# Dorian.NET Manual

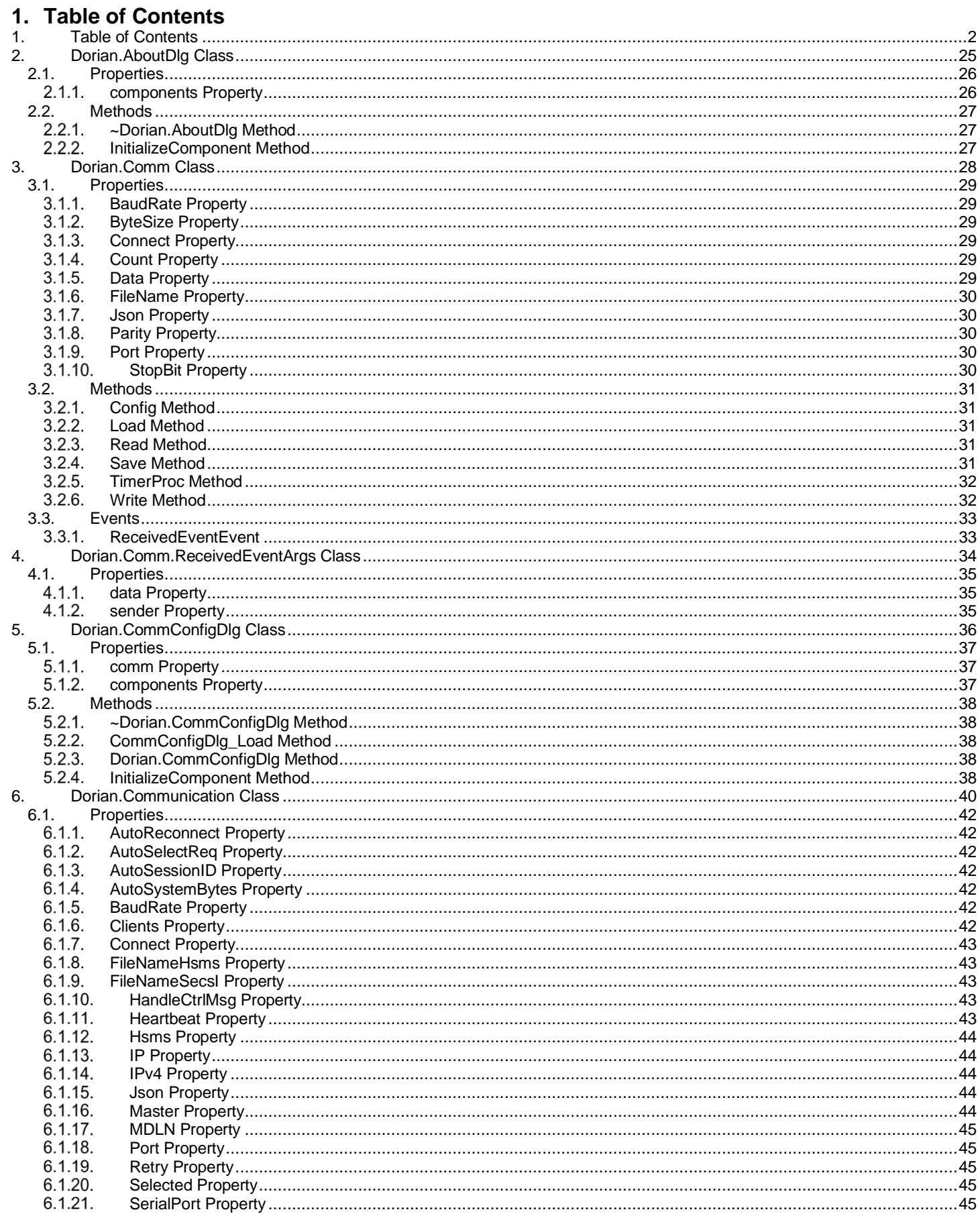

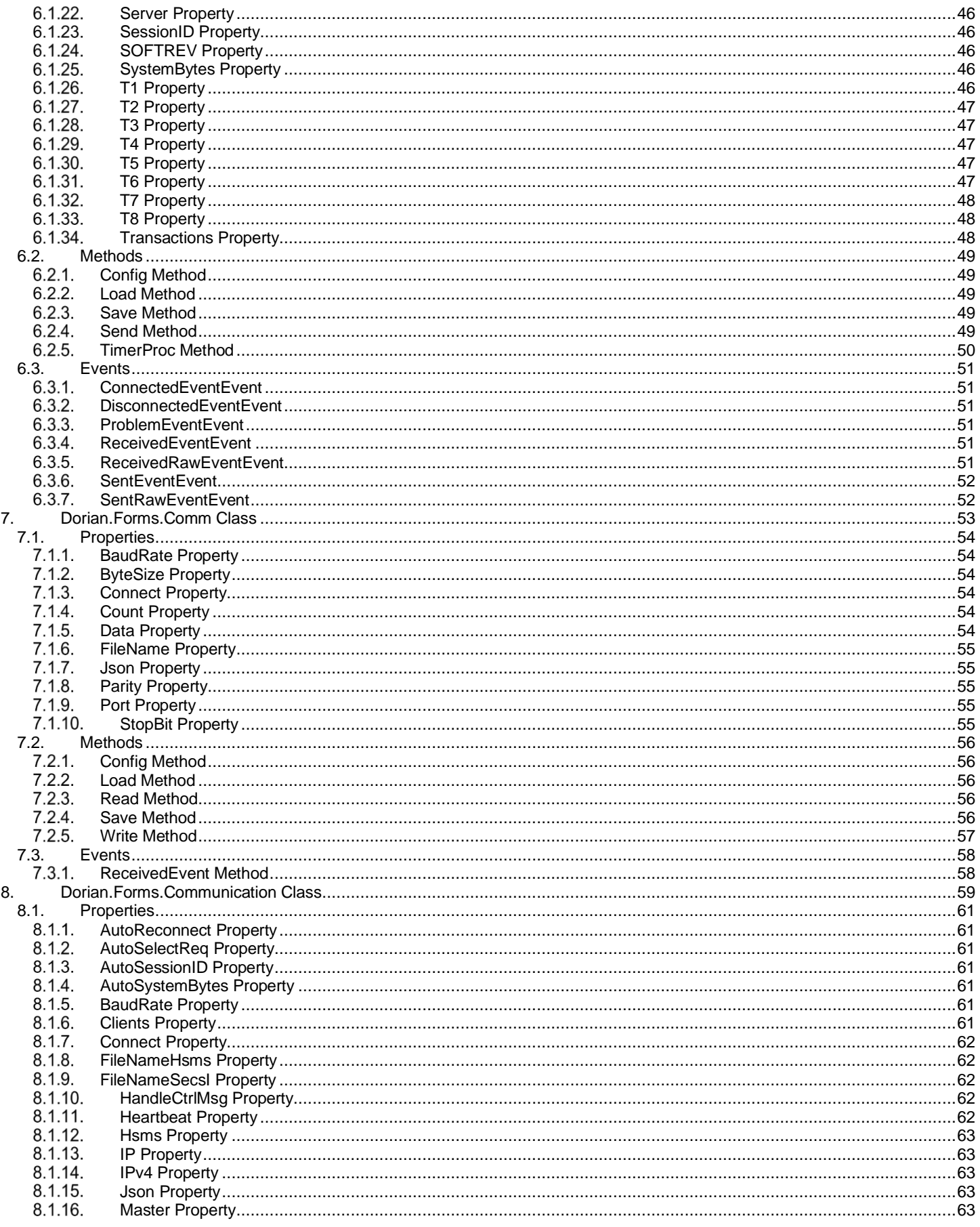

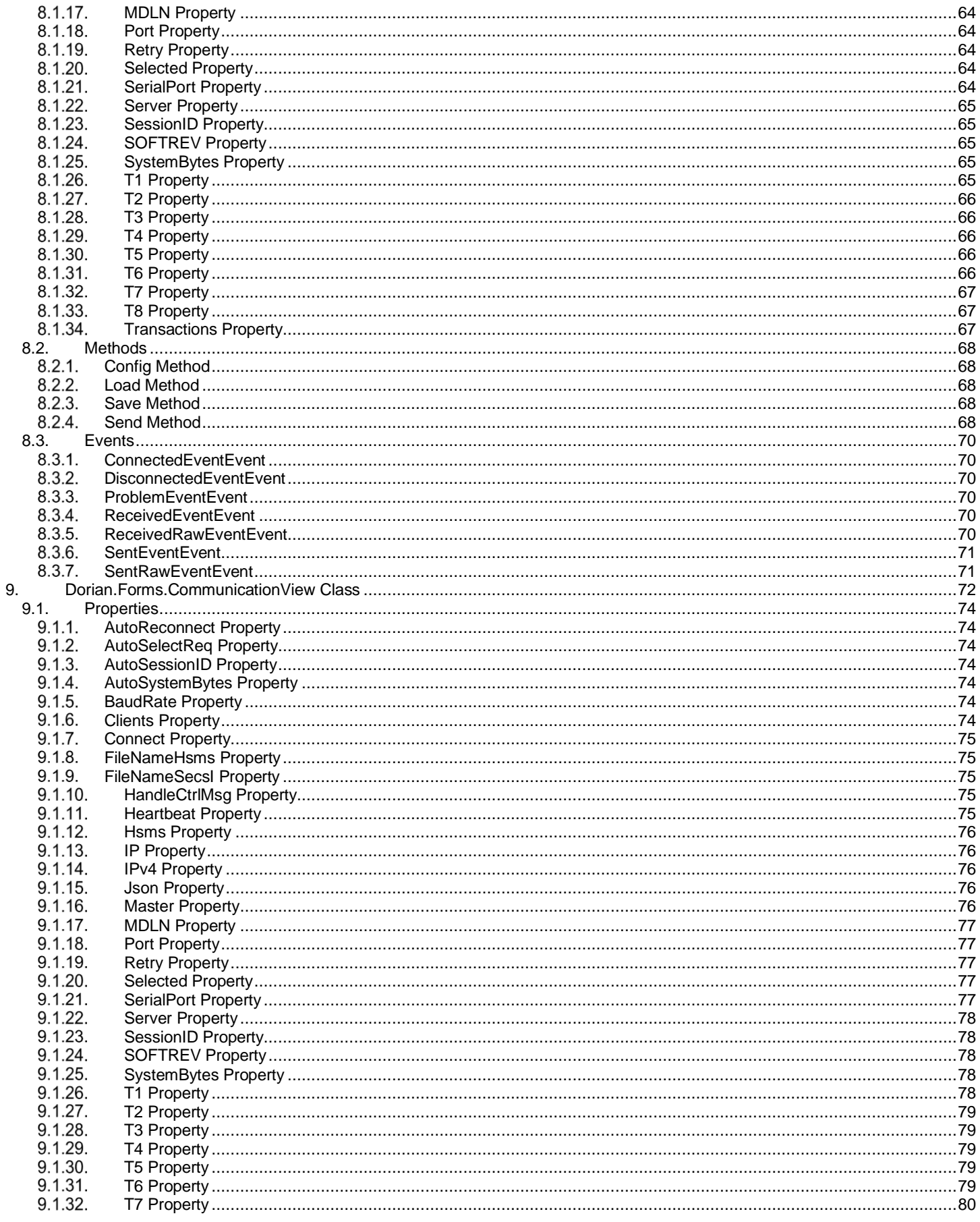

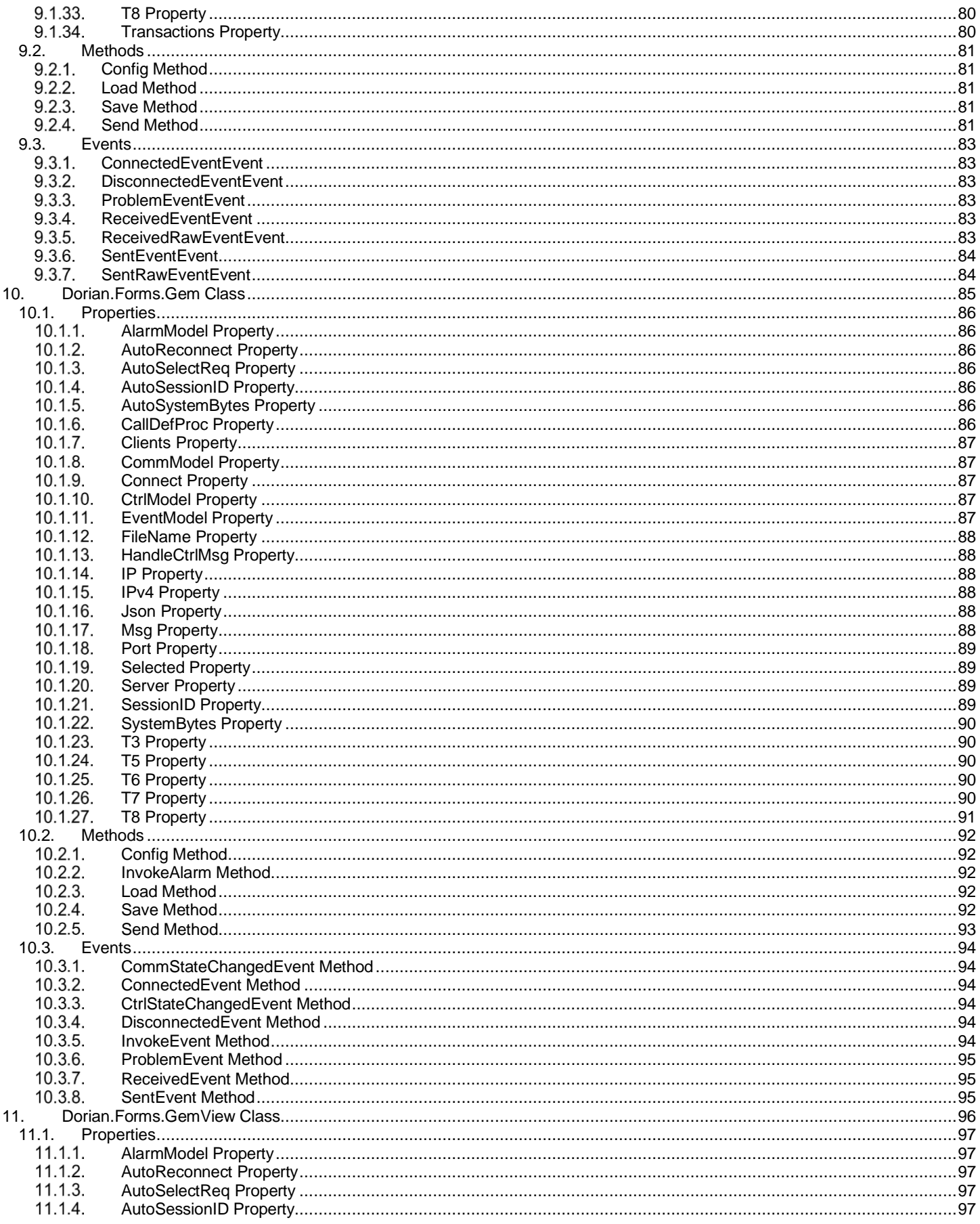

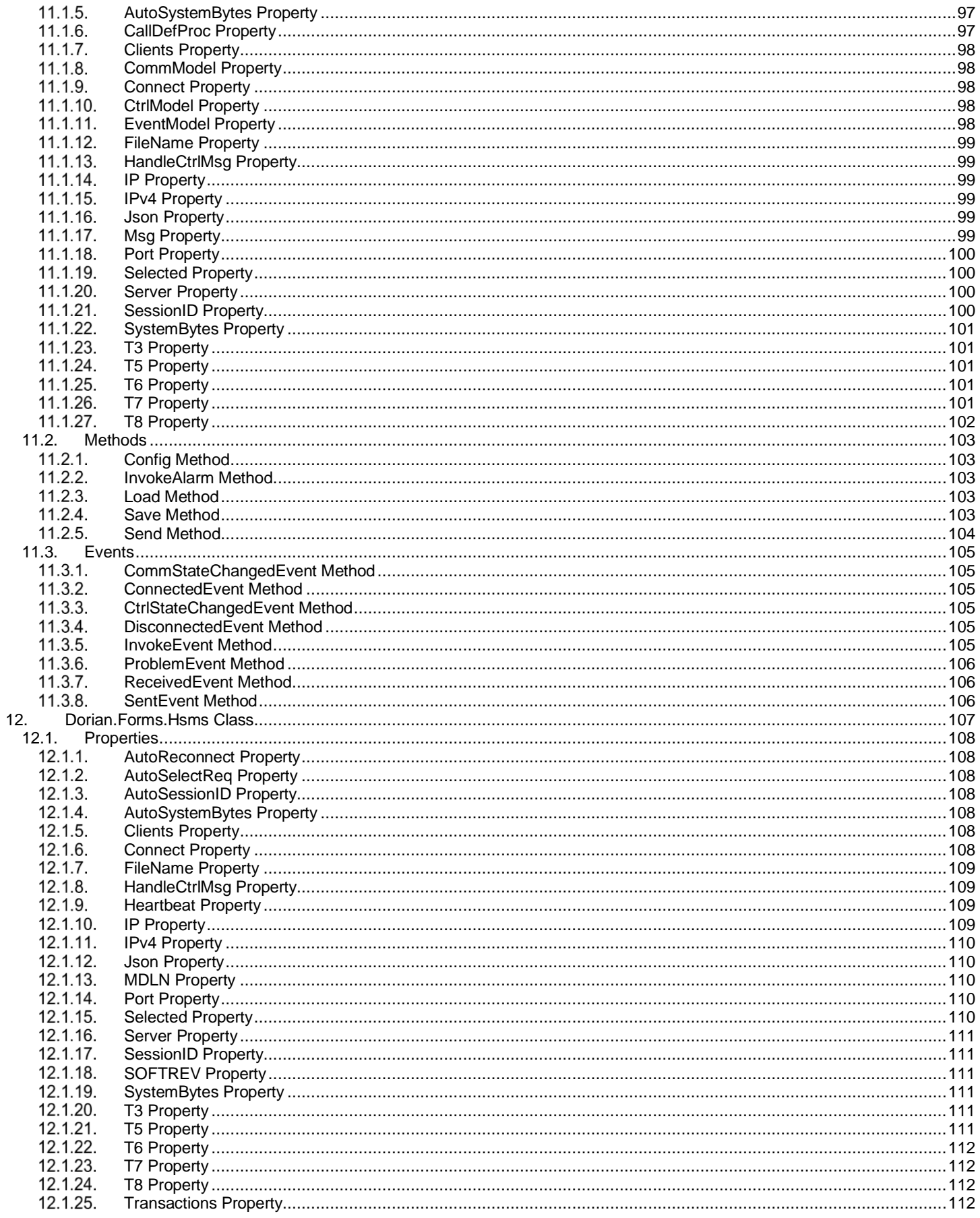

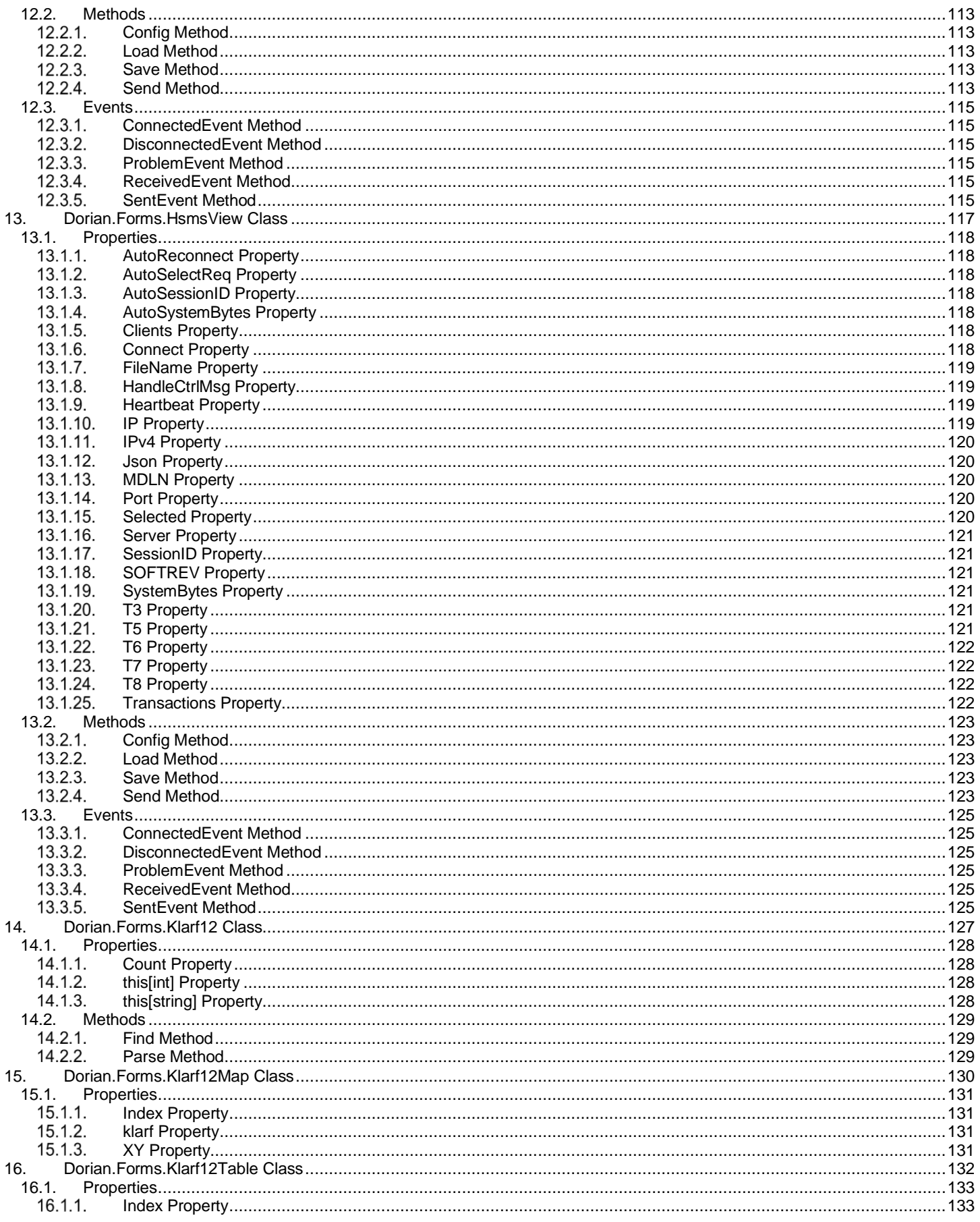

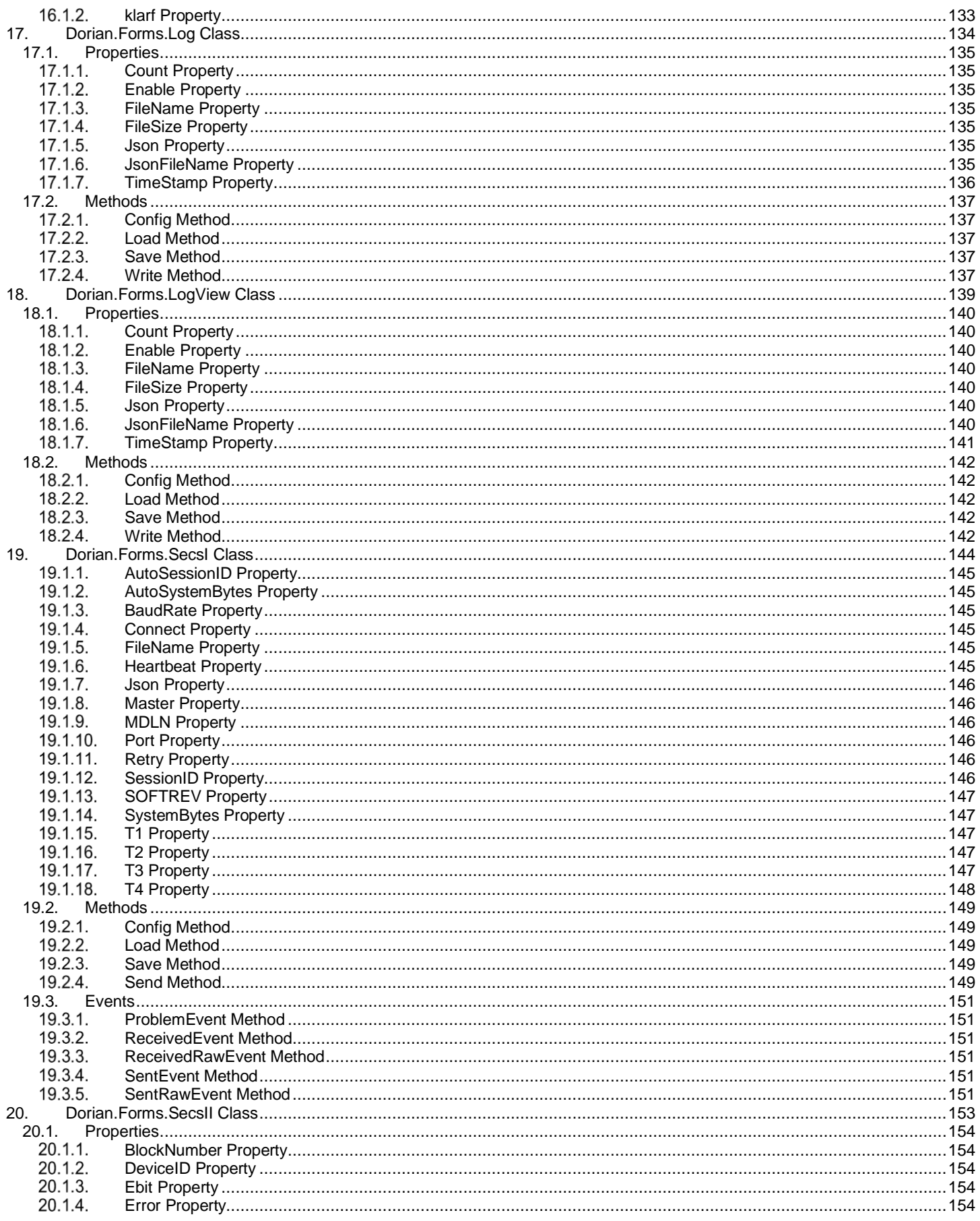

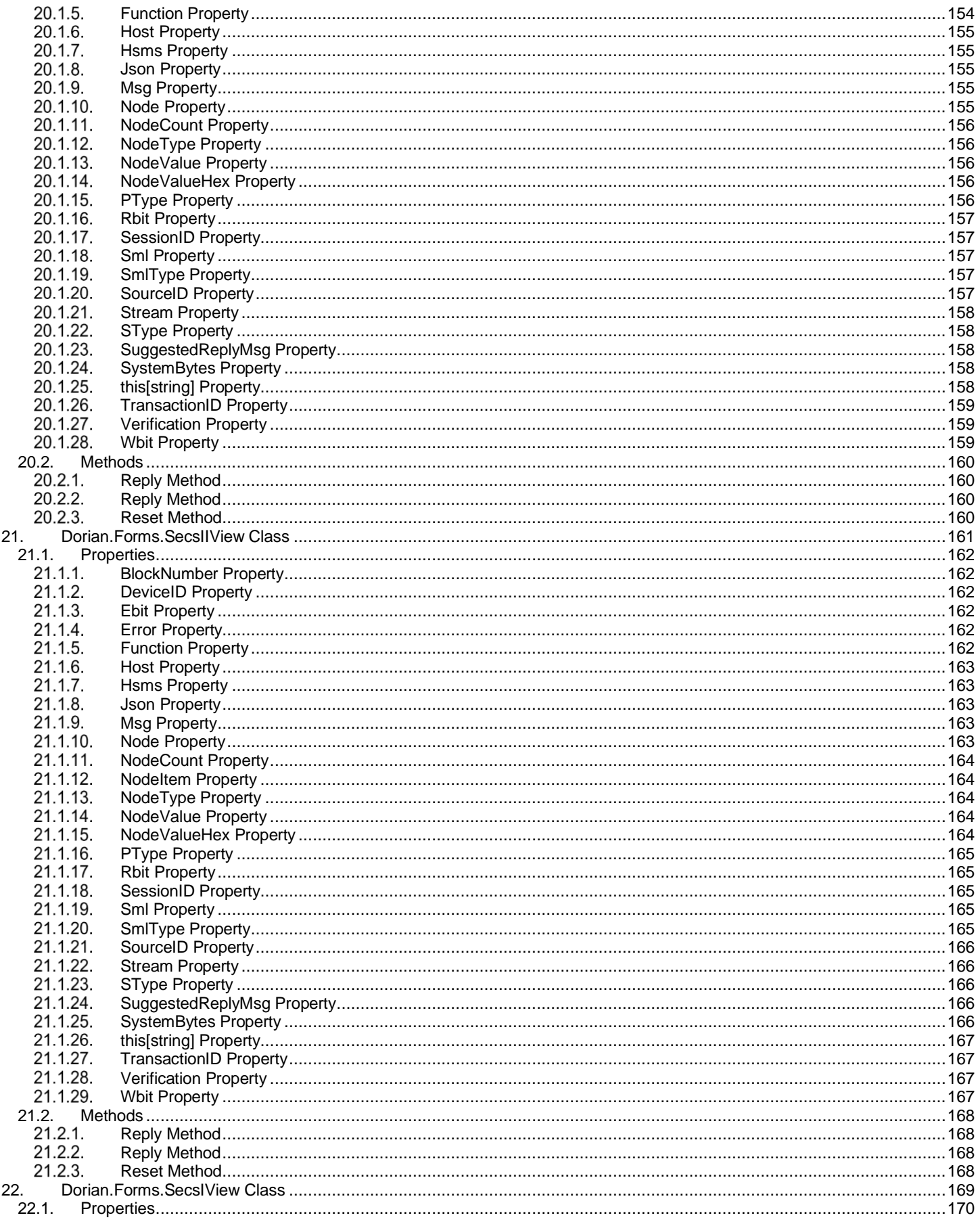

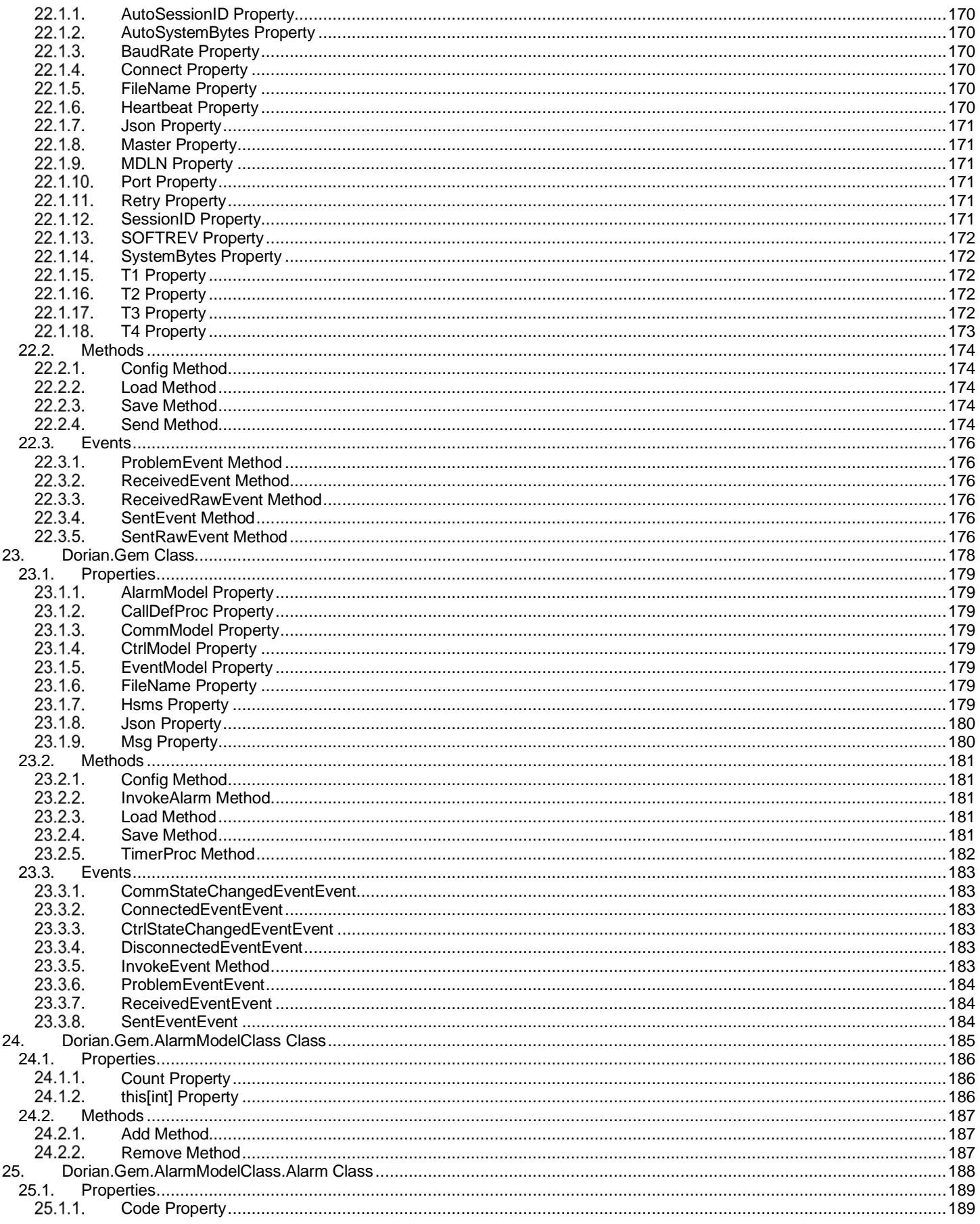

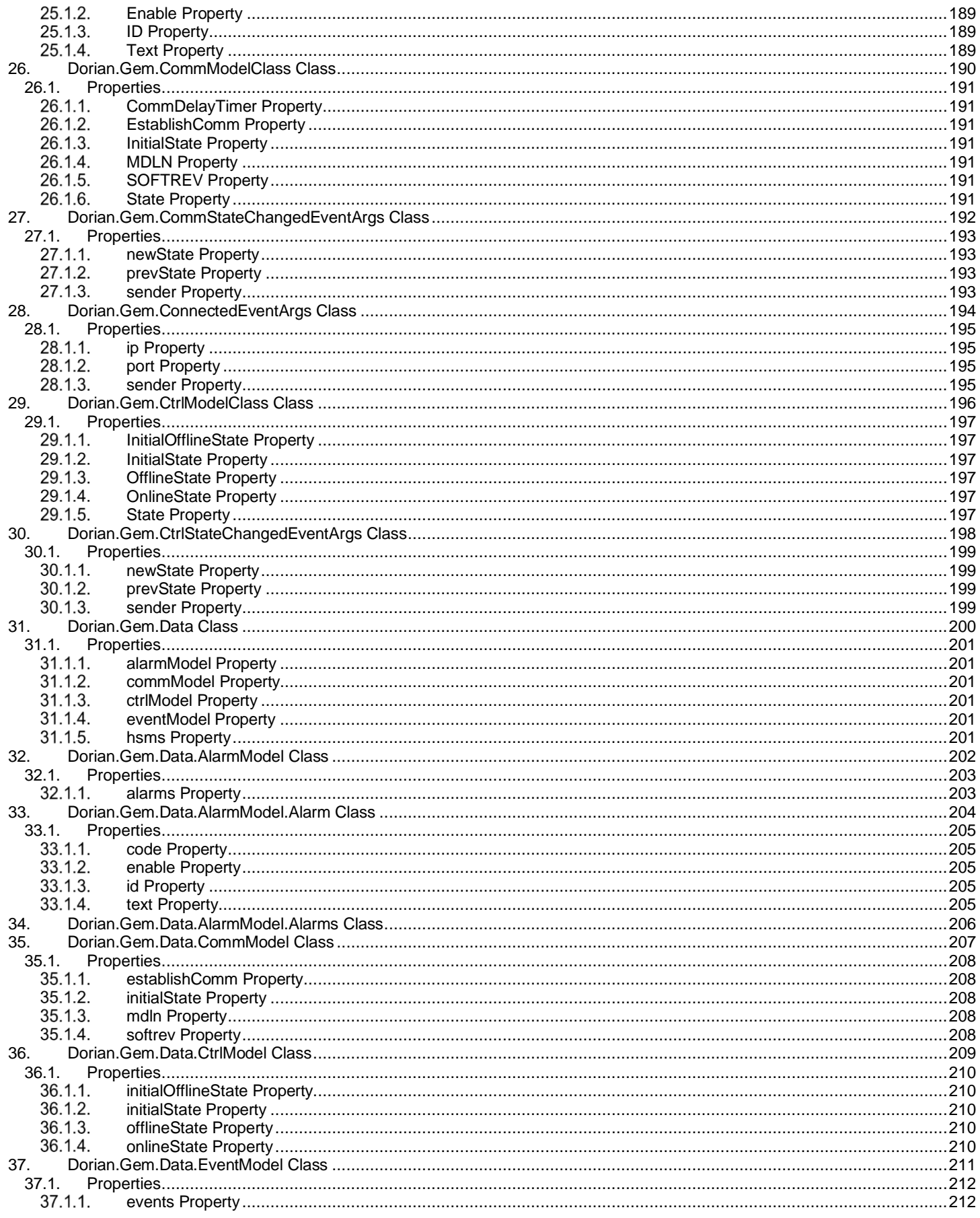

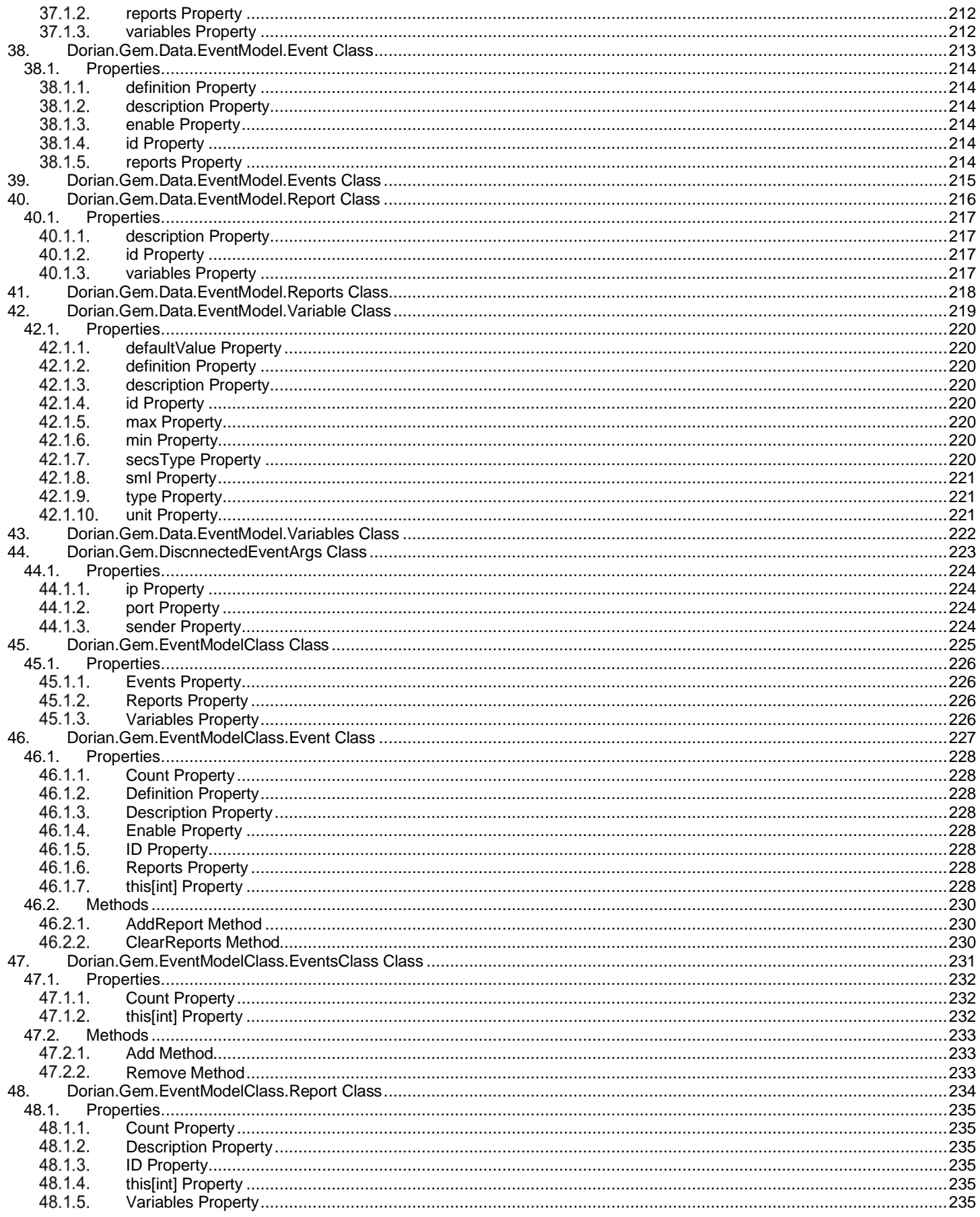

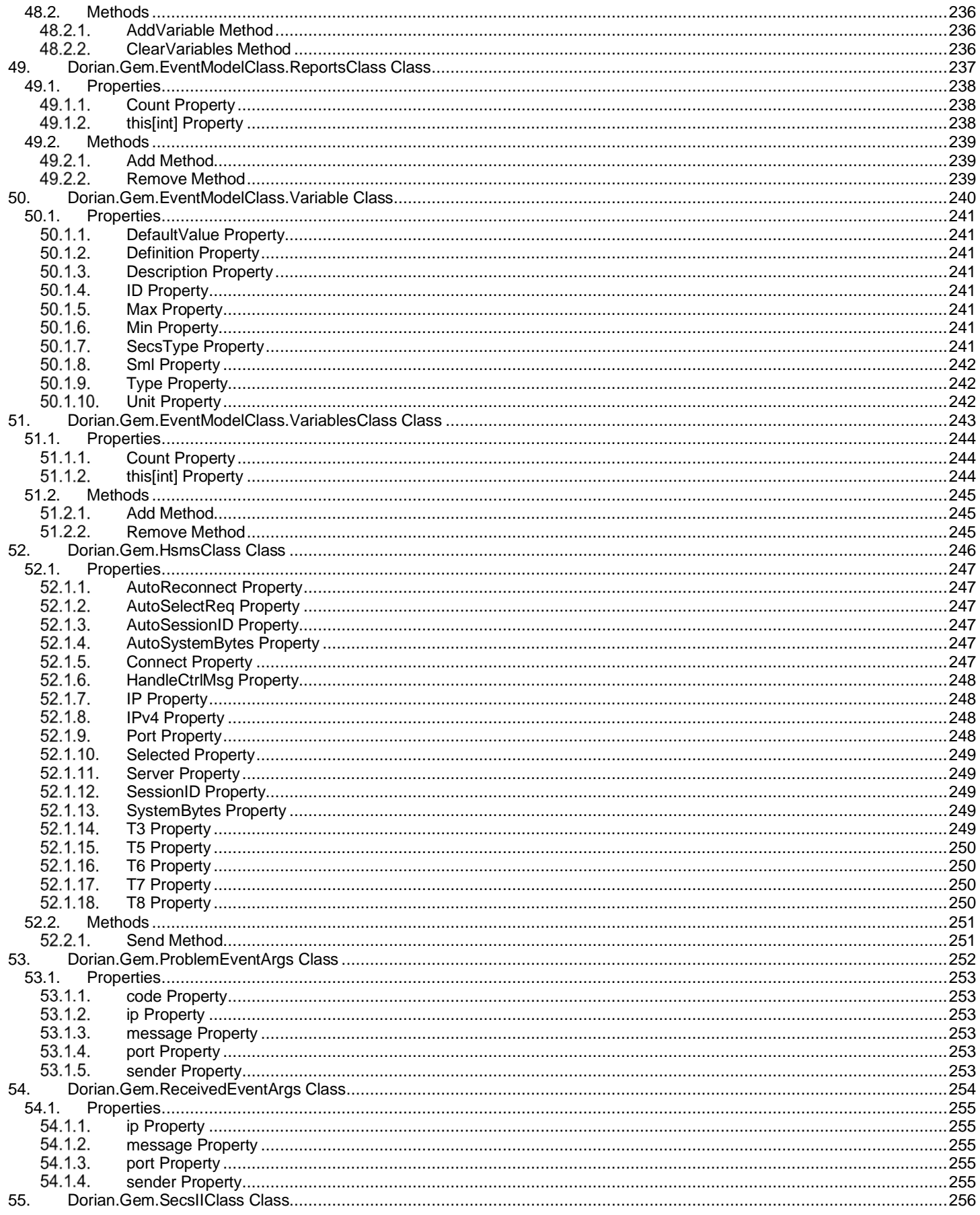

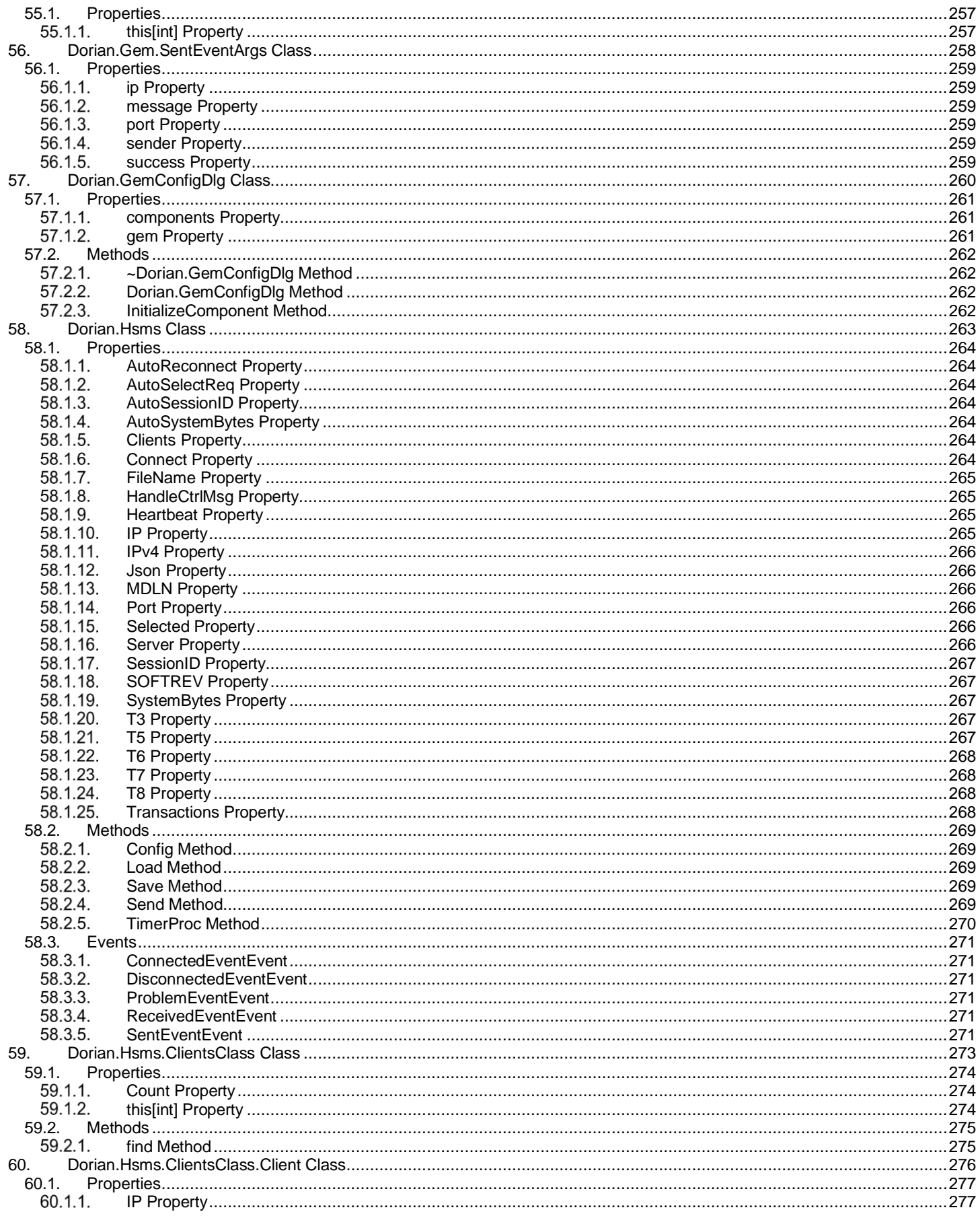

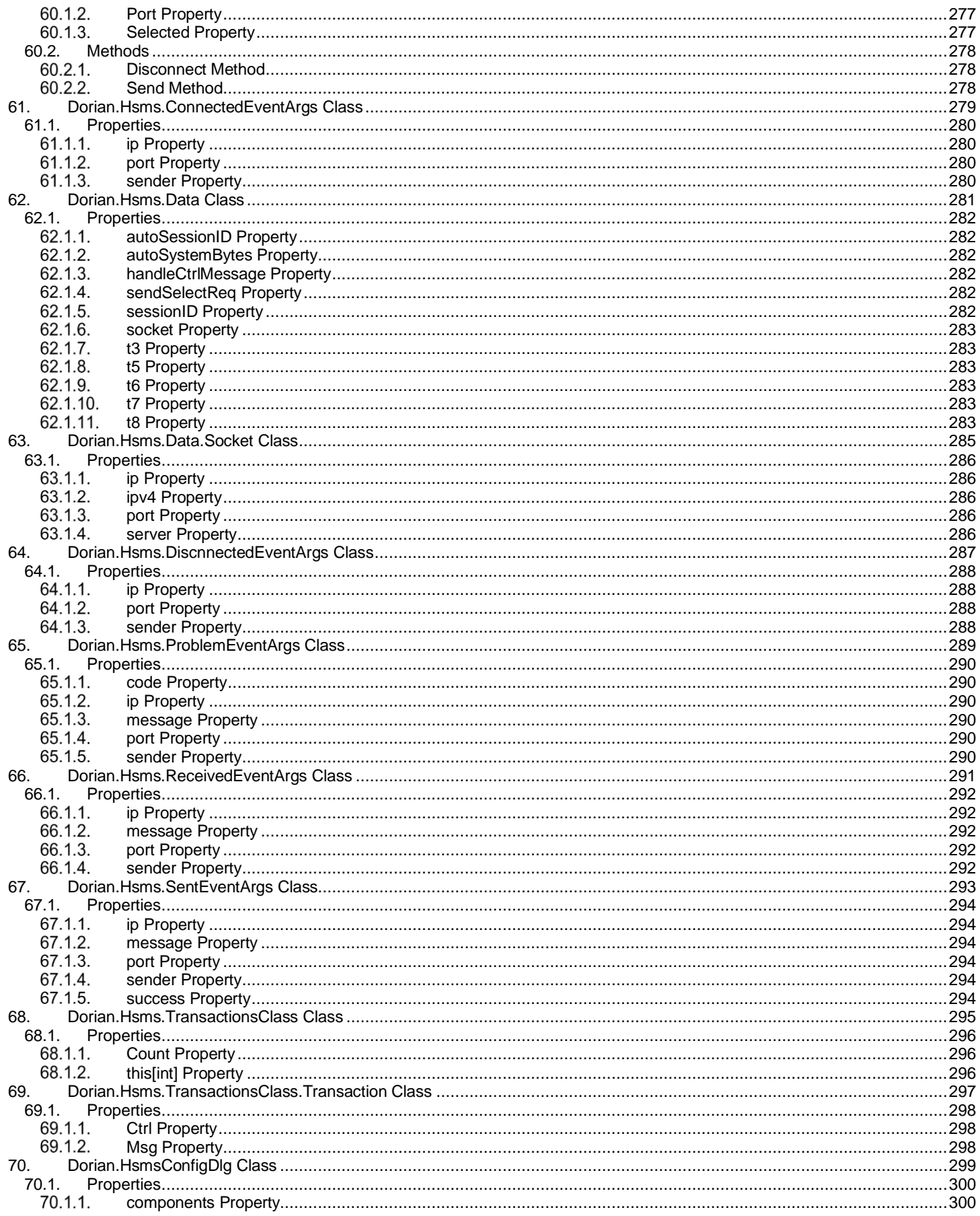

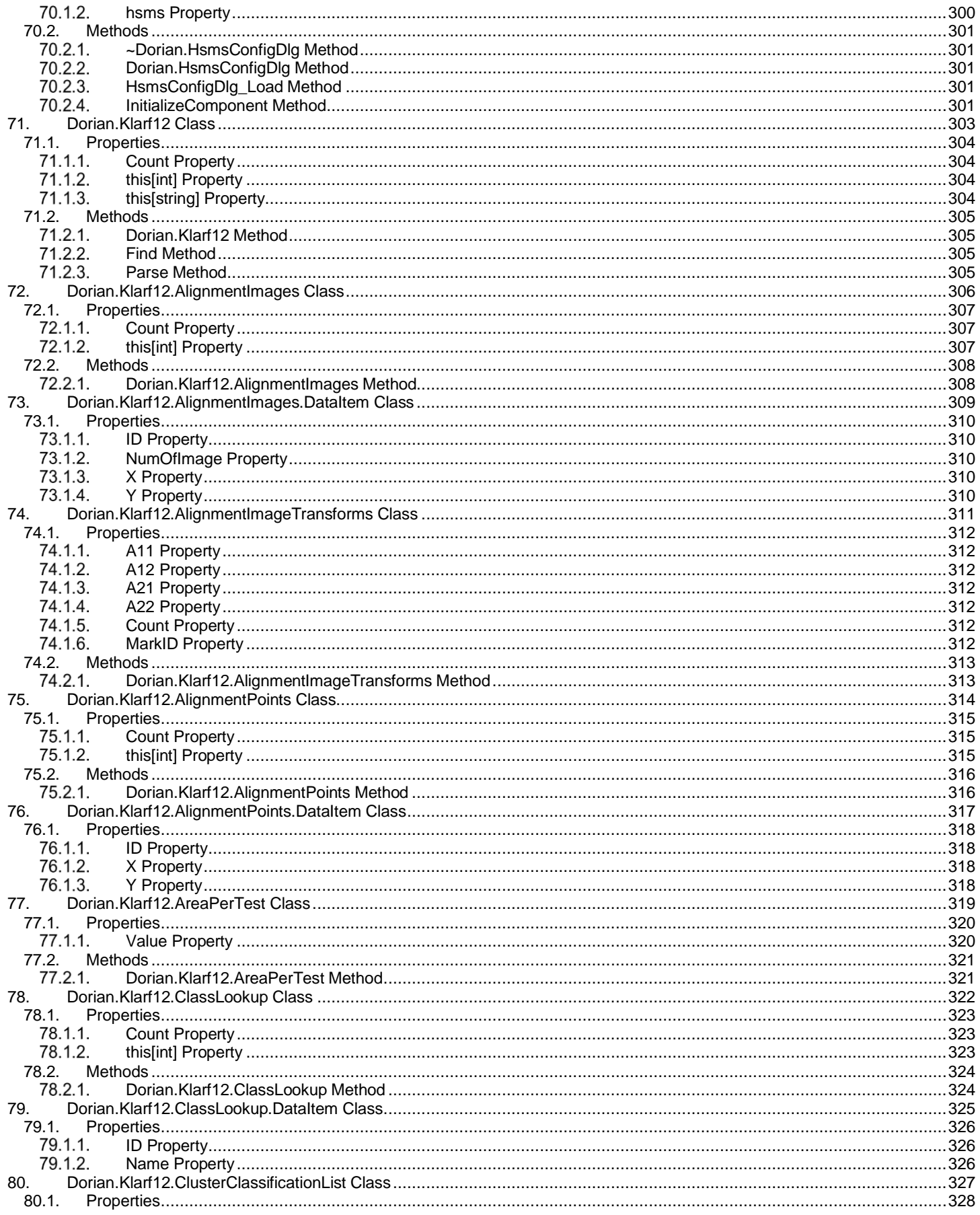

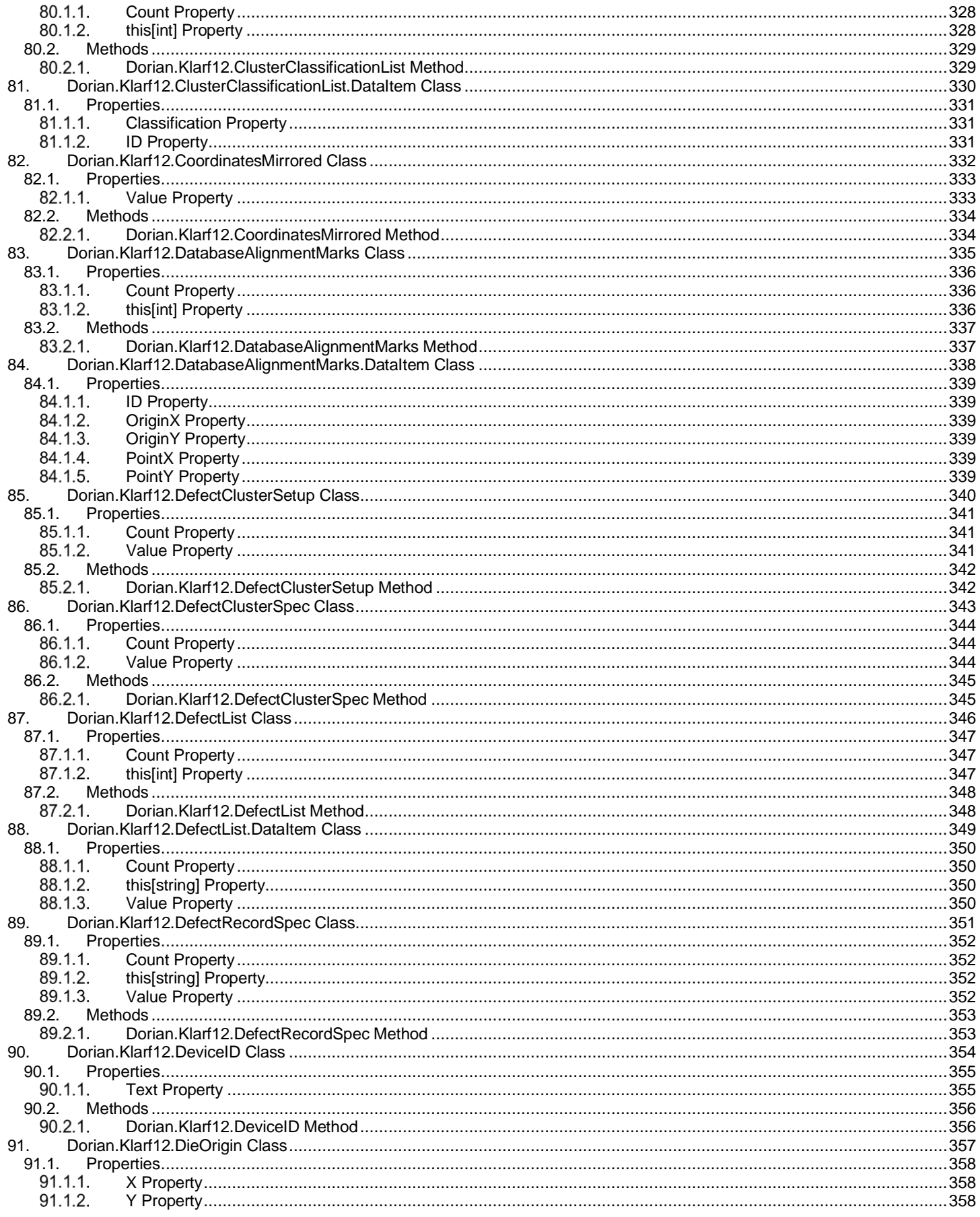

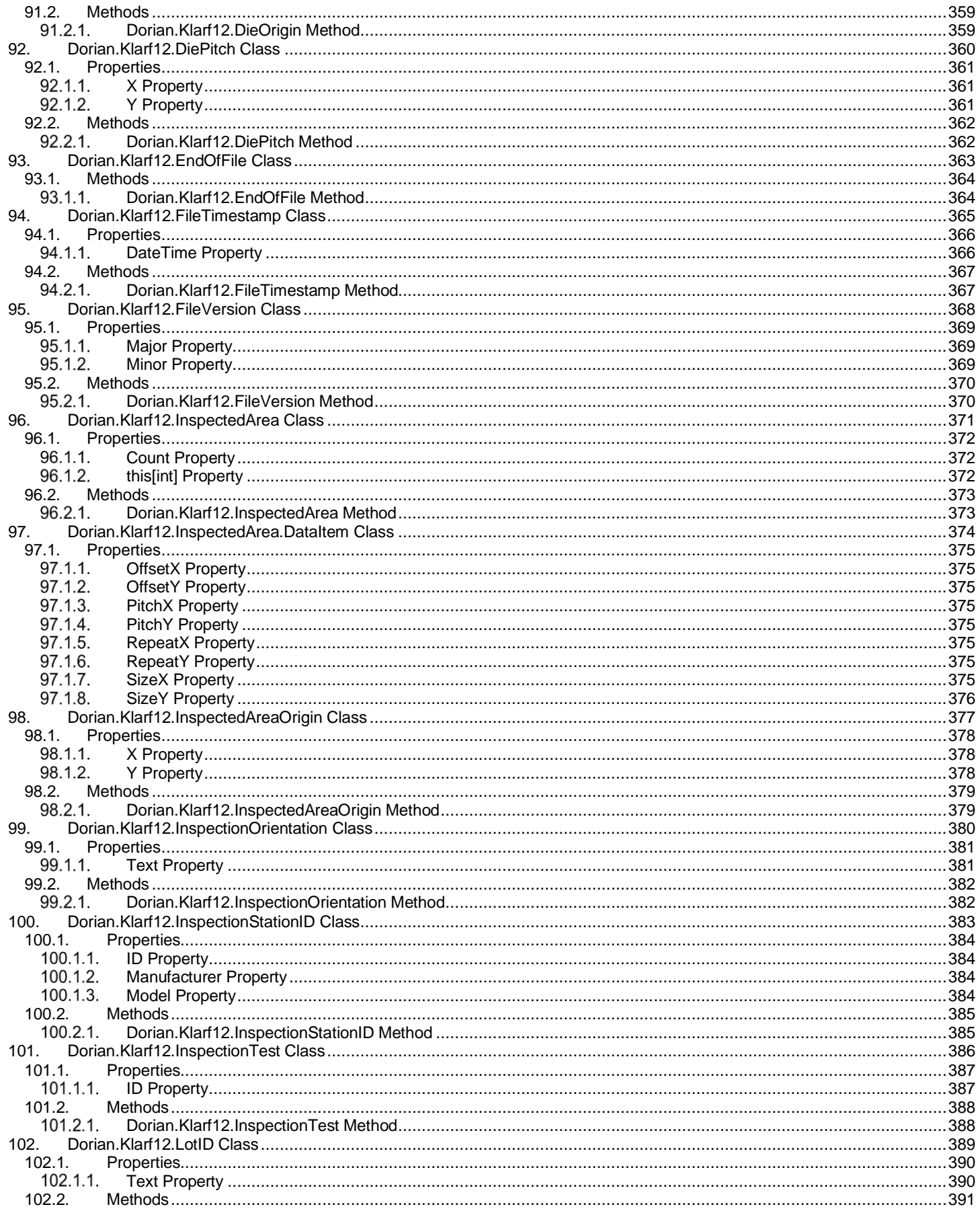

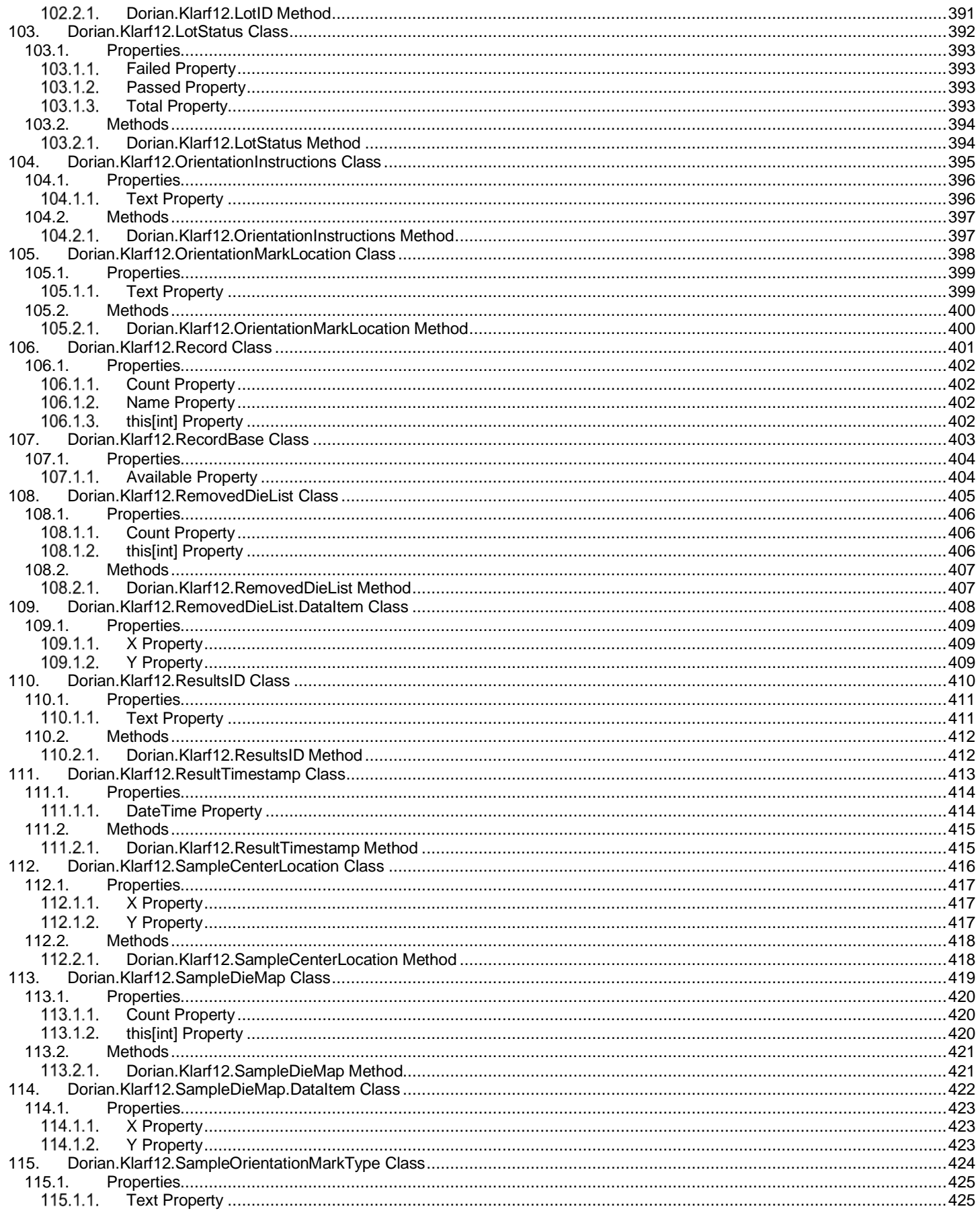

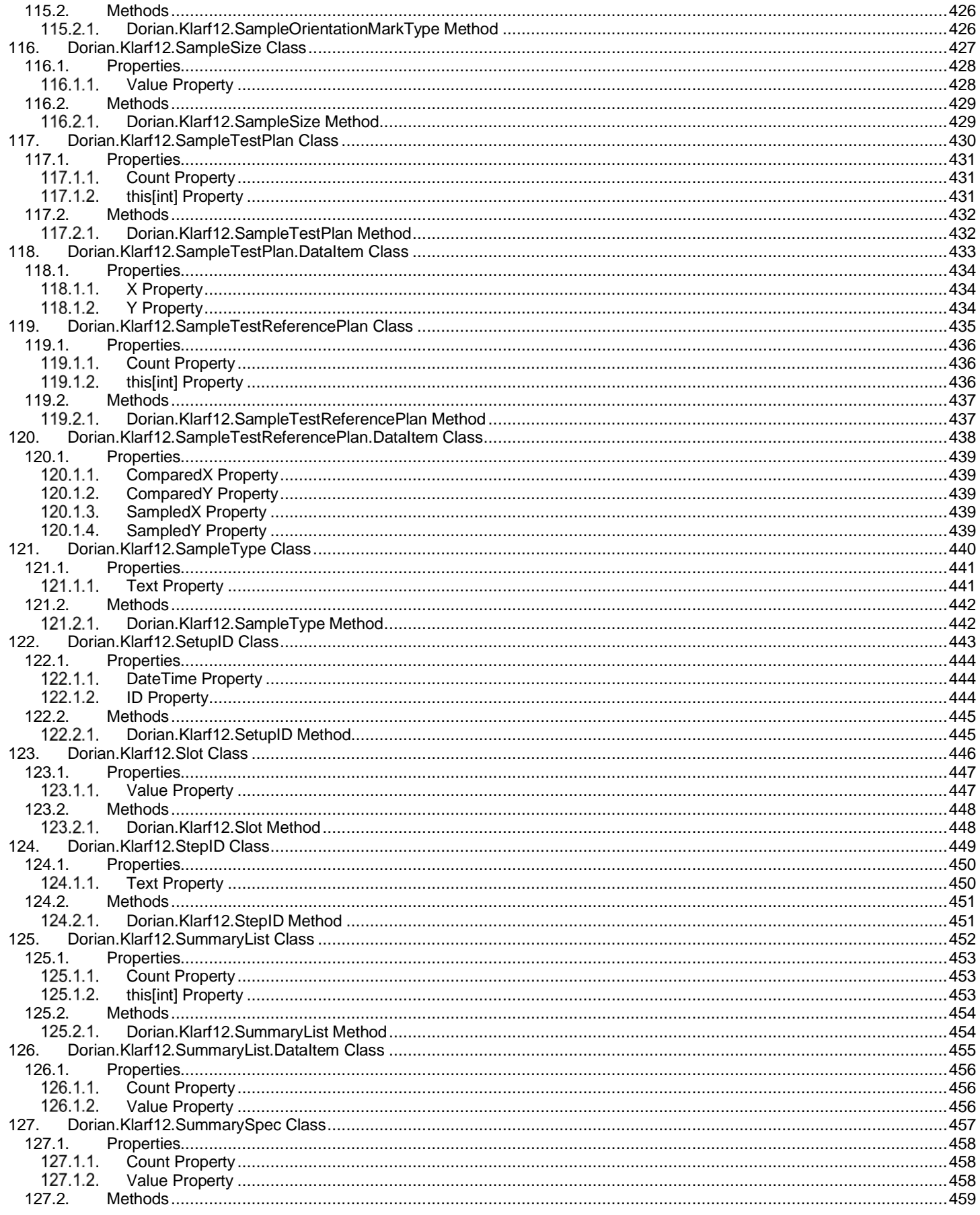

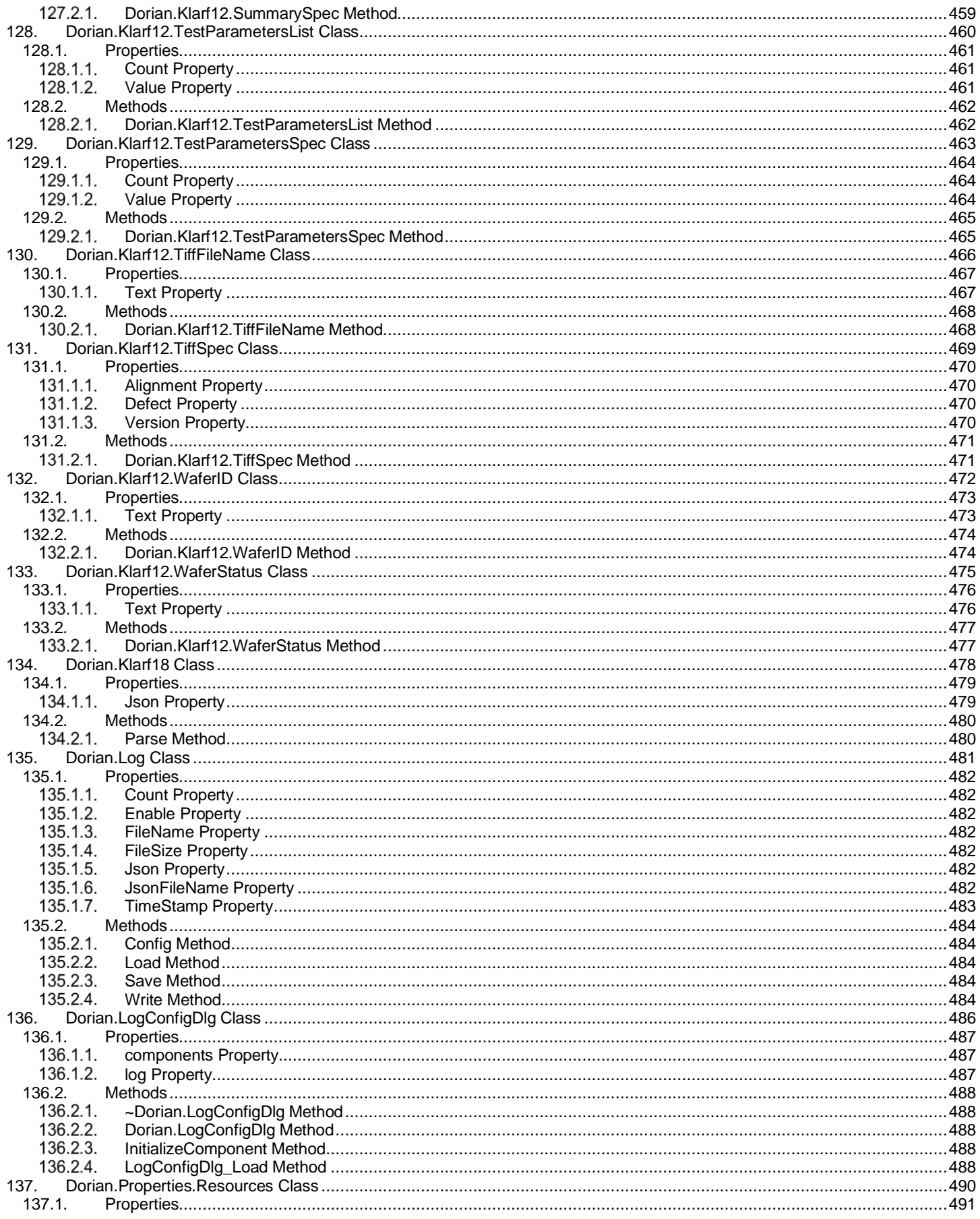

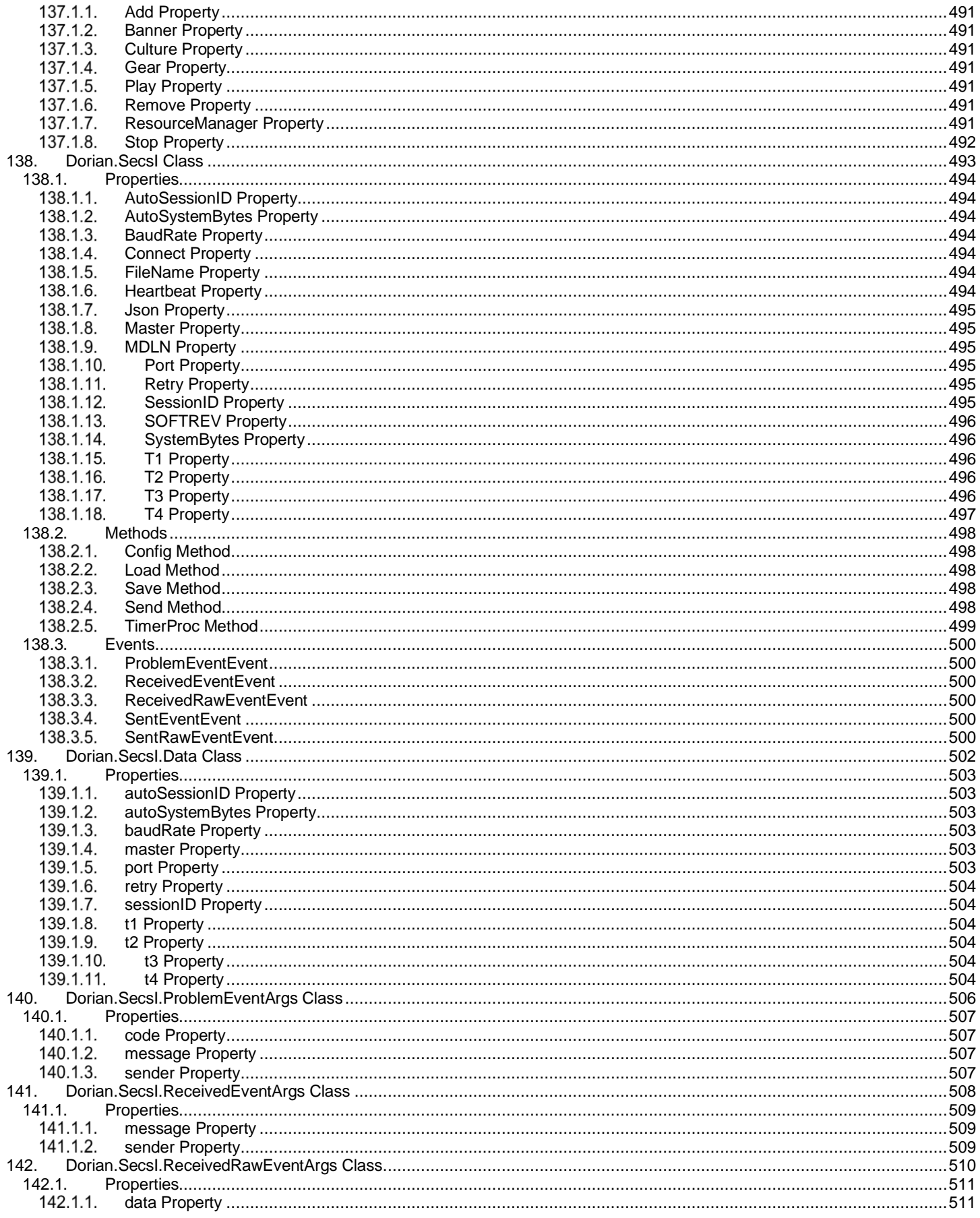

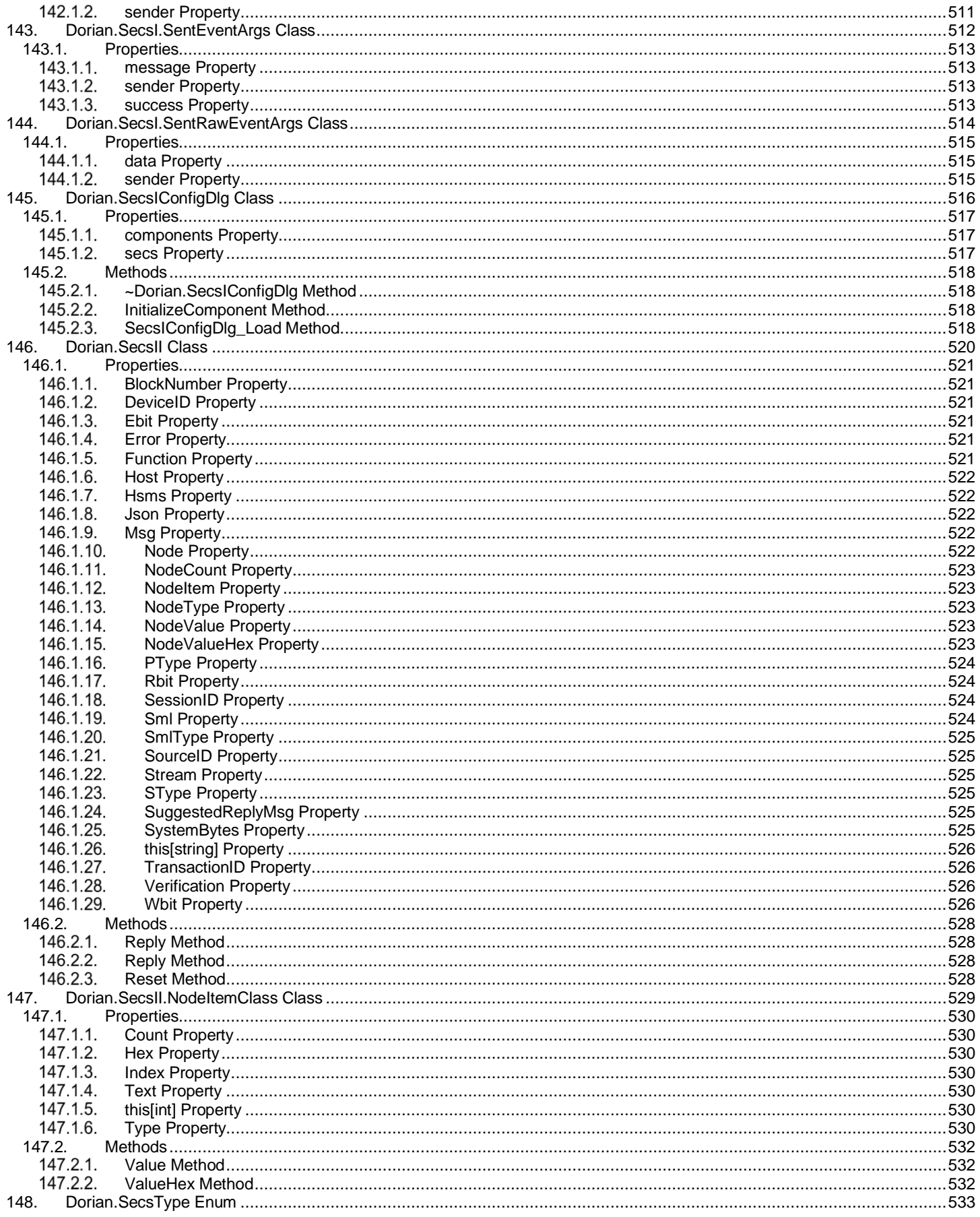

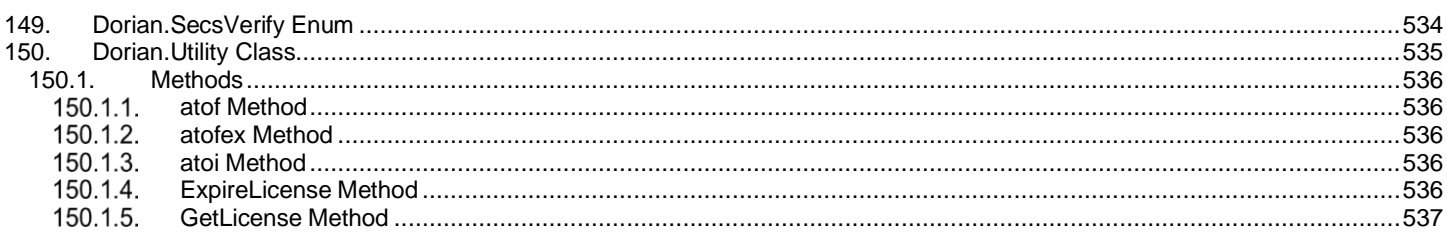

# **2. Dorian.AboutDlg Class**

Dorian.AboutDlg is a helper class to show license info.

# **Properties:**

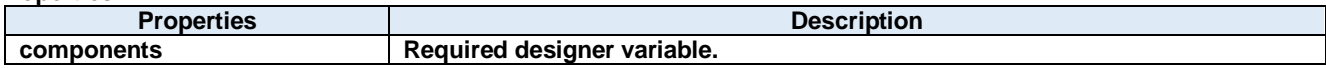

**Methods:**

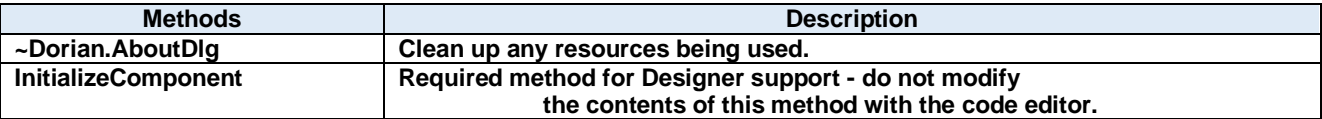

# **2.1. Properties**

# **components Property**

Required designer variable.

**Visual C#:**

components

# **2.2. Methods**

# **~Dorian.AboutDlg Method**

Clean up any resources being used.

**Visual C#:**

~Dorian.AboutDlg(bool disposing)

**Arguments**

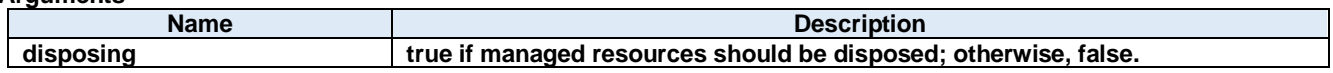

**Return value:**

#### $2.2.2.$ **InitializeComponent Method**

Required method for Designer support - do not modify the contents of this method with the code editor.

**Visual C#:**

InitializeComponent()

**Return value:**

# **3. Dorian.Comm Class**

Dorian.Comm is a RS232 Serial communication component.

# **Properties:**

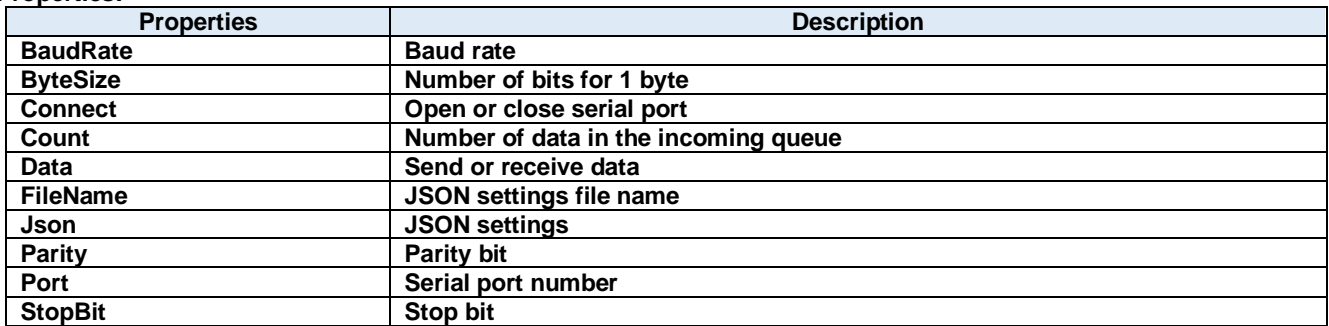

# **Methods:**

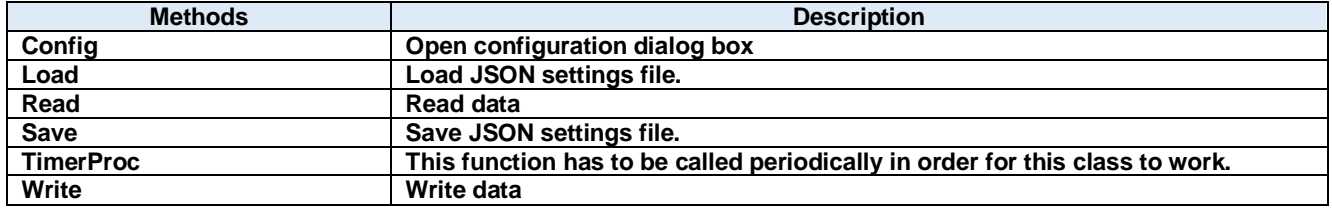

# **Events:**

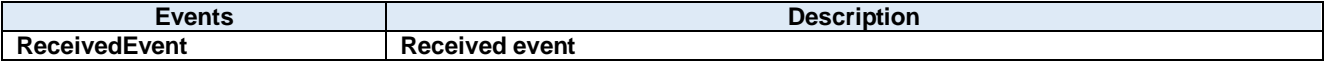

# **3.1. Properties**

# **BaudRate Property**

Baud rate

**Visual C#:**

# int BaudRate

# **Remarks:**

Gets or sets the baud rate of the serial port.

### $3.1.2.$ **ByteSize Property**

Number of bits for 1 byte

# **Visual C#:**

# int ByteSize

# **Remarks:**

Gets or sets the number of bits for 1 byte of data.

#### $3.1.3.$ **Connect Property**

Open or close serial port

# **Visual C#:**

bool Connect

# **Remarks:**

Gets or sets the serial port connection status.

# **Count Property**

Number of data in the incoming queue

# **Visual C#:**

int Count

# **Remarks:**

Gets the number of data in the incoming queue.

### $3.1.5.$ **Data Property**

Send or receive data

# **Visual C#:**

Byte[] Data

# **Remarks:**

Sends or receives the data.

### $3.1.6.$ **FileName Property**

JSON settings file name

# **Visual C#:**

string FileName

### $3.1.7.$ **Json Property**

JSON settings

# **Visual C#:**

string Json

### $3.1.8.$ **Parity Property**

Parity bit

# **Visual C#:**

int Parity

# **Remarks:**

Gets or sets the parity bit.

### $3.1.9.$ **Port Property**

Serial port number

# **Visual C#:**

int Port

# **Remarks:**

Gets or sets the serial port number.

# **StopBit Property**

Stop bit

# **Visual C#:**

# int StopBit

# **Remarks:**

Gets or sets the stop bit.

# **3.2. Methods**

# **Config Method**

Open configuration dialog box

# **Visual C#:**

public bool **Config**(string *caption*)

### **Arguments**

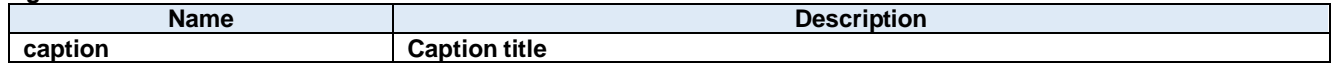

# **Return value:**

Returnes true if successful. Otherwise, false.

#### **Load Method**  $3.2.2.$

Load JSON settings file.

### **Visual C#:**

public bool Load()

# **Return value:**

Returnes true if successful. Otherwise, false.

#### $3.2.3.$ **Read Method**

Read data

# **Visual C#:**

public Byte[] Read(int length)

### **Remarks:**

Reads data from incoming queue.

### **Arguments**

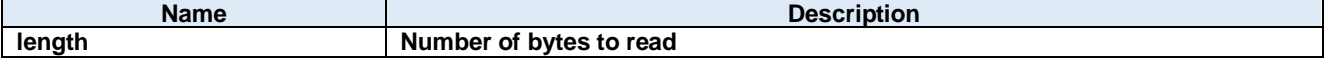

# **Return value:**

Received data

### $3.2.4.$ **Save Method**

Save JSON settings file.

# **Visual C#:**

public bool Save()

# **Return value:**

Returnes true if successful. Otherwise, false.

### $3.2.5.$ **TimerProc Method**

This function has to be called periodically in order for this class to work.

# **Visual C#:**

public void TimerProc()

#### $3.2.6.$ **Write Method**

Write data

# **Visual C#:**

public int Write(unsigned char[] value)

# **Remarks:**

Writes data.

# **Arguments**

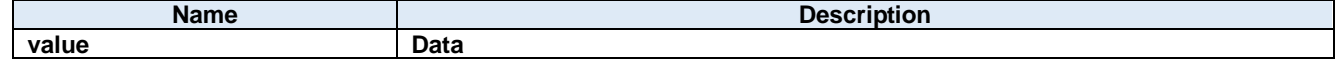

# **Return value:**

Number of bytes sent.

# **3.3. Events**

# **ReceivedEventEvent**

Received event

# **Visual C#:**

public void ReceivedEvent(object sender, ReceivedEventArgs e)

# **Arguments**

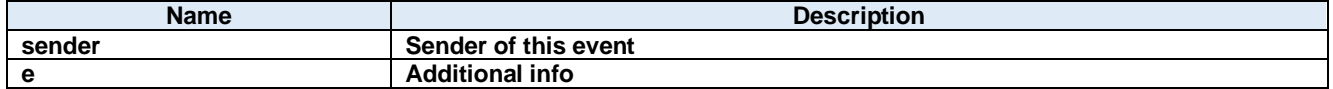

# **4. Dorian.Comm.ReceivedEventArgs Class**

Received event arguments

# **Properties:**

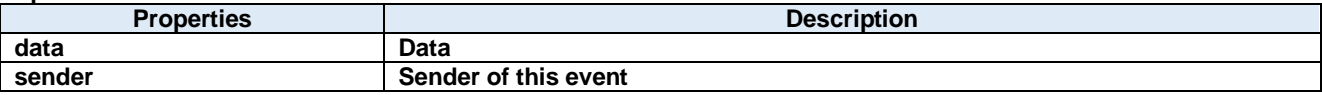

# **4.1. Properties**

**data Property**

Data

**Visual C#:**

Byte[] data

### $4.1.2.$ **sender Property**

Sender of this event

**Visual C#:**

IntPtr sender

# **5. Dorian.CommConfigDlg Class**

Serial port configuration dialog box

# **Properties:**

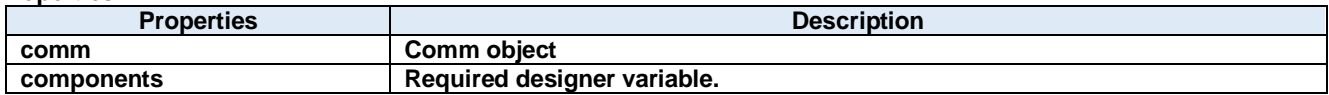

**Methods:**

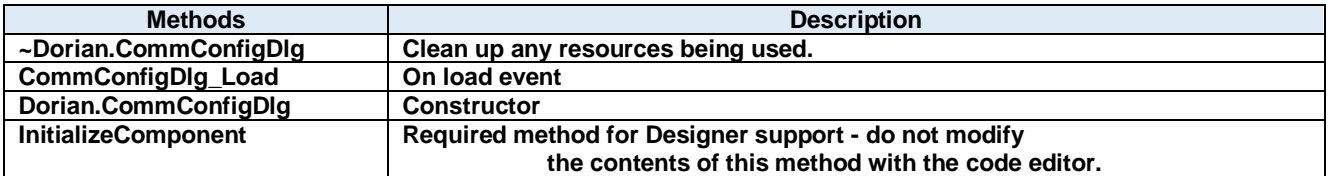
# **5.1. Properties**

# **comm Property**

Comm object

**Visual C#:**

Comm comm

#### $5.1.2.$ **components Property**

Required designer variable.

**Visual C#:**

components

# **5.2. Methods**

## **~Dorian.CommConfigDlg Method**

Clean up any resources being used.

**Visual C#:**

~Dorian.CommConfigDlg(bool disposing)

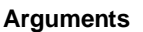

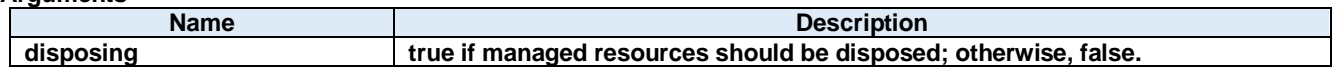

**Return value:**

#### $5.2.2.$ **CommConfigDlg\_Load Method**

On load event

#### **Visual C#:**

CommConfigDlg\_Load(System.Object sender, System.EventArgs <sup>e</sup>)

### **Arguments**

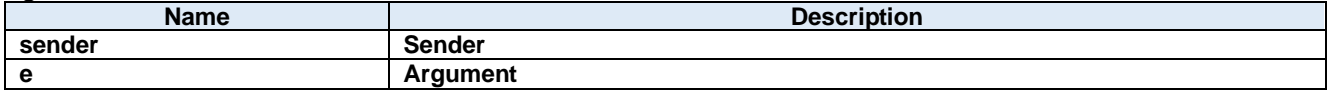

**Return value:**

#### $5.2.3.$ **Dorian.CommConfigDlg Method**

**Constructor** 

**Visual C#:**

Dorian.CommConfigDlg()

**Return value:**

#### $5.2.4.$ **InitializeComponent Method**

Required method for Designer support - do not modify the contents of this method with the code editor.

### **Visual C#:**

InitializeComponent()

# **Return value:**

# **6. Dorian.Communication Class**

Dorian.Communication component is an assistant product to develop SEMI E37 (HSMS) or SEMI E4 (SECS-I) compliant communication application software. Dorian.Communication component can be used for either equipment side development or host side development. Usually Dorian.Communication component will be used with Dorian.SecsII component.

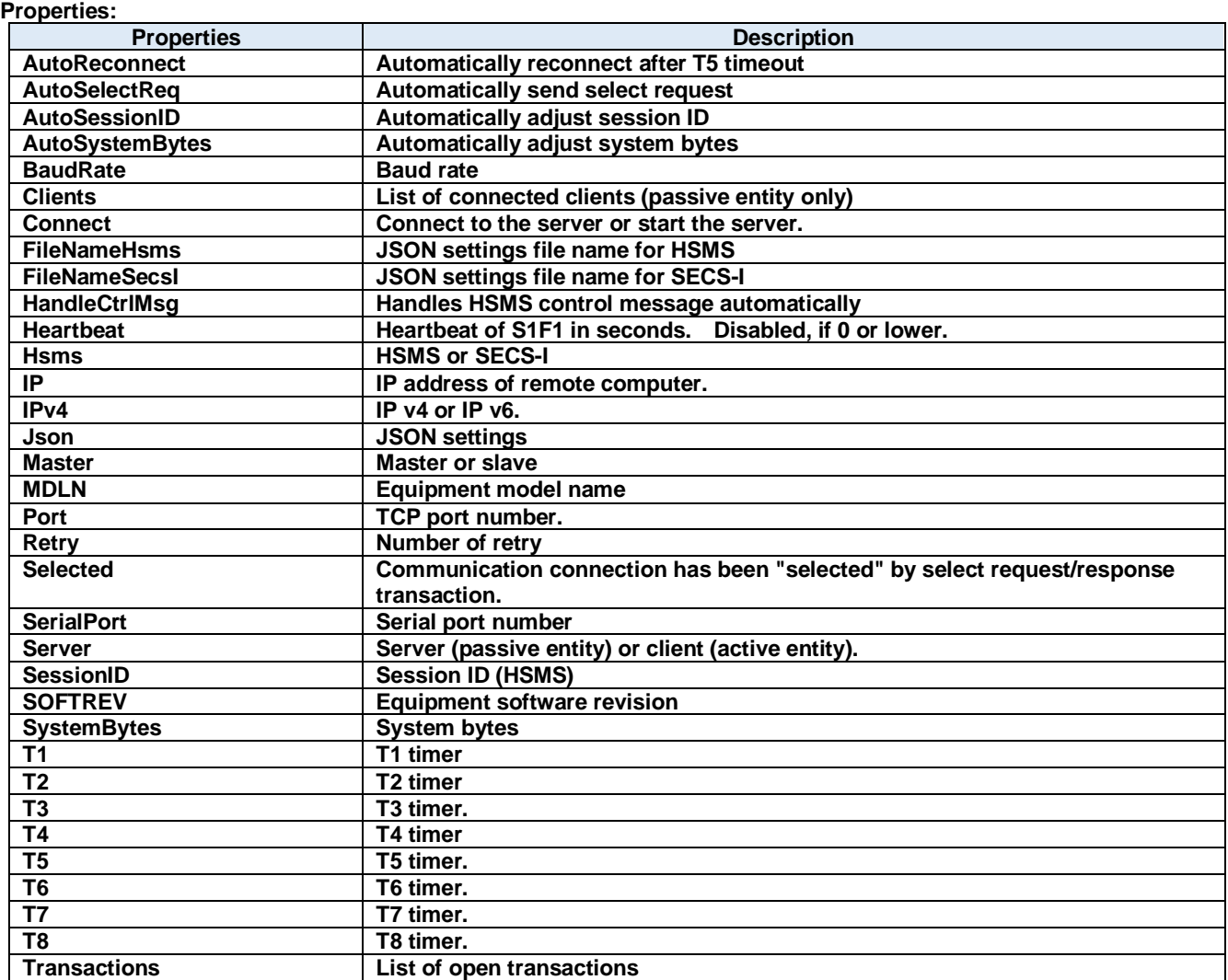

# **Methods:**

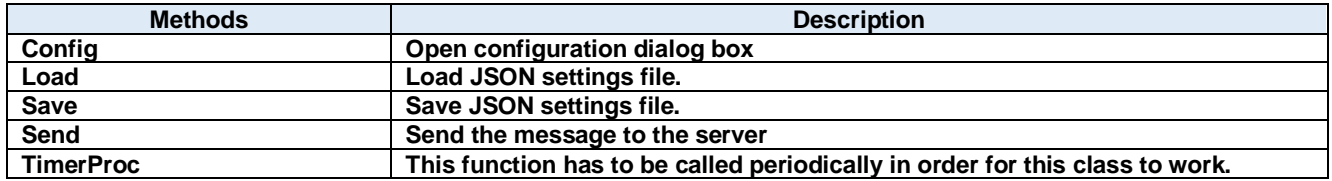

#### **Events:**

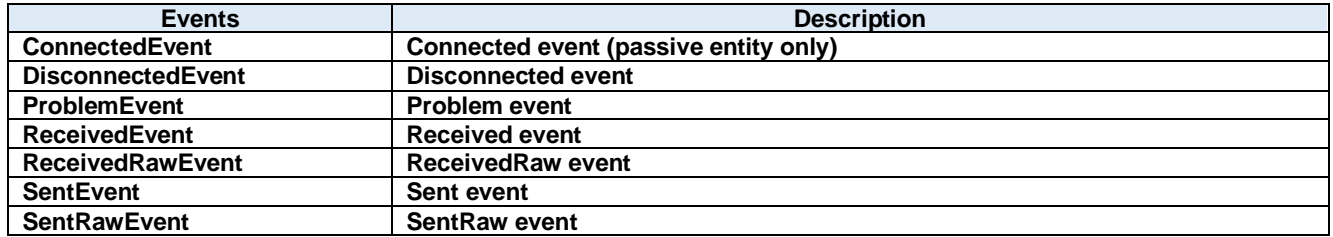

# **6.1. Properties**

# **AutoReconnect Property**

Automatically reconnect after T5 timeout

**Visual C#:**

bool AutoReconnect

#### $6.1.2.$ **AutoSelectReq Property**

Automatically send select request

**Visual C#:**

bool AutoSelectReq

### **Remarks:**

Automatically send select request when connected.

#### $6.1.3.$ **AutoSessionID Property**

Automatically adjust session ID

**Visual C#:**

bool AutoSessionID

**Remarks:** Automatically adjust session ID when sending.

#### $6.1.4.$ **AutoSystemBytes Property**

Automatically adjust system bytes

**Visual C#:**

# bool AutoSystemBytes

**Remarks:** Automatically adjust system bytes when sending.

#### $6.1.5.$ **BaudRate Property**

Baud rate

**Visual C#:**

int BaudRate

**Remarks:**

Gets or sets the baud rate of the serial port.

#### $6.1.6.$ **Clients Property**

List of connected clients (passive entity only)

## **Visual C#:**

# ClientsClass Clients

#### $6.1.7.$ **Connect Property**

Connect to the server or start the server.

#### **Visual C#:**

bool Connect

#### **Remarks:**

Gets or sets the HSMS/SECS-I connection status. If Connect property is set to true where Server property is false (client), Dorian.Communication component will attempt to establish connection. If connection has not been established, Connect property will be set to false.

If Connect property is set to true where Server property is true (server), Dorian.Communication component will attempt to open server port and start listening to prepare for future incoming connection. At this time connection has not been established until client connected server. Therefore, even no connection was made, Connect property would be true, when server port was opened.

If user sets false to Connect property, existing connection will be disconnected. User doesn't have to worry about connection to make sure it is disconnected when application is closing. Dorian.Communication component will take care of the disconnection automatically. When Server property was set to true and Connect property is set to false, all existing connections with clients will be disconnected.

If Connect property on server side was set to false, connection would be disconnected. Therefore, Connect property on client side would also be set to false.

#### $6.1.8.$ **FileNameHsms Property**

JSON settings file name for HSMS

#### **Visual C#:**

string FileNameHsms

#### $6.1.9.$ **FileNameSecsI Property**

JSON settings file name for SECS-I

#### **Visual C#:**

#### string FileNameSecsI

#### **HandleCtrlMsg Property**

Handles HSMS control message automatically

#### **Visual C#:**

## bool HandleCtrlMsg

#### **Remarks:**

Handles HSMS control message automatically

## 6.1.11. **Heartbeat Property**

Heartbeat of S1F1 in seconds. Disabled, if 0 or lower.

### **Visual C#:**

int Heartbeat

#### **Hsms Property**

HSMS or SECS-I

### **Visual C#:**

bool Hsms

#### **Remarks:**

Gets or sets whether Dorian.Communication component is configured as HSMS or SECS-I. Default value is HSMS.

## **IP Property**

IP address of remote computer.

#### **Visual C#:**

string IP

#### **Remarks:**

Gets or sets the IP address of passive entity computer for HSMS connection. IP property should be "0.0.0.0" if the Server property is set to true, because server listens incoming connection. If you want to use specific network adapter's IP address, use the IP address on that network adapter.

When connecting local computer(same computer), use "127.0.0.1" or "localhost".

It is possible to use computer name instead of IP address.

## **IPv4 Property**

IP v4 or IP v6.

#### **Visual C#:**

bool IPv4

#### **Remarks:**

Set true if IP v4. Set false if IP v6.

#### **Json Property**

JSON settings

#### **Visual C#:**

string Json

#### **Master Property**

Master or slave

### **Visual C#:**

bool Master

#### **Remarks:**

Gets or sets master/slave.

# **MDLN Property**

Equipment model name

#### **Visual C#:**

string MDLN

#### **Port Property**

TCP port number.

#### **Visual C#:**

string Port

#### **Remarks:**

Gets or sets the port number for TCP/IP connection. Since some port numbers are reserved by Windows OS, the number should be grater than 5000 in general. For example http server uses port number 80.

### 6.1.19. Retry Property

Number of retry

#### **Visual C#:**

int Retry

#### **Remarks:**

Gets or sets the number of retry.

# **Selected Property**

Communication connection has been "selected" by select request/response transaction.

#### **Visual C#:**

bool Selected

#### **Remarks:**

Gets or sets the selection status of Communication communication.

If false, HSMS connection was not selected. If true, HSMS connection was selected.

If Dorian.Communication component received Select Request message, the connection would switch to "selected" status. If user doesn't want to change to "selected" by some reason, set Selected property to false. When Dorian.Communication received Select Response message, judge by "reason code" whether "selected" is appropriate. This property will affect T7 timeout.

# **SerialPort Property**

Serial port number

#### **Visual C#:**

# int SerialPort

#### **Remarks:**

Gets or sets the port number for serial port connection.

### **Server Property**

Server (passive entity) or client (active entity).

#### **Visual C#:**

bool Server

#### **Remarks:**

Gets or sets the entity type. If Server property is true, Dorian.Communication control will run as server. If Server property is false, Dorian.Communication component will run as client.

## **SessionID Property**

Session ID (HSMS)

#### **Visual C#:**

UInt16 SessionID

#### **Remarks:**

Gets or sets the session ID for HSMS. Session ID is first 16 bits of SECS-II header.

#### **SOFTREV Property**

Equipment software revision

### **Visual C#:**

string SOFTREV

### **SystemBytes Property**

System bytes

#### **Visual C#:**

UInt32 SystemBytes

#### **Remarks:**

Gets or sets the system bytes in SECS-II header.

System bytes are 4-byte area and consist of source ID and transaction ID. System bytes in reply message should be identical with the ones in primary message.

#### **T1 Property**

T1 timer

### **Visual C#:**

double T1

#### **Remarks:**

Gets or sets the T1 time out for SECS-I in seconds. The default value is 1 second.

### **T2 Property**

T2 timer

# **Visual C#:**

double T2

#### **Remarks:**

Gets or sets the T2 time out for SECS-I in seconds. The default value is 10 seconds.

# **T3 Property**

T3 timer.

#### **Visual C#:**

double T3

#### **Remarks:**

Gets or sets the T3 time out for HSMS/SECS-I in seconds. The default value is 45 seconds.

### **T4 Property**

T4 timer

# **Visual C#:**

double T4

#### **Remarks:**

Gets or sets the T4 time out for SECS-I in seconds. The default value is 60 seconds.

# **T5 Property**

T5 timer.

#### **Visual C#:**

double T5

#### **Remarks:**

Gets or sets the T5 time out in seconds. The default value is 10 seconds.

# **T6 Property**

T6 timer.

# **Visual C#:**

double T6

# **Remarks:**

Gets or sets the T6 time out in seconds. The default value is 5 seconds.

# **T7 Property**

T7 timer.

# **Visual C#:**

double T7

# **Remarks:**

Gets or sets the T7 time out in seconds. The default value is 10 seconds.

# **T8 Property**

T8 timer.

# **Visual C#:**

double T8

# **Remarks:**

Gets or sets the T8 time out in seconds. The default value is 5 seconds.

# **Transactions Property**

List of open transactions

# **Visual C#:**

TransactionsClass Transactions

# **6.2. Methods**

# **Config Method**

Open configuration dialog box

## **Visual C#:**

public bool **Config**(string *caption*)

### **Arguments**

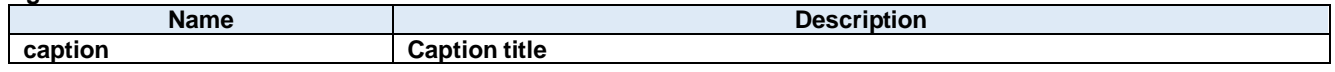

### **Return value:**

Returnes true if successful. Otherwise, false.

#### $6.2.2.$ **Load Method**

Load JSON settings file.

### **Visual C#:**

public bool Load()

# **Return value:**

Returnes true if successful. Otherwise, false.

#### $6.2.3.$ **Save Method**

Save JSON settings file.

### **Visual C#:**

public bool Save()

#### **Return value:**

Returnes true if successful. Otherwise, false.

#### $6.2.4.$ **Send Method**

Send the message to the server

# **Visual C#:**

```
public bool Send(unsigned char[] message)
```
#### **Remarks:**

Send specified message.

### **Arguments**

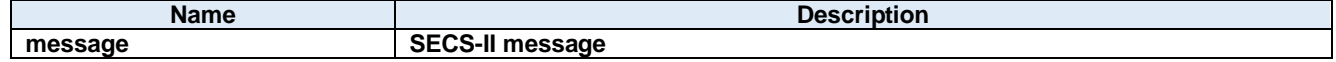

### **Return value:**

Return true if transmission was successful. Otherwise return false.

#### $6.2.5.$ **TimerProc Method**

This function has to be called periodically in order for this class to work.

# **Visual C#:**

public void TimerProc()

# **6.3. Events**

# **ConnectedEventEvent**

Connected event (passive entity only)

### **Visual C#:**

public void ConnectedEvent(object sender, ConnectedEventArgs e)

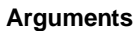

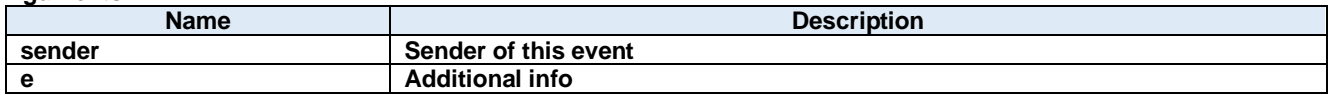

#### $6.3.2.$ **DisconnectedEventEvent**

Disconnected event

#### **Visual C#:**

public void DisconnectedEvent(object sender, DiscnnectedEventArgs e)

#### **Arguments**

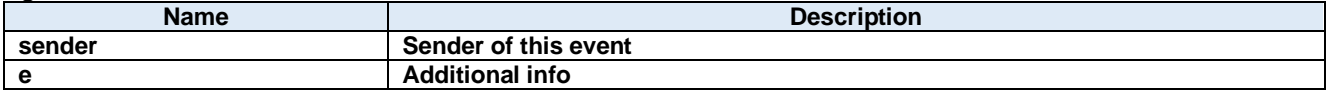

#### **ProblemEventEvent**  $6.3.3.$

Problem event

#### **Visual C#:**

public void ProblemEvent(object sender, ProblemEventArgs e)

#### **Arguments**

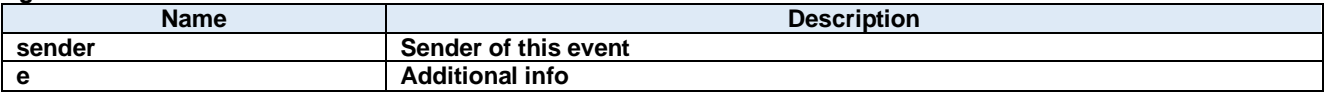

#### **ReceivedEventEvent**  $6.3.4.$

Received event

# **Visual C#:**

public void ReceivedEvent(object sender, ReceivedEventArgs e)

### **Arguments**

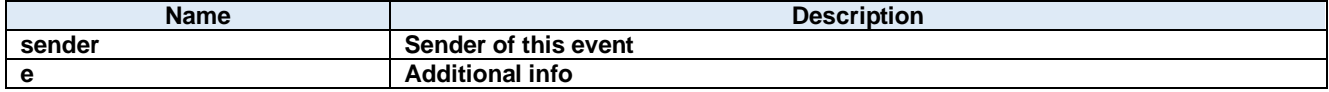

#### $6.3.5.$ **ReceivedRawEventEvent**

ReceivedRaw event

**Visual C#:**

public void ReceivedRawEvent(object sender, ReceivedRawEventArgs e)

# **Arguments**

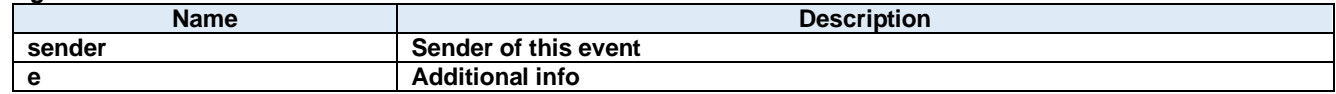

#### $6.3.6.$ **SentEventEvent**

Sent event

# **Visual C#:**

public void SentEvent(object sender, SentEventArgs e)

#### **Arguments**

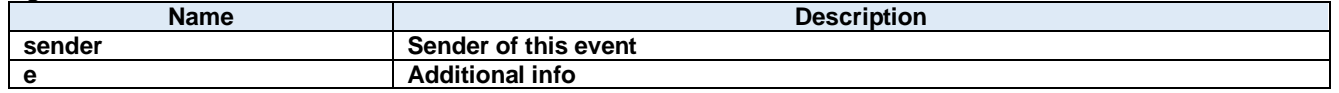

# **SentRawEventEvent**

SentRaw event

### **Visual C#:**

public void SentRawEvent(object sender, SentRawEventArgs e)

#### **Arguments**

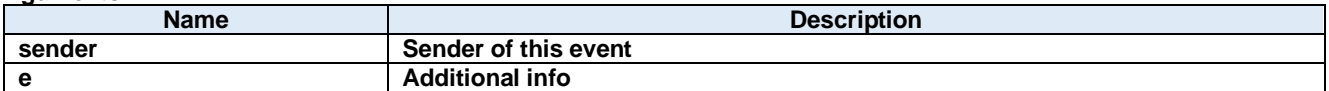

# **7. Dorian.Forms.Comm Class**

Dorian.Forms.Comm is a RS232 Serial communication component.

# **Properties:**

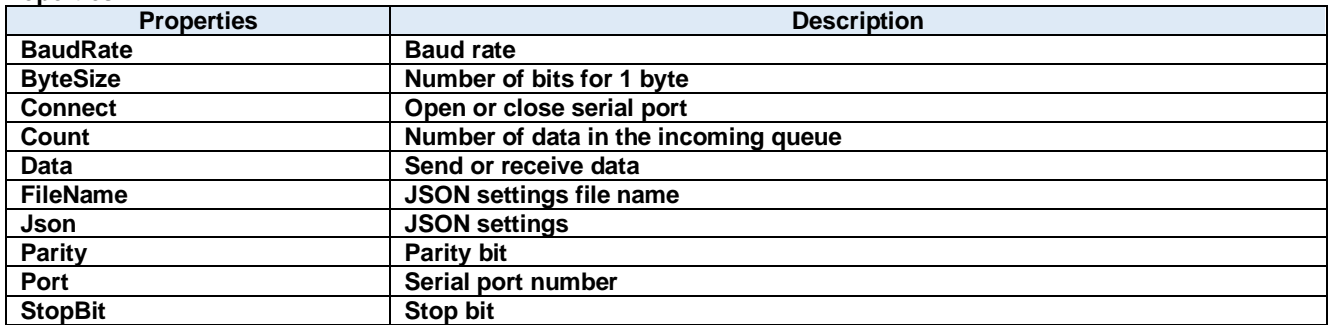

### **Methods:**

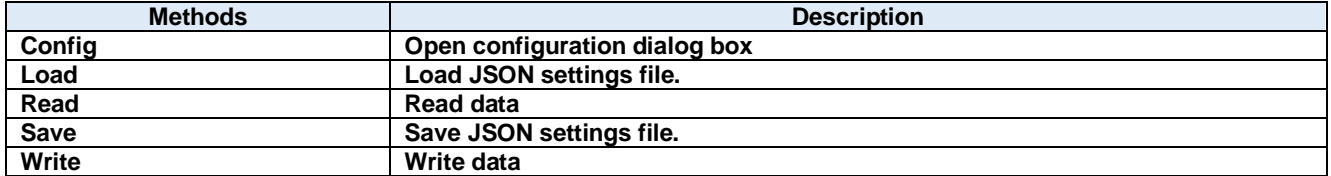

#### **Events:**

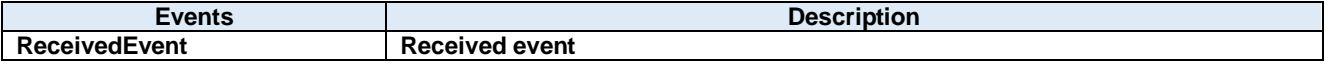

# **7.1. Properties**

# **BaudRate Property**

Baud rate

**Visual C#:**

# int BaudRate

### **Remarks:**

Gets or sets the baud rate of the serial port.

#### $7.1.2.$ **ByteSize Property**

Number of bits for 1 byte

### **Visual C#:**

# int ByteSize

### **Remarks:**

Gets or sets the number of bits for 1 byte of data.

#### $7.1.3.$ **Connect Property**

Open or close serial port

### **Visual C#:**

bool Connect

#### **Remarks:**

Gets or sets the serial port connection status.

# **Count Property**

Number of data in the incoming queue

## **Visual C#:**

int Count

#### **Remarks:**

Gets the number of data in the incoming queue.

#### $7.1.5.$ **Data Property**

Send or receive data

#### **Visual C#:**

Byte[] Data

#### **Remarks:**

Sends or receives the data.

#### $7.1.6.$ **FileName Property**

JSON settings file name

# **Visual C#:**

string FileName

#### $7.1.7.$ **Json Property**

JSON settings

# **Visual C#:**

string Json

#### $7.1.8.$ **Parity Property**

Parity bit

# **Visual C#:**

int Parity

# **Remarks:**

Gets or sets the parity bit.

#### $7.1.9.$ **Port Property**

Serial port number

# **Visual C#:**

int Port

# **Remarks:**

Gets or sets the serial port number.

# **StopBit Property**

Stop bit

# **Visual C#:**

# int StopBit

# **Remarks:**

Gets or sets the stop bit.

# **7.2. Methods**

# **Config Method**

Open configuration dialog box

### **Visual C#:**

public bool **Config**(string *caption*)

#### **Arguments**

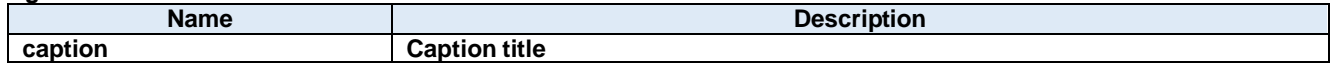

# **Return value:**

Returnes true if successful. Otherwise, false.

#### $7.2.2.$ **Load Method**

Load JSON settings file.

#### **Visual C#:**

public bool Load()

#### **Return value:**

Returnes true if successful. Otherwise, false.

#### $7.2.3.$ **Read Method**

Read data

#### **Visual C#:**

public Byte[] Read(int length)

#### **Remarks:**

Reads data from incoming queue.

#### **Arguments**

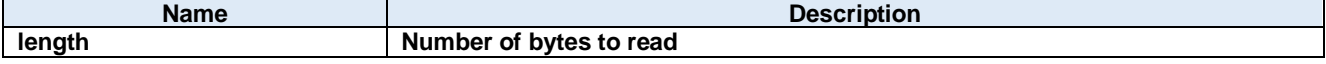

### **Return value:**

Received data

#### $7.2.4.$ **Save Method**

Save JSON settings file.

## **Visual C#:**

public bool Save()

# **Return value:**

Returnes true if successful. Otherwise, false.

#### $7.2.5.$ **Write Method**

Write data

# **Visual C#:**

public int Write(unsigned char[] value)

# **Remarks:**

Writes data.

# **Arguments**

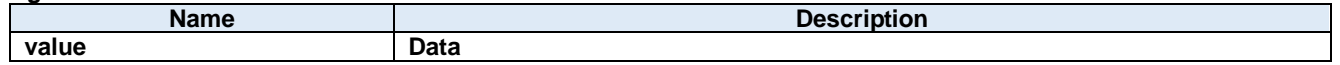

# **Return value:**

Number of bytes sent.

# **7.3. Events**

# **ReceivedEvent Method**

Received event

# **Visual C#:**

public void ReceivedEvent(System.Object sender, Dorian.Comm.ReceivedEventArgs e)

# **Arguments**

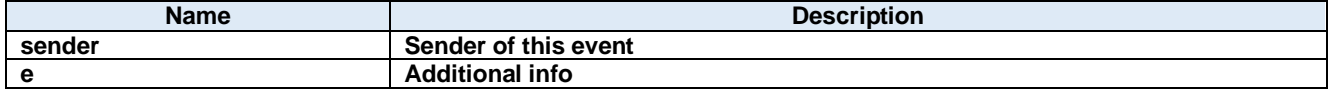

# **8. Dorian.Forms.Communication Class**

Dorian.Forms.Communication component is an assistant product to develop SEMI E37 (HSMS) or SEMI E4 (SECS-I) compliant communication application software. Dorian.Communication component can be used for either equipment side development or host side development. Usually Dorian.Communication component will be used with Dorian.SecsII component.

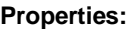

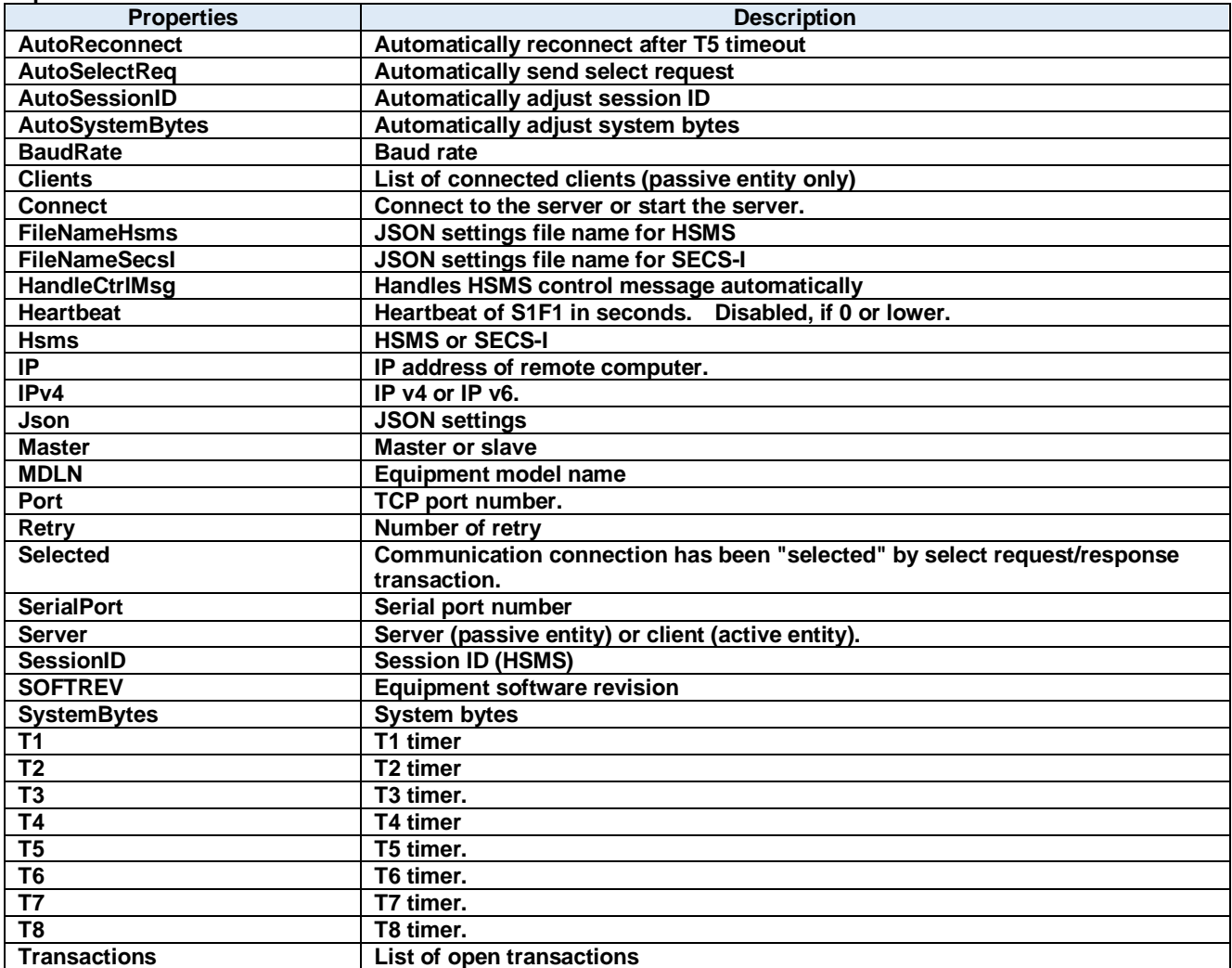

#### **Methods:**

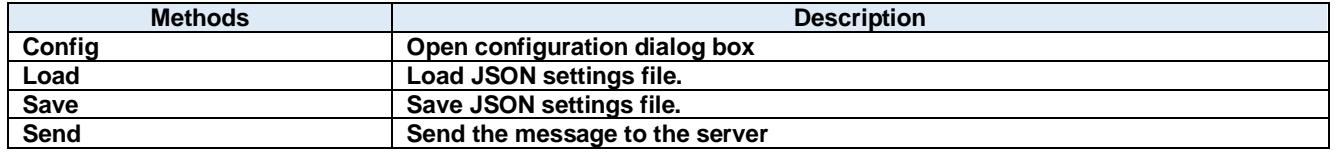

#### **Events:**

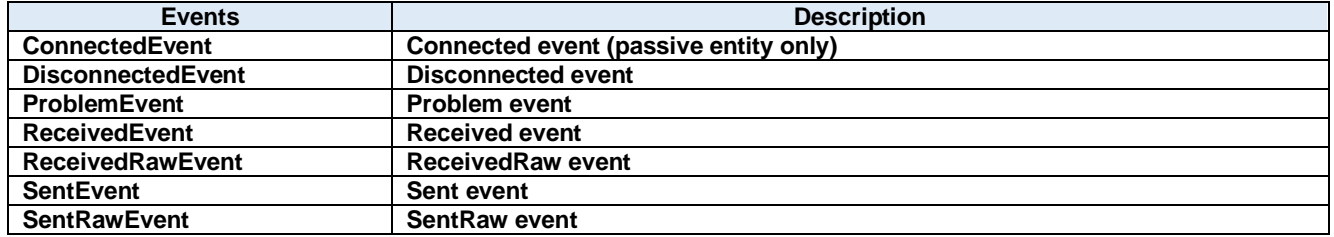

# **8.1. Properties**

# **AutoReconnect Property**

Automatically reconnect after T5 timeout

**Visual C#:**

bool AutoReconnect

#### $8.1.2.$ **AutoSelectReq Property**

Automatically send select request

**Visual C#:**

bool AutoSelectReq

### **Remarks:**

Automatically send select request when connected.

#### $8.1.3.$ **AutoSessionID Property**

Automatically adjust session ID

**Visual C#:**

# bool AutoSessionID

**Remarks:**

Automatically adjust session ID when sending.

#### $8.1.4.$ **AutoSystemBytes Property**

Automatically adjust system bytes

**Visual C#:**

# bool AutoSystemBytes

**Remarks:** Automatically adjust system bytes when sending.

#### $8.1.5.$ **BaudRate Property**

Baud rate

**Visual C#:**

int BaudRate

**Remarks:**

Gets or sets the baud rate of the serial port.

#### $8.1.6.$ **Clients Property**

List of connected clients (passive entity only)

## **Visual C#:**

# ClientsClass Clients

#### $8.1.7.$ **Connect Property**

Connect to the server or start the server.

#### **Visual C#:**

bool Connect

#### **Remarks:**

Gets or sets the HSMS/SECS-I connection status. If Connect property is set to true where Server property is false (client), Dorian.Communication component will attempt to establish connection. If connection has not been established, Connect property will be set to false.

If Connect property is set to true where Server property is true (server), Dorian.Communication component will attempt to open server port and start listening to prepare for future incoming connection. At this time connection has not been established until client connected server. Therefore, even no connection was made, Connect property would be true, when server port was opened.

If user sets false to Connect property, existing connection will be disconnected. User doesn't have to worry about connection to make sure it is disconnected when application is closing. Dorian.Communication component will take care of the disconnection automatically. When Server property was set to true and Connect property is set to false, all existing connections with clients will be disconnected.

If Connect property on server side was set to false, connection would be disconnected. Therefore, Connect property on client side would also be set to false.

#### $8.1.8.$ **FileNameHsms Property**

JSON settings file name for HSMS

#### **Visual C#:**

string FileNameHsms

#### $8.1.9.$ **FileNameSecsI Property**

JSON settings file name for SECS-I

#### **Visual C#:**

#### string FileNameSecsI

#### **HandleCtrlMsg Property**

Handles HSMS control message automatically

#### **Visual C#:**

## bool HandleCtrlMsg

#### **Remarks:**

Handles HSMS control message automatically

## **Heartbeat Property**

Heartbeat of S1F1 in seconds. Disabled, if 0 or lower.

## **Visual C#:**

int Heartbeat

#### **Hsms Property**

HSMS or SECS-I

### **Visual C#:**

bool Hsms

#### **Remarks:**

Gets or sets whether Dorian.Communication component is configured as HSMS or SECS-I. Default value is HSMS.

## **IP Property**

IP address of remote computer.

#### **Visual C#:**

string IP

#### **Remarks:**

Gets or sets the IP address of passive entity computer for HSMS connection. IP property should be "0.0.0.0" if the Server property is set to true, because server listens incoming connection. If you want to use specific network adapter's IP address, use the IP address on that network adapter.

When connecting local computer(same computer), use "127.0.0.1" or "localhost".

It is possible to use computer name instead of IP address.

## **IPv4 Property**

IP v4 or IP v6.

#### **Visual C#:**

bool IPv4

#### **Remarks:**

Set true if IP v4. Set false if IP v6.

#### **Json Property**

JSON settings

#### **Visual C#:**

string Json

# **Master Property**

Master or slave

### **Visual C#:**

bool Master

### **Remarks:**

Gets or sets master/slave.

# **MDLN Property**

Equipment model name

#### **Visual C#:**

string MDLN

#### **Port Property**

TCP port number.

#### **Visual C#:**

string Port

#### **Remarks:**

Gets or sets the port number for TCP/IP connection. Since some port numbers are reserved by Windows OS, the number should be grater than 5000 in general. For example http server uses port number 80.

### **Retry Property**

Number of retry

#### **Visual C#:**

int Retry

#### **Remarks:**

Gets or sets the number of retry.

# **Selected Property**

Communication connection has been "selected" by select request/response transaction.

#### **Visual C#:**

bool Selected

#### **Remarks:**

Gets or sets the selection status of Communication communication.

If false, HSMS connection was not selected. If true, HSMS connection was selected.

If Dorian.Communication component received Select Request message, the connection would switch to "selected" status. If user doesn't want to change to "selected" by some reason, set Selected property to false. When Dorian.Communication received Select Response message, judge by "reason code" whether "selected" is appropriate. This property will affect T7 timeout.

#### **SerialPort Property**

Serial port number

#### **Visual C#:**

# int SerialPort

### **Remarks:**

Gets or sets the port number for serial port connection.

# **Server Property**

Server (passive entity) or client (active entity).

### **Visual C#:**

bool Server

### **Remarks:**

Gets or sets the entity type. If Server property is true, Dorian.Communication control will run as server. If Server property is false, Dorian.Communication component will run as client.

## **SessionID Property**

Session ID (HSMS)

#### **Visual C#:**

UInt16 SessionID

#### **Remarks:**

Gets or sets the session ID for HSMS. Session ID is first 16 bits of SECS-II header.

#### **SOFTREV Property**

Equipment software revision

# **Visual C#:**

string SOFTREV

## **SystemBytes Property**

System bytes

#### **Visual C#:**

UInt32 SystemBytes

#### **Remarks:**

Gets or sets the system bytes in SECS-II header.

System bytes are 4-byte area and consist of source ID and transaction ID. System bytes in reply message should be identical with the ones in primary message.

### **T1 Property**

T1 timer

### **Visual C#:**

double T1

#### **Remarks:**

Gets or sets the T1 time out for SECS-I in seconds. The default value is 1 second.

## **T2 Property**

T2 timer

# **Visual C#:**

double T2

#### **Remarks:**

Gets or sets the T2 time out for SECS-I in seconds. The default value is 10 seconds.

# **T3 Property**

T3 timer.

#### **Visual C#:**

double T3

#### **Remarks:**

Gets or sets the T3 time out for HSMS/SECS-I in seconds. The default value is 45 seconds.

### **T4 Property**

T4 timer

# **Visual C#:**

double T4

#### **Remarks:**

Gets or sets the T4 time out for SECS-I in seconds. The default value is 60 seconds.

# **T5 Property**

T5 timer.

#### **Visual C#:**

double T5

#### **Remarks:**

Gets or sets the T5 time out in seconds. The default value is 10 seconds.

# **T6 Property**

T6 timer.

# **Visual C#:**

double T6

# **Remarks:**

Gets or sets the T6 time out in seconds. The default value is 5 seconds.

# **T7 Property**

T7 timer.

# **Visual C#:**

double T7

# **Remarks:**

Gets or sets the T7 time out in seconds. The default value is 10 seconds.

# **T8 Property**

T8 timer.

# **Visual C#:**

double T8

# **Remarks:**

Gets or sets the T8 time out in seconds. The default value is 5 seconds.

# 8.1.34. Transactions Property

List of open transactions

# **Visual C#:**

TransactionsClass Transactions

# **8.2. Methods**

# **Config Method**

Open configuration dialog box

### **Visual C#:**

public bool **Config**(string *caption*)

### **Arguments**

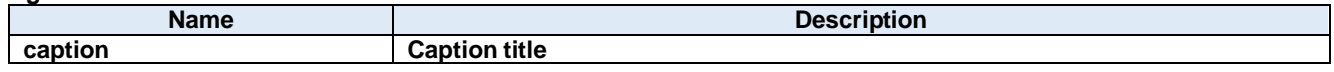

### **Return value:**

Returnes true if successful. Otherwise, false.

#### $8.2.2.$ **Load Method**

Load JSON settings file.

#### **Visual C#:**

public bool Load()

### **Return value:**

Returnes true if successful. Otherwise, false.

#### $8.2.3.$ **Save Method**

Save JSON settings file.

### **Visual C#:**

public bool Save()

#### **Return value:**

Returnes true if successful. Otherwise, false.

#### $8.2.4.$ **Send Method**

Send the message to the server

# **Visual C#:**

```
public bool Send(unsigned char[] message)
```
# **Remarks:**

Send specified message.

# **Arguments**

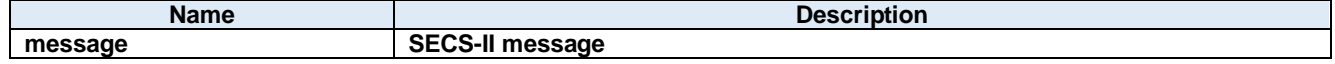

# **Return value:**

Return true if transmission was successful. Otherwise return false.

# **8.3. Events**

# **ConnectedEventEvent**

Connected event (passive entity only)

### **Visual C#:**

public void ConnectedEvent(object sender, ConnectedEventArgs e)

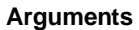

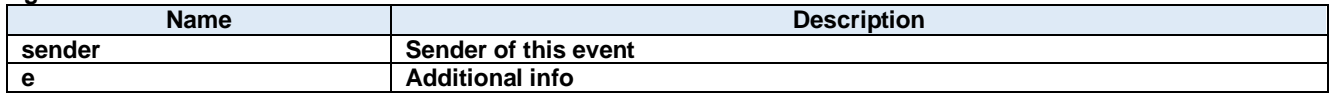

#### $8.3.2.$ **DisconnectedEventEvent**

Disconnected event

#### **Visual C#:**

public void DisconnectedEvent(object sender, DiscnnectedEventArgs e)

#### **Arguments**

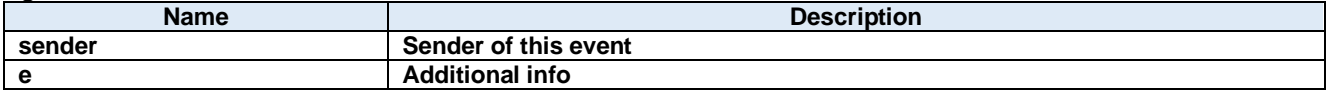

#### $8.3.3.$ **ProblemEventEvent**

Problem event

#### **Visual C#:**

public void ProblemEvent(object sender, ProblemEventArgs e)

#### **Arguments**

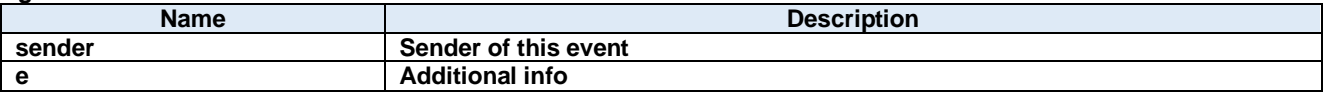

#### **ReceivedEventEvent**  $8.3.4.$

Received event

#### **Visual C#:**

public void ReceivedEvent(object sender, ReceivedEventArgs e)

### **Arguments**

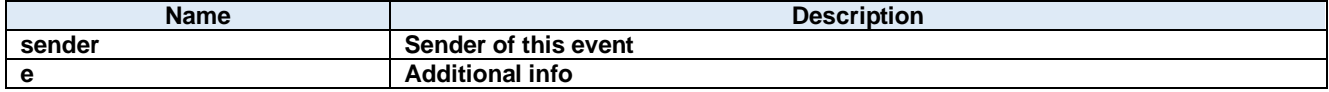

#### $8.3.5.$ **ReceivedRawEventEvent**

ReceivedRaw event

**Visual C#:**

public void ReceivedRawEvent(object sender, ReceivedRawEventArgs e)

# **Arguments**

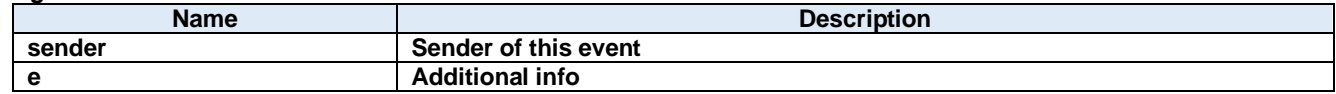

#### $8.3.6.$ **SentEventEvent**

Sent event

# **Visual C#:**

public void SentEvent(object sender, SentEventArgs e)

### **Arguments**

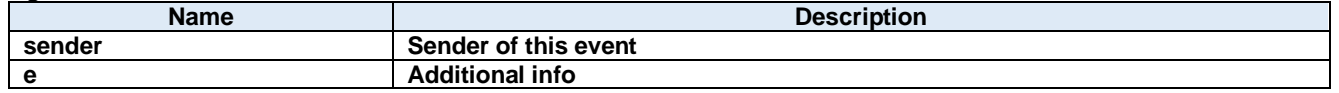

# **SentRawEventEvent**

SentRaw event

### **Visual C#:**

public void SentRawEvent(object sender, SentRawEventArgs e)

#### **Arguments**

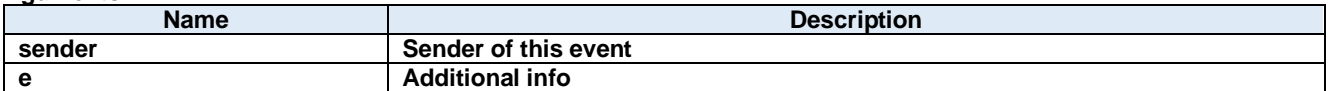

# **9. Dorian.Forms.CommunicationView Class**

Dorian.Forms.CommunicationView component is an assistant product to develop SEMI E37 (HSMS) or SEMI E4 (SECS-I) compliant communication application software. Dorian.Communication component can be used for either equipment side development or host side development. Usually Dorian.Communication component will be used with Dorian.SecsII component.

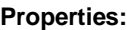

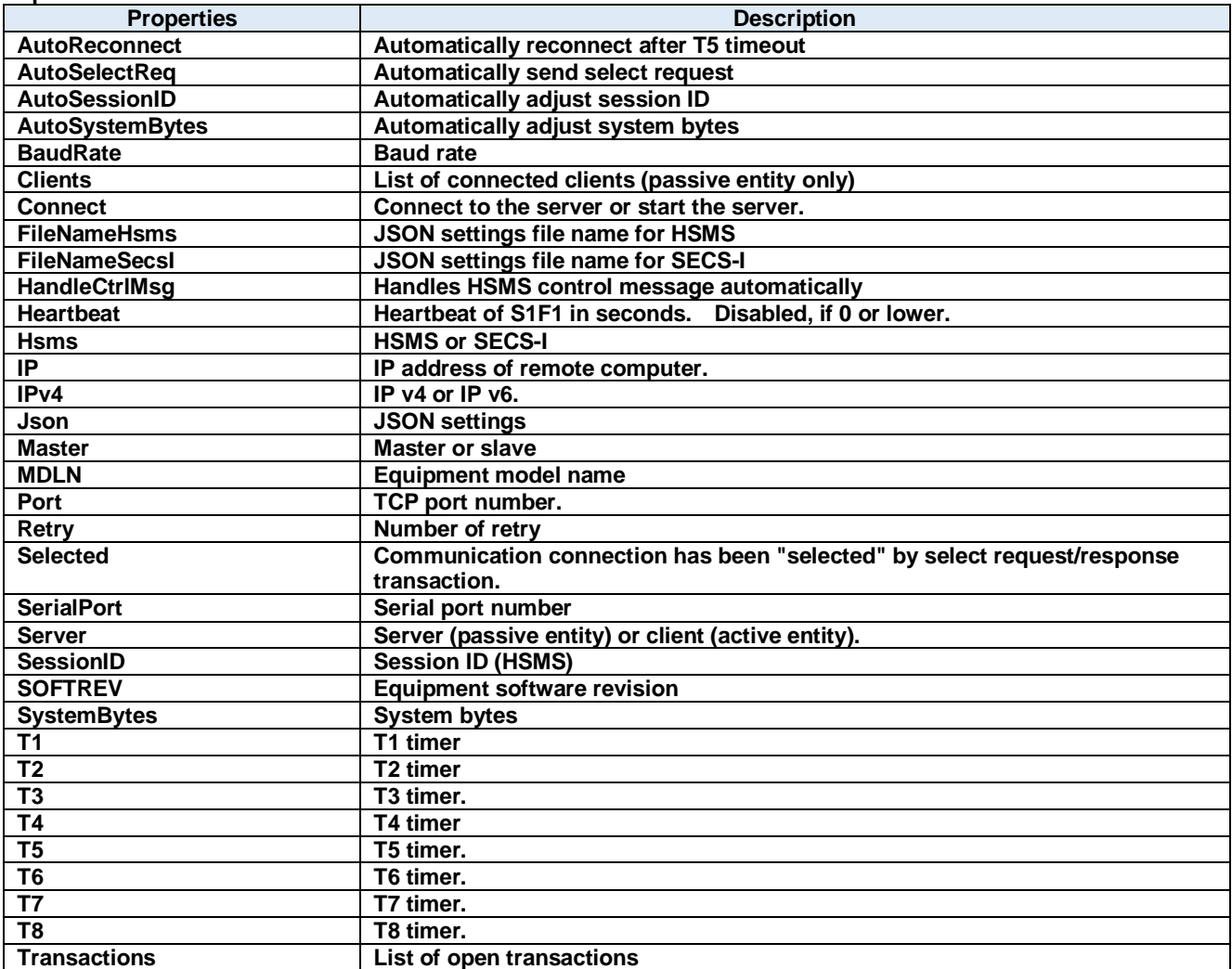

#### **Methods:**

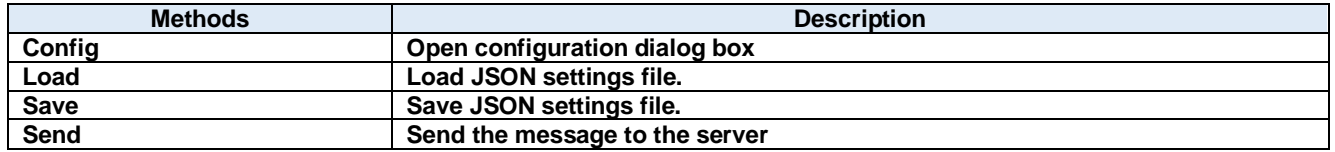

#### **Events:**

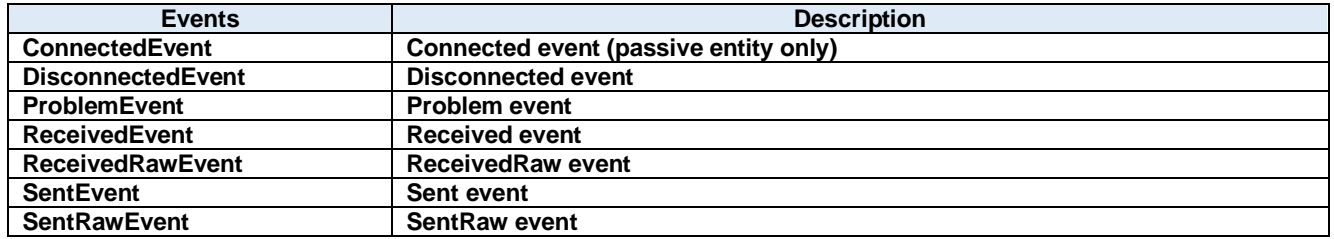
## **9.1. Properties**

## 9.1.1. AutoReconnect Property

Automatically reconnect after T5 timeout

**Visual C#:**

bool AutoReconnect

#### $9.1.2.$ **AutoSelectReq Property**

Automatically send select request

**Visual C#:**

bool AutoSelectReq

### **Remarks:**

Automatically send select request when connected.

#### $9.1.3.$ **AutoSessionID Property**

Automatically adjust session ID

**Visual C#:**

## bool AutoSessionID

**Remarks:** Automatically adjust session ID when sending.

#### $9.1.4.$ **AutoSystemBytes Property**

Automatically adjust system bytes

**Visual C#:**

## bool AutoSystemBytes

**Remarks:** Automatically adjust system bytes when sending.

#### $9.1.5.$ **BaudRate Property**

Baud rate

**Visual C#:**

int BaudRate

**Remarks:**

Gets or sets the baud rate of the serial port.

#### $9.1.6.$ **Clients Property**

List of connected clients (passive entity only)

## **Visual C#:**

## ClientsClass Clients

#### $9.1.7.$ **Connect Property**

Connect to the server or start the server.

#### **Visual C#:**

bool Connect

#### **Remarks:**

Gets or sets the HSMS/SECS-I connection status. If Connect property is set to true where Server property is false (client), Dorian.Communication component will attempt to establish connection. If connection has not been established, Connect property will be set to false.

If Connect property is set to true where Server property is true (server), Dorian.Communication component will attempt to open server port and start listening to prepare for future incoming connection. At this time connection has not been established until client connected server. Therefore, even no connection was made, Connect property would be true, when server port was opened.

If user sets false to Connect property, existing connection will be disconnected. User doesn't have to worry about connection to make sure it is disconnected when application is closing. Dorian.Communication component will take care of the disconnection automatically. When Server property was set to true and Connect property is set to false, all existing connections with clients will be disconnected.

If Connect property on server side was set to false, connection would be disconnected. Therefore, Connect property on client side would also be set to false.

#### $9.1.8.$ **FileNameHsms Property**

JSON settings file name for HSMS

#### **Visual C#:**

string FileNameHsms

#### $9.1.9.$ **FileNameSecsI Property**

JSON settings file name for SECS-I

#### **Visual C#:**

#### string FileNameSecsI

#### **HandleCtrlMsg Property**

Handles HSMS control message automatically

#### **Visual C#:**

## bool HandleCtrlMsg

#### **Remarks:**

Handles HSMS control message automatically

## 9.1.11. **Heartbeat Property**

Heartbeat of S1F1 in seconds. Disabled, if 0 or lower.

## **Visual C#:**

int Heartbeat

#### **Hsms Property**

HSMS or SECS-I

#### **Visual C#:**

bool Hsms

#### **Remarks:**

Gets or sets whether Dorian.Communication component is configured as HSMS or SECS-I. Default value is HSMS.

## **IP Property**

IP address of remote computer.

#### **Visual C#:**

string IP

#### **Remarks:**

Gets or sets the IP address of passive entity computer for HSMS connection. IP property should be "0.0.0.0" if the Server property is set to true, because server listens incoming connection. If you want to use specific network adapter's IP address, use the IP address on that network adapter.

When connecting local computer(same computer), use "127.0.0.1" or "localhost".

It is possible to use computer name instead of IP address.

## **IPv4 Property**

IP v4 or IP v6.

#### **Visual C#:**

bool IPv4

#### **Remarks:**

Set true if IP v4. Set false if IP v6.

#### 9.1.15. Json Property

JSON settings

#### **Visual C#:**

string Json

#### **Master Property**

Master or slave

#### **Visual C#:**

bool Master

### **Remarks:**

Gets or sets master/slave.

## 9.1.17. **MDLN Property**

Equipment model name

#### **Visual C#:**

string MDLN

#### **Port Property**

TCP port number.

#### **Visual C#:**

string Port

#### **Remarks:**

Gets or sets the port number for TCP/IP connection. Since some port numbers are reserved by Windows OS, the number should be grater than 5000 in general. For example http server uses port number 80.

### 9.1.19. Retry Property

Number of retry

#### **Visual C#:**

int Retry

#### **Remarks:**

Gets or sets the number of retry.

## **Selected Property**

Communication connection has been "selected" by select request/response transaction.

#### **Visual C#:**

bool Selected

#### **Remarks:**

Gets or sets the selection status of Communication communication.

If false, HSMS connection was not selected. If true, HSMS connection was selected.

If Dorian.Communication component received Select Request message, the connection would switch to "selected" status. If user doesn't want to change to "selected" by some reason, set Selected property to false. When Dorian.Communication received Select Response message, judge by "reason code" whether "selected" is appropriate. This property will affect T7 timeout.

## **SerialPort Property**

Serial port number

#### **Visual C#:**

## int SerialPort

## **Remarks:**

Gets or sets the port number for serial port connection.

## **Server Property**

Server (passive entity) or client (active entity).

#### **Visual C#:**

bool Server

#### **Remarks:**

Gets or sets the entity type. If Server property is true, Dorian.Communication control will run as server. If Server property is false, Dorian.Communication component will run as client.

## **SessionID Property**

Session ID (HSMS)

#### **Visual C#:**

UInt16 SessionID

#### **Remarks:**

Gets or sets the session ID for HSMS. Session ID is first 16 bits of SECS-II header.

#### **SOFTREV Property**

Equipment software revision

## **Visual C#:**

string SOFTREV

## **SystemBytes Property**

System bytes

#### **Visual C#:**

UInt32 SystemBytes

#### **Remarks:**

Gets or sets the system bytes in SECS-II header.

System bytes are 4-byte area and consist of source ID and transaction ID. System bytes in reply message should be identical with the ones in primary message.

### **T1 Property**

T1 timer

#### **Visual C#:**

double T1

#### **Remarks:**

Gets or sets the T1 time out for SECS-I in seconds. The default value is 1 second.

## **T2 Property**

T2 timer

## **Visual C#:**

double T2

#### **Remarks:**

Gets or sets the T2 time out for SECS-I in seconds. The default value is 10 seconds.

## **T3 Property**

T3 timer.

#### **Visual C#:**

double T3

#### **Remarks:**

Gets or sets the T3 time out for HSMS/SECS-I in seconds. The default value is 45 seconds.

### **T4 Property**

T4 timer

## **Visual C#:**

double T4

#### **Remarks:**

Gets or sets the T4 time out for SECS-I in seconds. The default value is 60 seconds.

## **T5 Property**

T5 timer.

#### **Visual C#:**

double T5

#### **Remarks:**

Gets or sets the T5 time out in seconds. The default value is 10 seconds.

## **T6 Property**

T6 timer.

## **Visual C#:**

double T6

## **Remarks:**

Gets or sets the T6 time out in seconds. The default value is 5 seconds.

# **T7 Property**

T7 timer.

## **Visual C#:**

double T7

## **Remarks:**

Gets or sets the T7 time out in seconds. The default value is 10 seconds.

## **T8 Property**

T8 timer.

## **Visual C#:**

double T8

## **Remarks:**

Gets or sets the T8 time out in seconds. The default value is 5 seconds.

# 9.1.34. Transactions Property

List of open transactions

## **Visual C#:**

TransactionsClass Transactions

# **9.2. Methods**

## **Config Method**

Open configuration dialog box

### **Visual C#:**

public bool **Config**(string *caption*)

#### **Arguments**

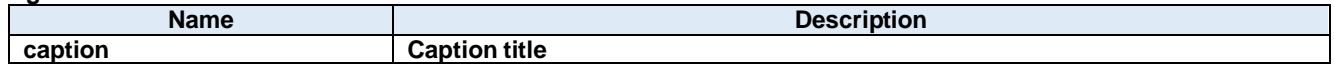

#### **Return value:**

Returnes true if successful. Otherwise, false.

#### $9.2.2.$ **Load Method**

Load JSON settings file.

#### **Visual C#:**

public bool Load()

### **Return value:**

Returnes true if successful. Otherwise, false.

#### $9.2.3.$ **Save Method**

Save JSON settings file.

### **Visual C#:**

public bool Save()

#### **Return value:**

Returnes true if successful. Otherwise, false.

#### $9.2.4.$ **Send Method**

Send the message to the server

## **Visual C#:**

```
public bool Send(unsigned char[] message)
```
## **Remarks:**

Send specified message.

## **Arguments**

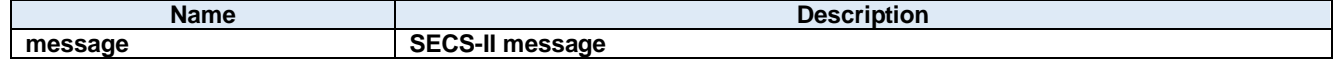

## **Return value:**

Return true if transmission was successful. Otherwise return false.

# **9.3. Events**

## **ConnectedEventEvent**

Connected event (passive entity only)

#### **Visual C#:**

public void ConnectedEvent(object sender, ConnectedEventArgs e)

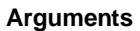

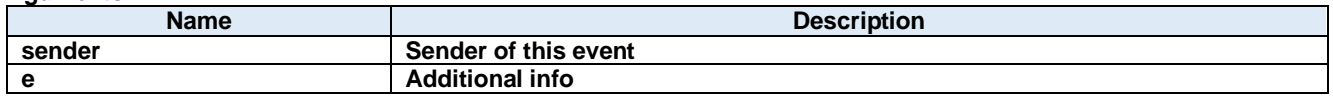

#### $9.3.2.$ **DisconnectedEventEvent**

Disconnected event

#### **Visual C#:**

public void DisconnectedEvent(object sender, DiscnnectedEventArgs e)

#### **Arguments**

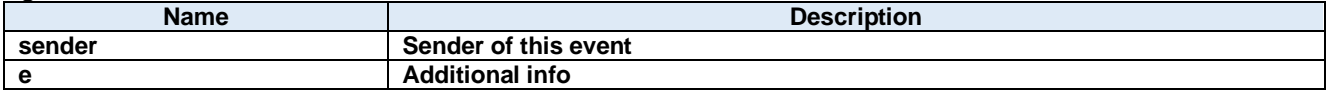

#### **ProblemEventEvent**  $9.3.3.$

Problem event

#### **Visual C#:**

public void ProblemEvent(object sender, ProblemEventArgs e)

#### **Arguments**

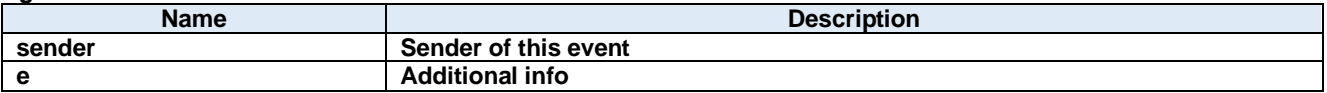

#### **ReceivedEventEvent**  $9.3.4.$

Received event

## **Visual C#:**

public void ReceivedEvent(object sender, ReceivedEventArgs e)

## **Arguments**

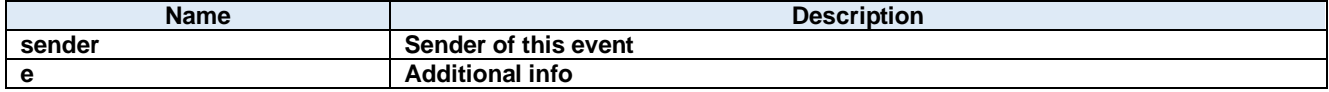

#### $9.3.5.$ **ReceivedRawEventEvent**

ReceivedRaw event

**Visual C#:**

public void ReceivedRawEvent(object sender, ReceivedRawEventArgs e)

## **Arguments**

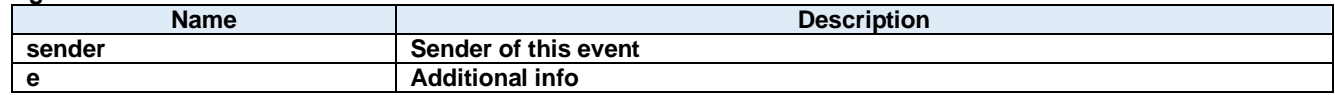

#### $9.3.6.$ **SentEventEvent**

Sent event

## **Visual C#:**

public void SentEvent(object sender, SentEventArgs e)

#### **Arguments**

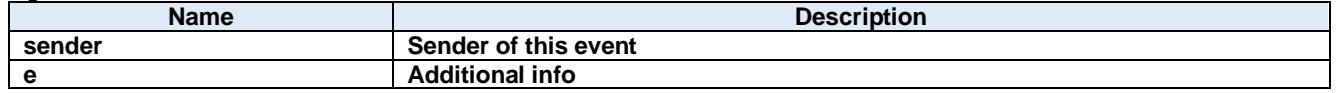

## **SentRawEventEvent**

SentRaw event

### **Visual C#:**

public void SentRawEvent(object sender, SentRawEventArgs e)

#### **Arguments**

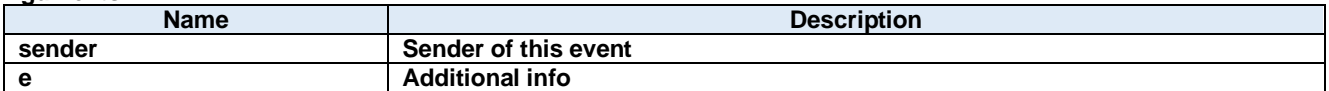

# **10.Dorian.Forms.Gem Class**

Dorian.Forms.Gem component is an assistant product to develop SEMI E30 (GEM) compliant communication application software. Dorian.Forms.Gem component can be used for equipment side development.

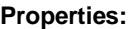

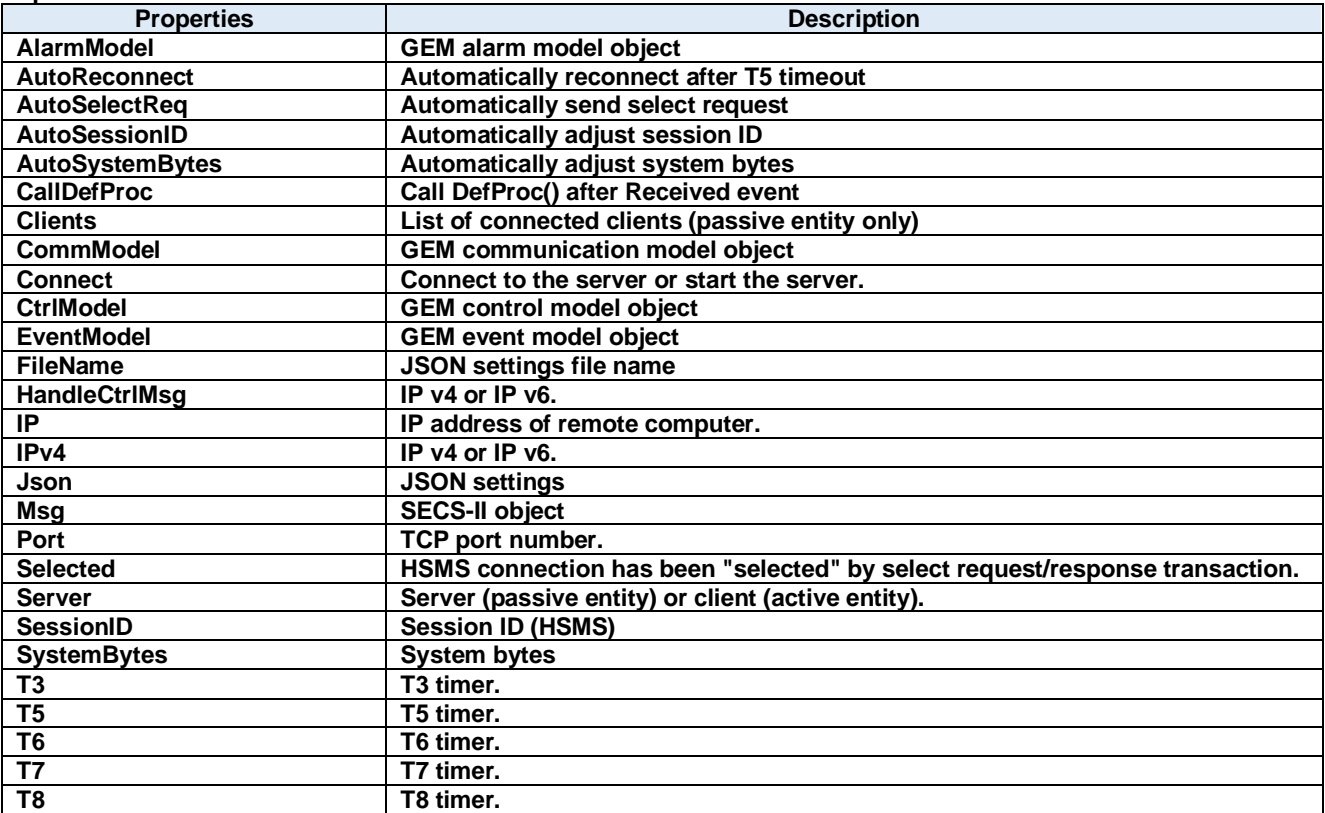

## **Methods:**

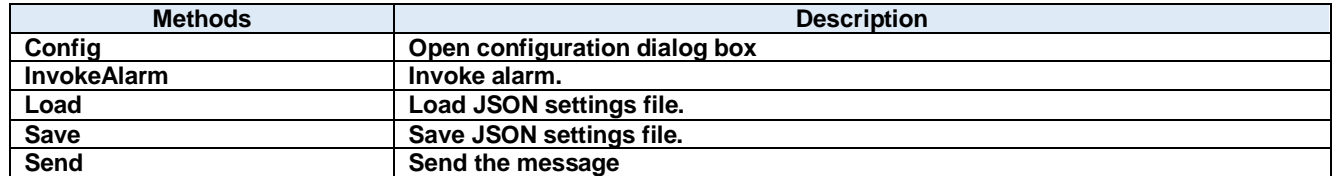

#### **Events:**

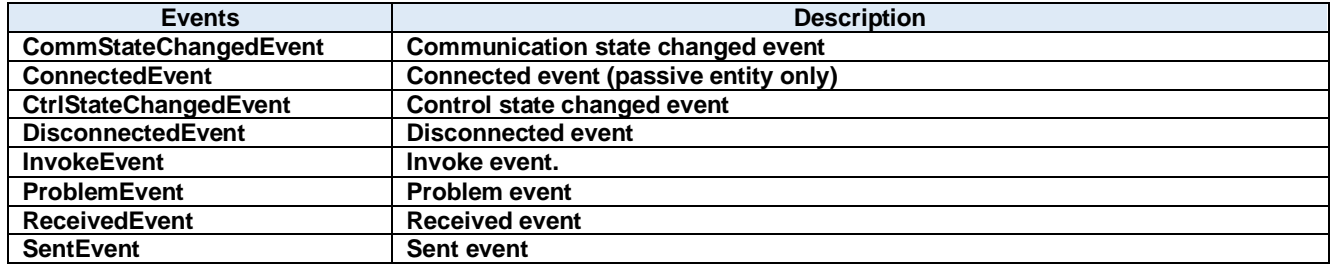

# **10.1. Properties**

# **AlarmModel Property**

GEM alarm model object

## **Visual C#:**

AlarmModelClass AlarmModel

## **AutoReconnect Property**

Automatically reconnect after T5 timeout

**Visual C#:**

bool AutoReconnect

### **AutoSelectReq Property**

Automatically send select request

**Visual C#:**

bool AutoSelectReq

### **Remarks:**

Automatically send select request when connected.

## **AutoSessionID Property**

Automatically adjust session ID

**Visual C#:**

## bool AutoSessionID

#### **Remarks:**

Automatically adjust session ID when sending.

## **AutoSystemBytes Property**

Automatically adjust system bytes

**Visual C#:**

#### bool AutoSystemBytes

**Remarks:** Automatically adjust system bytes when sending.

## **CallDefProc Property**

Call DefProc() after Received event

## **Visual C#:**

bool CallDefProc

## **Clients Property**

List of connected clients (passive entity only)

### **Visual C#:**

ClientsClass Clients

## **CommModel Property**

GEM communication model object

#### **Visual C#:**

CommModelClass CommModel

### 10.1.9. Connect Property

Connect to the server or start the server.

#### **Visual C#:**

bool Connect

#### **Remarks:**

Gets or sets the HSMS connection status. If Connect property is set to true where Server property is false (client), Dorian.Forms.Hsms component will attempt to establish connection. If connection has not been established, Connect property will be set to false.

If Connect property is set to true where Server property is true (server), Dorian.Forms.Hsms component will attempt to open server port and start listening to prepare for future incoming connection. At this time connection has not been established until client connected server. Therefore, even no connection was made, Connect property would be true, when server port was opened.

If user sets false to Connect property, existing connection will be disconnected. User doesn't have to worry about connection to make sure it is disconnected when application is closing. Dorian.Forms.Hsms component will take care of the disconnection automatically. When Server property was set to true and Connect property is set to false, all existing connections with clients will be disconnected.

If Connect property on server side was set to false, connection would be disconnected. Therefore, Connect property on client side would also be set to false.

## 10.1.10. CtrlModel Property

GEM control model object

#### **Visual C#:**

CtrlModelClass CtrlModel

## **EventModel Property**

GEM event model object

#### **Visual C#:**

EventModelClass EventModel

## **FileName Property**

JSON settings file name

## **Visual C#:**

string FileName

## **HandleCtrlMsg Property**

IP v4 or IP v6.

## **Visual C#:**

## bool HandleCtrlMsg

## **Remarks:**

Set true if IP v4. Set false if IP v6.

## 10.1.14. **IP Property**

IP address of remote computer.

### **Visual C#:**

string IP

### **Remarks:**

Gets or sets the IP address of passive entity computer for HSMS connection. IP property should be "0.0.0.0" if the Server property is set to true, because server listens incoming connection. If you want to use specific network adapter's IP address, use the IP address on that network adapter.

When connecting local computer(same computer), use "127.0.0.1" or "localhost". It is possible to use computer name instead of IP address.

## 10.1.15. **IPv4 Property**

IP v4 or IP v6.

## **Visual C#:**

bool IPv4

#### **Remarks:**

Set true if IP v4. Set false if IP v6.

#### 10.1.16. Json Property

JSON settings

#### **Visual C#:**

string Json

## **Msg Property**

SECS-II object

## **Visual C#:**

SecsIIClass Msq

## **Port Property**

TCP port number.

## **Visual C#:**

string Port

## **Remarks:**

Gets or sets the port number for TCP/IP connection.

Since some port numbers are reserved by Windows OS, the number should be grater than 5000 in general. For example http server uses port number 80.

## 10.1.19. Selected Property

HSMS connection has been "selected" by select request/response transaction.

### **Visual C#:**

bool Selected

### **Remarks:**

Gets or sets the selection status of HSMS communication.

If false, HSMS connection was not selected. If true, HSMS connection was selected.

If Dorian.Forms.Hsms component received Select Request message, the connection would switch to "selected" status. If user doesn't want to change to "selected" by some reason, set Selected property to false. When Dorian.Forms.Hsms received Select Response message, judge by "reason code" whether "selected" is appropriate. This property will affect T7 timeout.

## 10.1.20. Server Property

Server (passive entity) or client (active entity).

#### **Visual C#:**

bool Server

#### **Remarks:**

Gets or sets the entity type. If Server property is true, Dorian.Forms.Hsms control will run as server. If Server property is false, Dorian.Hsms component will run as client.

#### **SessionID Property**

Session ID (HSMS)

#### **Visual C#:**

UInt16 SessionID

#### **Remarks:**

Gets or sets the session ID for HSMS. Session ID is first 16 bits of SECS-II header.

## 10.1.22. SystemBytes Property

System bytes

**Visual C#:**

## UInt32 SystemBytes

#### **Remarks:**

Gets or sets the system bytes in SECS-II header.

System bytes are 4-byte area and consist of source ID and transaction ID. System bytes in reply message should be identical with the ones in primary message.

# **T3 Property**

T3 timer.

## **Visual C#:**

double T3

### **Remarks:**

Gets or sets the T3 time out for HSMS in seconds. The default value is 45 seconds.

## **T5 Property**

T5 timer.

#### **Visual C#:**

double T5

#### **Remarks:**

Gets or sets the T5 time out in seconds. The default value is 10 seconds.

## **T6 Property**

T6 timer.

## **Visual C#:**

double T6

#### **Remarks:**

Gets or sets the T6 time out in seconds. The default value is 5 seconds.

#### **T7 Property**

T7 timer.

## **Visual C#:**

double T7

#### **Remarks:**

Gets or sets the T7 time out in seconds. The default value is 10 seconds.

# **T8 Property**

T8 timer.

## **Visual C#:**

double T8

## **Remarks:**

Gets or sets the T8 time out in seconds. The default value is 5 seconds.

# **10.2. Methods**

# 10.2.1. Config Method

Open configuration dialog box

### **Visual C#:**

public bool **Config**(string *caption*)

### **Arguments**

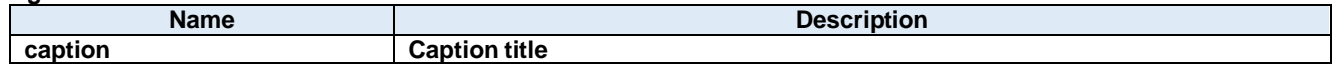

## **Return value:**

Returnes true if successful. Otherwise, false.

### **InvokeAlarm Method**

Invoke alarm.

#### **Visual C#:**

public bool InvokeAlarm(int alid, bool occur)

#### **Arguments**

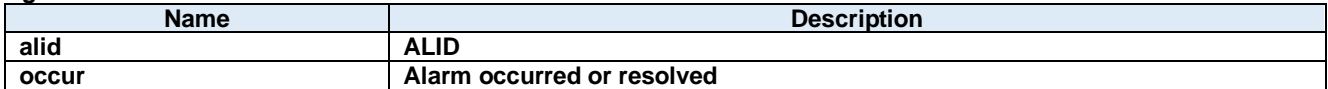

### **Return value:**

Returnes true if successful. Otherwise, false.

## **Load Method**

Load JSON settings file.

#### **Visual C#:**

public bool Load()

### **Return value:**

Returnes true if successful. Otherwise, false.

# 10.2.4. Save Method

Save JSON settings file.

#### **Visual C#:**

public bool Save()

## **Return value:**

Returnes true if successful. Otherwise, false.

## 10.2.5. Send Method

Send the message

## **Visual C#:**

public bool **Send**(unsigned char[] message)

## **Remarks:**

Send specified message.

## **Arguments**

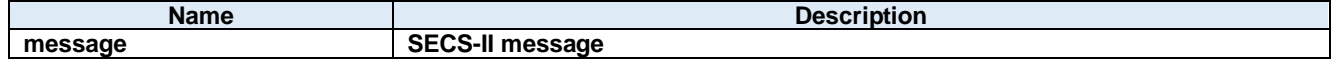

## **Return value:**

Return true if transmission was successful. Otherwise return false.

## **10.3. Events**

#### 10.3.1. CommStateChangedEvent Method

Communication state changed event

#### **Visual C#:**

public void CommStateChangedEvent(System.Object sender, Dorian.Gem.CommStateChangedEventArgs <sup>e</sup>)

#### **Arguments**

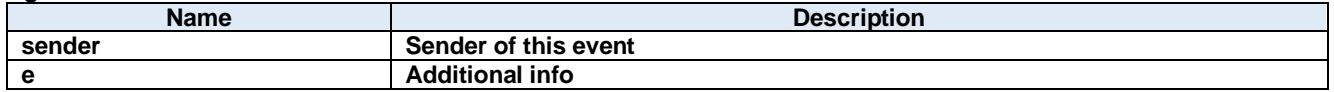

### **ConnectedEvent Method**

Connected event (passive entity only)

#### **Visual C#:**

public void ConnectedEvent(System.Object sender, Dorian.Gem.ConnectedEventArgs e)

#### **Arguments**

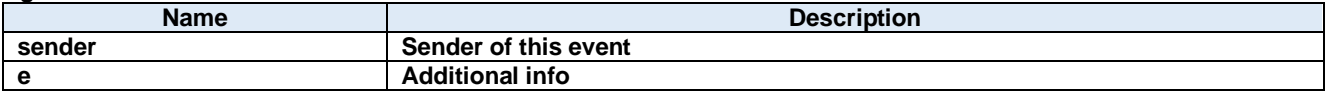

#### **CtrlStateChangedEvent Method**

Control state changed event

## **Visual C#:**

public void CtrlStateChangedEvent(System.Object sender, Dorian.Gem.CtrlStateChangedEventArgs  $\dot{e}$ 

#### **Arguments**

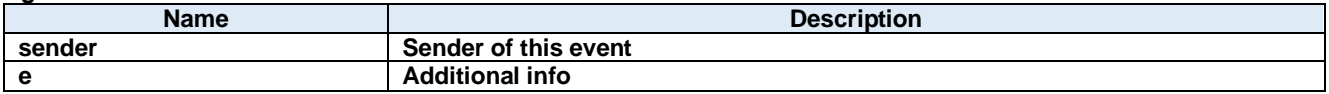

## **DisconnectedEvent Method**

Disconnected event

## **Visual C#:**

public void DisconnectedEvent(System.Object sender, Dorian.Gem.DiscnnectedEventArgs e)

**Arguments**

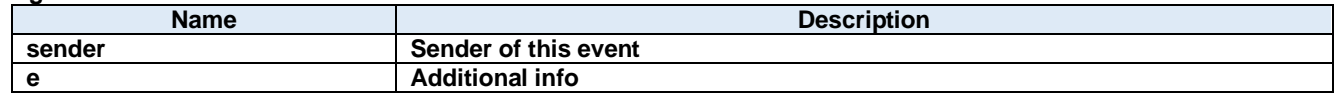

## 10.3.5. InvokeEvent Method

Invoke event.

## **Visual C#:**

public bool InvokeEvent(int ceid)

### **Arguments**

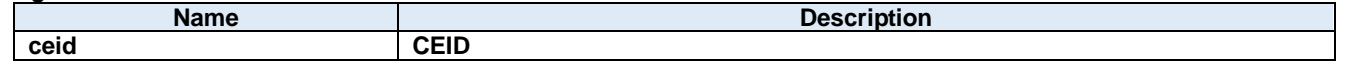

## **Return value:**

Returnes true if successful. Otherwise, false.

## **ProblemEvent Method**

Problem event

## **Visual C#:**

public void ProblemEvent(System.Object sender, Dorian.Gem.ProblemEventArgs e)

#### **Arguments**

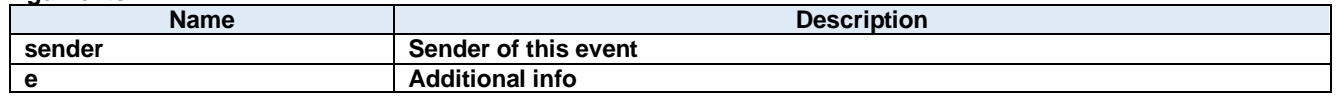

### 10.3.7. ReceivedEvent Method

Received event

## **Visual C#:**

public void ReceivedEvent(System.Object sender, Dorian.Gem.ReceivedEventArgs e)

#### **Arguments**

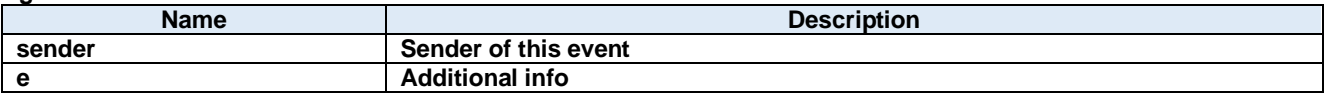

## 10.3.8. SentEvent Method

Sent event

#### **Visual C#:**

public void SentEvent(System.Object sender, Dorian.Gem.SentEventArgs e)

#### **Arguments**

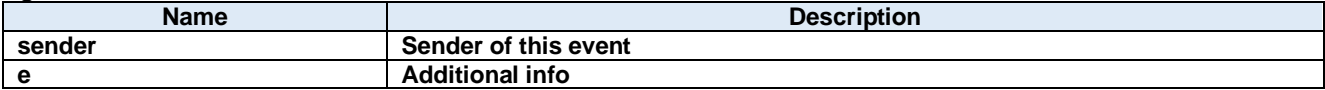

# **11.Dorian.Forms.GemView Class**

Dorian.Forms.GemView component is an assistant product to develop SEMI E30 (GEM) compliant communication application software. Dorian.Forms.Gem component can be used for equipment side development.

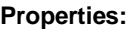

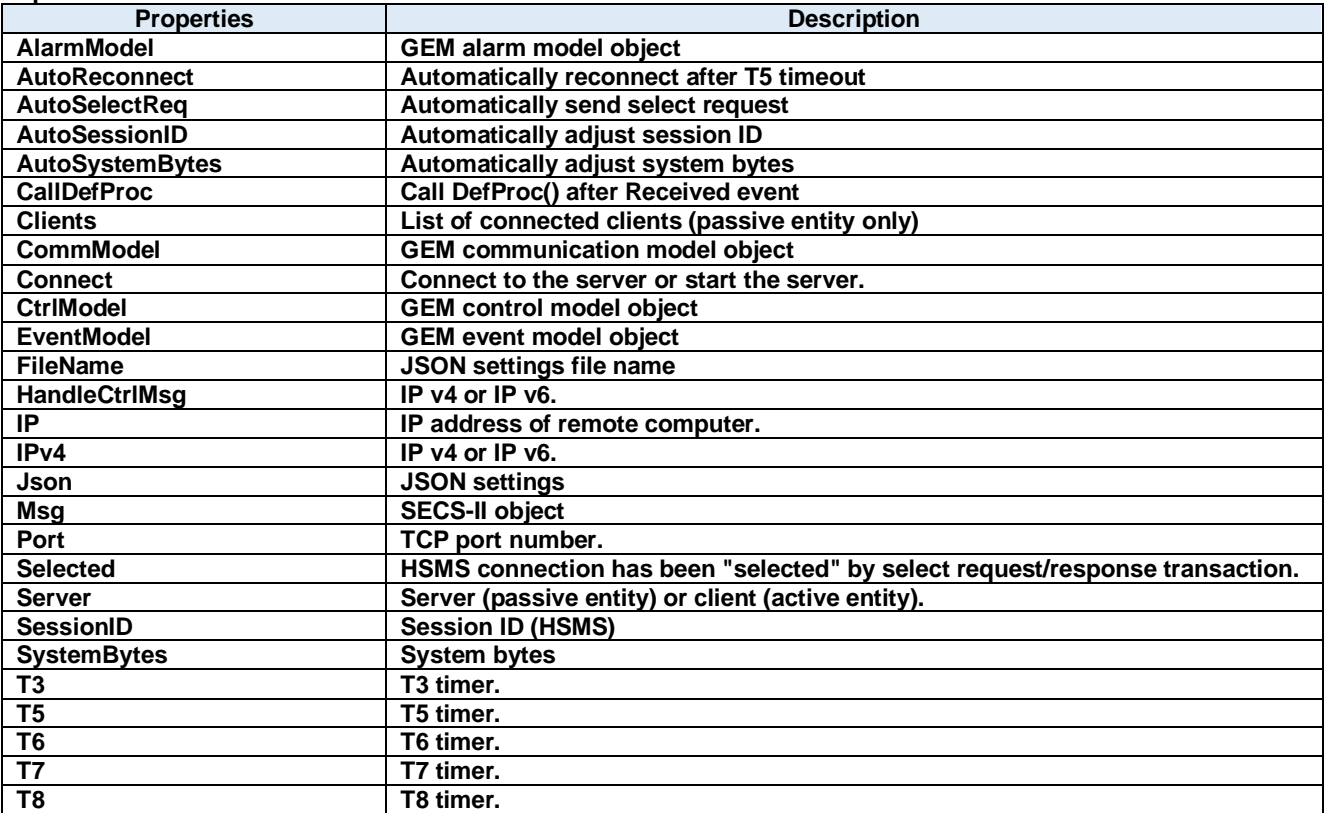

#### **Methods:**

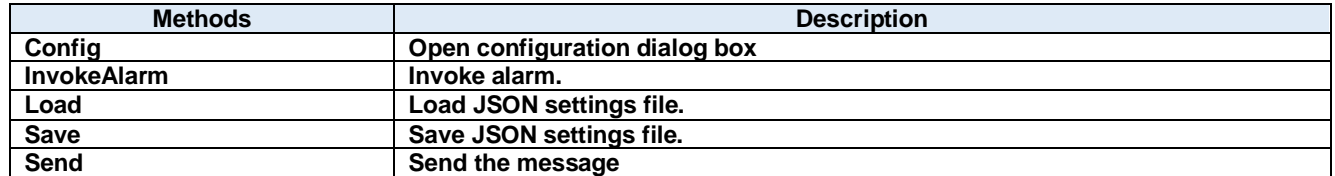

#### **Events:**

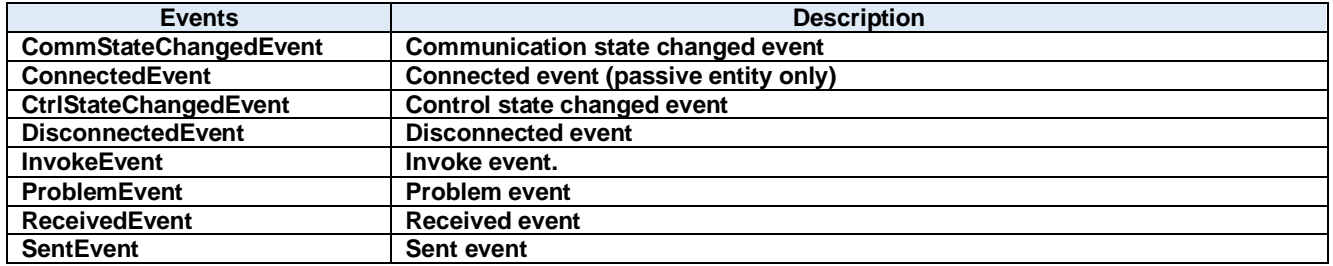

# **11.1. Properties**

# **AlarmModel Property**

GEM alarm model object

## **Visual C#:**

AlarmModelClass AlarmModel

## **AutoReconnect Property**

Automatically reconnect after T5 timeout

**Visual C#:**

bool AutoReconnect

## **AutoSelectReq Property**

Automatically send select request

**Visual C#:**

bool AutoSelectReq

### **Remarks:**

Automatically send select request when connected.

#### **AutoSessionID Property**

Automatically adjust session ID

**Visual C#:**

## bool AutoSessionID

#### **Remarks:**

Automatically adjust session ID when sending.

## **AutoSystemBytes Property**

Automatically adjust system bytes

**Visual C#:**

#### bool AutoSystemBytes

**Remarks:** Automatically adjust system bytes when sending.

## **CallDefProc Property**

Call DefProc() after Received event

**Visual C#:**

bool CallDefProc

## **Clients Property**

List of connected clients (passive entity only)

## **Visual C#:**

ClientsClass Clients

## **CommModel Property**

GEM communication model object

#### **Visual C#:**

CommModelClass CommModel

### 11.1.9. Connect Property

Connect to the server or start the server.

#### **Visual C#:**

bool Connect

#### **Remarks:**

Gets or sets the HSMS connection status. If Connect property is set to true where Server property is false (client), Dorian.Forms.Hsms component will attempt to establish connection. If connection has not been established, Connect property will be set to false.

If Connect property is set to true where Server property is true (server), Dorian.Forms.Hsms component will attempt to open server port and start listening to prepare for future incoming connection. At this time connection has not been established until client connected server. Therefore, even no connection was made, Connect property would be true, when server port was opened.

If user sets false to Connect property, existing connection will be disconnected. User doesn't have to worry about connection to make sure it is disconnected when application is closing. Dorian.Forms.Hsms component will take care of the disconnection automatically. When Server property was set to true and Connect property is set to false, all existing connections with clients will be disconnected.

If Connect property on server side was set to false, connection would be disconnected. Therefore, Connect property on client side would also be set to false.

## **CtrlModel Property**

GEM control model object

#### **Visual C#:**

CtrlModelClass CtrlModel

## **EventModel Property**

GEM event model object

#### **Visual C#:**

EventModelClass EventModel

## **FileName Property**

JSON settings file name

## **Visual C#:**

string FileName

## **HandleCtrlMsg Property**

IP v4 or IP v6.

## **Visual C#:**

## bool HandleCtrlMsg

#### **Remarks:**

Set true if IP v4. Set false if IP v6.

## 11.1.14. **IP Property**

IP address of remote computer.

#### **Visual C#:**

string IP

#### **Remarks:**

Gets or sets the IP address of passive entity computer for HSMS connection. IP property should be "0.0.0.0" if the Server property is set to true, because server listens incoming connection. If you want to use specific network adapter's IP address, use the IP address on that network adapter.

When connecting local computer(same computer), use "127.0.0.1" or "localhost". It is possible to use computer name instead of IP address.

## 11.1.15. **IPv4 Property**

IP v4 or IP v6.

## **Visual C#:**

bool IPv4

#### **Remarks:**

Set true if IP v4. Set false if IP v6.

#### **11.1.16. Json Property**

JSON settings

#### **Visual C#:**

string Json

## **Msg Property**

SECS-II object

## **Visual C#:**

SecsIIClass Msq

## **Port Property**

TCP port number.

## **Visual C#:**

string Port

## **Remarks:**

Gets or sets the port number for TCP/IP connection.

Since some port numbers are reserved by Windows OS, the number should be grater than 5000 in general. For example http server uses port number 80.

## **Selected Property**

HSMS connection has been "selected" by select request/response transaction.

### **Visual C#:**

bool Selected

### **Remarks:**

Gets or sets the selection status of HSMS communication.

If false, HSMS connection was not selected. If true, HSMS connection was selected.

If Dorian.Forms.Hsms component received Select Request message, the connection would switch to "selected" status. If user doesn't want to change to "selected" by some reason, set Selected property to false. When Dorian.Forms.Hsms received Select Response message, judge by "reason code" whether "selected" is appropriate. This property will affect T7 timeout.

## 11.1.20. Server Property

Server (passive entity) or client (active entity).

#### **Visual C#:**

bool Server

#### **Remarks:**

Gets or sets the entity type. If Server property is true, Dorian.Forms.Hsms control will run as server. If Server property is false, Dorian.Hsms component will run as client.

## **SessionID Property**

Session ID (HSMS)

#### **Visual C#:**

UInt16 SessionID

#### **Remarks:**

Gets or sets the session ID for HSMS. Session ID is first 16 bits of SECS-II header.

## **SystemBytes Property**

System bytes

**Visual C#:**

## UInt32 SystemBytes

#### **Remarks:**

Gets or sets the system bytes in SECS-II header.

System bytes are 4-byte area and consist of source ID and transaction ID. System bytes in reply message should be identical with the ones in primary message.

## **T3 Property**

T3 timer.

### **Visual C#:**

double T3

### **Remarks:**

Gets or sets the T3 time out for HSMS in seconds. The default value is 45 seconds.

## **T5 Property**

T5 timer.

#### **Visual C#:**

double T5

#### **Remarks:**

Gets or sets the T5 time out in seconds. The default value is 10 seconds.

## **T6 Property**

T6 timer.

## **Visual C#:**

double T6

#### **Remarks:**

Gets or sets the T6 time out in seconds. The default value is 5 seconds.

## **T7 Property**

T7 timer.

## **Visual C#:**

double T7

#### **Remarks:**

Gets or sets the T7 time out in seconds. The default value is 10 seconds.

# **T8 Property**

T8 timer.

## **Visual C#:**

double T8

## **Remarks:**

Gets or sets the T8 time out in seconds. The default value is 5 seconds.

# **11.2. Methods**

# **Config Method**

Open configuration dialog box

## **Visual C#:**

public bool **Config**(string *caption*)

### **Arguments**

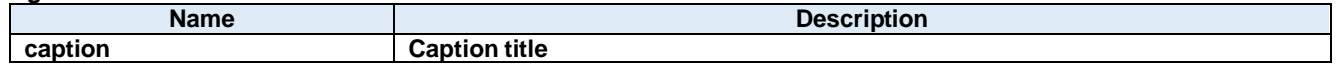

## **Return value:**

Returnes true if successful. Otherwise, false.

### **InvokeAlarm Method**

Invoke alarm.

#### **Visual C#:**

public bool InvokeAlarm(int alid, bool occur)

#### **Arguments**

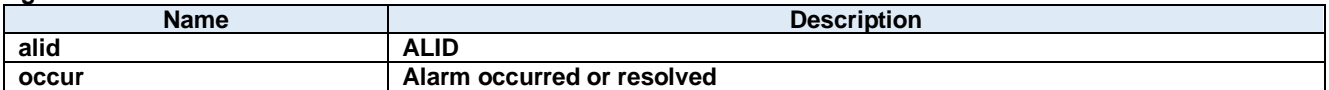

### **Return value:**

Returnes true if successful. Otherwise, false.

### **Load Method**

Load JSON settings file.

#### **Visual C#:**

public bool Load()

### **Return value:**

Returnes true if successful. Otherwise, false.

# 11.2.4. Save Method

Save JSON settings file.

#### **Visual C#:**

public bool Save()

## **Return value:**

Returnes true if successful. Otherwise, false.

## 11.2.5. Send Method

Send the message

## **Visual C#:**

public bool **Send**(unsigned char[] message)

## **Remarks:**

Send specified message.

## **Arguments**

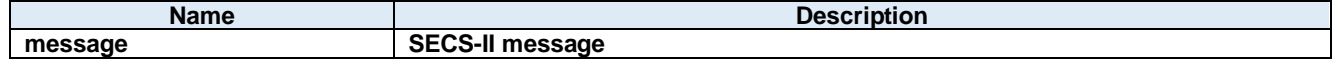

## **Return value:**

Return true if transmission was successful. Otherwise return false.

# **11.3. Events**

## 11.3.1. CommStateChangedEvent Method

Communication state changed event

#### **Visual C#:**

public void CommStateChangedEvent(System.Object sender, Dorian.Gem.CommStateChangedEventArgs <sup>e</sup>)

### **Arguments**

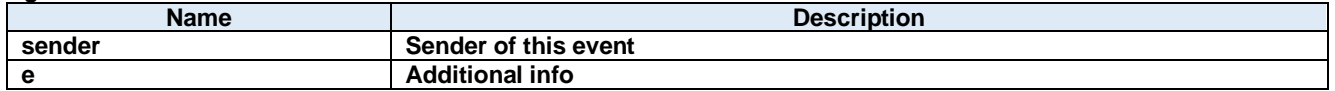

### **ConnectedEvent Method**

Connected event (passive entity only)

### **Visual C#:**

public void ConnectedEvent(System.Object sender, Dorian.Gem.ConnectedEventArgs e)

#### **Arguments**

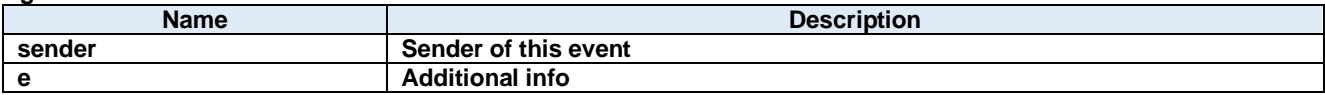

### **CtrlStateChangedEvent Method**

Control state changed event

## **Visual C#:**

public void CtrlStateChangedEvent(System.Object sender, Dorian.Gem.CtrlStateChangedEventArgs  $\dot{e}$ 

#### **Arguments**

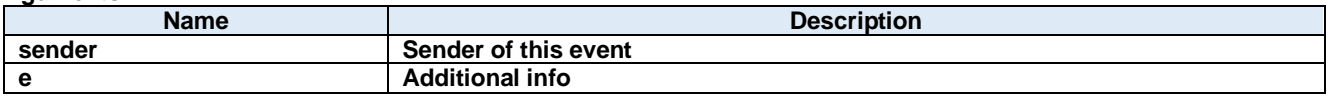

## **DisconnectedEvent Method**

Disconnected event

## **Visual C#:**

public void DisconnectedEvent(System.Object sender, Dorian.Gem.DiscnnectedEventArgs e)

**Arguments**

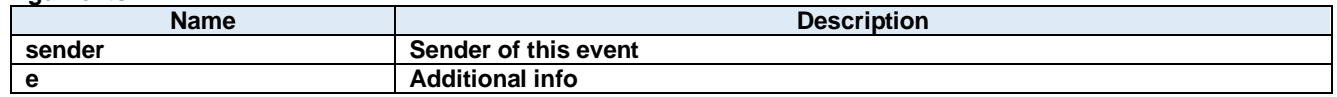

## **InvokeEvent Method**

Invoke event.

## **Visual C#:**

public bool InvokeEvent(int ceid)

### **Arguments**

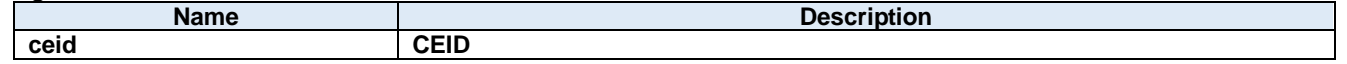

## **Return value:**

Returnes true if successful. Otherwise, false.

## **ProblemEvent Method**

Problem event

## **Visual C#:**

public void ProblemEvent(System.Object sender, Dorian.Gem.ProblemEventArgs e)

#### **Arguments**

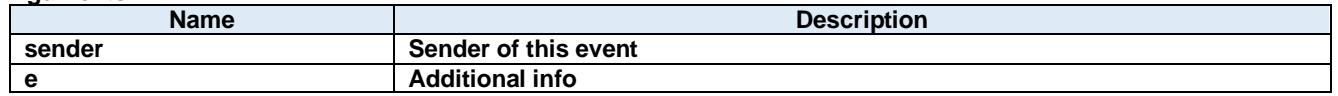

### 11.3.7. ReceivedEvent Method

Received event

#### **Visual C#:**

public void ReceivedEvent(System.Object sender, Dorian.Gem.ReceivedEventArgs e)

#### **Arguments**

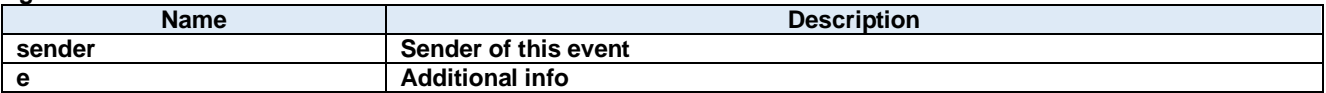

## 11.3.8. SentEvent Method

Sent event

#### **Visual C#:**

public void SentEvent(System.Object sender, Dorian.Gem.SentEventArgs e)

#### **Arguments**

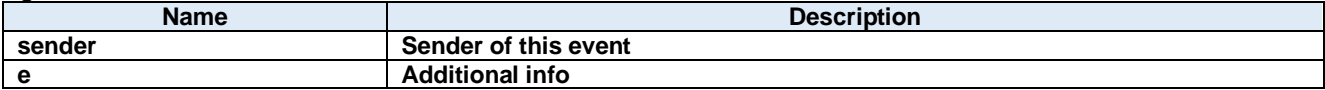

# **12.Dorian.Forms.Hsms Class**

Dorian.Forms.Hsms component is an assistant product to develop SEMI E37 (HSMS) compliant communication application software. Dorian.Forms.Hsms component can be used for either equipment side development or host side development. Usually Dorian.Forms.Hsms component will be used with Dorian.SecsII component.

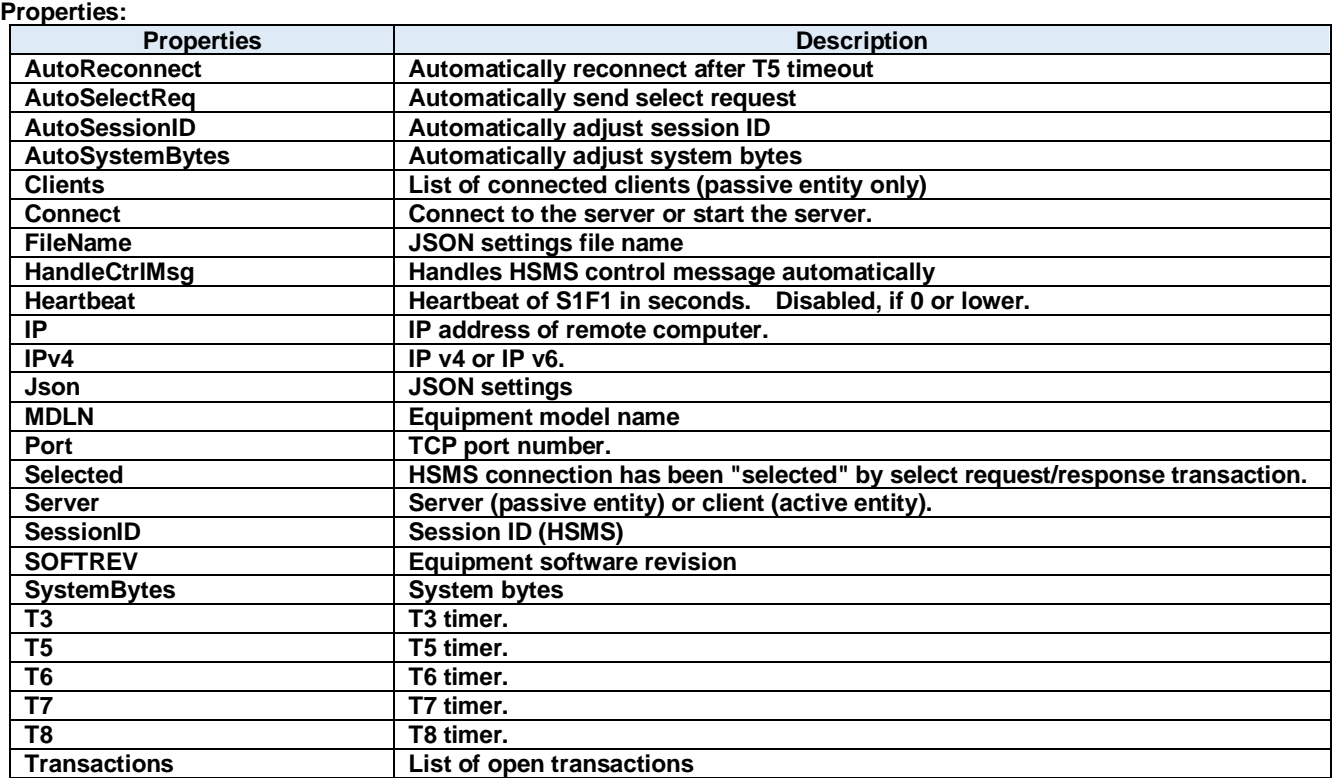

## **Methods:**

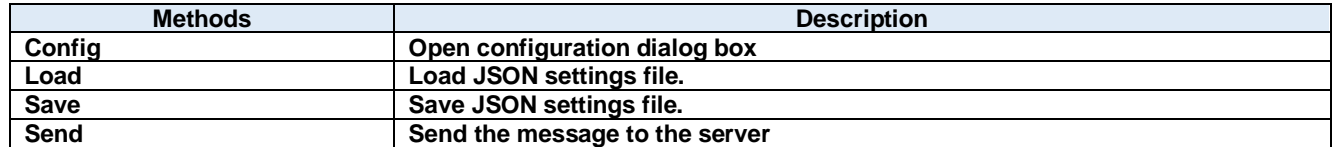

#### **Events:**

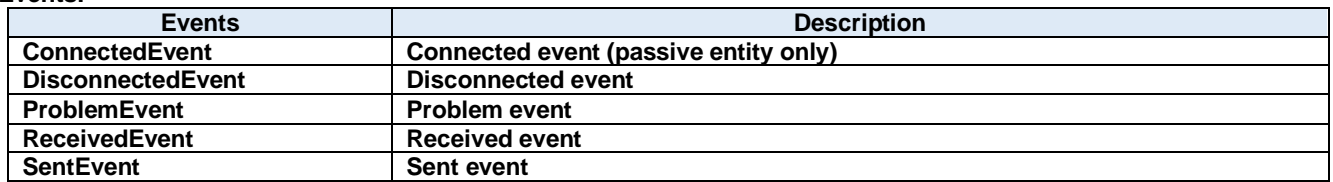

# **12.1. Properties**

# **AutoReconnect Property**

Automatically reconnect after T5 timeout

**Visual C#:**

bool AutoReconnect

## **AutoSelectReq Property**

Automatically send select request

**Visual C#:**

bool AutoSelectReq

#### **Remarks:**

Automatically send select request when connected.

## **AutoSessionID Property**

Automatically adjust session ID

**Visual C#:**

## bool AutoSessionID

**Remarks:**

Automatically adjust session ID when sending.

## **AutoSystemBytes Property**

Automatically adjust system bytes

**Visual C#:**

bool AutoSystemBytes

**Remarks:** Automatically adjust system bytes when sending.

## **Clients Property**

List of connected clients (passive entity only)

## **Visual C#:**

# ClientsClass Clients

## 12.1.6. Connect Property

Connect to the server or start the server.

## **Visual C#:**

bool Connect
#### **Remarks:**

Gets or sets the HSMS connection status. If Connect property is set to true where Server property is false (client), Dorian.Forms.Hsms component will attempt to establish connection. If connection has not been established, Connect property will be set to false.

If Connect property is set to true where Server property is true (server), Dorian.Forms.Hsms component will attempt to open server port and start listening to prepare for future incoming connection. At this time connection has not been established until client connected server. Therefore, even no connection was made, Connect property would be true, when server port was opened.

If user sets false to Connect property, existing connection will be disconnected. User doesn't have to worry about connection to make sure it is disconnected when application is closing. Dorian.Forms.Hsms component will take care of the disconnection automatically. When Server property was set to true and Connect property is set to false, all existing connections with clients will be disconnected.

If Connect property on server side was set to false, connection would be disconnected. Therefore, Connect property on client side would also be set to false.

#### **FileName Property**

JSON settings file name

#### **Visual C#:**

string FileName

#### **HandleCtrlMsg Property**

Handles HSMS control message automatically

#### **Visual C#:**

#### bool HandleCtrlMsg

#### **Remarks:**

Handles HSMS control message automatically

#### **Heartbeat Property**

Heartbeat of S1F1 in seconds. Disabled, if 0 or lower.

#### **Visual C#:**

int Heartbeat

#### **12.1.10. IP Property**

IP address of remote computer.

#### **Visual C#:**

string IP

#### **Remarks:**

Gets or sets the IP address of passive entity computer for HSMS connection. IP property should be "0.0.0.0" if the Server property is set to true, because server listens incoming connection. If you want to use specific network adapter's IP address, use the IP address on that network adapter.

When connecting local computer(same computer), use "127.0.0.1" or "localhost".

It is possible to use computer name instead of IP address.

## 12.1.11. **IPv4 Property**

IP v4 or IP v6.

**Visual C#:**

bool IPv4

#### **Remarks:**

Set true if IP v4. Set false if IP v6.

#### 12.1.12. Json Property

JSON settings

**Visual C#:**

string Json

## **MDLN Property**

Equipment model name

#### **Visual C#:**

string MDLN

### 12.1.14. Port Property

TCP port number.

#### **Visual C#:**

string Port

#### **Remarks:**

Gets or sets the port number for TCP/IP connection.

Since some port numbers are reserved by Windows OS, the number should be grater than 5000 in general. For example http server uses port number 80.

#### **Selected Property**

HSMS connection has been "selected" by select request/response transaction.

#### **Visual C#:**

bool Selected

#### **Remarks:**

Gets or sets the selection status of HSMS communication.

If false, HSMS connection was not selected. If true, HSMS connection was selected.

If Dorian.Forms.Hsms component received Select Request message, the connection would switch to "selected" status. If user doesn't want to change to "selected" by some reason, set Selected property to false. When Dorian.Forms.Hsms received Select Response message, judge by "reason code" whether "selected" is appropriate. This property will affect T7 timeout.

#### 12.1.16. Server Property

Server (passive entity) or client (active entity).

#### **Visual C#:**

## bool Server

#### **Remarks:**

Gets or sets the entity type. If Server property is true, Dorian.Forms.Hsms control will run as server. If Server property is false, Dorian.Hsms component will run as client.

#### **SessionID Property**

Session ID (HSMS)

#### **Visual C#:**

UInt16 SessionID

#### **Remarks:**

Gets or sets the session ID for HSMS. Session ID is first 16 bits of SECS-II header.

## 12.1.18. SOFTREV Property

Equipment software revision

#### **Visual C#:**

string SOFTREV

#### **SystemBytes Property**

System bytes

#### **Visual C#:**

UInt32 SystemBytes

#### **Remarks:**

Gets or sets the system bytes in SECS-II header.

System bytes are 4-byte area and consist of source ID and transaction ID. System bytes in reply message should be identical with the ones in primary message.

#### **T3 Property**

T3 timer.

**Visual C#:**

double T3

#### **Remarks:**

Gets or sets the T3 time out for HSMS in seconds. The default value is 45 seconds.

#### **T5 Property**

T5 timer.

## **Visual C#:**

double T5

## **Remarks:**

Gets or sets the T5 time out in seconds. The default value is 10 seconds.

## **T6 Property**

T6 timer.

## **Visual C#:**

double T6

## **Remarks:**

Gets or sets the T6 time out in seconds. The default value is 5 seconds.

## **T7 Property**

T7 timer.

## **Visual C#:**

double T7

## **Remarks:**

Gets or sets the T7 time out in seconds. The default value is 10 seconds.

## **T8 Property**

T8 timer.

## **Visual C#:**

double T8

## **Remarks:**

Gets or sets the T8 time out in seconds. The default value is 5 seconds.

## 12.1.25. Transactions Property

List of open transactions

## **Visual C#:**

TransactionsClass Transactions

## **12.2. Methods**

## 12.2.1. Config Method

Open configuration dialog box

#### **Visual C#:**

public bool **Config**(string *caption*)

#### **Arguments**

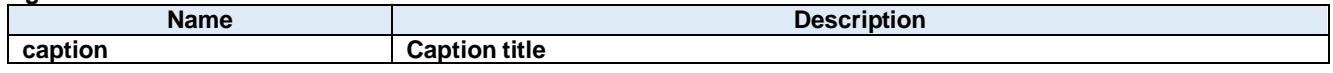

#### **Return value:**

Returnes true if successful. Otherwise, false.

#### **Load Method**

Load JSON settings file.

#### **Visual C#:**

public bool Load()

#### **Return value:**

Returnes true if successful. Otherwise, false.

### 12.2.3. Save Method

Save JSON settings file.

#### **Visual C#:**

public bool Save()

#### **Return value:**

Returnes true if successful. Otherwise, false.

### 12.2.4. Send Method

Send the message to the server

## **Visual C#:**

public bool Send(unsigned char[] message)

## **Remarks:**

Send specified message.

## **Arguments**

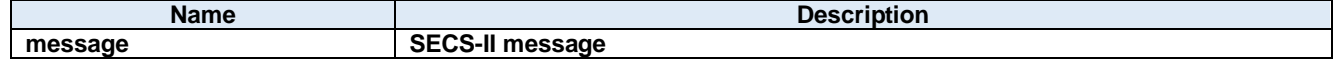

## **Return value:**

Return true if transmission was successful. Otherwise return false.

## **12.3. Events**

## 12.3.1. ConnectedEvent Method

Connected event (passive entity only)

#### **Visual C#:**

public void ConnectedEvent(System.Object sender, Dorian.Hsms.ConnectedEventArgs e)

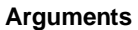

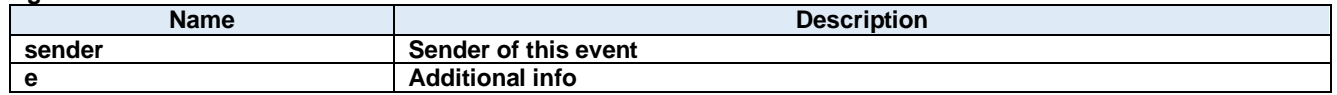

#### **DisconnectedEvent Method**

Disconnected event

#### **Visual C#:**

public void DisconnectedEvent(System.Object sender, Dorian.Hsms.DiscnnectedEventArgs e)

#### **Arguments**

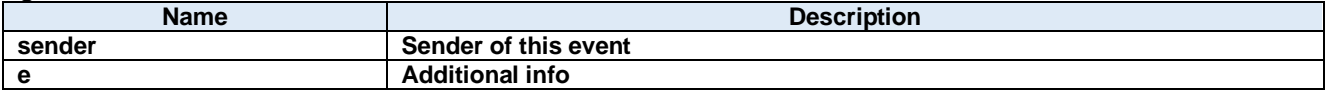

#### **ProblemEvent Method**

Problem event

#### **Visual C#:**

public void ProblemEvent(System.Object sender, Dorian.Hsms.ProblemEventArgs e)

#### **Arguments**

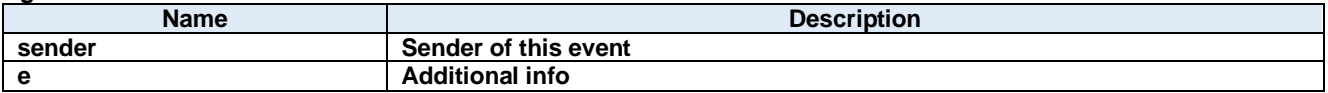

#### **ReceivedEvent Method**

Received event

#### **Visual C#:**

public void ReceivedEvent(System.Object sender, Dorian.Hsms.ReceivedEventArgs e)

#### **Arguments**

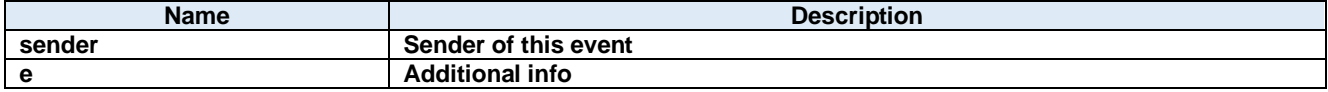

## 12.3.5. SentEvent Method

Sent event

**Visual C#:**

public void SentEvent(System.Object sender, Dorian.Hsms.SentEventArgs e)

## **Arguments**

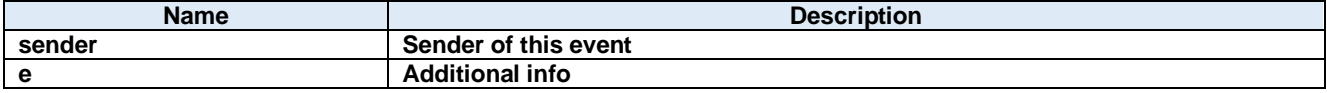

## **13.Dorian.Forms.HsmsView Class**

Dorian.Forms.HsmsView component is an assistant product to develop SEMI E37 (HSMS) compliant communication application software. Dorian.Forms.Hsms component can be used for either equipment side development or host side development. Usually Dorian.Forms.Hsms component will be used with Dorian.SecsII component.

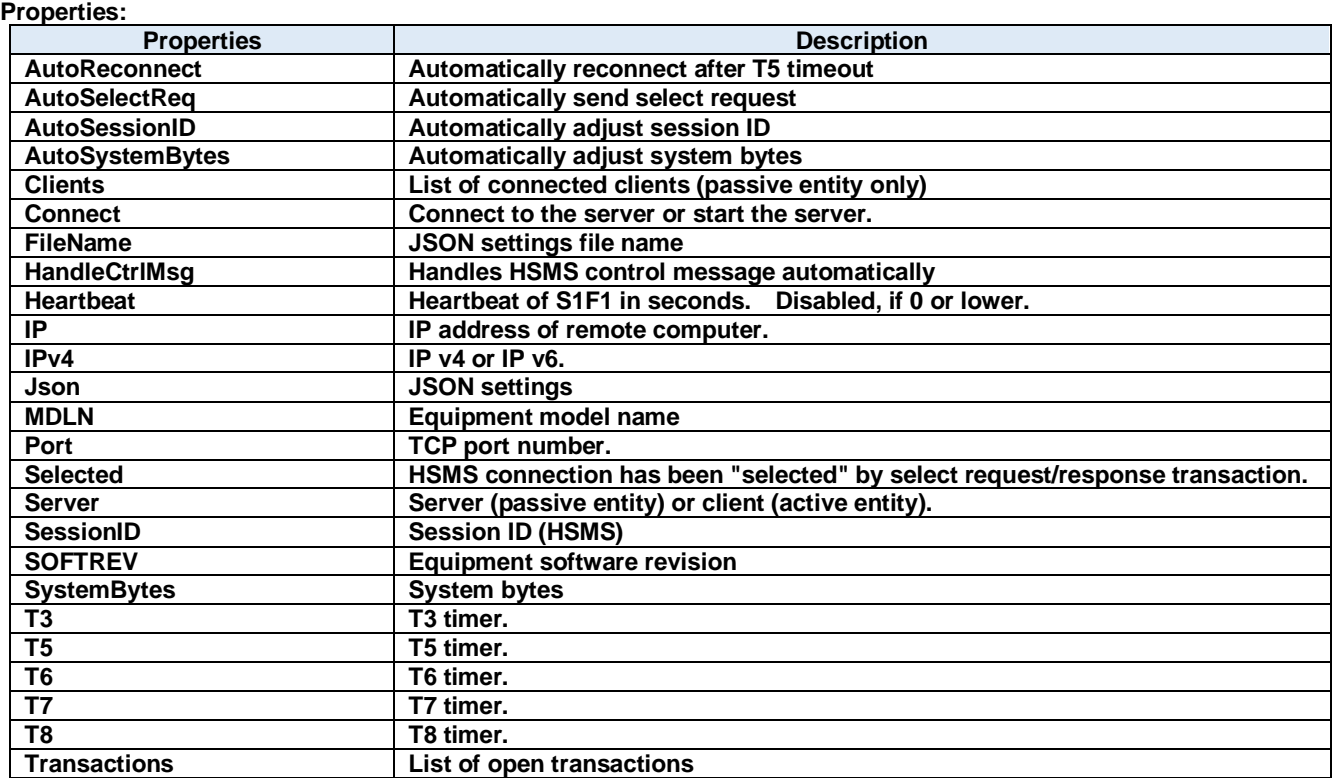

## **Methods:**

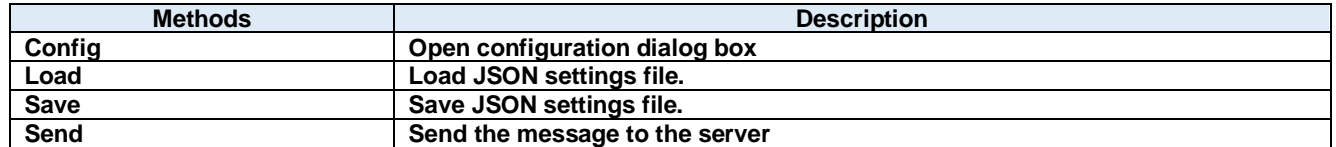

#### **Events:**

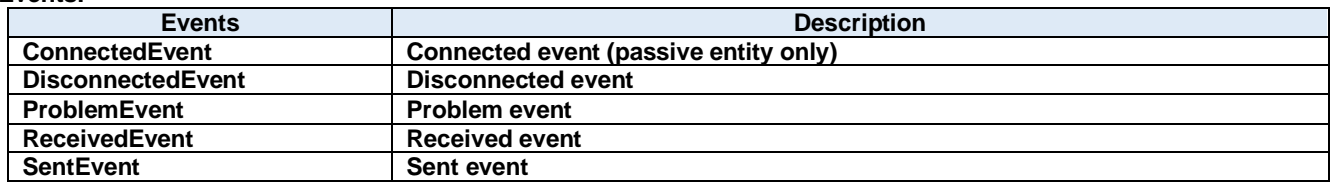

## **13.1. Properties**

## **AutoReconnect Property**

Automatically reconnect after T5 timeout

**Visual C#:**

bool AutoReconnect

#### **AutoSelectReq Property**

Automatically send select request

**Visual C#:**

bool AutoSelectReq

#### **Remarks:**

Automatically send select request when connected.

#### **AutoSessionID Property**

Automatically adjust session ID

**Visual C#:**

## bool AutoSessionID

**Remarks:** Automatically adjust session ID when sending.

# **AutoSystemBytes Property**

Automatically adjust system bytes

**Visual C#:**

## bool AutoSystemBytes

**Remarks:** Automatically adjust system bytes when sending.

#### **Clients Property**

List of connected clients (passive entity only)

#### **Visual C#:**

## ClientsClass Clients

## 13.1.6. Connect Property

Connect to the server or start the server.

#### **Visual C#:**

bool Connect

#### **Remarks:**

Gets or sets the HSMS connection status. If Connect property is set to true where Server property is false (client), Dorian.Forms.Hsms component will attempt to establish connection. If connection has not been established, Connect property will be set to false.

If Connect property is set to true where Server property is true (server), Dorian.Forms.Hsms component will attempt to open server port and start listening to prepare for future incoming connection. At this time connection has not been established until client connected server. Therefore, even no connection was made, Connect property would be true, when server port was opened.

If user sets false to Connect property, existing connection will be disconnected. User doesn't have to worry about connection to make sure it is disconnected when application is closing. Dorian.Forms.Hsms component will take care of the disconnection automatically. When Server property was set to true and Connect property is set to false, all existing connections with clients will be disconnected.

If Connect property on server side was set to false, connection would be disconnected. Therefore, Connect property on client side would also be set to false.

#### **FileName Property**

JSON settings file name

#### **Visual C#:**

string FileName

#### **HandleCtrlMsg Property**

Handles HSMS control message automatically

#### **Visual C#:**

#### bool HandleCtrlMsg

#### **Remarks:**

Handles HSMS control message automatically

#### **Heartbeat Property**

Heartbeat of S1F1 in seconds. Disabled, if 0 or lower.

#### **Visual C#:**

int Heartbeat

#### **13.1.10. IP Property**

IP address of remote computer.

#### **Visual C#:**

string IP

#### **Remarks:**

Gets or sets the IP address of passive entity computer for HSMS connection. IP property should be "0.0.0.0" if the Server property is set to true, because server listens incoming connection. If you want to use specific network adapter's IP address, use the IP address on that network adapter.

When connecting local computer(same computer), use "127.0.0.1" or "localhost".

It is possible to use computer name instead of IP address.

#### 13.1.11. **IPv4 Property**

IP v4 or IP v6.

**Visual C#:**

bool IPv4

#### **Remarks:**

Set true if IP v4. Set false if IP v6.

#### **Json Property**

JSON settings

**Visual C#:**

string Json

#### 13.1.13. **MDLN Property**

Equipment model name

#### **Visual C#:**

string MDLN

#### 13.1.14. Port Property

TCP port number.

#### **Visual C#:**

string Port

#### **Remarks:**

Gets or sets the port number for TCP/IP connection.

Since some port numbers are reserved by Windows OS, the number should be grater than 5000 in general. For example http server uses port number 80.

#### 13.1.15. Selected Property

HSMS connection has been "selected" by select request/response transaction.

#### **Visual C#:**

bool Selected

#### **Remarks:**

Gets or sets the selection status of HSMS communication.

If false, HSMS connection was not selected. If true, HSMS connection was selected.

If Dorian.Forms.Hsms component received Select Request message, the connection would switch to "selected" status. If user doesn't want to change to "selected" by some reason, set Selected property to false. When Dorian.Forms.Hsms received Select Response message, judge by "reason code" whether "selected" is appropriate. This property will affect T7 timeout.

#### 13.1.16. Server Property

Server (passive entity) or client (active entity).

#### **Visual C#:**

### bool Server

#### **Remarks:**

Gets or sets the entity type. If Server property is true, Dorian.Forms.Hsms control will run as server. If Server property is false, Dorian.Hsms component will run as client.

#### 13.1.17. SessionID Property

Session ID (HSMS)

#### **Visual C#:**

UInt16 SessionID

#### **Remarks:**

Gets or sets the session ID for HSMS. Session ID is first 16 bits of SECS-II header.

#### 13.1.18. SOFTREV Property

Equipment software revision

#### **Visual C#:**

string SOFTREV

#### 13.1.19. SystemBytes Property

System bytes

#### **Visual C#:**

UInt32 SystemBytes

#### **Remarks:**

Gets or sets the system bytes in SECS-II header.

System bytes are 4-byte area and consist of source ID and transaction ID. System bytes in reply message should be identical with the ones in primary message.

#### **T3 Property**

T3 timer.

**Visual C#:**

double T3

#### **Remarks:**

Gets or sets the T3 time out for HSMS in seconds. The default value is 45 seconds.

#### **T5 Property**

T5 timer.

## **Visual C#:**

double T5

#### **Remarks:**

Gets or sets the T5 time out in seconds. The default value is 10 seconds.

## **T6 Property**

T6 timer.

## **Visual C#:**

double T6

## **Remarks:**

Gets or sets the T6 time out in seconds. The default value is 5 seconds.

## **T7 Property**

T7 timer.

## **Visual C#:**

double T7

## **Remarks:**

Gets or sets the T7 time out in seconds. The default value is 10 seconds.

#### **T8 Property**

T8 timer.

## **Visual C#:**

double T8

#### **Remarks:**

Gets or sets the T8 time out in seconds. The default value is 5 seconds.

#### 13.1.25. Transactions Property

List of open transactions

#### **Visual C#:**

TransactionsClass Transactions

## **13.2. Methods**

## 13.2.1. Config Method

Open configuration dialog box

#### **Visual C#:**

public bool **Config**(string *caption*)

#### **Arguments**

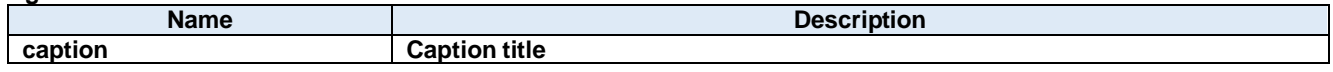

#### **Return value:**

Returnes true if successful. Otherwise, false.

#### **Load Method**

Load JSON settings file.

#### **Visual C#:**

public bool Load()

#### **Return value:**

Returnes true if successful. Otherwise, false.

### 13.2.3. Save Method

Save JSON settings file.

#### **Visual C#:**

public bool Save()

#### **Return value:**

Returnes true if successful. Otherwise, false.

## 13.2.4. Send Method

Send the message to the server

## **Visual C#:**

```
public bool Send(unsigned char[] message)
```
## **Remarks:**

Send specified message.

## **Arguments**

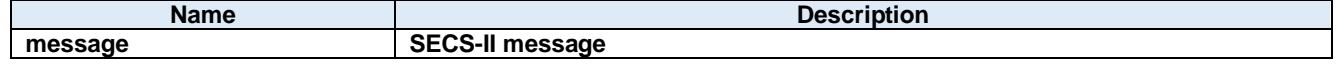

## **Return value:**

Return true if transmission was successful. Otherwise return false.

## **13.3. Events**

## 13.3.1. ConnectedEvent Method

Connected event (passive entity only)

#### **Visual C#:**

public void ConnectedEvent(System.Object sender, Dorian.Hsms.ConnectedEventArgs e)

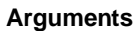

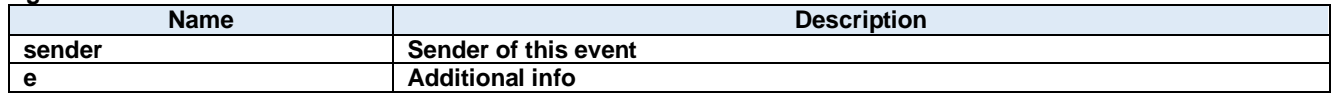

#### **DisconnectedEvent Method**

Disconnected event

#### **Visual C#:**

public void DisconnectedEvent(System.Object sender, Dorian.Hsms.DiscnnectedEventArgs e)

#### **Arguments**

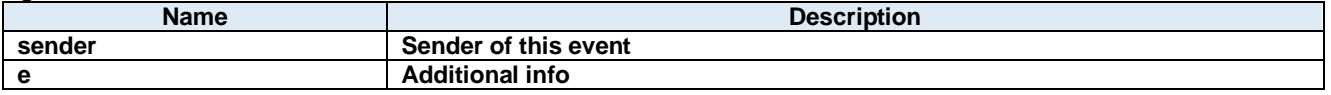

#### **ProblemEvent Method**

Problem event

#### **Visual C#:**

public void ProblemEvent(System.Object sender, Dorian.Hsms.ProblemEventArgs e)

#### **Arguments**

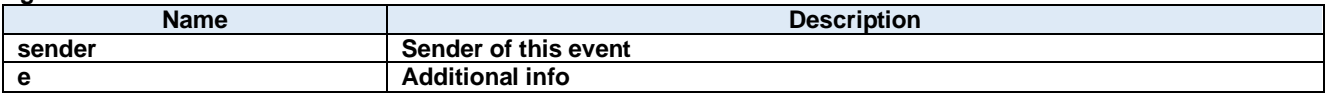

#### **ReceivedEvent Method**

Received event

#### **Visual C#:**

public void ReceivedEvent(System.Object sender, Dorian.Hsms.ReceivedEventArgs e)

#### **Arguments**

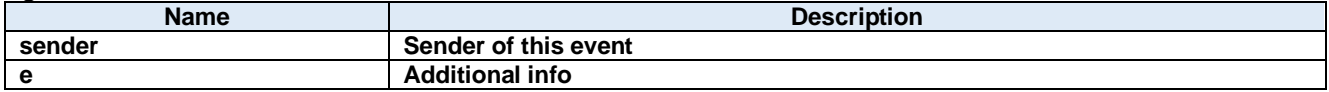

#### 13.3.5. SentEvent Method

Sent event

**Visual C#:**

public void SentEvent(System.Object sender, Dorian.Hsms.SentEventArgs e)

## **Arguments**

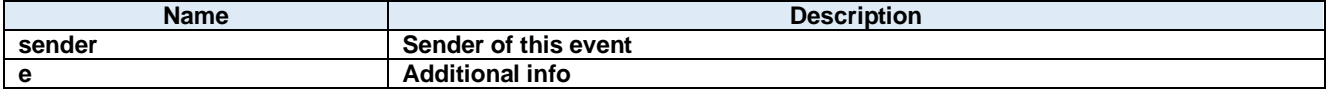

## **14.Dorian.Forms.Klarf12 Class**

Dorian.Forms.Klarf12 component is an assistant product to develop application software using KLARF version 1.2.

#### **Properties:**

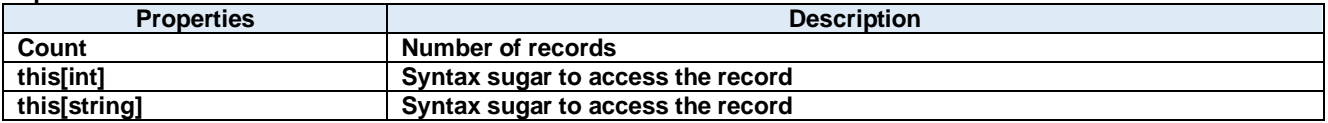

#### **Methods:**

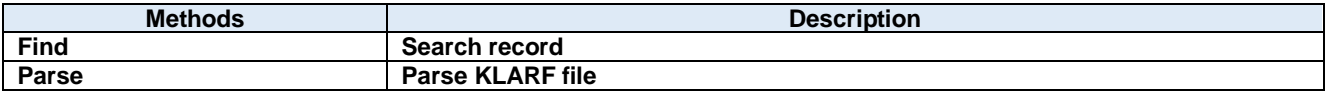

## **14.1. Properties**

## **Count Property**

Number of records

## **Visual C#:**

int Count

### **Remarks:**

Gets the number of records in the KLARF file.

## **this[int] Property**

Syntax sugar to access the record

**Visual C#:**

this[int]

## **this[string] Property**

Syntax sugar to access the record

**Visual C#:**

this[string]

## **14.2. Methods**

## **Find Method**

Search record

#### **Visual C#:**

public int Find(string record, int from, bool forward)

#### **Arguments**

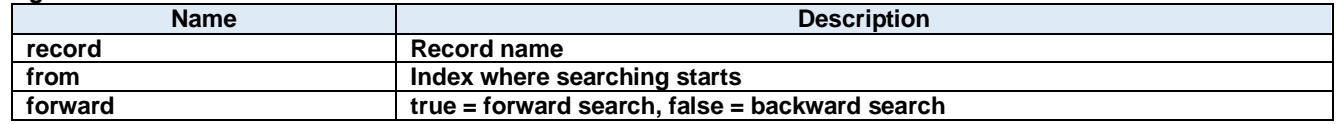

#### **Return value:**

#### **Parse Method**

Parse KLARF file

#### **Visual C#:**

public bool Parse(string klarfText)

#### **Remarks:**

Parse the KLARF file content.

#### **Arguments**

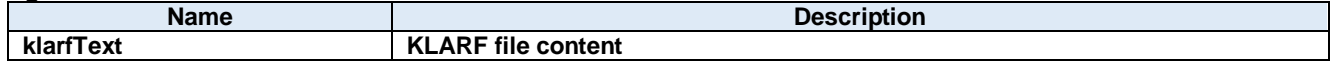

#### **Return value:**

Returns true if successful. Otherwise, false.

## **15.Dorian.Forms.Klarf12Map Class**

Dorian.Forms.Klarf12Map component is an assistant product to develop application software using KLARF version 1.2. It shows defect map.

#### **Properties:**

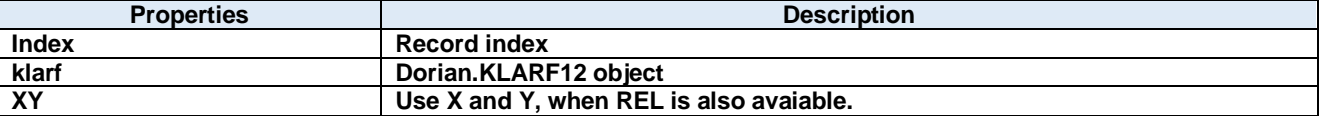

## **15.1. Properties**

## **Index Property**

Record index

**Visual C#:**

int Index

## **klarf Property**

Dorian.KLARF12 object

**Visual C#:**

Klarf12 klarf

## **XY Property**

Use X and Y, when REL is also avaiable.

## **Visual C#:**

bool XY

## **16.Dorian.Forms.Klarf12Table Class**

Dorian.Forms.Klarf12TableForm component is an assistant product to develop application software using KLARF version 1.2.

**Properties:**

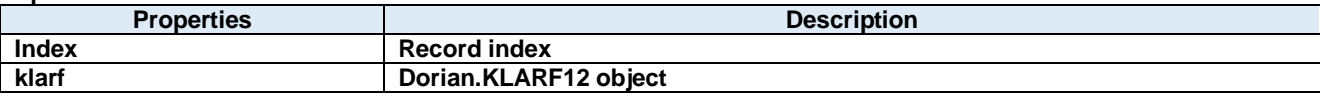

## **16.1. Properties**

## **Index Property**

Record index

**Visual C#:**

int Index

## **klarf Property**

Dorian.KLARF12 object

**Visual C#:**

Klarf12 klarf

# **17.Dorian.Forms.Log Class**

Dorian.Forms.Log is a log file component.

## **Properties:**

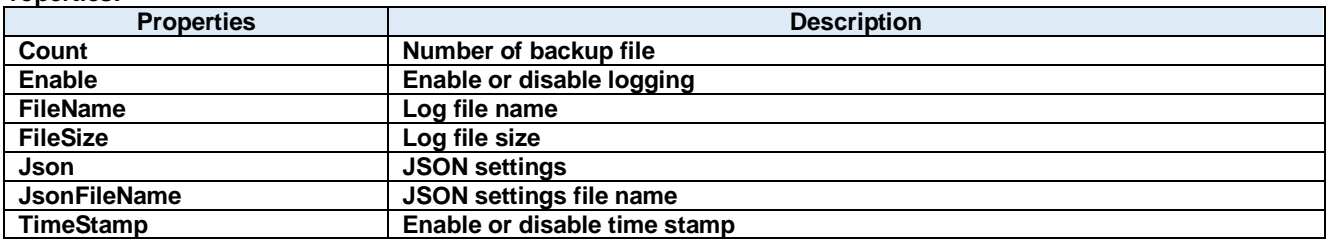

## **Methods:**

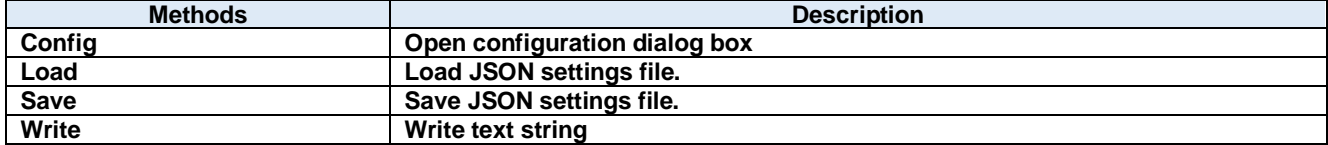

## **17.1. Properties**

17.1.1. Count Property

Number of backup file

#### **Visual C#:**

## int Count

#### **Remarks:**

Gets or sets the number of backup file.

## **Enable Property**

Enable or disable logging

#### **Visual C#:**

bool Enable

#### **Remarks:**

Enables or disables logging feature.

## **FileName Property**

Log file name

#### **Visual C#:**

string FileName

#### **Remarks:**

Gets or sets the log file name.

#### **FileSize Property**

Log file size

#### **Visual C#:**

int FileSize

#### **Remarks:**

Gets or sets the log file size.

## 17.1.5. Json Property

JSON settings

#### **Visual C#:**

string Json

#### 17.1.6. JsonFileName Property

JSON settings file name

## **Visual C#:**

string JsonFileName

## **TimeStamp Property**

Enable or disable time stamp

## **Visual C#:**

bool TimeStamp

## **Remarks:**

Enables or disables time stamp in the log file.

## **17.2. Methods**

## 17.2.1. Config Method

Open configuration dialog box

#### **Visual C#:**

public bool **Config**(string *caption*)

#### **Arguments**

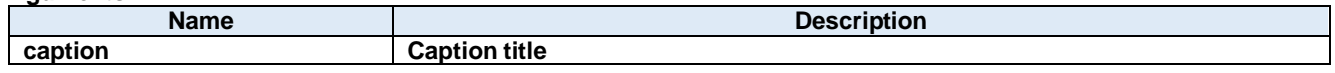

#### **Return value:**

Returnes true if successful. Otherwise, false.

#### **Load Method**

Load JSON settings file.

#### **Visual C#:**

public bool Load()

#### **Return value:**

Returnes true if successful. Otherwise, false.

### 17.2.3. Save Method

Save JSON settings file.

#### **Visual C#:**

public bool Save()

#### **Return value:**

Returnes true if successful. Otherwise, false.

### **Write Method**

Write text string

## **Visual C#:**

public void Write(string value)

## **Remarks:**

Writes text string to log file.

## **Arguments**

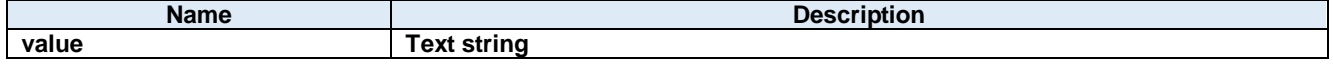

# **18.Dorian.Forms.LogView Class**

Dorian.Forms.LogView is a log file component.

## **Properties:**

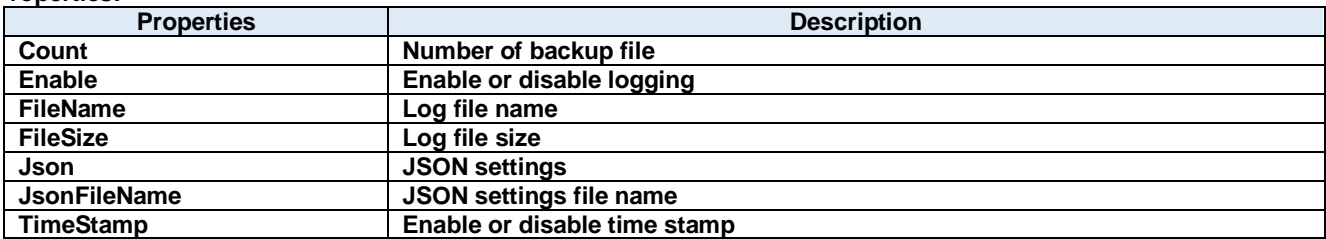

## **Methods:**

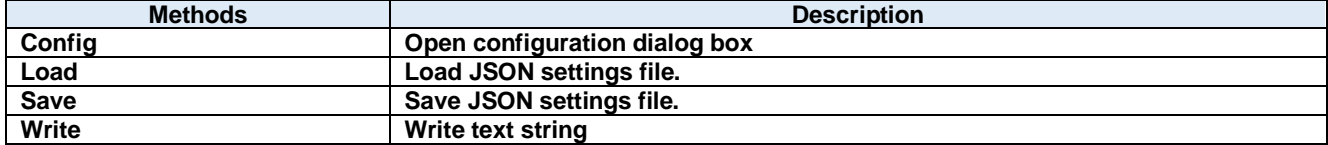

## **18.1. Properties**

### 18.1.1. Count Property

Number of backup file

#### **Visual C#:**

## int Count

#### **Remarks:**

Gets or sets the number of backup file.

#### **Enable Property**

Enable or disable logging

#### **Visual C#:**

bool Enable

#### **Remarks:**

Enables or disables logging feature.

### **FileName Property**

Log file name

#### **Visual C#:**

string FileName

#### **Remarks:**

Gets or sets the log file name.

## **FileSize Property**

Log file size

#### **Visual C#:**

int FileSize

#### **Remarks:**

Gets or sets the log file size.

## 18.1.5. **Json Property**

JSON settings

#### **Visual C#:**

string Json

#### **JsonFileName Property**

JSON settings file name

## **Visual C#:**

string JsonFileName

## 18.1.7. TimeStamp Property

Enable or disable time stamp

## **Visual C#:**

bool TimeStamp

#### **Remarks:**

Enables or disables time stamp in the log file.

## **18.2. Methods**

## 18.2.1. Config Method

Open configuration dialog box

#### **Visual C#:**

public bool **Config**(string *caption*)

#### **Arguments**

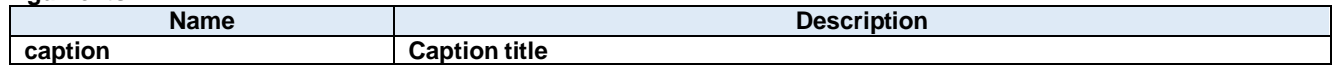

#### **Return value:**

Returnes true if successful. Otherwise, false.

#### **Load Method**

Load JSON settings file.

#### **Visual C#:**

public bool Load()

#### **Return value:**

Returnes true if successful. Otherwise, false.

### 18.2.3. Save Method

Save JSON settings file.

#### **Visual C#:**

public bool Save()

#### **Return value:**

Returnes true if successful. Otherwise, false.

### **Write Method**

Write text string

## **Visual C#:**

public void Write(string value)

## **Remarks:**

Writes text string to log file.

#### **Arguments**

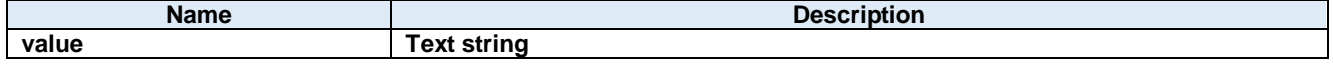

## **19.Dorian.Forms.SecsI Class**

Dorian.Forms.SecsI is a component for SEMI E.4 (SECS-I) communications.

#### **Properties:**

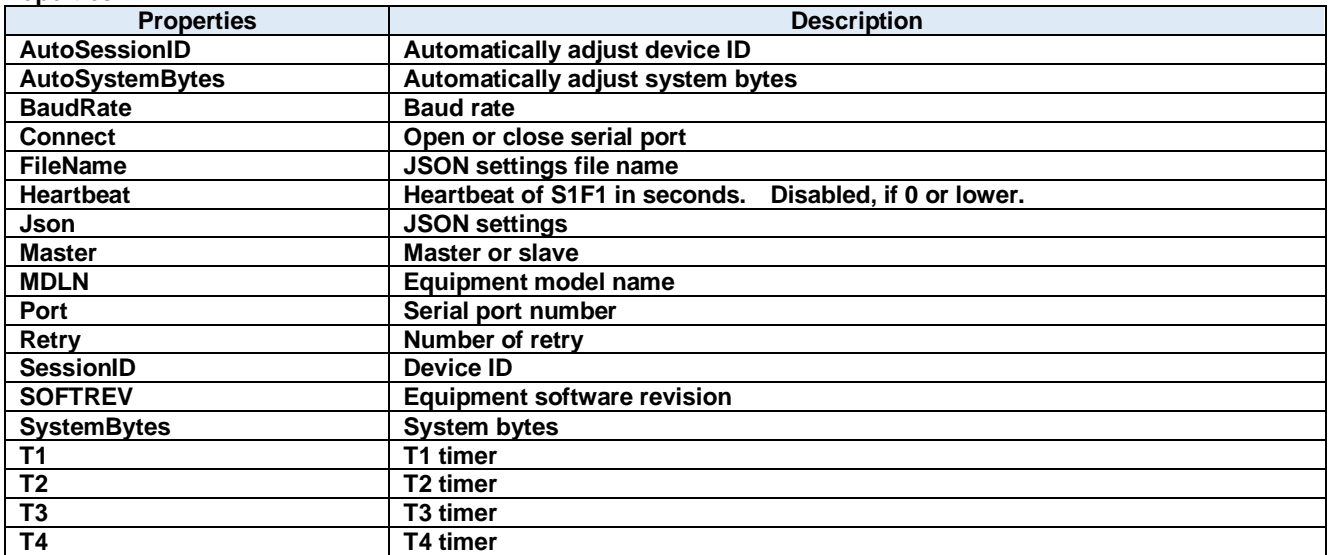

#### **Methods:**

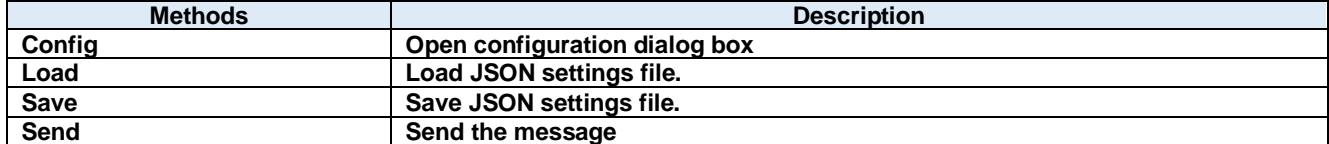

**Events:**

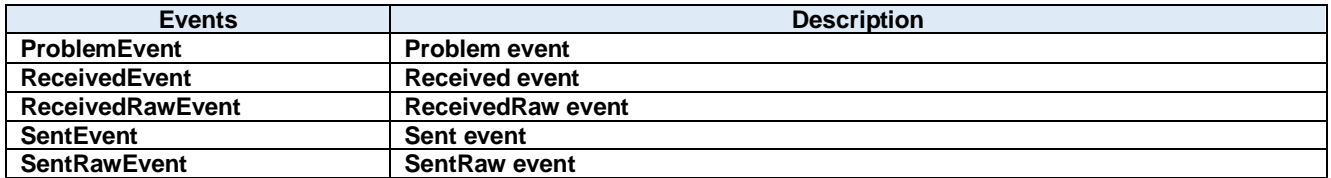
## **Properties AutoSessionID Property**

Automatically adjust device ID

## **Visual C#:**

## bool AutoSessionID

### **Remarks:**

Automatically adjust device ID when sending.

## **AutoSystemBytes Property**

Automatically adjust system bytes

### **Visual C#:**

#### bool AutoSystemBytes

### **Remarks:**

Automatically adjust system bytes when sending.

## **BaudRate Property**

Baud rate

## **Visual C#:**

int BaudRate

#### **Remarks:**

Gets or sets the baud rate of the serial port.

## 19.1.4. Connect Property

Open or close serial port

#### **Visual C#:**

bool Connect

#### **Remarks:**

Gets or sets the SECS-I serial port connection status.

# **FileName Property**

JSON settings file name

**Visual C#:**

string FileName

# **Heartbeat Property**

Heartbeat of S1F1 in seconds. Disabled, if 0 or lower.

## **Visual C#:**

int Heartbeat

## 19.1.7. Json Property

JSON settings

## **Visual C#:**

string Json

## **Master Property**

Master or slave

## **Visual C#:**

bool Master

#### **Remarks:**

Gets or sets master/slave.

# **MDLN Property**

Equipment model name

## **Visual C#:**

string MDLN

#### 19.1.10. Port Property

Serial port number

**Visual C#:**

int Port

### **Remarks:**

Gets or sets the port number for serial port connection.

# 19.1.11. Retry Property

Number of retry

## **Visual C#:**

# int Retry

## **Remarks:**

Gets or sets the number of retry.

# 19.1.12. SessionID Property

Device ID

#### **Visual C#:**

UInt16 SessionID

### **Remarks:**

Gets or sets the device ID for SECS-I.

## 19.1.13. SOFTREV Property

Equipment software revision

**Visual C#:**

string SOFTREV

## 19.1.14. SystemBytes Property

System bytes

**Visual C#:**

## UInt32 SystemBytes

### **Remarks:**

Gets or sets the system bytes in SECS-II header. System bytes are 4-byte area and consist of source ID and transaction ID. System bytes in reply message should be identical with the ones in primary message.

## **T1 Property**

T1 timer

## **Visual C#:**

double T1

#### **Remarks:**

Gets or sets the T1 time out for SECS-I in seconds. The default value is 1 second.

## **T2 Property**

T2 timer

## **Visual C#:**

double T2

#### **Remarks:**

Gets or sets the T2 time out for SECS-I in seconds. The default value is 10 seconds.

# **T3 Property**

T3 timer

# double T3

## **Remarks:**

Gets or sets the T3 time out for SECS-I in seconds. The default value is 45 seconds.

# **T4 Property**

T4 timer

# **Visual C#:**

double T4

# **Remarks:**

Gets or sets the T4 time out for SECS-I in seconds. The default value is 60 seconds.

# **19.2. Methods**

# 19.2.1. Config Method

Open configuration dialog box

## **Visual C#:**

public bool **Config**(string *caption*)

### **Arguments**

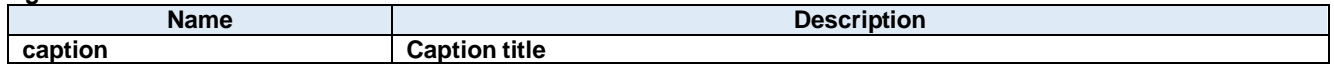

### **Return value:**

Returnes true if successful. Otherwise, false.

## **Load Method**

Load JSON settings file.

### **Visual C#:**

public bool Load()

### **Return value:**

Returnes true if successful. Otherwise, false.

# **19.2.3. Save Method**

Save JSON settings file.

## **Visual C#:**

public bool Save()

#### **Return value:**

Returnes true if successful. Otherwise, false.

## 19.2.4. Send Method

Send the message

# **Visual C#:**

public bool Send(unsigned char[] message)

# **Remarks:**

Send specified message.

## **Arguments**

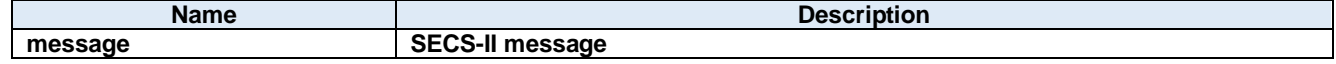

# **Return value:**

Return true if transmission was successful. Otherwise return false.

# **19.3. Events**

# **ProblemEvent Method**

Problem event

## **Visual C#:**

public void ProblemEvent(System.Object sender, Dorian.SecsI.ProblemEventArgs e)

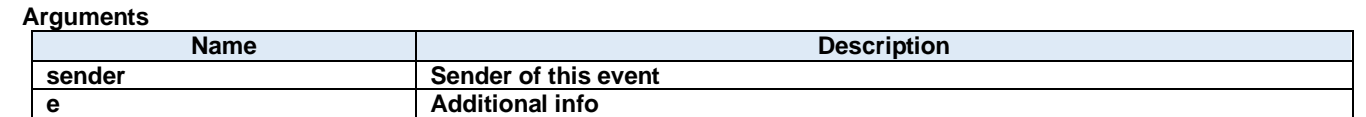

#### **ReceivedEvent Method**

Received event

#### **Visual C#:**

public void ReceivedEvent(System.Object sender, Dorian.SecsI.ReceivedEventArgs e)

#### **Arguments**

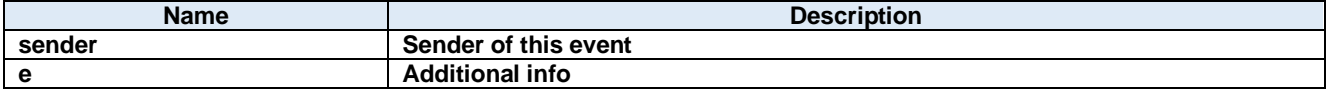

#### **ReceivedRawEvent Method**

ReceivedRaw event

#### **Visual C#:**

public void ReceivedRawEvent(System.Object sender, Dorian.SecsI.ReceivedRawEventArgs e)

#### **Arguments**

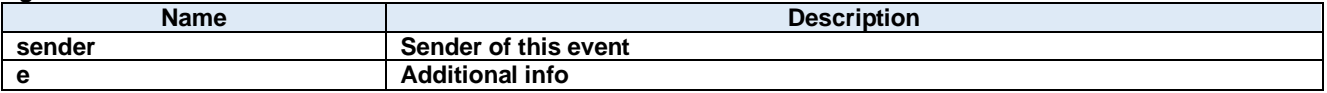

#### **SentEvent Method**

Sent event

#### **Visual C#:**

public void SentEvent(System.Object sender, Dorian.SecsI.SentEventArgs e)

### **Arguments**

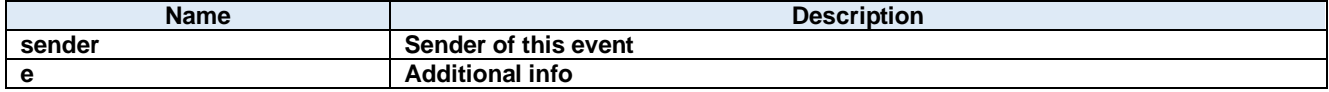

## 19.3.5. SentRawEvent Method

SentRaw event

public void SentRawEvent(System.Object sender, Dorian.SecsI.SentRawEventArgs e)

# **Arguments**

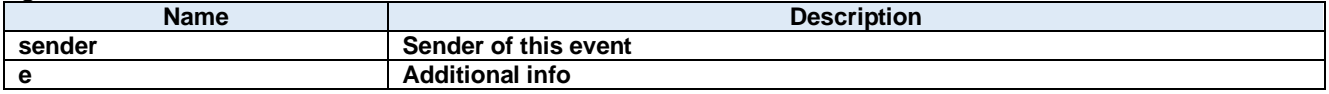

# **20.Dorian.Forms.SecsII Class**

Dorian.Forms.SecsII component is an assistant product to develop SEMI E5 (SECS-II) compliant application software. Dorian.Forms.SecsII component can be used for either equipment side development or host side development. Usually Dorian.Forms.SecsII component can be used with Dorian.Hsms or Dorian.SecsI component.

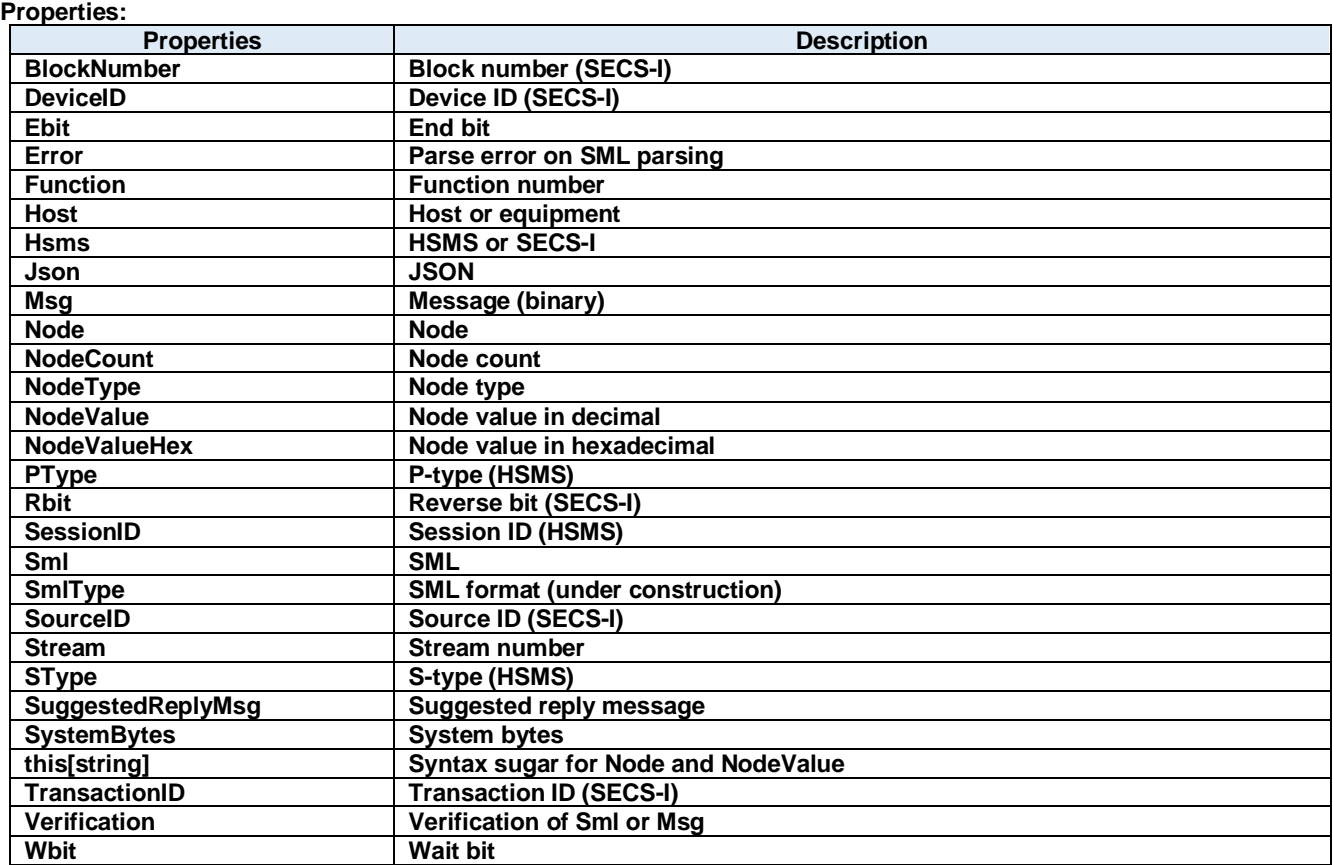

## **Methods:**

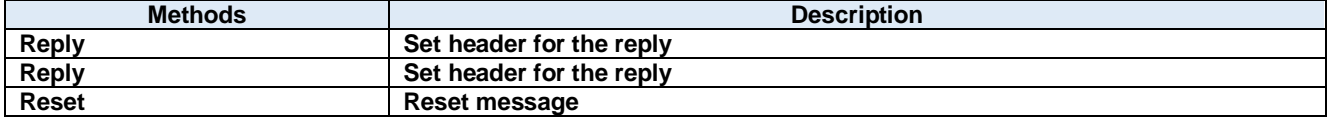

# **20.1. Properties**

## **BlockNumber Property**

Block number (SECS-I)

#### **Visual C#:**

## UInt16 BlockNumber

#### **Remarks:**

Gets or sets the block number in SECS-II header. This property is used only for SECS-I. If BlockNumber property is not 1 on received SECS-I message, the message was multi-block message. BlockNumber property should always be 1, when sending message. If message size exceeds the maximum size of one block, Dorian.SecsI component will automatically convert it into multi-block messages.

## **DeviceID Property**

Device ID (SECS-I)

#### **Visual C#:**

UInt16 DeviceID

#### **Remarks:**

Gets or sets the device ID. Device ID is 15 bits starting at second bit of SECS-II header. Device ID parameter will be reset by calling Reset method. Device ID and session ID are almost same, but device ID is 15-bit, where session ID is 16-bit.

#### **Ebit Property**

End bit

#### **Visual C#:**

bool Ebit

#### **Remarks:**

Gets or sets the end bit in SECS-II header. This property is used only for SECS-I. End bit of incoming SECS-I message is always true. Because Dorian.SecsI component will notify Received event after the final block was received.

#### **Error Property**

Parse error on SML parsing

#### **Visual C#:**

bool Error

#### **Remarks:**

Gets whether or not SML string processing was failed. Read-only property.

#### 20.1.5. Function Property

Function number

#### Byte Function

#### **Remarks:**

Gets or sets the function number in SECS-II header.

#### 20.1.6. Host Property

Host or equipment

#### **Visual C#:**

bool Host

#### **Remarks:**

Gets or sets the role of Dorian.Forms.SecsII component. This property will affect to the result verified by Verify method, and SuggestedReplyMsg property.

### 20.1.7. **Hsms Property**

HSMS or SECS-I

#### **Visual C#:**

bool Hsms

#### **Remarks:**

Gets or sets whether Dorian.Forms.SecsII component is best match for HSMS or SECS-I. Default value is HSMS.

#### 20.1.8. **Json Property**

**JSON** 

#### **Visual C#:**

# string Json

#### **Remarks:**

Gets or sets the message in JSON string. Readin Json property will convert message structure into JSON literal string. See appendix C for the details.

#### **Msg Property**

Message (binary)

#### **Visual C#:**

Byte[] Msg

#### **Remarks:**

Gets or sets the message data of SECS-II.

#### 20.1.10. Node Property

Node

## string Node

#### **Remarks:**

Gets or sets the node for operation. Node consists of "/" (slash), node number, "[" (left bracket) and "]" (right bracket). Node number is a numeric expression starting at 1. Index number starts at 0. If node is "" (empty), it means root.

#### 20.1.11. NodeCount Property

Node count

#### **Visual C#:**

## int NodeCount

#### **Remarks:**

Gets or sets the number of sub items. If node type is list, this property means the number of sub node. Otherwise, it means number of array. Read-only property.

# 20.1.12. NodeType Property

Node type

#### **Visual C#:**

SecsType NodeType

#### **Remarks:**

Gets the node type. Read-only property.

#### 20.1.13. NodeValue Property

Node value in decimal

#### **Visual C#:**

## string NodeValue

#### **Remarks:**

Gets or sets the node value. If node is numeric type, the number will be converted into decimal literal expression. Read-only property.

### 20.1.14. NodeValueHex Property

Node value in hexadecimal

#### **Visual C#:**

string NodeValueHex

#### **PType Property**

P-type (HSMS)

## Byte PType

#### **Remarks:**

Gets or sets the presentation type in SECS-II header. This property should always be 0, since SEMI E37 defines only SECS-II type at the moment.

#### 20.1.16. Rbit Property

Reverse bit (SECS-I)

#### **Visual C#:**

bool Rbit

#### **Remarks:**

Gets or sets the reverse bit in SECS-II header.

#### **SessionID Property**

Session ID (HSMS)

#### **Visual C#:**

UInt16 SessionID

#### **Remarks:**

Gets or sets the session ID for HSMS. Session ID is first 16 bits of SECS-II header.

#### 20.1.18. **Sml Property**

SML

## **Visual C#:**

string Sml

#### **Remarks:**

Gets or sets the message in SML string. Readin SML property will convert message structure into SML literal string. It is possible to insert CR (carriage return), LF (line feed), space code, tab code in SML string to set it in SML property. They would be ignored except in some context. See appendix A for the details.

#### 20.1.19. SmlType Property

SML format (under construction)

#### **Visual C#:**

Byte SmlType

#### **Remarks:**

Gets or sets the SML format.

#### 20.1.20. SourceID Property

Source ID (SECS-I)

# **Visual C#:**

# UInt16 SourceID

## **Remarks:**

Gets or sets the source ID in SECS-II header.

## 20.1.21. Stream Property

Stream number

## **Visual C#:**

Byte Stream

### **Remarks:**

Gets or sets the stream in SECS-II header.

## 20.1.22. SType Property

S-type (HSMS)

**Visual C#:**

Byte SType

### **Remarks:**

Gets or sets the session type in SECS-II header.

## **SuggestedReplyMsg Property**

Suggested reply message

**Visual C#:**

## Byte[] SuggestedReplyMsg

#### **Remarks:**

Gets the most appropriate reply message determined after veryfying the message structure.

## **SystemBytes Property**

System bytes

#### **Visual C#:**

## UInt32 SystemBytes

#### **Remarks:**

Gets or sets the system bytes in SECS-II header. System bytes are 4-byte area and consist of source ID and transaction ID. System bytes in reply message should be identical with the ones in primary message.

## **this[string] Property**

Syntax sugar for Node and NodeValue

# **Visual C#:**

# this[string]

## **Remarks:**

Gets or sets the node value in hexadecimal expression. Read-only property.

## 20.1.26. TransactionID Property

Transaction ID (SECS-I)

## **Visual C#:**

## UInt16 TransactionID

## **Remarks:**

Gets or sets the transaction ID in SECS-II header.

## **Verification Property**

Verification of Sml or Msg

## **Visual C#:**

SecsVerify Verification

## **Remarks:**

Verification result of the message structure on setting Sml property or Msg property. If the message is a primary message, suggested reply message will be set to SuggestedReplyMsg property.

## **Wbit Property**

Wait bit

## **Visual C#:**

bool Wbit

#### **Remarks:**

Gets or sets the wait bit in SECS-II header. If primary message requested reply message, wait bit will be true.

# **20.2. Methods**

## 20.2.1. **Reply Method**

Set header for the reply

### **Visual C#:**

public void Reply(unsigned char[] primary)

### **Remarks:**

Initializes SECS-II header as reply message of specified message. If specified message is a HSMS control message, Dorian.Forms.SecsII component will remove message body. Otherwise, message body will not be affected.

**Arguments**

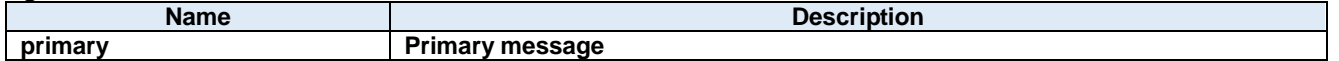

## 20.2.2. Reply Method

Set header for the reply

#### **Visual C#:**

public void Reply(Dorian.ISecsII primary)

#### **Remarks:**

Initializes SECS-II header as reply message of specified message. If specified message is a HSMS control message, Dorian.Forms.SecsII component will remove message body. Otherwise, message body will not be affected.

#### **Arguments**

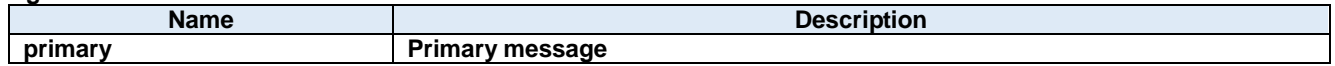

### 20.2.3. Reset Method

Reset message

#### **Visual C#:**

public void Reset()

#### **Remarks:**

Initializes internal data structure and parameters.

# **21.Dorian.Forms.SecsIIView Class**

Dorian.Forms.SecsIIView component is an assistant product to develop SEMI E5 (SECS-II) compliant application software. Dorian.Forms.SecsII component can be used for either equipment side development or host side development. Usually Dorian.Forms.SecsII component can be used with Dorian.Hsms or Dorian.SecsI component.

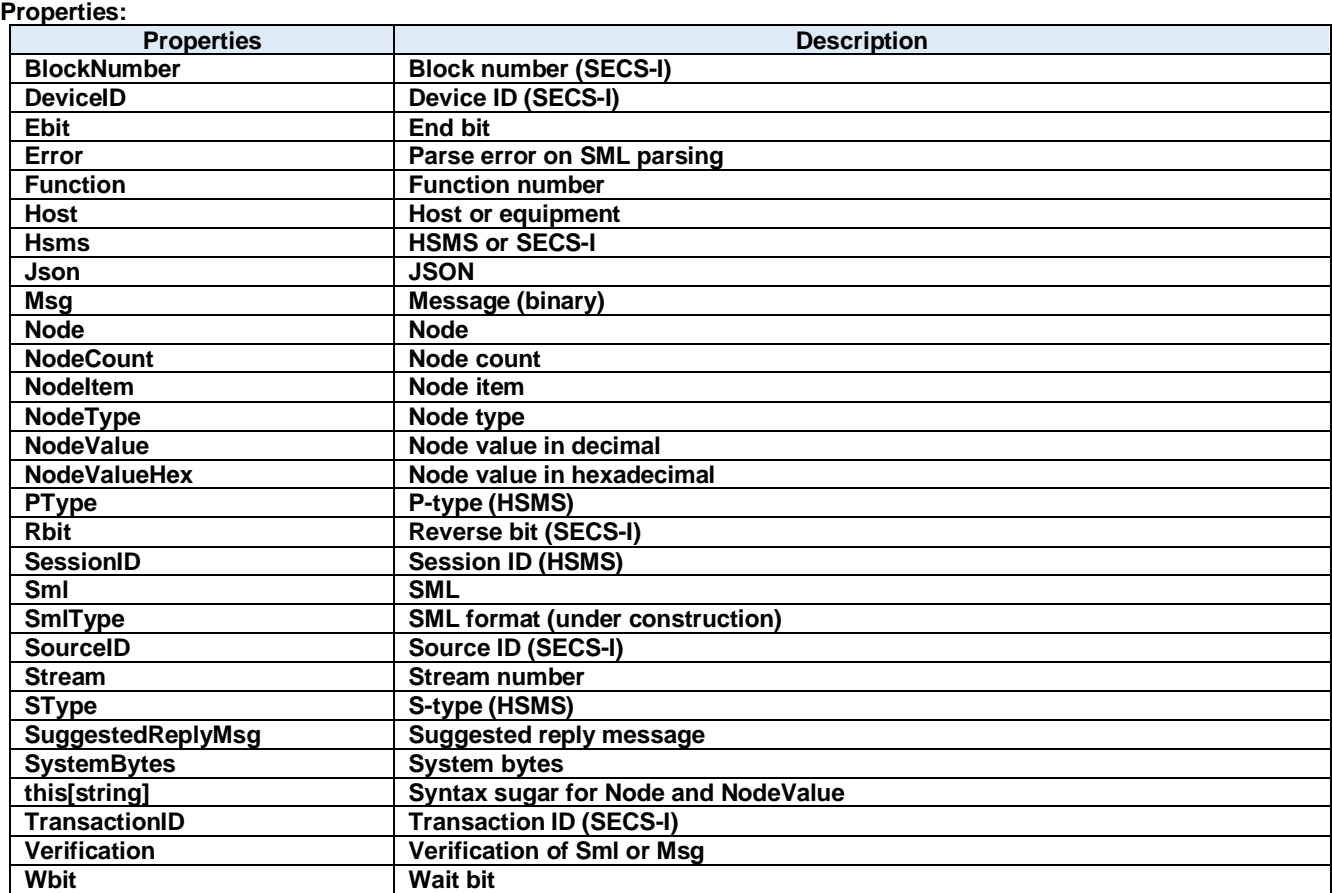

## **Methods:**

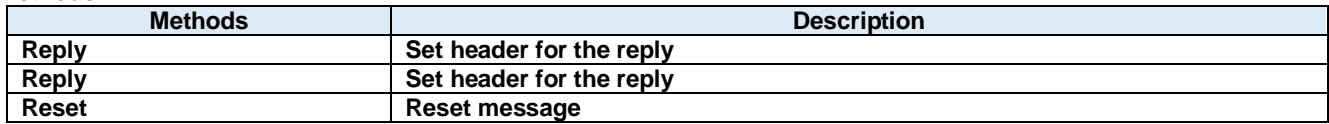

# **21.1. Properties**

## **BlockNumber Property**

Block number (SECS-I)

#### **Visual C#:**

## UInt16 BlockNumber

#### **Remarks:**

Gets or sets the block number in SECS-II header. This property is used only for SECS-I. If BlockNumber property is not 1 on received SECS-I message, the message was multi-block message. BlockNumber property should always be 1, when sending message. If message size exceeds the maximum size of one block, Dorian.SecsI component will automatically convert it into multi-block messages.

## **DeviceID Property**

Device ID (SECS-I)

### **Visual C#:**

UInt16 DeviceID

### **Remarks:**

Gets or sets the device ID. Device ID is 15 bits starting at second bit of SECS-II header. Device ID parameter will be reset by calling Reset method. Device ID and session ID are almost same, but device ID is 15-bit, where session ID is 16-bit.

### **Ebit Property**

End bit

#### **Visual C#:**

bool Ebit

#### **Remarks:**

Gets or sets the end bit in SECS-II header. This property is used only for SECS-I. End bit of incoming SECS-I message is always true. Because Dorian.SecsI component will notify Received event after the final block was received.

## **Error Property**

Parse error on SML parsing

#### **Visual C#:**

bool Error

#### **Remarks:**

Gets whether or not SML string processing was failed. Read-only property.

#### 21.1.5. Function Property

Function number

#### Byte Function

#### **Remarks:**

Gets or sets the function number in SECS-II header.

#### 21.1.6. Host Property

Host or equipment

#### **Visual C#:**

bool Host

#### **Remarks:**

Gets or sets the role of Dorian.Forms.SecsII component. This property will affect to the result verified by Verify method, and SuggestedReplyMsg property.

### 21.1.7. Hsms Property

HSMS or SECS-I

#### **Visual C#:**

bool Hsms

#### **Remarks:**

Gets or sets whether Dorian.Forms.SecsII component is best match for HSMS or SECS-I. Default value is HSMS.

#### 21.1.8. **Json Property**

**JSON** 

## **Visual C#:**

# string Json

#### **Remarks:**

Gets or sets the message in JSON string. Readin Json property will convert message structure into JSON literal string. See appendix C for the details.

#### **Msg Property**

Message (binary)

#### **Visual C#:**

Byte[] Msg

#### **Remarks:**

Gets or sets the message data of SECS-II.

#### 21.1.10. Node Property

Node

## string Node

#### **Remarks:**

Gets or sets the node for operation. Node consists of "/" (slash), node number, "[" (left bracket) and "]" (right bracket). Node number is a numeric expression starting at 1. Index number starts at 0. If node is "" (empty), it means root.

#### 21.1.11. NodeCount Property

Node count

#### **Visual C#:**

## int NodeCount

#### **Remarks:**

Gets or sets the number of sub items. If node type is list, this property means the number of sub node. Otherwise, it means number of array. Read-only property.

## 21.1.12. NodeItem Property

#### Node item

#### **Visual C#:**

NodeItemClass NodeItem

#### **Remarks:**

Gets the node item for operation.

#### 21.1.13. NodeType Property

Node type

#### **Visual C#:**

SecsType NodeType

#### **Remarks:**

Gets the node type. Read-only property.

#### 21.1.14. NodeValue Property

Node value in decimal

#### **Visual C#:**

## string NodeValue

#### **Remarks:**

Gets or sets the node value. If node is numeric type, the number will be converted into decimal literal expression. Read-only property.

#### 21.1.15. NodeValueHex Property

Node value in hexadecimal

## **Visual C#:**

string NodeValueHex

### **PType Property**

P-type (HSMS)

## **Visual C#:**

Byte PType

### **Remarks:**

Gets or sets the presentation type in SECS-II header. This property should always be 0, since SEMI E37 defines only SECS-II type at the moment.

## 21.1.17. Rbit Property

Reverse bit (SECS-I)

#### **Visual C#:**

bool Rbit

### **Remarks:**

Gets or sets the reverse bit in SECS-II header.

## **SessionID Property**

Session ID (HSMS)

#### **Visual C#:**

## UInt16 SessionID

#### **Remarks:**

Gets or sets the session ID for HSMS. Session ID is first 16 bits of SECS-II header.

#### **Sml Property**

SML

#### **Visual C#:**

string Sml

#### **Remarks:**

Gets or sets the message in SML string. Readin SML property will convert message structure into SML literal string. It is possible to insert CR (carriage return), LF (line feed), space code, tab code in SML string to set it in SML property. They would be ignored except in some context. See appendix A for the details.

### 21.1.20. SmlType Property

SML format (under construction)

# **Visual C#:**

# Byte SmlType

## **Remarks:**

Gets or sets the SML format.

## 21.1.21. SourceID Property

Source ID (SECS-I)

## **Visual C#:**

UInt16 SourceID

## **Remarks:**

Gets or sets the source ID in SECS-II header.

# 21.1.22. Stream Property

Stream number

**Visual C#:**

Byte Stream

## **Remarks:**

Gets or sets the stream in SECS-II header.

## 21.1.23. SType Property

S-type (HSMS)

**Visual C#:**

Byte SType

## **Remarks:**

Gets or sets the session type in SECS-II header.

## **SuggestedReplyMsg Property**

Suggested reply message

## **Visual C#:**

# Byte[] SuggestedReplyMsg

## **Remarks:**

Gets the most appropriate reply message determined after veryfying the message structure.

## **SystemBytes Property**

System bytes

#### UInt32 SystemBytes

## **Remarks:**

Gets or sets the system bytes in SECS-II header.

System bytes are 4-byte area and consist of source ID and transaction ID. System bytes in reply message should be identical with the ones in primary message.

### **this[string] Property**

Syntax sugar for Node and NodeValue

### **Visual C#:**

# this[string]

#### **Remarks:**

Gets or sets the node value in hexadecimal expression. Read-only property.

### **TransactionID Property**

Transaction ID (SECS-I)

#### **Visual C#:**

UInt16 TransactionID

#### **Remarks:**

Gets or sets the transaction ID in SECS-II header.

#### **Verification Property**

Verification of Sml or Msg

#### **Visual C#:**

## SecsVerify Verification

#### **Remarks:**

Verification result of the message structure on setting Sml property or Msg property. If the message is a primary message, suggested reply message will be set to SuggestedReplyMsg property.

#### **Wbit Property**

Wait bit

## **Visual C#:**

bool Wbit

#### **Remarks:**

Gets or sets the wait bit in SECS-II header. If primary message requested reply message, wait bit will be true.

# **21.2. Methods**

# 21.2.1. Reply Method

Set header for the reply

## **Visual C#:**

public void Reply(unsigned char[] primary)

## **Remarks:**

Initializes SECS-II header as reply message of specified message. If specified message is a HSMS control message, Dorian.Forms.SecsII component will remove message body. Otherwise, message body will not be affected.

**Arguments**

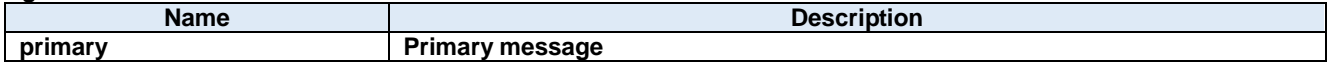

# 21.2.2. Reply Method

Set header for the reply

### **Visual C#:**

public void Reply(Dorian.ISecsII primary)

### **Remarks:**

Initializes SECS-II header as reply message of specified message. If specified message is a HSMS control message, Dorian.Forms.SecsII component will remove message body. Otherwise, message body will not be affected.

#### **Arguments**

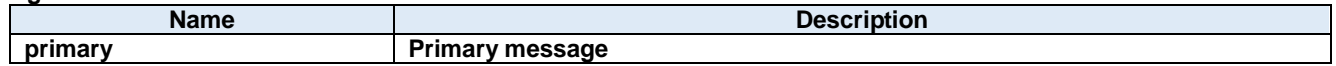

## 21.2.3. Reset Method

Reset message

## **Visual C#:**

public void Reset()

#### **Remarks:**

Initializes internal data structure and parameters.

# **22.Dorian.Forms.SecsIView Class**

Dorian.Forms.SecsIView is a component for SEMI E.4 (SECS-I) communications.

## **Properties:**

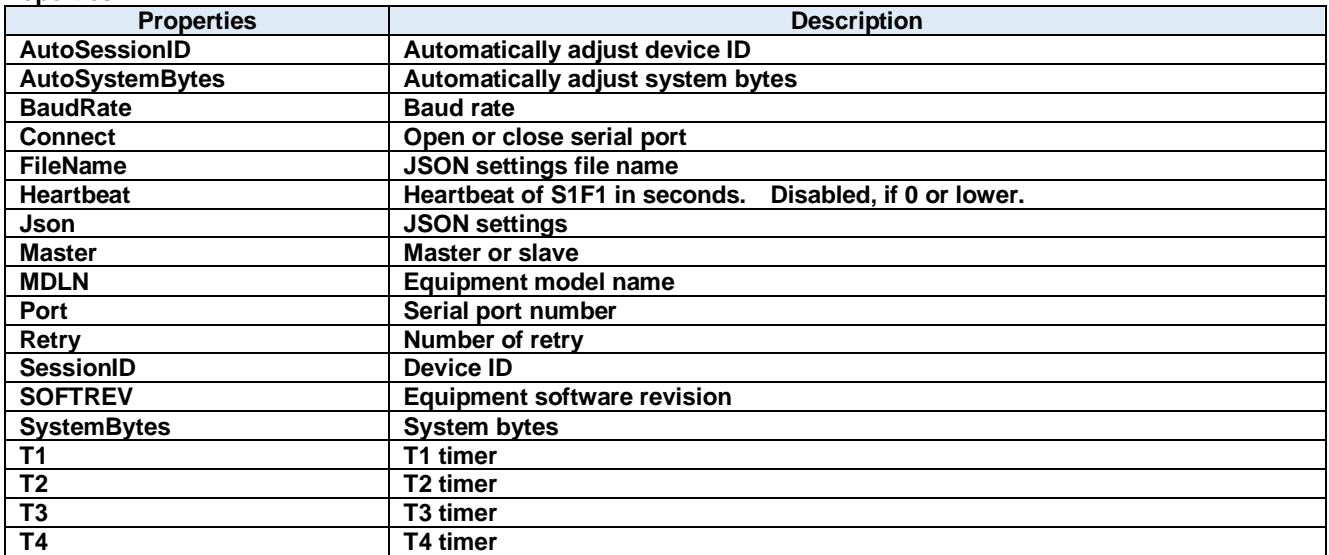

## **Methods:**

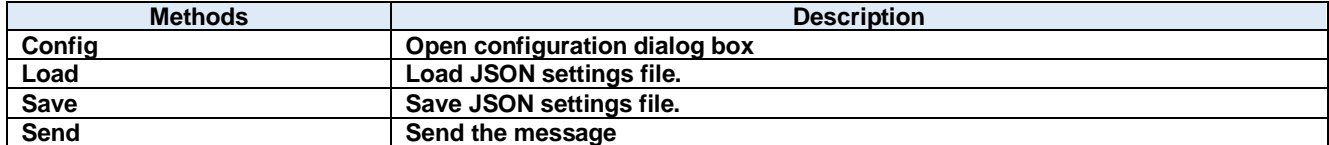

**Events:**

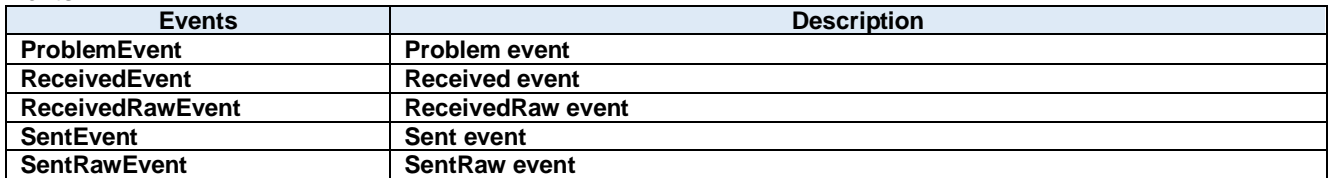

# **22.1. Properties**

# 22.1.1. AutoSessionID Property

Automatically adjust device ID

## **Visual C#:**

# bool AutoSessionID

### **Remarks:**

Automatically adjust device ID when sending.

## **AutoSystemBytes Property**

Automatically adjust system bytes

### **Visual C#:**

### bool AutoSystemBytes

### **Remarks:**

Automatically adjust system bytes when sending.

### **BaudRate Property**

Baud rate

### **Visual C#:**

int BaudRate

#### **Remarks:**

Gets or sets the baud rate of the serial port.

# 22.1.4. Connect Property

Open or close serial port

## **Visual C#:**

bool Connect

#### **Remarks:**

Gets or sets the SECS-I serial port connection status.

# **FileName Property**

JSON settings file name

#### **Visual C#:**

string FileName

## **Heartbeat Property**

Heartbeat of S1F1 in seconds. Disabled, if 0 or lower.

## **Visual C#:**

int Heartbeat

## 22.1.7. Json Property

JSON settings

## **Visual C#:**

string Json

## **Master Property**

Master or slave

## **Visual C#:**

bool Master

### **Remarks:**

Gets or sets master/slave.

# **MDLN Property**

Equipment model name

## **Visual C#:**

string MDLN

## 22.1.10. Port Property

Serial port number

**Visual C#:**

int Port

## **Remarks:**

Gets or sets the port number for serial port connection.

## 22.1.11. Retry Property

Number of retry

## **Visual C#:**

# int Retry

#### **Remarks:**

Gets or sets the number of retry.

# **SessionID Property**

Device ID

### **Visual C#:**

UInt16 SessionID

### **Remarks:**

Gets or sets the device ID for SECS-I.

## 22.1.13. **SOFTREV Property**

Equipment software revision

**Visual C#:**

string SOFTREV

## **SystemBytes Property**

System bytes

**Visual C#:**

## UInt32 SystemBytes

### **Remarks:**

Gets or sets the system bytes in SECS-II header. System bytes are 4-byte area and consist of source ID and transaction ID. System bytes in reply message should be identical with the ones in primary message.

## **T1 Property**

T1 timer

## **Visual C#:**

double T1

#### **Remarks:**

Gets or sets the T1 time out for SECS-I in seconds. The default value is 1 second.

## **T2 Property**

T2 timer

## **Visual C#:**

double T2

#### **Remarks:**

Gets or sets the T2 time out for SECS-I in seconds. The default value is 10 seconds.

## **T3 Property**

T3 timer

# double T3

## **Remarks:**

Gets or sets the T3 time out for SECS-I in seconds. The default value is 45 seconds.

# **T4 Property**

T4 timer

# **Visual C#:**

double T4

# **Remarks:**

Gets or sets the T4 time out for SECS-I in seconds. The default value is 60 seconds.

# **22.2. Methods**

# 22.2.1. Config Method

Open configuration dialog box

## **Visual C#:**

public bool **Config**(string *caption*)

### **Arguments**

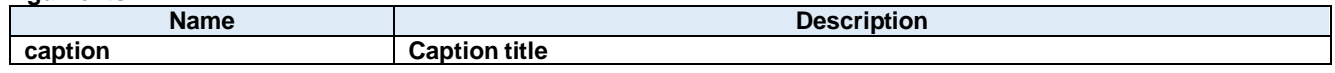

### **Return value:**

Returnes true if successful. Otherwise, false.

## **Load Method**

Load JSON settings file.

### **Visual C#:**

public bool Load()

### **Return value:**

Returnes true if successful. Otherwise, false.

## 22.2.3. **Save Method**

Save JSON settings file.

#### **Visual C#:**

public bool Save()

#### **Return value:**

Returnes true if successful. Otherwise, false.

## 22.2.4. Send Method

Send the message

## **Visual C#:**

public bool Send(unsigned char[] message)

# **Remarks:**

Send specified message.

## **Arguments**

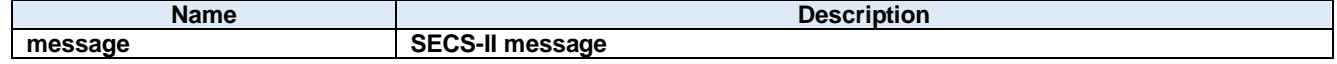

# **Return value:**

Return true if transmission was successful. Otherwise return false.

# **22.3. Events**

# **ProblemEvent Method**

Problem event

## **Visual C#:**

public void ProblemEvent(System.Object sender, Dorian.SecsI.ProblemEventArgs e)

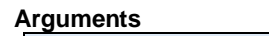

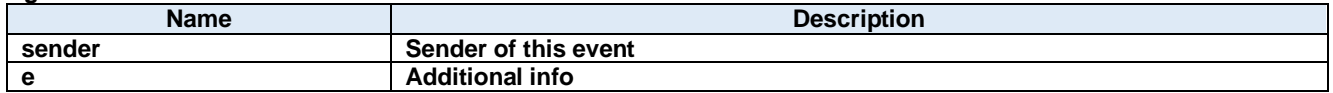

## 22.3.2. ReceivedEvent Method

Received event

### **Visual C#:**

public void ReceivedEvent(System.Object sender, Dorian.SecsI.ReceivedEventArgs e)

### **Arguments**

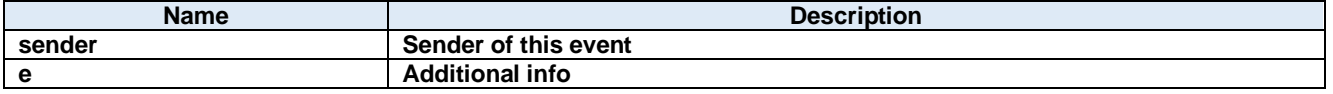

## 22.3.3. ReceivedRawEvent Method

ReceivedRaw event

#### **Visual C#:**

public void ReceivedRawEvent(System.Object sender, Dorian.SecsI.ReceivedRawEventArgs e)

#### **Arguments**

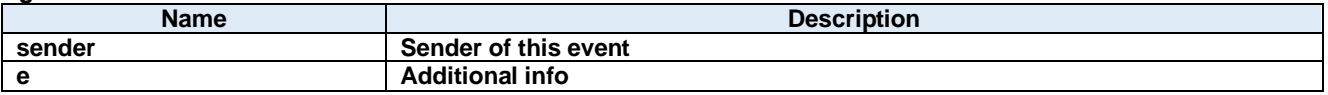

#### 22.3.4. SentEvent Method

Sent event

#### **Visual C#:**

public void SentEvent(System.Object sender, Dorian.SecsI.SentEventArgs e)

#### **Arguments**

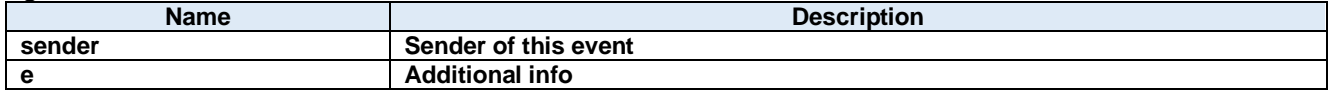

## 22.3.5. SentRawEvent Method

SentRaw event

public void SentRawEvent(System.Object sender, Dorian.SecsI.SentRawEventArgs e)

# **Arguments**

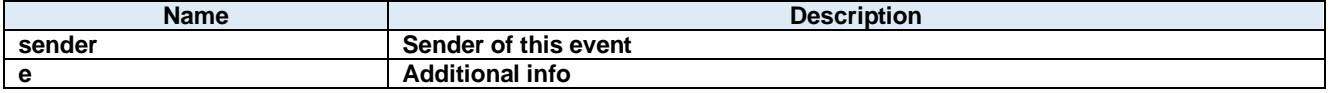

# **23.Dorian.Gem Class**

Dorian.Gem component is an assistant product to develop SEMI E30 (GEM) compliant communication application software. Dorian.Forms.Gem component can be used for equipment side development.

## **Properties:**

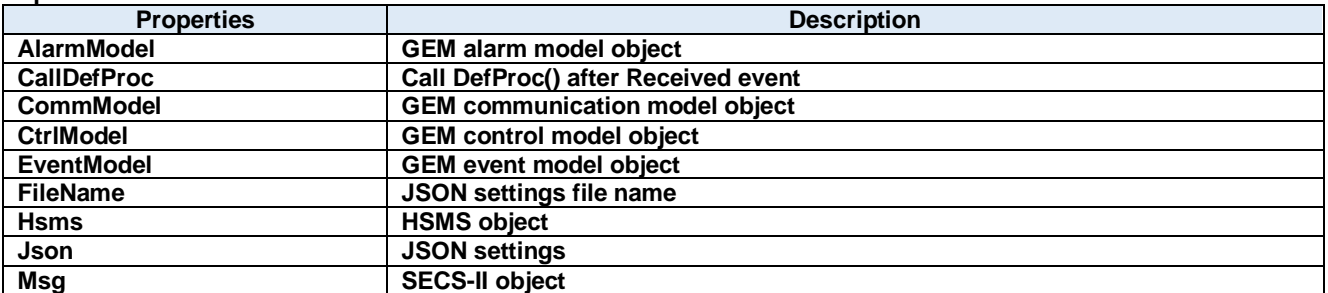

#### **Methods:**

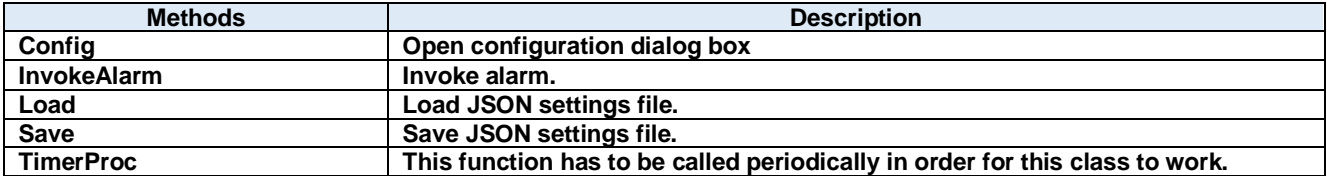

## **Events:**

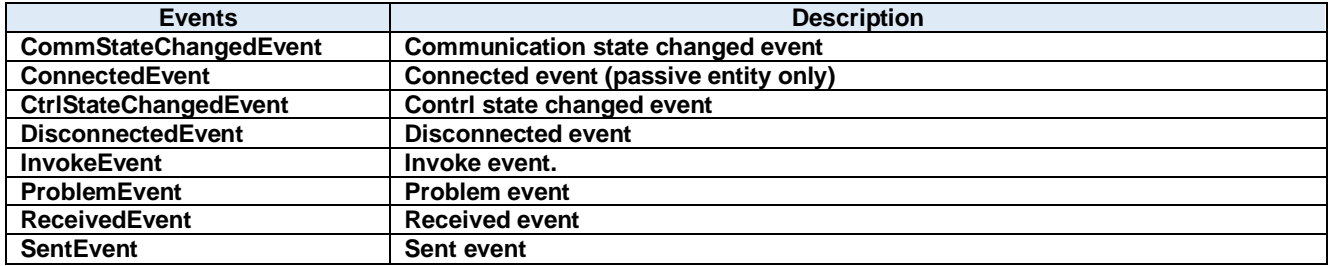

# **23.1. Properties**

# **AlarmModel Property**

GEM alarm model object

#### **Visual C#:**

AlarmModelClass AlarmModel

### **CallDefProc Property**

Call DefProc() after Received event

**Visual C#:**

bool CallDefProc

## **CommModel Property**

GEM communication model object

**Visual C#:**

CommModelClass CommModel

#### **CtrlModel Property**

GEM control model object

## **Visual C#:**

CtrlModelClass CtrlModel

#### **EventModel Property**

GEM event model object

## **Visual C#:**

EventModelClass EventModel

## **FileName Property**

JSON settings file name

## **Visual C#:**

string FileName

## 23.1.7. **Hsms Property**

HSMS object

#### **Visual C#:**

HsmsClass Hsms

# 23.1.8. Json Property

m.

JSON settings

# **Visual C#:**

string Json

# **Msg Property**

SECS-II object

# **Visual C#:**

SecsIIClass Msg
## **23.2. Methods**

## 23.2.1. Config Method

Open configuration dialog box

#### **Visual C#:**

public bool **Config**(string *caption*)

#### **Arguments**

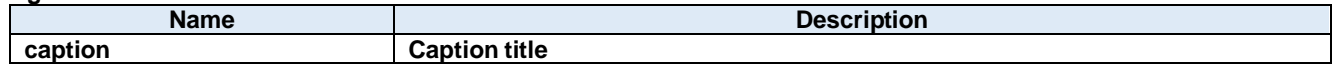

#### **Return value:**

Returnes true if successful. Otherwise, false.

## 23.2.2. InvokeAlarm Method

Invoke alarm.

#### **Visual C#:**

public bool InvokeAlarm(int alid, bool occur)

#### **Arguments**

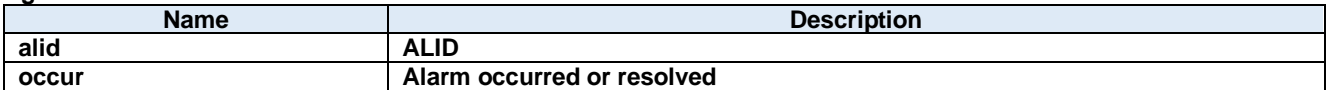

#### **Return value:**

Returnes true if successful. Otherwise, false.

#### **Load Method**

Load JSON settings file.

#### **Visual C#:**

public bool Load()

#### **Return value:**

Returnes true if successful. Otherwise, false.

## 23.2.4. **Save Method**

Save JSON settings file.

#### **Visual C#:**

public bool Save()

#### **Return value:**

Returnes true if successful. Otherwise, false.

## 23.2.5. TimerProc Method

This function has to be called periodically in order for this class to work.

## **Visual C#:**

public void TimerProc()

## **23.3. Events**

#### **CommStateChangedEventEvent**

Communication state changed event

#### **Visual C#:**

public void CommStateChangedEvent(object sender, CommStateChangedEventArgs e)

#### **Arguments**

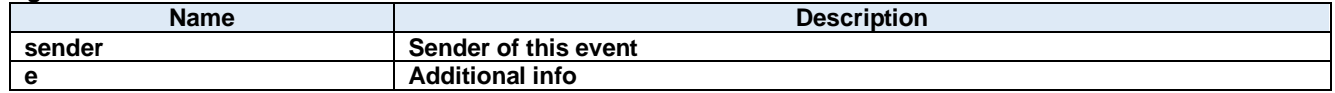

#### **ConnectedEventEvent**

Connected event (passive entity only)

#### **Visual C#:**

```
public void ConnectedEvent(object sender, ConnectedEventArgs e)
```
#### **Arguments**

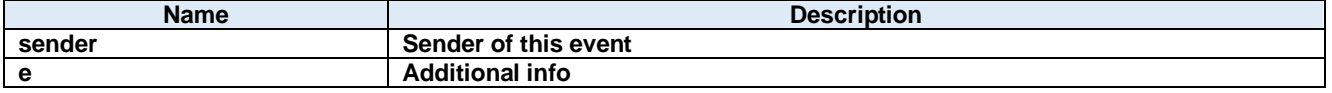

#### **CtrlStateChangedEventEvent**

Contrl state changed event

#### **Visual C#:**

public void CtrlStateChangedEvent(object sender, CtrlStateChangedEventArgs e)

#### **Arguments**

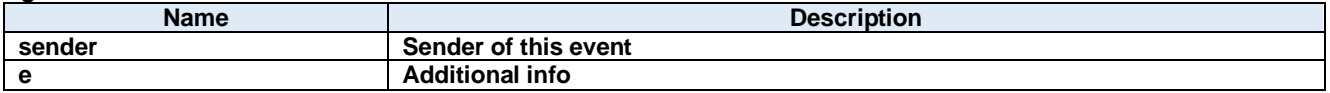

#### **DisconnectedEventEvent**

Disconnected event

## **Visual C#:**

public void DisconnectedEvent(object sender, DiscnnectedEventArgs e)

#### **Arguments**

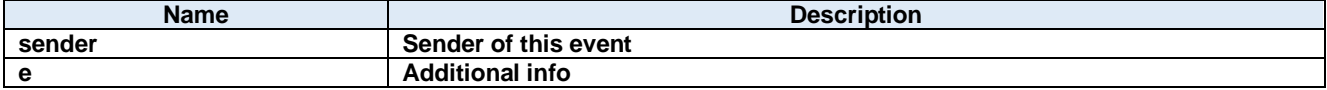

#### 23.3.5. InvokeEvent Method

Invoke event.

**Visual C#:**

## public bool InvokeEvent(int ceid)

#### **Arguments**

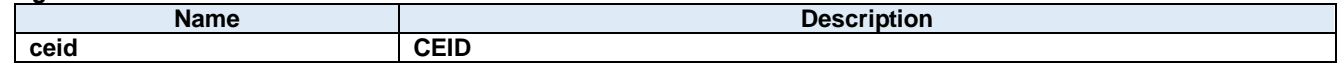

#### **Return value:**

Returnes true if successful. Otherwise, false.

#### **ProblemEventEvent**

Problem event

#### **Visual C#:**

public void ProblemEvent(object sender, ProblemEventArgs e)

#### **Arguments**

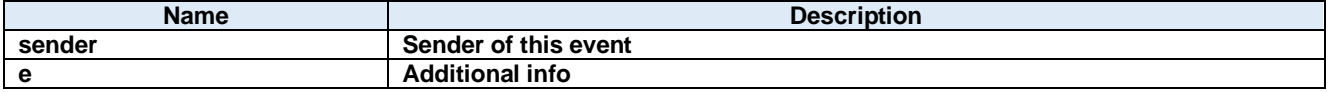

## 23.3.7. ReceivedEventEvent

Received event

#### **Visual C#:**

public void ReceivedEvent(object sender, ReceivedEventArgs e)

#### **Arguments**

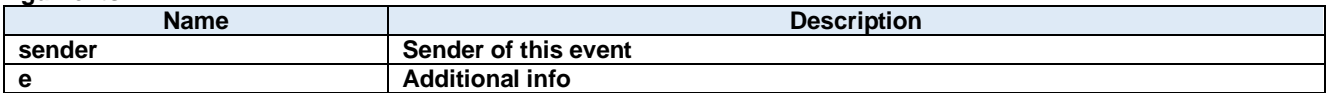

#### 23.3.8. SentEventEvent

Sent event

#### **Visual C#:**

public void SentEvent(object sender, SentEventArgs e)

#### **Arguments**

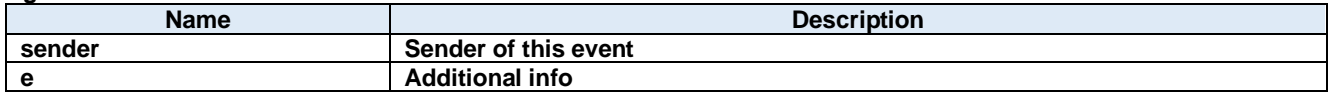

## **24.Dorian.Gem.AlarmModelClass Class**

GEM alarm model

## **Properties:**

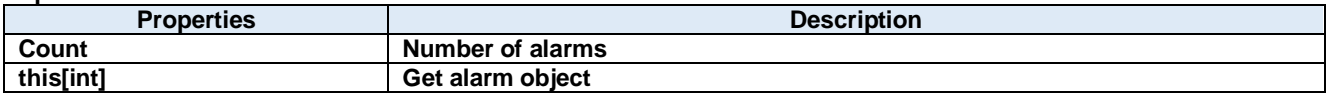

**Methods:**

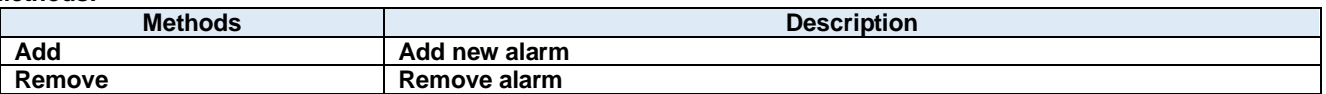

## **Count Property**

Number of alarms

**Visual C#:**

int Count

## **this[int] Property**

Get alarm object

**Visual C#:**

this[int]

### **24.2. Methods Add Method**

Add new alarm

### **Visual C#:**

public Alarm Add()

### **Return value:**

## 24.2.2. Remove Method

Remove alarm

## **Visual C#:**

public bool Remove(int *index*)

#### **Arguments**

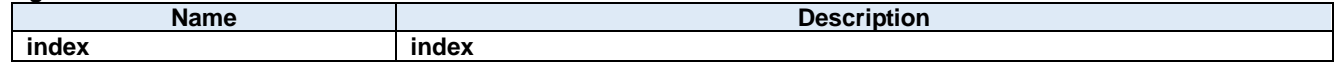

#### **Return value:**

Returnes true if successful. Otherwise, false.

## **25.Dorian.Gem.AlarmModelClass.Alarm Class**

GEM alarm

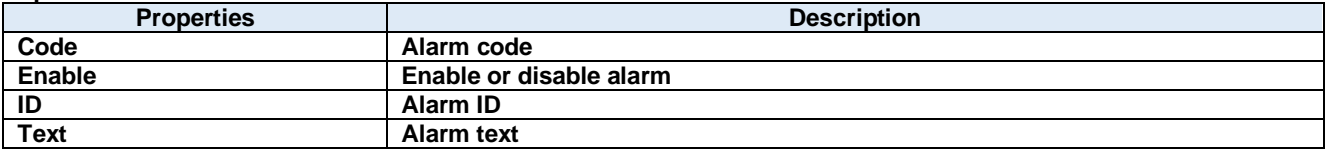

## 25.1.1. Code Property

Alarm code

**Visual C#:**

Byte Code

## **Enable Property**

Enable or disable alarm

**Visual C#:**

bool Enable

## **ID Property**

Alarm ID

**Visual C#:**

int ID

## 25.1.4. Text Property

Alarm text

**Visual C#:**

string Text

## **26.Dorian.Gem.CommModelClass Class**

GEM communication model

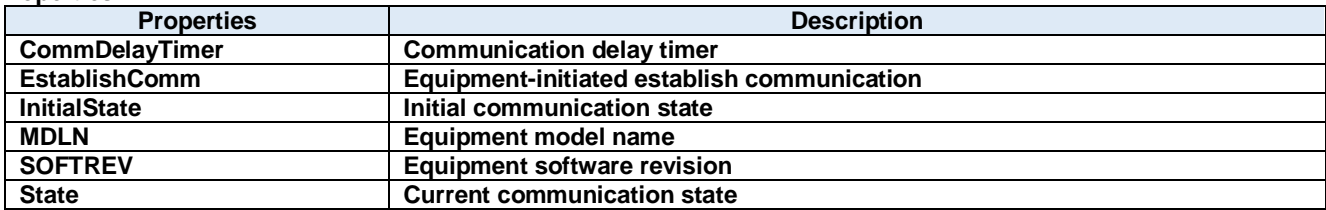

## 26.1.1. CommDelayTimer Property

Communication delay timer

#### **Visual C#:**

int CommDelayTimer

#### **EstablishComm Property**

Equipment-initiated establish communication

**Visual C#:**

bool EstablishComm

#### 26.1.3. InitialState Property

Initial communication state

**Visual C#:**

GemCommState InitialState

#### 26.1.4. **MDLN Property**

Equipment model name

## **Visual C#:**

string MDLN

### 26.1.5. **SOFTREV Property**

Equipment software revision

**Visual C#:**

string SOFTREV

## 26.1.6. State Property

Current communication state

#### **Visual C#:**

GemCommState State

# **27.Dorian.Gem.CommStateChangedEventArgs Class**

CommStateChanged event arguments

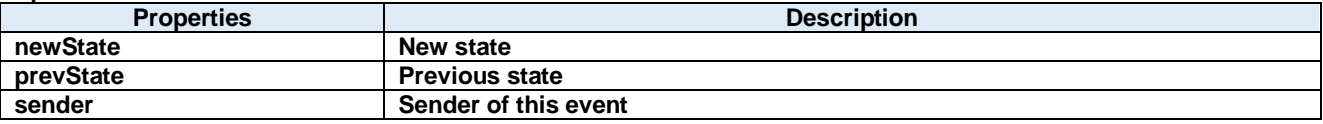

## 27.1.1. newState Property

New state

**Visual C#:**

GemCtrlState newState

## **prevState Property**

Previous state

**Visual C#:**

GemCtrlState prevState

## 27.1.3. sender Property

Sender of this event

**Visual C#:**

IntPtr sender

## **28.Dorian.Gem.ConnectedEventArgs Class**

Connected event arguments

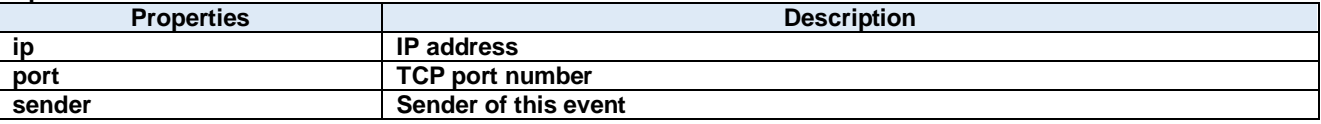

## **28.1. Properties ip Property**

IP address

**Visual C#:**

string ip

## 28.1.2. port Property

TCP port number

**Visual C#:**

string port

## 28.1.3. sender Property

Sender of this event

**Visual C#:**

IntPtr sender

## **29.Dorian.Gem.CtrlModelClass Class**

GEM control model

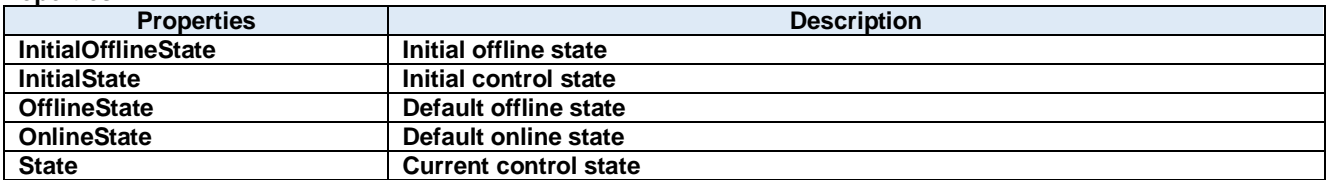

## 29.1.1. InitialOfflineState Property

Initial offline state

### **Visual C#:**

GemCtrlState InitialOfflineState

### 29.1.2. InitialState Property

Initial control state

**Visual C#:**

GemCtrlState InitialState

## **OfflineState Property**

Default offline state

**Visual C#:**

GemCtrlState OfflineState

## **OnlineState Property**

Default online state

**Visual C#:**

GemCtrlState OnlineState

#### 29.1.5. State Property

Current control state

**Visual C#:**

GemCtrlState State

# **30.Dorian.Gem.CtrlStateChangedEventArgs Class**

CtrlStateChanged event arguments

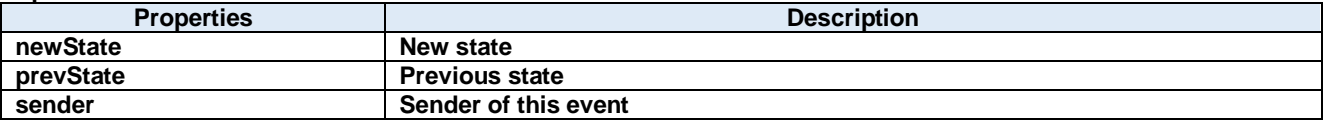

## **newState Property**

New state

**Visual C#:**

GemCtrlState newState

## **prevState Property**

Previous state

**Visual C#:**

GemCtrlState prevState

## **sender Property**

Sender of this event

**Visual C#:**

IntPtr sender

## **31.Dorian.Gem.Data Class**

JSON data

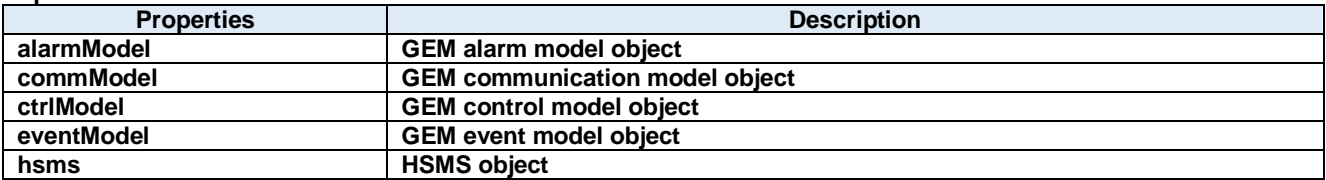

## **alarmModel Property**

GEM alarm model object

#### **Visual C#:**

AlarmModel alarmModel

## **commModel Property**

GEM communication model object

**Visual C#:**

CommModel commModel

## **ctrlModel Property**

GEM control model object

**Visual C#:**

CtrlModel ctrlModel

## **eventModel Property**

GEM event model object

**Visual C#:**

EventModel eventModel

## **hsms Property**

HSMS object

**Visual C#:**

Data hsms

## **32.Dorian.Gem.Data.AlarmModel Class**

GEM alarm model

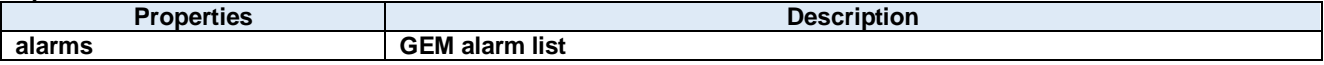

## **alarms Property**

GEM alarm list

**Visual C#:**

Alarms alarms

## **33.Dorian.Gem.Data.AlarmModel.Alarm Class**

GEM alarm

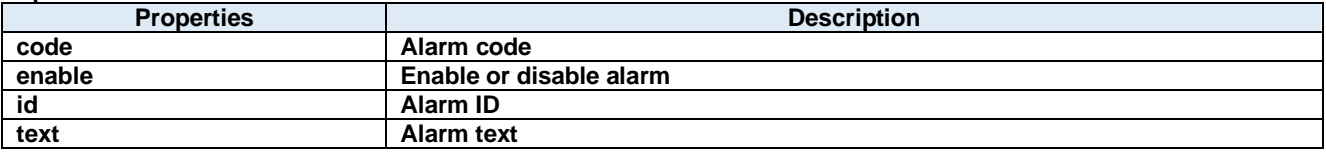

**code Property**

Alarm code

**Visual C#:**

Byte code

## **enable Property**

Enable or disable alarm

**Visual C#:**

bool enable

## **id Property**

Alarm ID

**Visual C#:**

int id

## **text Property**

Alarm text

**Visual C#:**

string text

## **34.Dorian.Gem.Data.AlarmModel.Alarms Class**

GEM alarm list

## **35.Dorian.Gem.Data.CommModel Class**

GEM communication model

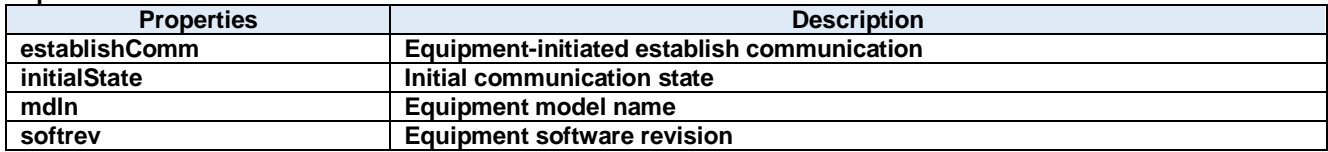

## **establishComm Property**

Equipment-initiated establish communication

## **Visual C#:**

bool establishComm

## **initialState Property**

Initial communication state

**Visual C#:**

GemCommState initialState

## **mdln Property**

Equipment model name

**Visual C#:**

string mdln

## **softrev Property**

Equipment software revision

**Visual C#:**

string softrev

## **36.Dorian.Gem.Data.CtrlModel Class**

GEM control model

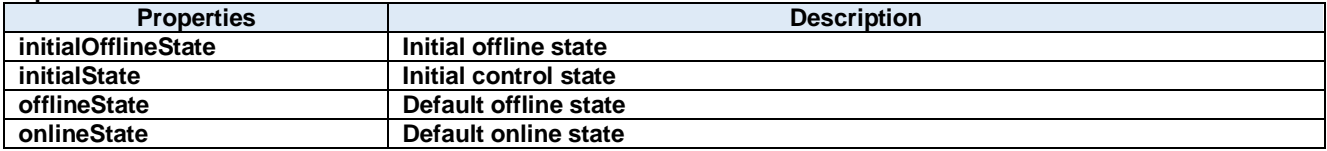

## **initialOfflineState Property**

Initial offline state

## **Visual C#:**

GemCtrlState initialOfflineState

## **initialState Property**

Initial control state

**Visual C#:**

GemCtrlState initialState

## **offlineState Property**

Default offline state

**Visual C#:**

GemCtrlState offlineState

## **onlineState Property**

Default online state

**Visual C#:**

GemCtrlState onlineState

## **37.Dorian.Gem.Data.EventModel Class**

GEM event model

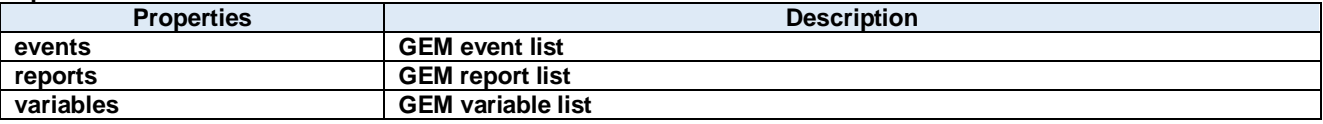

**events Property**

GEM event list

**Visual C#:**

Events events

## 37.1.2. reports Property

GEM report list

**Visual C#:**

Reports reports

## **variables Property**

GEM variable list

**Visual C#:**

Variables variables

## **38.Dorian.Gem.Data.EventModel.Event Class**

GEM event

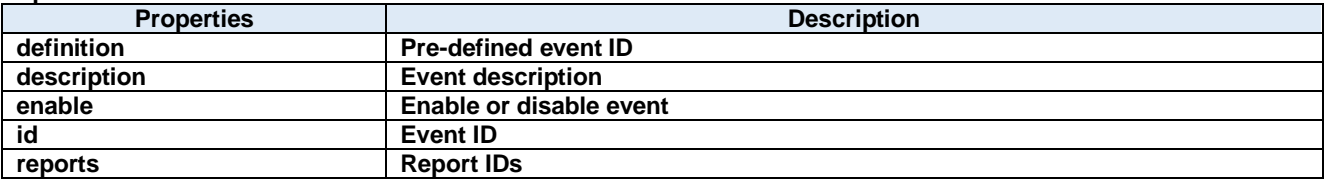

**definition Property**

Pre-defined event ID

**Visual C#:**

int definition

## **description Property**

Event description

**Visual C#:**

string description

## **enable Property**

Enable or disable event

**Visual C#:**

bool enable

## **38.1.4. id Property**

Event ID

**Visual C#:**

int id

## 38.1.5. reports Property

Report IDs

**Visual C#:**

List<int> reports

## **39.Dorian.Gem.Data.EventModel.Events Class**

GEM event list

# **40.Dorian.Gem.Data.EventModel.Report Class**

GEM report

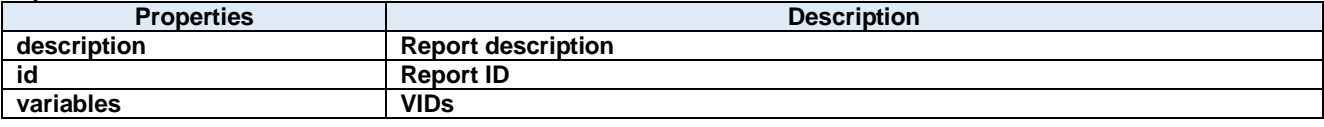
# **description Property**

Report description

**Visual C#:**

string description

## **id Property**

Report ID

**Visual C#:**

int id

# **variables Property**

VIDs

**Visual C#:**

List<int> variables

# **41.Dorian.Gem.Data.EventModel.Reports Class**

GEM report list

# **42.Dorian.Gem.Data.EventModel.Variable Class**

GEM variable

**Properties:**

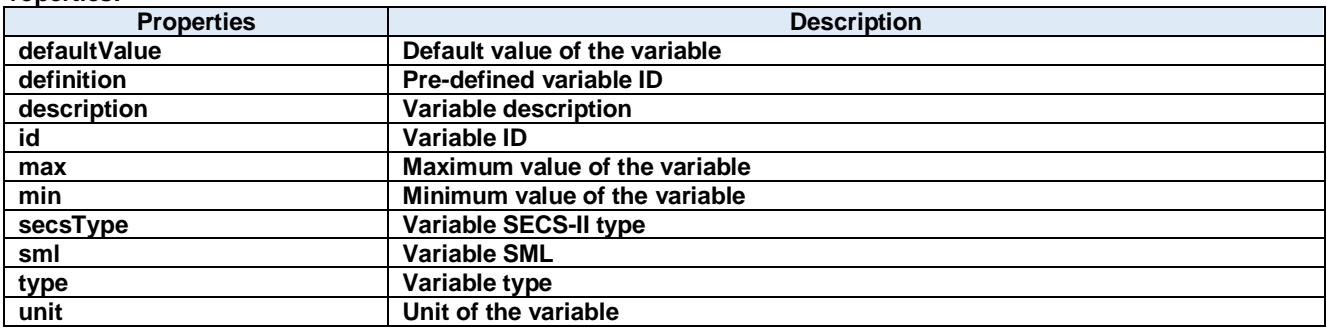

# **defaultValue Property**

Default value of the variable

#### **Visual C#:**

string defaultValue

#### **definition Property**

Pre-defined variable ID

**Visual C#:**

PredefinedVID definition

#### **description Property**

Variable description

**Visual C#:**

string description

### 42.1.4. **id Property**

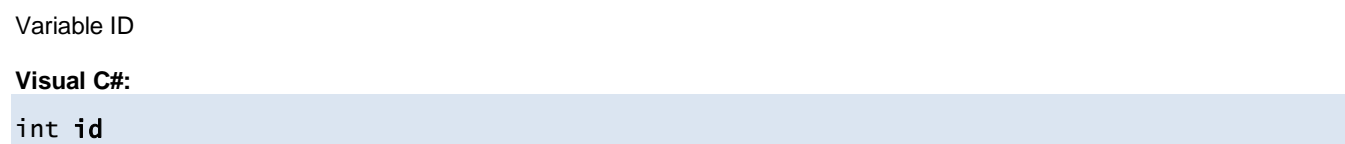

### **max Property**

Maximum value of the variable

**Visual C#:**

string max

### **min Property**

Minimum value of the variable

## **Visual C#:**

string min

#### **secsType Property**

Variable SECS-II type

### **Visual C#:**

SecsType secsType

# **sml Property**

**College** 

Variable SML

# **Visual C#:**

string sml

# **type Property**

Variable type

# **Visual C#:**

VariableType type

# **unit Property**

Unit of the variable

# **Visual C#:**

string unit

# **43.Dorian.Gem.Data.EventModel.Variables Class**

GEM variable list

# **44.Dorian.Gem.DiscnnectedEventArgs Class**

Disconnected event arguments

## **Properties:**

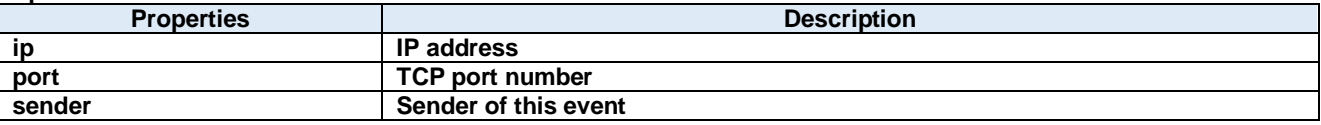

## **44.1. Properties ip Property**

IP address

**Visual C#:**

string ip

# **port Property**

TCP port number

**Visual C#:**

string port

## **sender Property**

Sender of this event

**Visual C#:**

IntPtr sender

# **45.Dorian.Gem.EventModelClass Class**

GEM event model

## **Properties:**

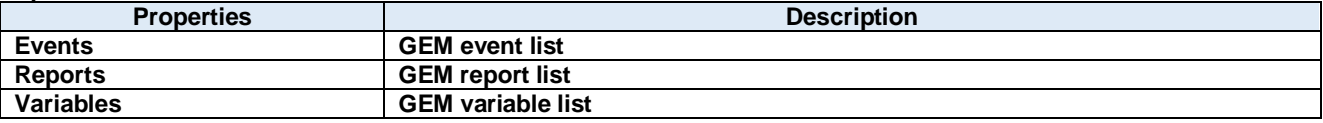

# **Events Property**

GEM event list

## **Visual C#:**

EventsClass Events

## **Reports Property**

GEM report list

**Visual C#:**

ReportsClass Reports

# **Variables Property**

GEM variable list

**Visual C#:**

VariablesClass Variables

# **46.Dorian.Gem.EventModelClass.Event Class**

GEM event

## **Properties:**

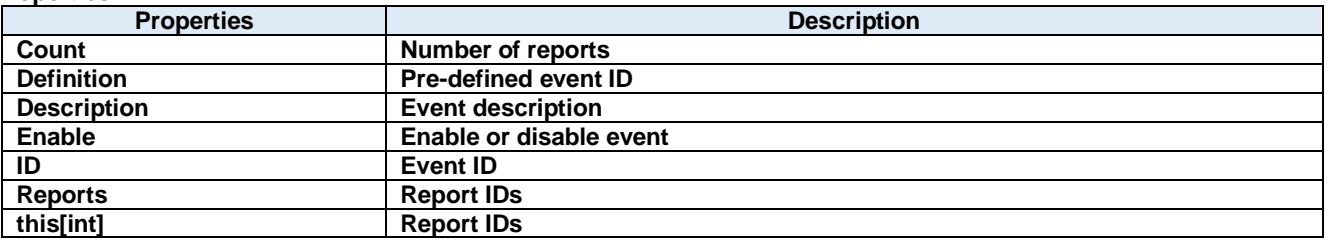

## **Methods:**

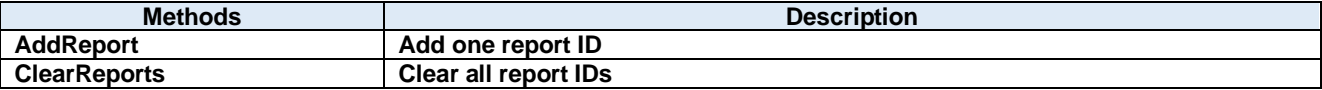

# 46.1.1. Count Property

Number of reports

**Visual C#:**

int Count

#### **Definition Property**

Pre-defined event ID

**Visual C#:**

PredefinedCEID Definition

#### **Description Property**

Event description

**Visual C#:**

string Description

#### **Enable Property**

Enable or disable event

**Visual C#:**

bool Enable

### **ID Property**

Event ID

**Visual C#:**

int ID

## **Reports Property**

Report IDs

### **Visual C#:**

Int32[] Reports

## **this[int] Property**

Report IDs

## **Visual C#:**

this[int]

m.

### **46.2. Methods AddReport Method**

Add one report ID

## **Visual C#:**

public void AddReport()

## **ClearReports Method**

Clear all report IDs

# **Visual C#:**

public bool ClearReports()

## **Return value:**

Returnes true if successful. Otherwise, false.

# **47.Dorian.Gem.EventModelClass.EventsClass Class**

GEM event list

## **Properties:**

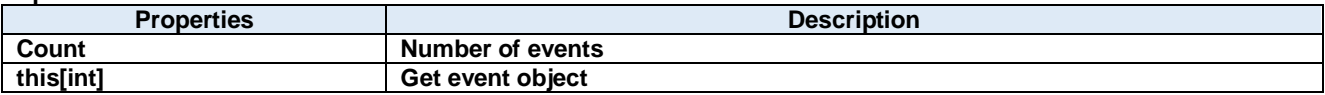

**Methods:**

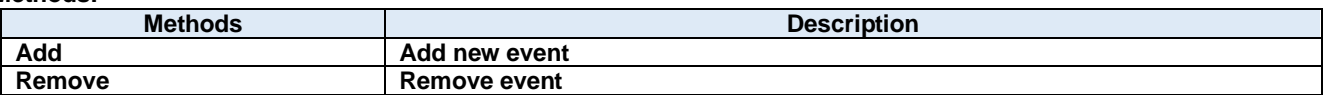

## **Count Property**

Number of events

**Visual C#:**

int Count

## **this[int] Property**

Get event object

**Visual C#:**

this[int]

### **47.2. Methods** 47.2.1. Add Method

Add new event

## **Visual C#:**

public Event Add()

## **Return value:**

## 47.2.2. Remove Method

Remove event

## **Visual C#:**

public bool Remove(int *index*)

### **Arguments**

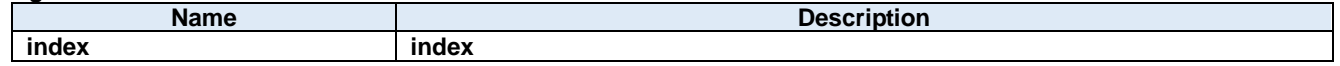

### **Return value:**

Returnes true if successful. Otherwise, false.

# **48.Dorian.Gem.EventModelClass.Report Class**

GEM report

## **Properties:**

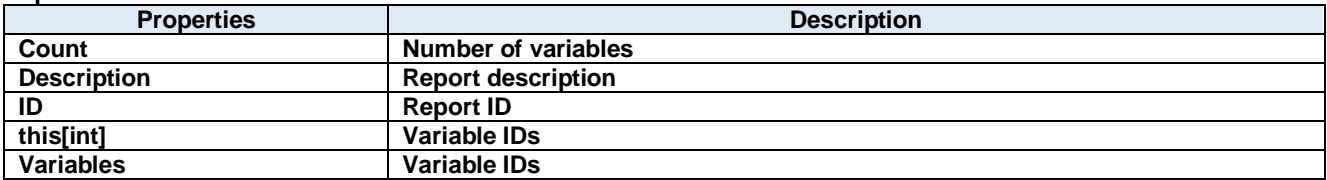

## **Methods:**

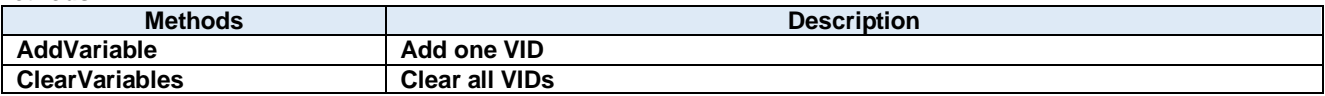

# 48.1.1. Count Property

Number of variables

**Visual C#:**

int Count

## **Description Property**

Report description

**Visual C#:**

string Description

# **ID Property**

Report ID

**Visual C#:**

int ID

## **this[int] Property**

Variable IDs

**Visual C#:**

## **this[int]**

## **Variables Property**

Variable IDs

**Visual C#:**

Int32[] Variables

# **48.2. Methods**

# **AddVariable Method**

Add one VID

**Visual C#:**

public void AddVariable()

# **ClearVariables Method**

Clear all VIDs

# **Visual C#:**

public bool ClearVariables()

# **Return value:**

Returnes true if successful. Otherwise, false.

# **49.Dorian.Gem.EventModelClass.ReportsClass Class**

GEM report list

## **Properties:**

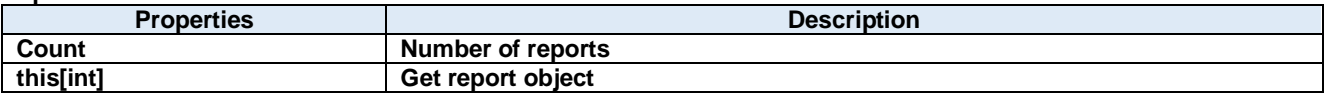

**Methods:**

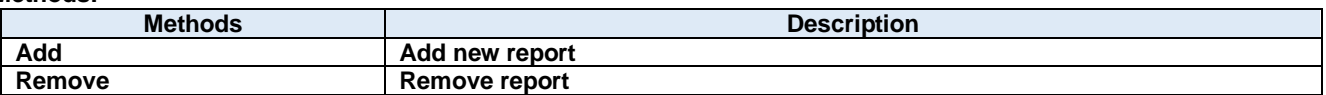

# 49.1.1. Count Property

Number of reports

**Visual C#:**

int Count

## **this[int] Property**

Get report object

**Visual C#:**

this[int]

#### **49.2. Methods** 49.2.1. Add Method

Add new report

### **Visual C#:**

public Report Add()

## **Return value:**

### 49.2.2. Remove Method

Remove report

## **Visual C#:**

public bool Remove(int *index*)

### **Arguments**

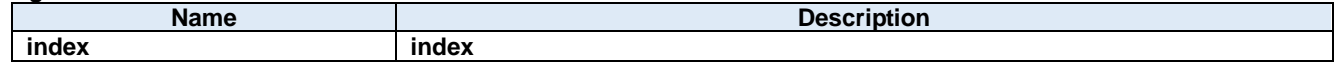

### **Return value:**

Returnes true if successful. Otherwise, false.

# **50.Dorian.Gem.EventModelClass.Variable Class**

GEM variable

**Properties:**

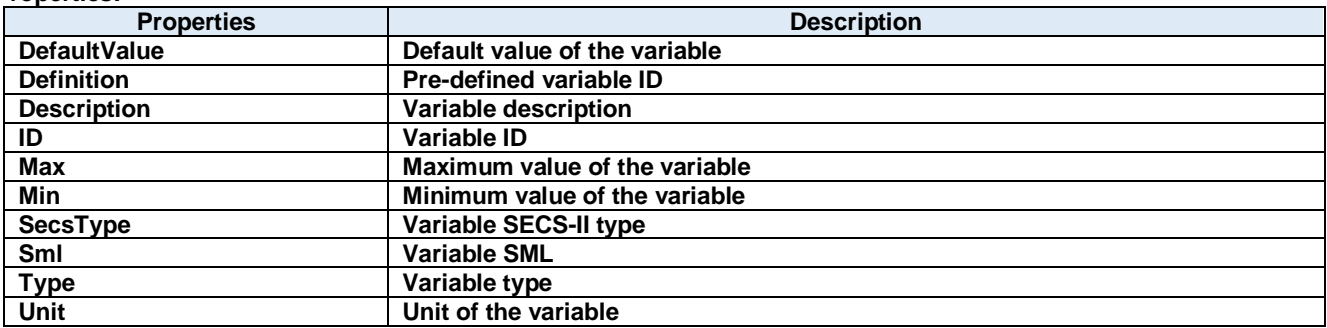

# 50.1.1. DefaultValue Property

Default value of the variable

#### **Visual C#:**

string DefaultValue

#### **Definition Property**

Pre-defined variable ID

**Visual C#:**

PredefinedVID Definition

#### **Description Property**

Variable description

**Visual C#:**

string Description

#### **ID Property**

Variable ID **Visual C#:** int ID

### **Max Property**

Maximum value of the variable

**Visual C#:**

string Max

## **Min Property**

Minimum value of the variable

## **Visual C#:**

string Min

## **SecsType Property**

Variable SECS-II type

#### **Visual C#:**

SecsType SecsType

# **Sml Property**

**College** 

Variable SML

# **Visual C#:**

string Sml

# **Type Property**

Variable type

# **Visual C#:**

VariableType Type

## **Unit Property**

Unit of the variable

# **Visual C#:**

string Unit

# **51.Dorian.Gem.EventModelClass.VariablesClass Class**

GEM variable list

## **Properties:**

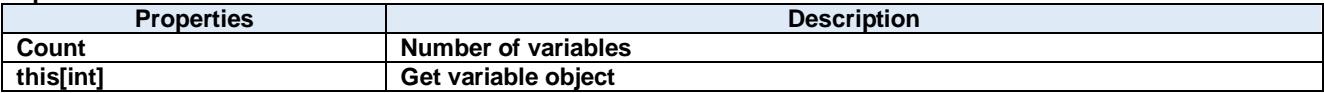

**Methods:**

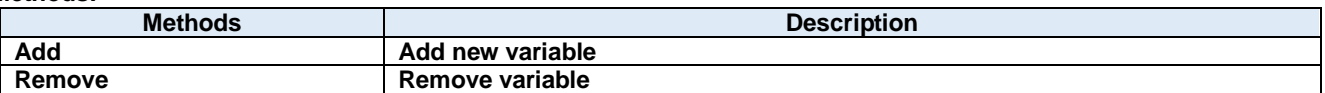

## **Count Property**

Number of variables

**Visual C#:**

int Count

# **this[int] Property**

Get variable object

**Visual C#:**

this[int]

#### **51.2. Methods** 51.2.1. Add Method

Add new variable

## **Visual C#:**

public Variable Add()

## **Return value:**

## 51.2.2. Remove Method

Remove variable

### **Visual C#:**

public bool Remove(int *index*)

### **Arguments**

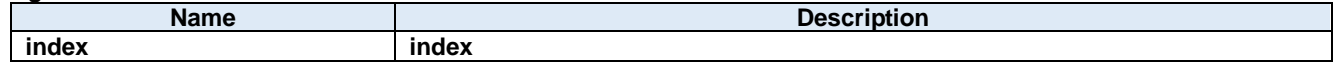

#### **Return value:**

Returnes true if successful. Otherwise, false.

# **52.Dorian.Gem.HsmsClass Class**

SEMI E37 (HSMS) compliant communication layer.

**Properties:**

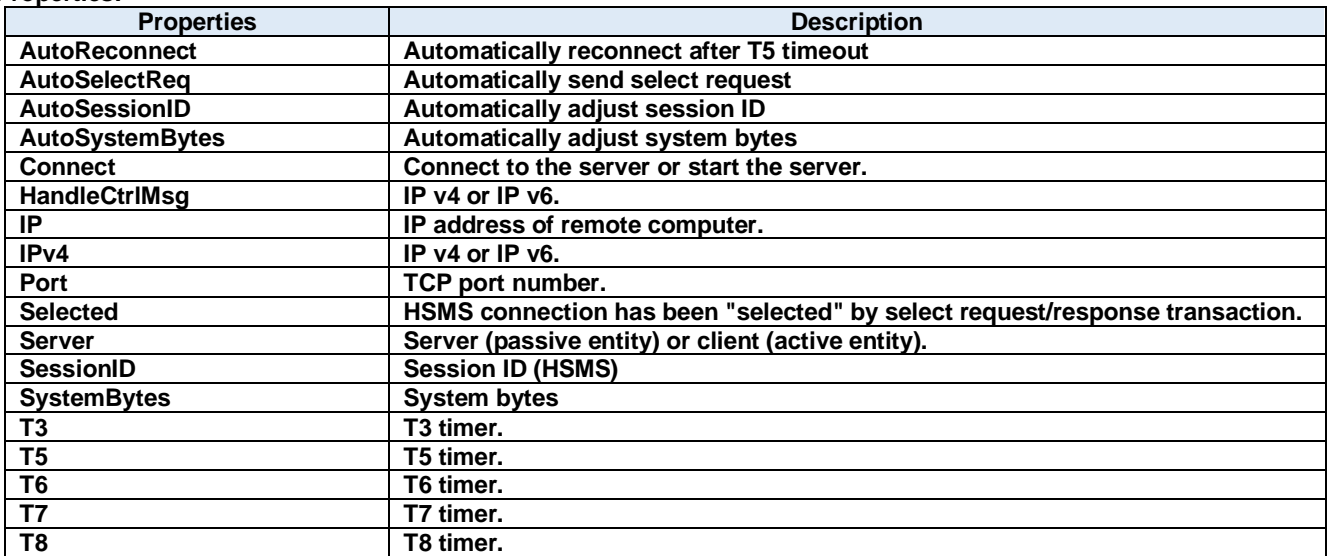

#### **Methods:**

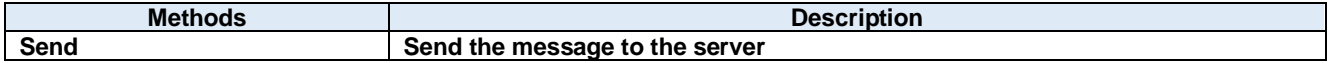

## 52.1.1. AutoReconnect Property

Automatically reconnect after T5 timeout

#### **Visual C#:**

bool AutoReconnect

### **AutoSelectReq Property**

Automatically send select request

#### **Visual C#:**

bool AutoSelectReq

#### **Remarks:**

Automatically send select request when connected.

### **AutoSessionID Property**

Automatically adjust session ID

#### **Visual C#:**

## bool AutoSessionID

#### **Remarks:**

Automatically adjust session ID when sending.

### **AutoSystemBytes Property**

Automatically adjust system bytes

**Visual C#:**

## bool AutoSystemBytes

**Remarks:**

Automatically adjust system bytes when sending.

### 52.1.5. Connect Property

Connect to the server or start the server.

#### **Visual C#:**

#### bool Connect

#### **Remarks:**

Gets or sets the HSMS connection status. If Connect property is set to true where Server property is false (client), Dorian.Hsms component will attempt to establish connection. If connection has not been established, Connect property will be set to false.

If Connect property is set to true where Server property is true (server), Dorian.Hsms component will attempt to open server port and start listening to prepare for future incoming connection. At this time connection has not been established until client connected server. Therefore, even no connection was made, Connect property would be true, when server port was opened.

If user sets false to Connect property, existing connection will be disconnected. User doesn't have to worry about connection to make sure it is disconnected when application is closing. Dorian.Hsms component will take care of the disconnection automatically. When Server property was set to true and Connect property is set to false, all existing connections with clients will be disconnected.

If Connect property on server side was set to false, connection would be disconnected. Therefore, Connect property on client side would also be set to false.

#### **HandleCtrlMsg Property**

IP v4 or IP v6.

#### **Visual C#:**

bool HandleCtrlMsg

#### **Remarks:**

Set true if IP v4. Set false if IP v6.

#### **IP Property**

IP address of remote computer.

#### **Visual C#:**

string IP

#### **Remarks:**

Gets or sets the IP address of passive entity computer for HSMS connection. IP property should be "0.0.0.0" if the Server property is set to true, because server listens incoming connection. If you want to use specific network adapter's IP address, use the IP address on that network adapter.

When connecting local computer(same computer), use "127.0.0.1" or "localhost".

It is possible to use computer name instead of IP address.

#### **IPv4 Property**

IP v4 or IP v6.

#### **Visual C#:**

bool IPv4

**Remarks:**

Set true if IP v4. Set false if IP v6.

#### 52.1.9. Port Property

TCP port number.

#### **Visual C#:**

string Port

#### **Remarks:**

Gets or sets the port number for TCP/IP connection. Since some port numbers are reserved by Windows OS, the number should be grater than 5000 in general. For example http server uses port number 80.

#### **Selected Property**

HSMS connection has been "selected" by select request/response transaction.

#### **Visual C#:**

bool Selected

#### **Remarks:**

Gets or sets the selection status of HSMS communication.

If false, HSMS connection was not selected. If true, HSMS connection was selected.

If Dorian.Hsms component received Select Request message, the connection would switch to "selected" status. If user doesn't want to change to "selected" by some reason, set Selected property to false. When Dorian.Hsms received Select Response message, judge by "reason code" whether "selected" is appropriate. This property will affect T7 timeout.

#### **Server Property**

Server (passive entity) or client (active entity).

#### **Visual C#:**

### bool Server

#### **Remarks:**

Gets or sets the entity type. If Server property is true, Dorian.Hsms control will run as server. If Server property is false, Dorian.Hsms component will run as client.

#### **SessionID Property**

Session ID (HSMS)

#### **Visual C#:**

UInt16 SessionID

#### **Remarks:**

Gets or sets the session ID for HSMS. Session ID is first 16 bits of SECS-II header.

#### **SystemBytes Property**

System bytes

#### **Visual C#:**

UInt32 SystemBytes

#### **Remarks:**

Gets or sets the system bytes in SECS-II header.

System bytes are 4-byte area and consist of source ID and transaction ID. System bytes in reply message should be identical with the ones in primary message.

#### **T3 Property**

T3 timer.

#### **Visual C#:**

double T3

### **Remarks:**

Gets or sets the T3 time out for HSMS in seconds. The default value is 45 seconds.

### **T5 Property**

T5 timer.

#### **Visual C#:**

double T5

#### **Remarks:**

Gets or sets the T5 time out in seconds. The default value is 10 seconds.

### **T6 Property**

T6 timer.

## **Visual C#:**

double T6

#### **Remarks:**

Gets or sets the T6 time out in seconds. The default value is 5 seconds.

## **T7 Property**

T7 timer.

#### **Visual C#:**

double T7

### **Remarks:**

Gets or sets the T7 time out in seconds. The default value is 10 seconds.

### **T8 Property**

T8 timer.

## **Visual C#:**

double T8

#### **Remarks:**

Gets or sets the T8 time out in seconds. The default value is 5 seconds.

# **52.2. Methods**

# **Send Method**

Send the message to the server

## **Visual C#:**

public bool **Send**(unsigned char[] message)

#### **Remarks:**

Send specified message.

## **Arguments**

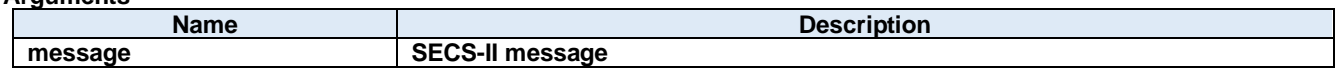

#### **Return value:**

Return true if transmission was successful. Otherwise return false.

# **53.Dorian.Gem.ProblemEventArgs Class**

Problem event arguments

## **Properties:**

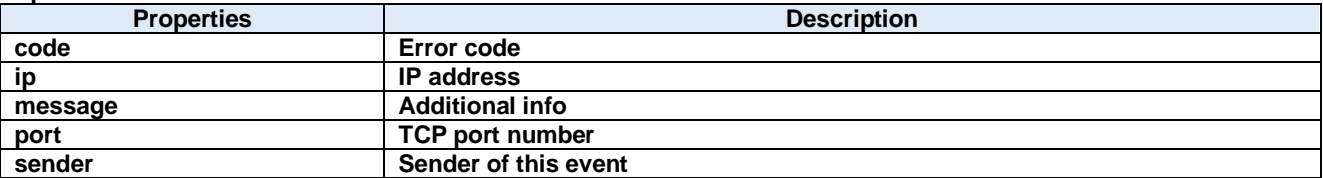
# **code Property**

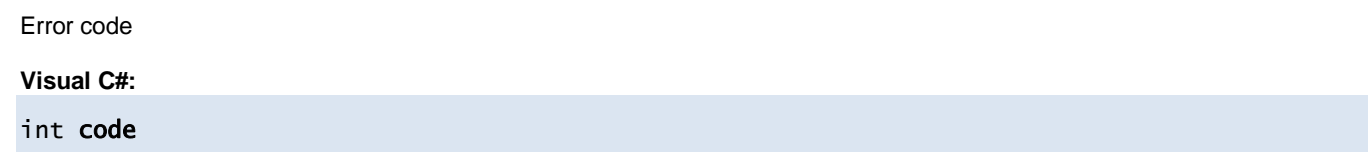

## **ip Property**

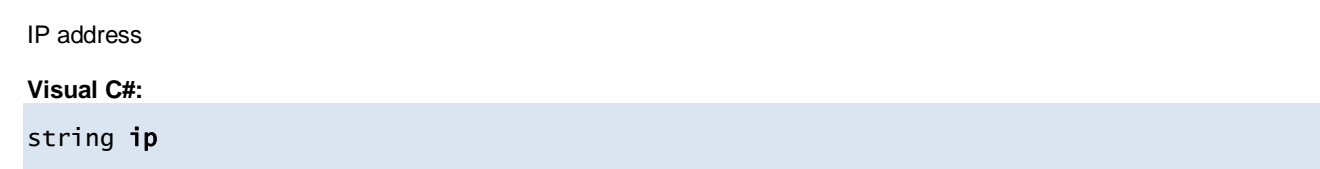

## **message Property**

Additional info

**Visual C#:**

Byte[] message

## 53.1.4 port Property

TCP port number

## **Visual C#:**

string port

## 53.1.5. sender Property

Sender of this event

**Visual C#:**

IntPtr sender

# **54.Dorian.Gem.ReceivedEventArgs Class**

Received event arguments

## **Properties:**

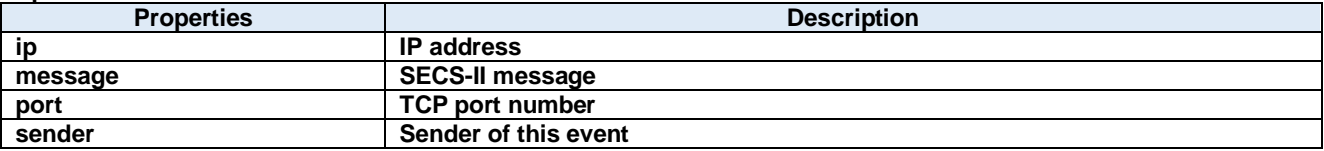

**ip Property**

IP address

**Visual C#:**

string ip

## **message Property**

SECS-II message

**Visual C#:**

Byte[] message

## 54.1.3. port Property

TCP port number

**Visual C#:**

string port

## **sender Property**

Sender of this event

**Visual C#:**

IntPtr sender

# **55.Dorian.Gem.SecsIIClass Class**

SECS-II

## **Properties:**

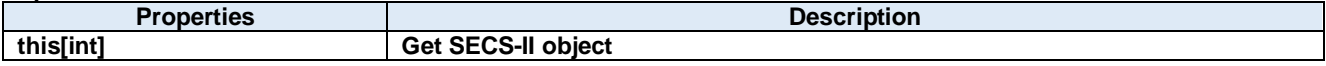

## **this[int] Property**

Get SECS-II object

**Visual C#:**

this[int]

# **56.Dorian.Gem.SentEventArgs Class**

Sent event arguments

### **Properties:**

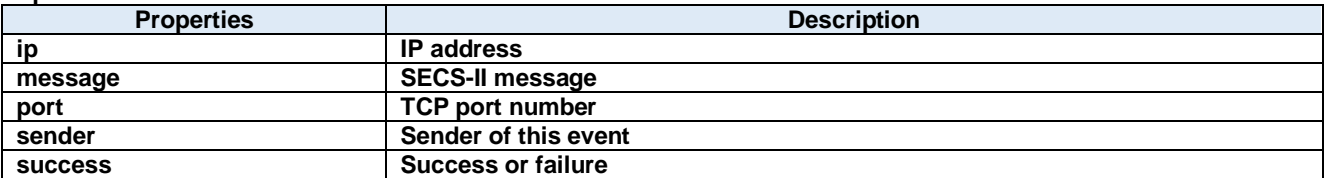

**ip Property**

IP address

**Visual C#:**

string ip

## **message Property**

SECS-II message

**Visual C#:**

Byte[] message

## 56.1.3. port Property

TCP port number

**Visual C#:**

string port

## 56.1.4. sender Property

Sender of this event

## **Visual C#:**

IntPtr sender

## 56.1.5. success Property

Success or failure

**Visual C#:**

bool success

# **57.Dorian.GemConfigDlg Class**

GEM configuration dialog box

## **Properties:**

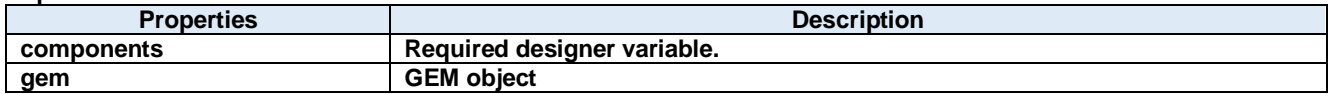

**Methods:**

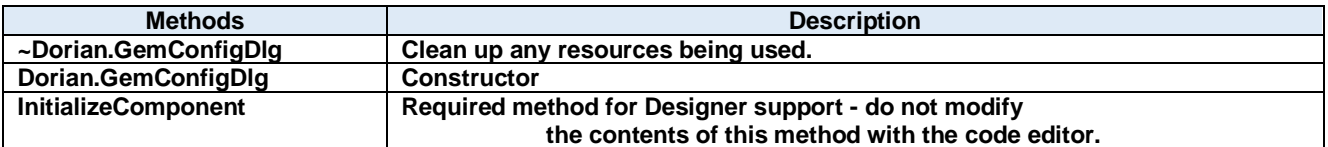

## **components Property**

Required designer variable.

**Visual C#:**

components

## **gem Property**

GEM object

**Visual C#:**

Gem gem

# **57.2. Methods**

## **~Dorian.GemConfigDlg Method**

Clean up any resources being used.

**Visual C#:**

~Dorian.GemConfigDlg(bool disposing)

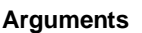

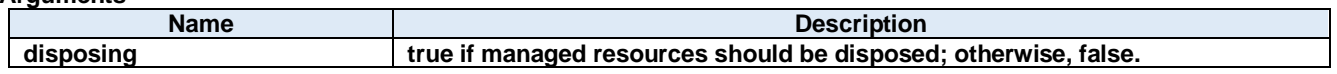

**Return value:**

## **Dorian.GemConfigDlg Method**

**Constructor** 

**Visual C#:**

Dorian.GemConfigDlg()

**Return value:**

## **57.2.3. InitializeComponent Method**

Required method for Designer support - do not modify the contents of this method with the code editor.

**Visual C#:**

InitializeComponent()

**Return value:**

# **58.Dorian.Hsms Class**

Dorian.Hsms component is an assistant product to develop SEMI E37 (HSMS) compliant communication application software. Dorian.Hsms component can be used for either equipment side development or host side development. Usually Dorian.Hsms component will be used with Dorian.SecsII component.

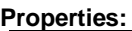

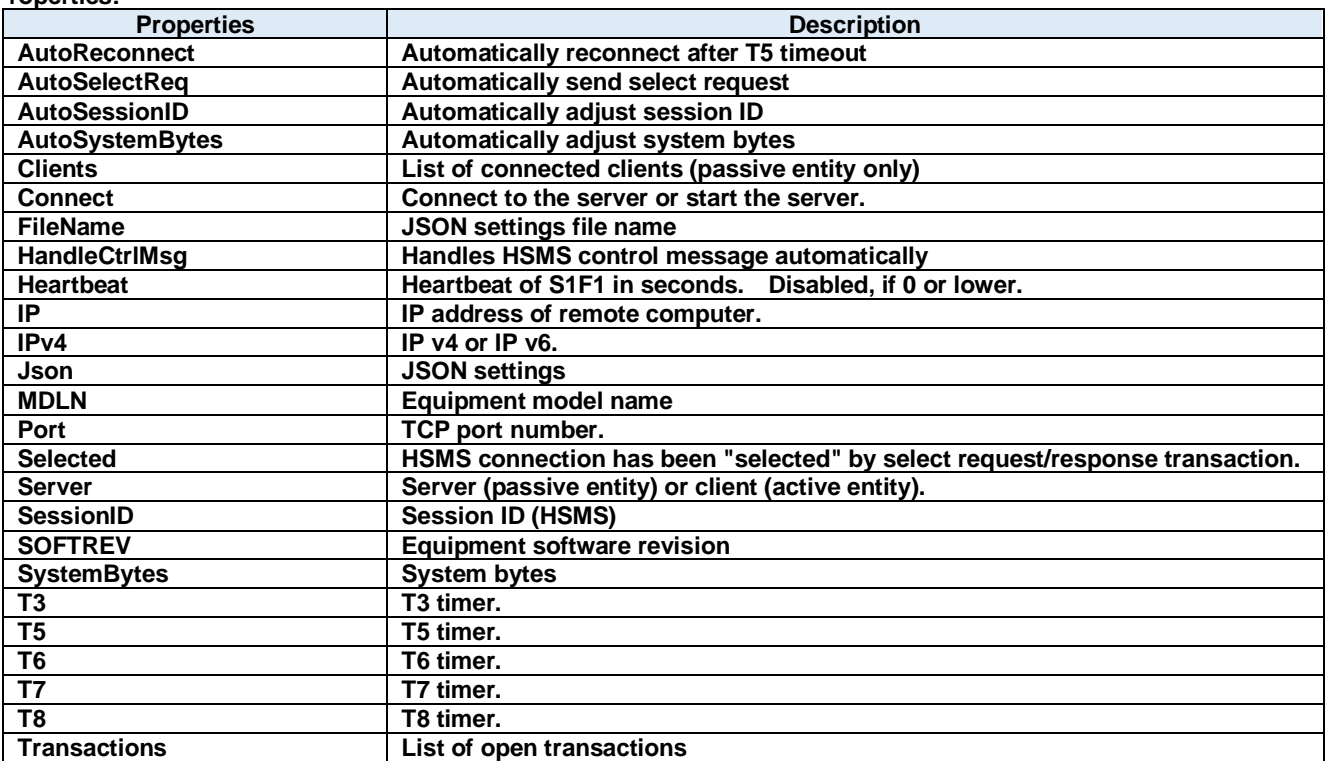

## **Methods:**

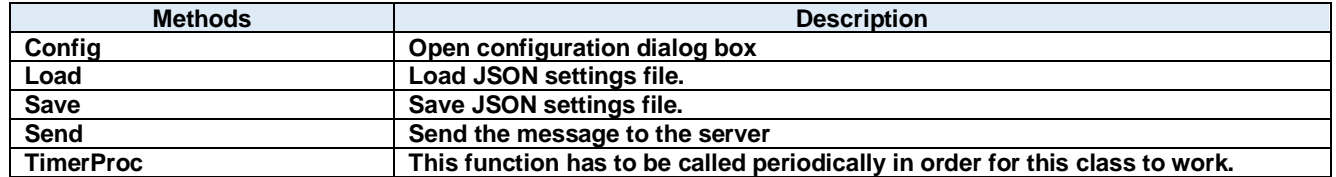

#### **Events:**

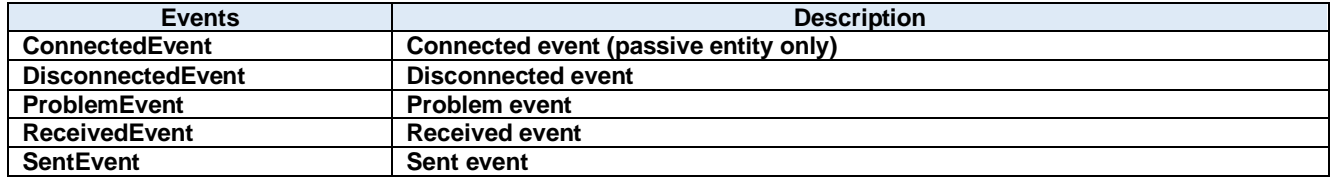

## 58.1.1. AutoReconnect Property

Automatically reconnect after T5 timeout

**Visual C#:**

bool AutoReconnect

#### **AutoSelectReq Property**

Automatically send select request

**Visual C#:**

bool AutoSelectReq

#### **Remarks:**

Automatically send select request when connected.

## 58.1.3. AutoSessionID Property

Automatically adjust session ID

**Visual C#:**

## bool AutoSessionID

**Remarks:**

Automatically adjust session ID when sending.

#### **AutoSystemBytes Property**

Automatically adjust system bytes

**Visual C#:**

## bool AutoSystemBytes

**Remarks:** Automatically adjust system bytes when sending.

## **Clients Property**

List of connected clients (passive entity only)

## **Visual C#:**

## ClientsClass Clients

## 58.1.6. Connect Property

Connect to the server or start the server.

## **Visual C#:**

bool Connect

#### **Remarks:**

Gets or sets the HSMS connection status. If Connect property is set to true where Server property is false (client), Dorian.Hsms component will attempt to establish connection. If connection has not been established, Connect property will be set to false.

If Connect property is set to true where Server property is true (server), Dorian.Hsms component will attempt to open server port and start listening to prepare for future incoming connection. At this time connection has not been established until client connected server. Therefore, even no connection was made, Connect property would be true, when server port was opened. If user sets false to Connect property, existing connection will be disconnected. User doesn't have to worry about connection to make sure it is disconnected when application is closing. Dorian.Hsms component will take care of the disconnection automatically. When Server property was set to true and Connect property is set to false, all existing connections with clients will be disconnected.

If Connect property on server side was set to false, connection would be disconnected. Therefore, Connect property on client side would also be set to false.

#### **FileName Property**

JSON settings file name

#### **Visual C#:**

string FileName

#### **HandleCtrlMsg Property**

Handles HSMS control message automatically

#### **Visual C#:**

#### bool HandleCtrlMsg

#### **Remarks:**

Handles HSMS control message automatically

#### **Heartbeat Property**

Heartbeat of S1F1 in seconds. Disabled, if 0 or lower.

#### **Visual C#:**

int Heartbeat

#### 58.1.10. **IP Property**

IP address of remote computer.

#### **Visual C#:**

string IP

#### **Remarks:**

Gets or sets the IP address of passive entity computer for HSMS connection. IP property should be "0.0.0.0" if the Server property is set to true, because server listens incoming connection. If you want to use specific network adapter's IP address, use the IP address on that network adapter.

When connecting local computer(same computer), use "127.0.0.1" or "localhost".

It is possible to use computer name instead of IP address.

#### 58.1.11. **IPv4 Property**

IP v4 or IP v6.

#### **Visual C#:**

## bool IPv4

#### **Remarks:**

Set true if IP v4. Set false if IP v6.

#### **Json Property**

JSON settings

#### **Visual C#:**

string Json

#### 58.1.13. **MDLN Property**

Equipment model name

#### **Visual C#:**

string MDLN

#### **58.1.14. Port Property**

TCP port number.

#### **Visual C#:**

string Port

#### **Remarks:**

Gets or sets the port number for TCP/IP connection.

Since some port numbers are reserved by Windows OS, the number should be grater than 5000 in general. For example http server uses port number 80.

#### **Selected Property**

HSMS connection has been "selected" by select request/response transaction.

#### **Visual C#:**

bool Selected

#### **Remarks:**

Gets or sets the selection status of HSMS communication.

If false, HSMS connection was not selected. If true, HSMS connection was selected.

If Dorian.Hsms component received Select Request message, the connection would switch to "selected" status. If user doesn't want to change to "selected" by some reason, set Selected property to false. When Dorian.Hsms received Select Response message, judge by "reason code" whether "selected" is appropriate. This property will affect T7 timeout.

#### **Server Property**

Server (passive entity) or client (active entity).

#### **Visual C#:**

bool Server

#### **Remarks:**

Gets or sets the entity type. If Server property is true, Dorian.Hsms control will run as server. If Server property is false, Dorian.Hsms component will run as client.

### **SessionID Property**

Session ID (HSMS)

#### **Visual C#:**

UInt16 SessionID

#### **Remarks:**

Gets or sets the session ID for HSMS. Session ID is first 16 bits of SECS-II header.

## **SOFTREV Property**

Equipment software revision

#### **Visual C#:**

string SOFTREV

#### **SystemBytes Property**

System bytes

**Visual C#:**

## UInt32 SystemBytes

#### **Remarks:**

Gets or sets the system bytes in SECS-II header. System bytes are 4-byte area and consist of source ID and transaction ID. System bytes in reply message should be identical with the ones in primary message.

#### **T3 Property**

T3 timer.

#### **Visual C#:**

double T3

#### **Remarks:**

Gets or sets the T3 time out for HSMS in seconds. The default value is 45 seconds.

### **T5 Property**

T5 timer.

## **Visual C#:**

double T5

## **Remarks:**

Gets or sets the T5 time out in seconds. The default value is 10 seconds.

# **T6 Property**

T6 timer.

## **Visual C#:**

double T6

## **Remarks:**

Gets or sets the T6 time out in seconds. The default value is 5 seconds.

## **T7 Property**

T7 timer.

## **Visual C#:**

double T7

## **Remarks:**

Gets or sets the T7 time out in seconds. The default value is 10 seconds.

## **T8 Property**

T8 timer.

## **Visual C#:**

double T8

## **Remarks:**

Gets or sets the T8 time out in seconds. The default value is 5 seconds.

## **Transactions Property**

List of open transactions

## **Visual C#:**

TransactionsClass Transactions

# **58.2. Methods**

## **Config Method**

Open configuration dialog box

#### **Visual C#:**

public bool **Config**(string *caption*)

#### **Arguments**

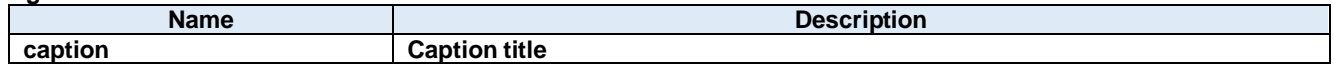

#### **Return value:**

Returnes true if successful. Otherwise, false.

## **Load Method**

Load JSON settings file.

#### **Visual C#:**

public bool Load()

#### **Return value:**

Returnes true if successful. Otherwise, false.

## **Save Method**

Save JSON settings file.

#### **Visual C#:**

public bool Save()

#### **Return value:**

Returnes true if successful. Otherwise, false.

## **Send Method**

Send the message to the server

## **Visual C#:**

```
public bool Send(unsigned char[] message)
```
## **Remarks:**

Send specified message.

## **Arguments**

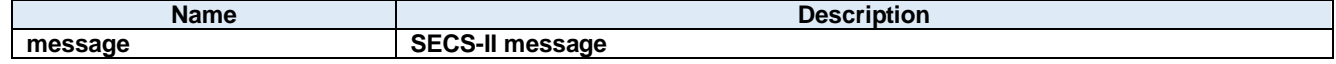

## **Return value:**

Return true if transmission was successful. Otherwise return false.

# 58.2.5. TimerProc Method

This function has to be called periodically in order for this class to work.

## **Visual C#:**

public void TimerProc()

# **58.3. Events**

# **ConnectedEventEvent**

Connected event (passive entity only)

#### **Visual C#:**

public void ConnectedEvent(object sender, ConnectedEventArgs e)

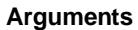

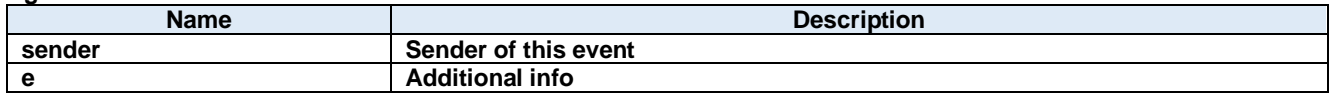

#### **DisconnectedEventEvent**

Disconnected event

#### **Visual C#:**

public void DisconnectedEvent(object sender, DiscnnectedEventArgs e)

#### **Arguments**

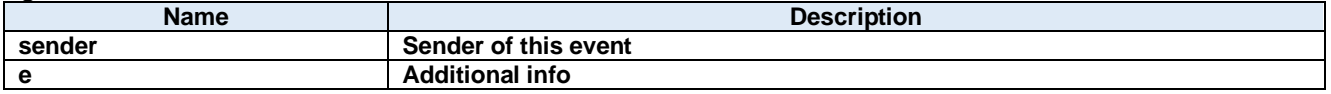

#### **ProblemEventEvent**

Problem event

#### **Visual C#:**

public void ProblemEvent(object sender, ProblemEventArgs e)

#### **Arguments**

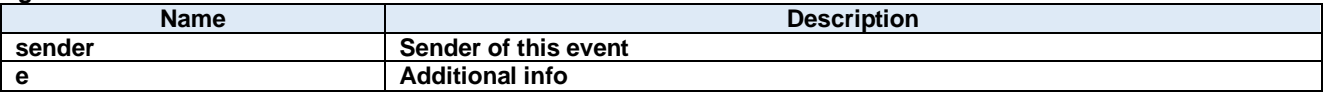

### **ReceivedEventEvent**

Received event

## **Visual C#:**

public void ReceivedEvent(object sender, ReceivedEventArgs e)

#### **Arguments**

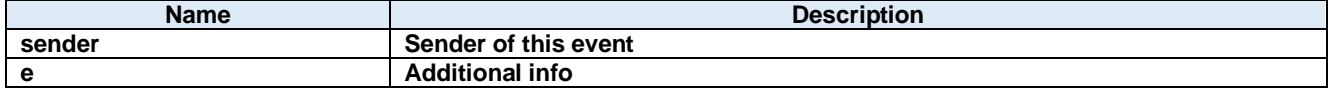

#### **SentEventEvent**

Sent event

**Visual C#:**

# public void SentEvent(object sender, SentEventArgs e)

## **Arguments**

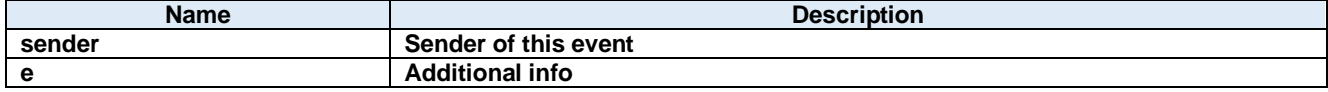

# **59.Dorian.Hsms.ClientsClass Class**

List of connected clients (passive entity only)

## **Properties:**

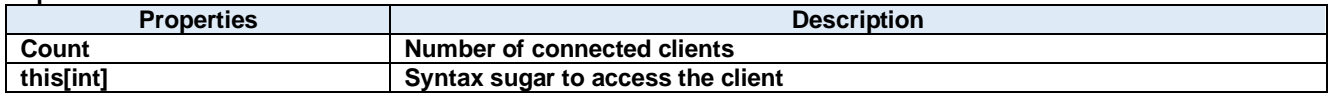

**Methods:**

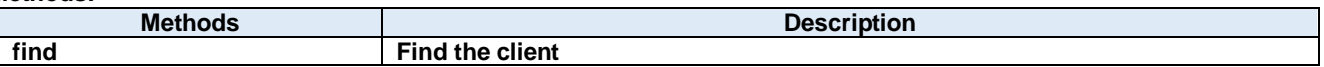

# **Count Property**

Number of connected clients

**Visual C#:**

int Count

## **this[int] Property**

Syntax sugar to access the client

**Visual C#:**

this[int]

## **59.2. Methods find Method**

Find the client

## **Visual C#:**

```
public int find(\text{string }ip, string port)
```
## **Arguments**

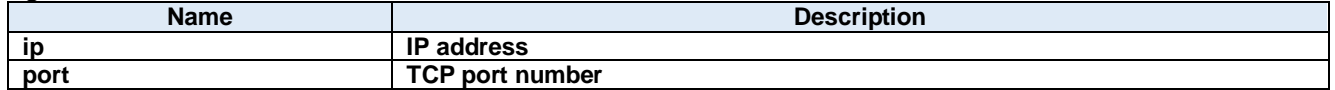

## **Return value:**

# **60.Dorian.Hsms.ClientsClass.Client Class**

Connected client

## **Properties:**

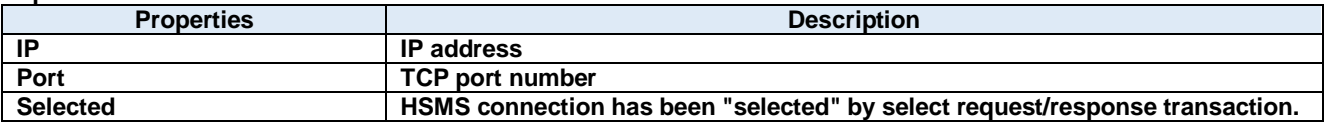

## **Methods:**

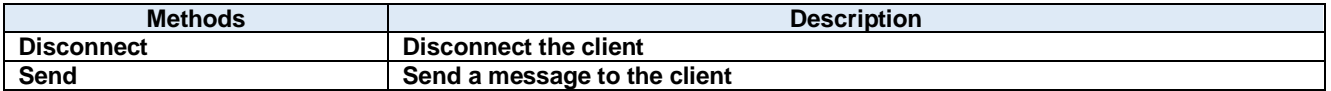

**IP Property**

IP address

**Visual C#:**

string IP

## **Port Property**

TCP port number

## **Visual C#:**

string Port

## **Selected Property**

HSMS connection has been "selected" by select request/response transaction.

## **Visual C#:**

bool Selected

## **Remarks:**

Gets the selection status of HSMS communication.

If false, HSMS connection was not selected. If true, HSMS connection was selected.

If Dorian.Hsms component received Select Request message, the connection would switch to "selected" status. If user doesn't want to change to "selected" by some reason, set Selected property to false. When Dorian.Hsms received Select Response message, judge by "reason code" whether "selected" is appropriate. This property will affect T7 timeout.

# **60.2. Methods**

## **Disconnect Method**

Disconnect the client

#### **Visual C#:**

public bool Disconnect()

### **Remarks:**

Disconnects specified TCP/IP connection.

### **Return value:**

Return true if disconnection was successfully done. Otherwise return false. If false was returned, IP address or port number might be incorrect. Or connection had already disconnected.

## **Send Method**

Send a message to the client

#### **Visual C#:**

public bool Send(unsigned char[] message)

#### **Remarks:**

Send specified message.

#### **Arguments**

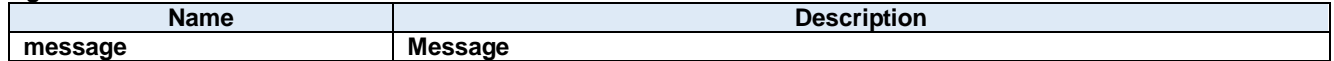

## **Return value:**

Return true if transmission was successful. Otherwise return false.

# **61.Dorian.Hsms.ConnectedEventArgs Class**

Connected event arguments

## **Properties:**

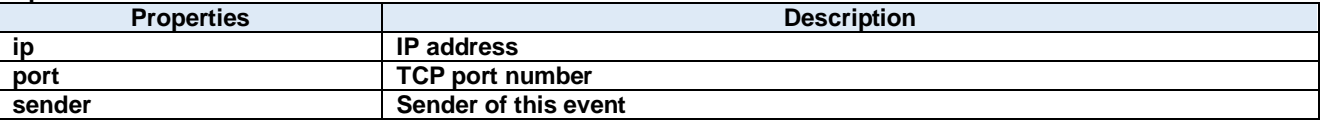

**ip Property**

IP address

**Visual C#:**

string ip

## **port Property**

TCP port number

**Visual C#:**

string port

## **sender Property**

Sender of this event

**Visual C#:**

IntPtr sender

# **62.Dorian.Hsms.Data Class**

JSON data

**Properties:**

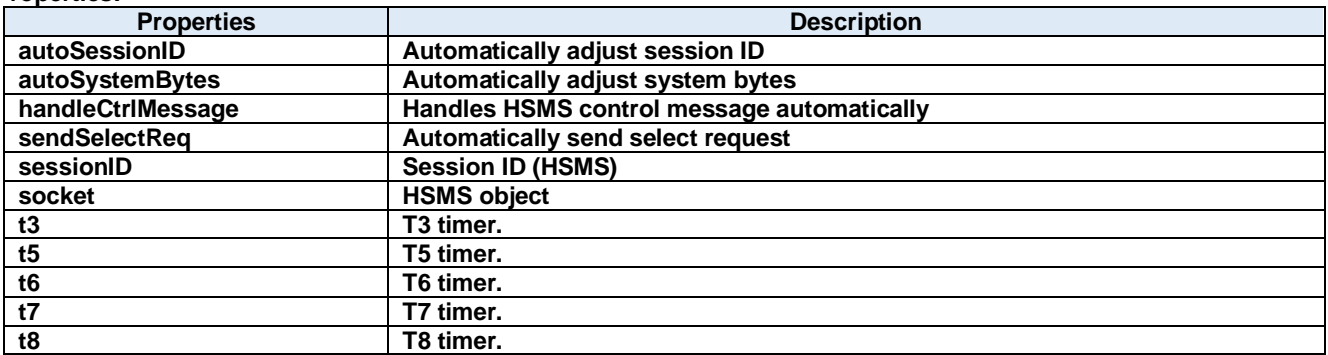

## **autoSessionID Property**

Automatically adjust session ID

#### **Visual C#:**

## bool autoSessionID

#### **Remarks:**

Automatically adjust session ID when sending.

#### **autoSystemBytes Property**

Automatically adjust system bytes

#### **Visual C#:**

#### bool autoSystemBytes

#### **Remarks:**

Automatically adjust system bytes when sending.

#### **handleCtrlMessage Property**

Handles HSMS control message automatically

#### **Visual C#:**

## bool handleCtrlMessage

#### **Remarks:**

Handles HSMS control message automatically

## **sendSelectReq Property**

Automatically send select request

### **Visual C#:**

## bool sendSelectReq

#### **Remarks:**

Automatically send select request when connected.

## **sessionID Property**

Session ID (HSMS)

#### **Visual C#:**

## UInt16 sessionID

#### **Remarks:**

Gets or sets the session ID for HSMS. Session ID is first 16 bits of SECS-II header.

### **socket Property**

HSMS object

#### **Visual C#:**

Socket socket

#### **t3 Property**

T3 timer.

## **Visual C#:**

## double **t3**

#### **Remarks:**

Gets or sets the T3 time out for HSMS in seconds. The default value is 45 seconds.

#### **t5 Property**

T5 timer.

#### **Visual C#:**

double t5

#### **Remarks:**

Gets or sets the T5 time out for HSMS in seconds. The default value is 10 seconds.

## **t6 Property**

T6 timer.

## **Visual C#:**

double t6

#### **Remarks:**

Gets or sets the T6 time out for HSMS in seconds. The default value is 5 seconds.

#### **t7 Property**

T7 timer.

## **Visual C#:**

double t7

#### **Remarks:**

Gets or sets the T7 time out for HSMS in seconds. The default value is 10 seconds.

## **t8 Property**

T8 timer.

#### **Visual C#:**

# double t8

#### **Remarks:**

Gets or sets the T8 time out for HSMS in seconds. The default value is 5 seconds.

# **63.Dorian.Hsms.Data.Socket Class**

Socket

**Properties:**

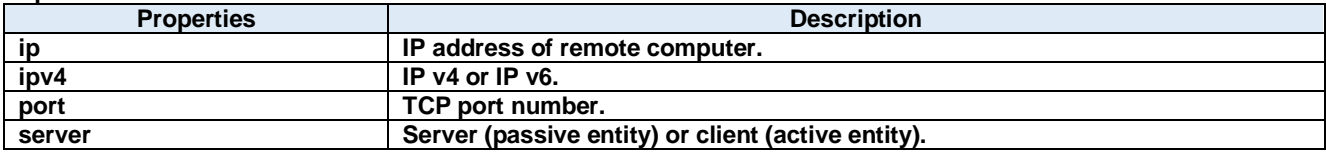

## **ip Property**

IP address of remote computer.

#### **Visual C#:**

string ip

### **Remarks:**

Gets or sets the IP address of passive entity computer for HSMS connection. IP property should be "0.0.0.0" if the Server property is set to true, because server listens incoming connection. If you want to use specific network adapter's IP address, use the IP address on that network adapter.

When connecting local computer(same computer), use "127.0.0.1" or "localhost".

It is possible to use computer name instead of IP address.

## **ipv4 Property**

IP v4 or IP v6.

#### **Visual C#:**

bool ipv4

#### **Remarks:**

Set true if IP v4. Set false if IP v6.

#### **port Property**

TCP port number.

#### **Visual C#:**

string port

#### **Remarks:**

Gets or sets the port number for TCP/IP connection.

Since some port numbers are reserved by Windows OS, the number should be grater than 5000 in general. For example http server uses port number 80.

#### **server Property**

Server (passive entity) or client (active entity).

#### **Visual C#:**

#### bool server

#### **Remarks:**

Gets or sets the entity type. If Server property is true, Dorian.Hsms control will run as server. If Server property is false, Dorian.Hsms component will run as client.

# **64.Dorian.Hsms.DiscnnectedEventArgs Class**

Disconnected event arguments

## **Properties:**

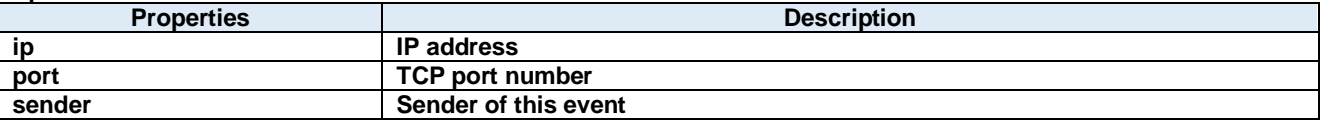

**ip Property**

IP address

**Visual C#:**

string ip

## **port Property**

TCP port number

**Visual C#:**

string port

## **sender Property**

Sender of this event

**Visual C#:**

IntPtr sender
# **65.Dorian.Hsms.ProblemEventArgs Class**

Problem event arguments

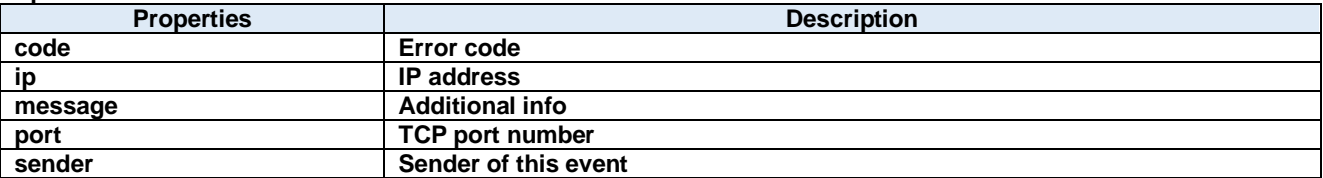

## **code Property**

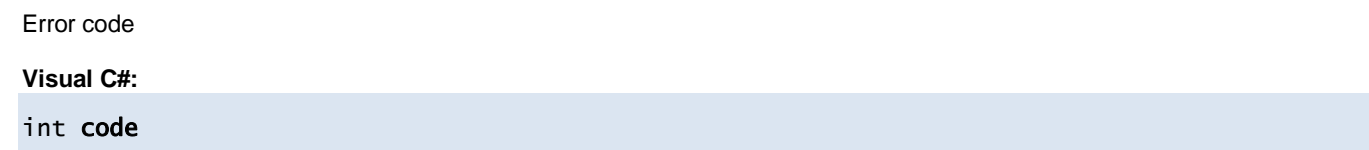

#### **ip Property**

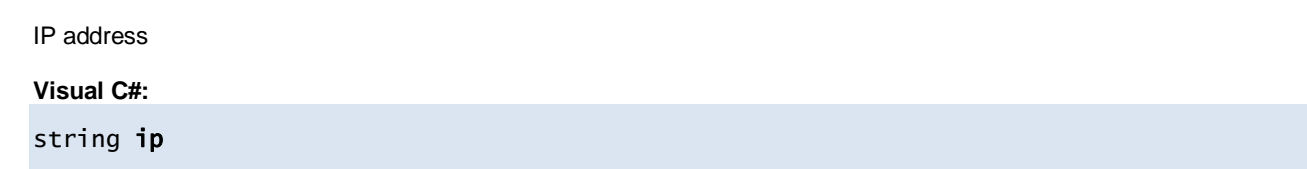

#### **message Property**

Additional info

**Visual C#:**

Byte[] message

#### **port Property**

TCP port number

#### **Visual C#:**

string port

#### **sender Property**

Sender of this event

**Visual C#:**

IntPtr sender

# **66.Dorian.Hsms.ReceivedEventArgs Class**

Received event arguments

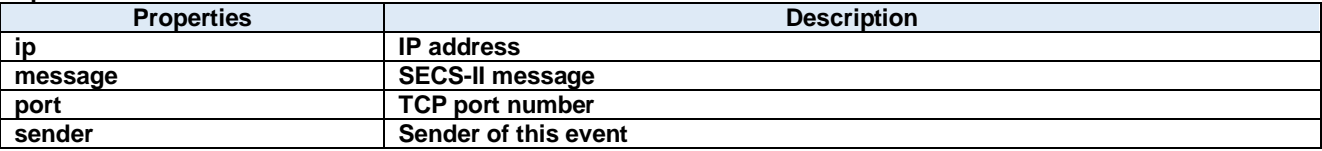

**ip Property**

IP address

**Visual C#:**

string ip

#### **message Property**

SECS-II message

**Visual C#:**

Byte[] message

#### **port Property**

TCP port number

**Visual C#:**

string port

#### **sender Property**

Sender of this event

**Visual C#:**

IntPtr sender

# **67.Dorian.Hsms.SentEventArgs Class**

Sent event arguments

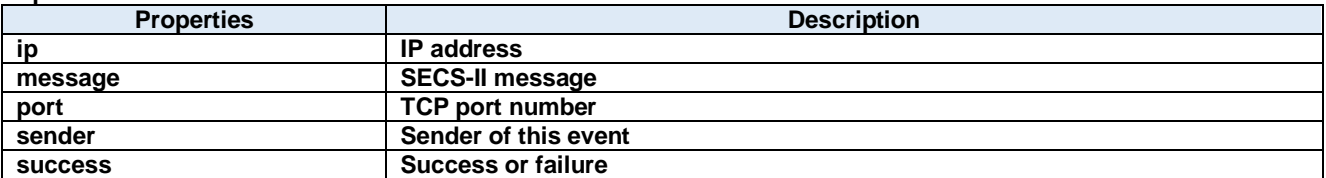

**ip Property**

IP address

**Visual C#:**

string ip

#### **message Property**

SECS-II message

**Visual C#:**

Byte[] message

#### **port Property**

TCP port number

**Visual C#:**

string port

#### **sender Property**

Sender of this event

#### **Visual C#:**

IntPtr sender

#### **success Property**

Success or failure

**Visual C#:**

bool success

## **68.Dorian.Hsms.TransactionsClass Class**

List of open transactions

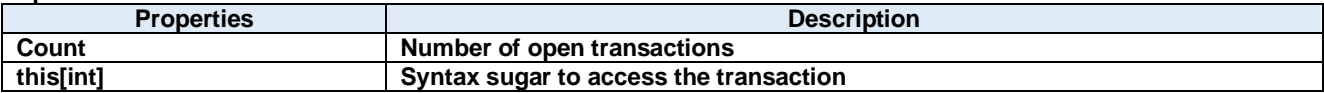

## **Count Property**

Number of open transactions

**Visual C#:**

int Count

#### **this[int] Property**

Syntax sugar to access the transaction

**Visual C#:**

this[int]

# **69.Dorian.Hsms.TransactionsClass.Transaction Class**

Open transaction

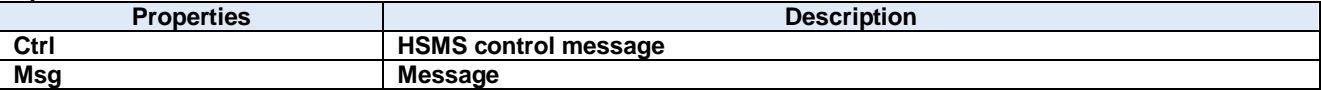

## **Ctrl Property**

HSMS control message

#### **Visual C#:**

bool Ctrl

#### **Remarks:**

If false, HSMS data message. If true, HSMS control message.

#### **Msg Property**

Message

#### **Visual C#:**

Byte[] Msg

# **70.Dorian.HsmsConfigDlg Class**

HSMS configuration dialog box

#### **Properties:**

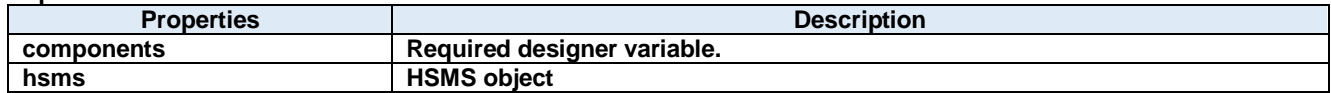

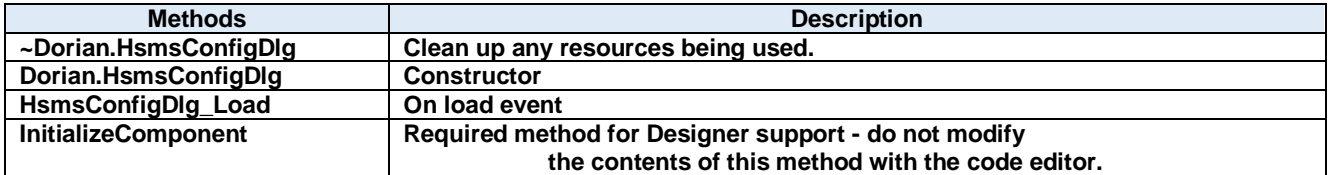

#### **components Property**

Required designer variable.

**Visual C#:**

components

## **hsms Property**

HSMS object

**Visual C#:**

Hsms hsms

#### **~Dorian.HsmsConfigDlg Method**

Clean up any resources being used.

**Visual C#:**

```
 ~Dorian.HsmsConfigDlg(bool disposing)
```
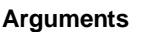

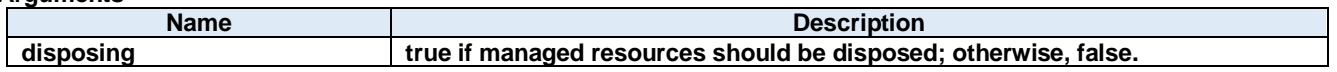

**Return value:**

#### **Dorian.HsmsConfigDlg Method**

**Constructor** 

**Visual C#:**

Dorian.HsmsConfigDlg()

**Return value:**

#### **HsmsConfigDlg\_Load Method**

On load event

**Visual C#:**

HsmsConfigDlg\_Load(System.Object sender, System.EventArgs e)

#### **Arguments**

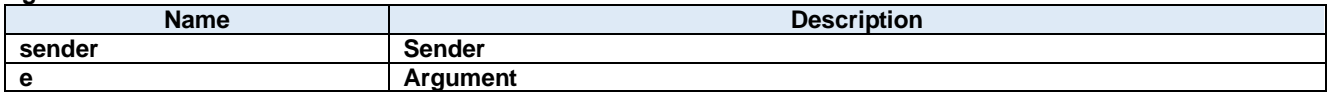

**Return value:**

#### **70.2.4.** InitializeComponent Method

Required method for Designer support - do not modify the contents of this method with the code editor.

**Visual C#:**

InitializeComponent()

#### **Return value:**

## **71.Dorian.Klarf12 Class**

Dorian.Klarf12 component is an assistant product to develop application software using KLARF version 1.2.

**Properties:**

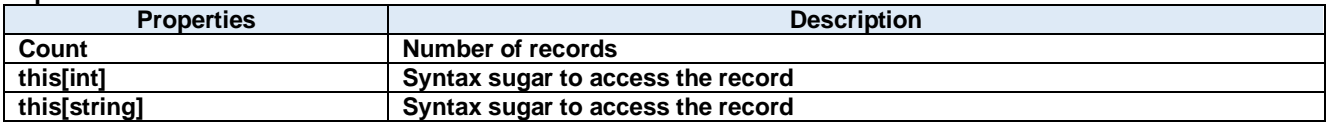

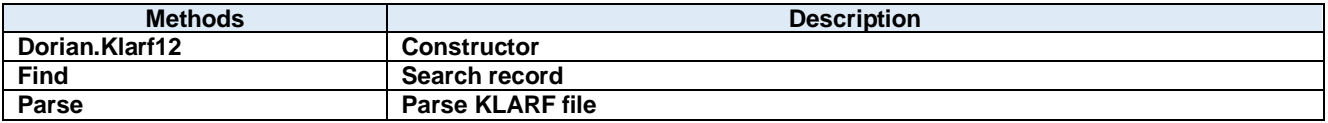

## **Count Property**

Number of records

#### **Visual C#:**

int Count

#### **Remarks:**

Gets the number of records in the KLARF file.

## **this[int] Property**

Syntax sugar to access the record

**Visual C#:**

this[int]

### **this[string] Property**

Syntax sugar to access the record

**Visual C#:**

this[string]

## **Dorian.Klarf12 Method**

**Constructor** 

**Visual C#:**

Dorian.Klarf12()

#### **Return value:**

#### **Find Method**

Search record

#### **Visual C#:**

public int Find(string record, int from, bool forward)

#### **Arguments**

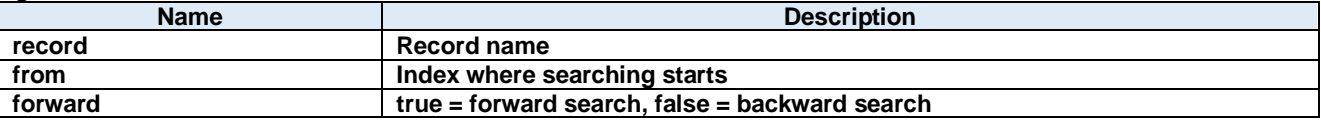

#### **Return value:**

Index of the record. Returns -1, if not found.

### **Parse Method**

Parse KLARF file

#### **Visual C#:**

public bool Parse(string klarfText)

#### **Remarks:**

Parse the KLARF file content.

#### **Arguments**

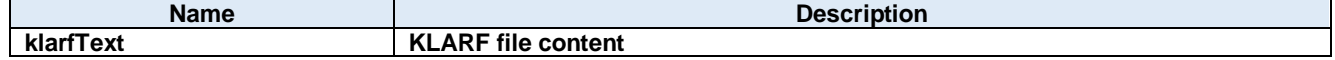

#### **Return value:**

Returns true if successful. Otherwise, false.

# **72.Dorian.Klarf12.AlignmentImages Class**

Wrapper class to access specific record.

#### **Properties:**

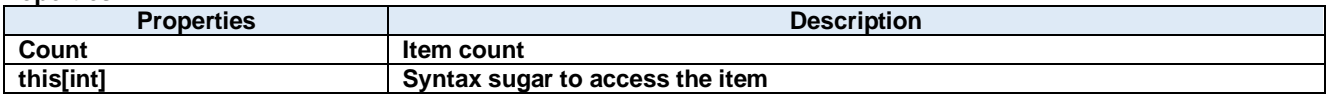

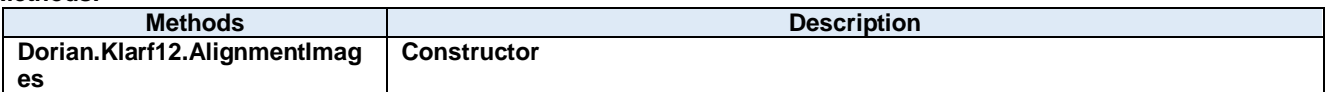

## **Count Property**

Item count

**Visual C#:**

int Count

## **this[int] Property**

Syntax sugar to access the item

**Visual C#:**

this[int]

#### **Dorian.Klarf12.AlignmentImages Method**

**Constructor** 

**Visual C#:**

## Dorian.Klarf12.AlignmentImages(Dorian.Klarf12.Record record)

#### **Arguments**

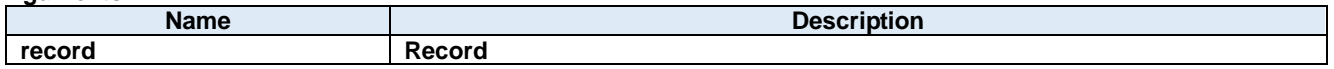

**Return value:**

## **73.Dorian.Klarf12.AlignmentImages.DataItem Class**

Wrapper class to access specific item.

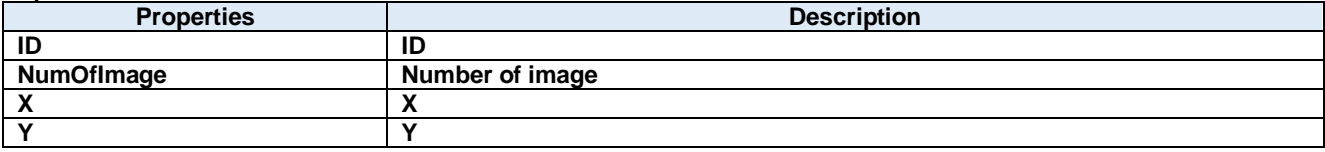

**73.1.1. ID Property** 

#### ID

**Visual C#:**

int ID

### 73.1.2. NumOfImage Property

Number of image

**Visual C#:**

int NumOfImage

## **X Property**

X

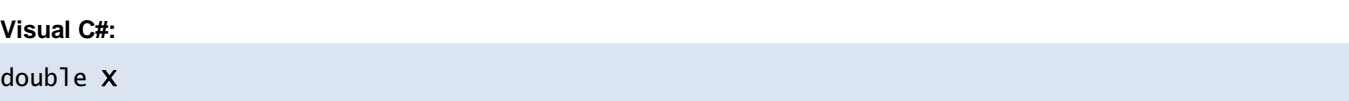

## **Y Property**

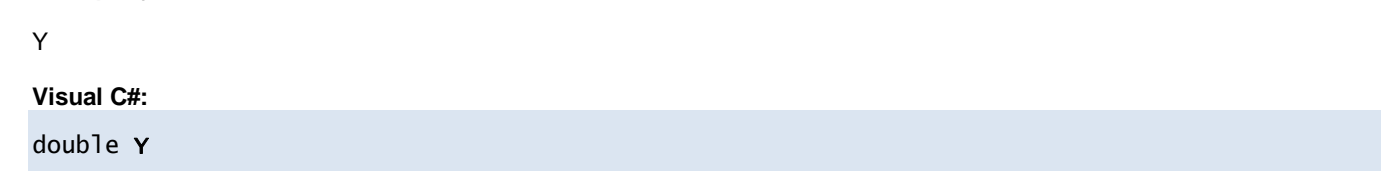

# **74.Dorian.Klarf12.AlignmentImageTransforms Class**

Wrapper class to access specific record.

#### **Properties:**

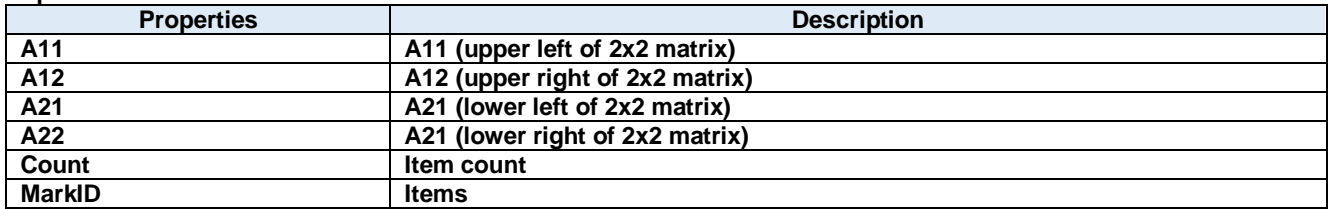

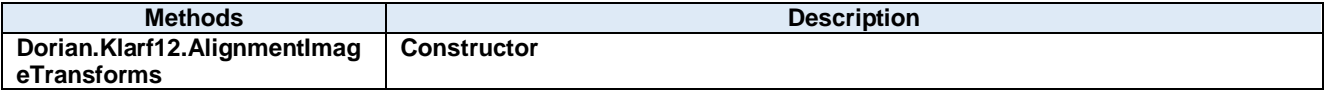

**A11 Property**

A11 (upper left of 2x2 matrix)

#### **Visual C#:**

double A11

#### **A12 Property**

A12 (upper right of 2x2 matrix)

**Visual C#:**

double A12

### **A21 Property**

A21 (lower left of 2x2 matrix)

**Visual C#:**

double A21

### **A22 Property**

A21 (lower right of 2x2 matrix)

#### **Visual C#:**

double A22

#### **Count Property**

Item count

**Visual C#:**

int Count

#### **MarkID Property**

Items

### **Visual C#:**

Int32[] MarkID

#### **Dorian.Klarf12.AlignmentImageTransforms Method**

**Constructor** 

**Visual C#:**

## Dorian.Klarf12.AlignmentImageTransforms(Dorian.Klarf12.Record record)

#### **Arguments**

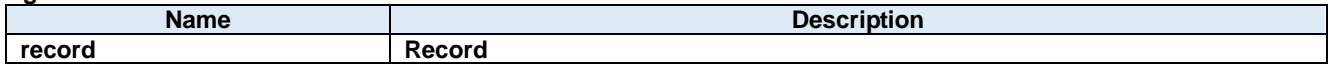

**Return value:**

# **75.Dorian.Klarf12.AlignmentPoints Class**

Wrapper class to access specific record.

#### **Properties:**

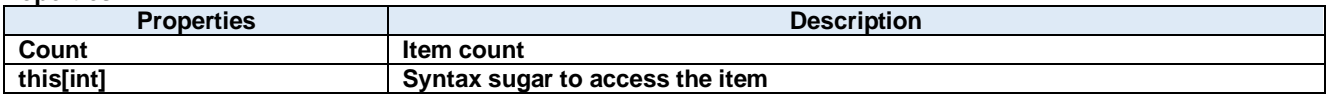

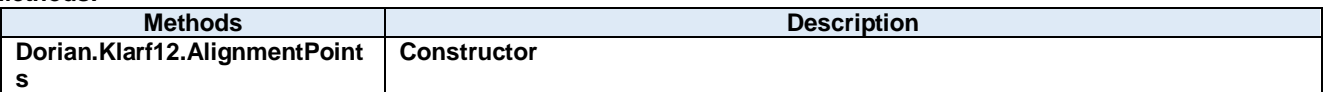

## **Count Property**

Item count

**Visual C#:**

int Count

### **this[int] Property**

Syntax sugar to access the item

**Visual C#:**

this[int]

#### **Dorian.Klarf12.AlignmentPoints Method**

**Constructor** 

**Visual C#:**

## Dorian.Klarf12.AlignmentPoints(Dorian.Klarf12.Record record)

#### **Arguments**

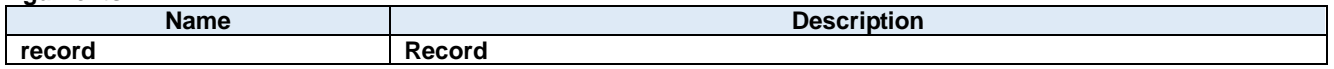

**Return value:**

# **76.Dorian.Klarf12.AlignmentPoints.DataItem Class**

Wrapper class to access specific item.

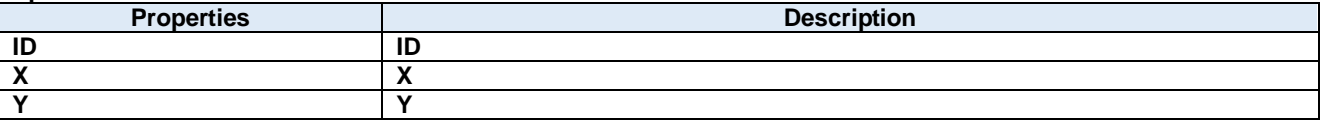

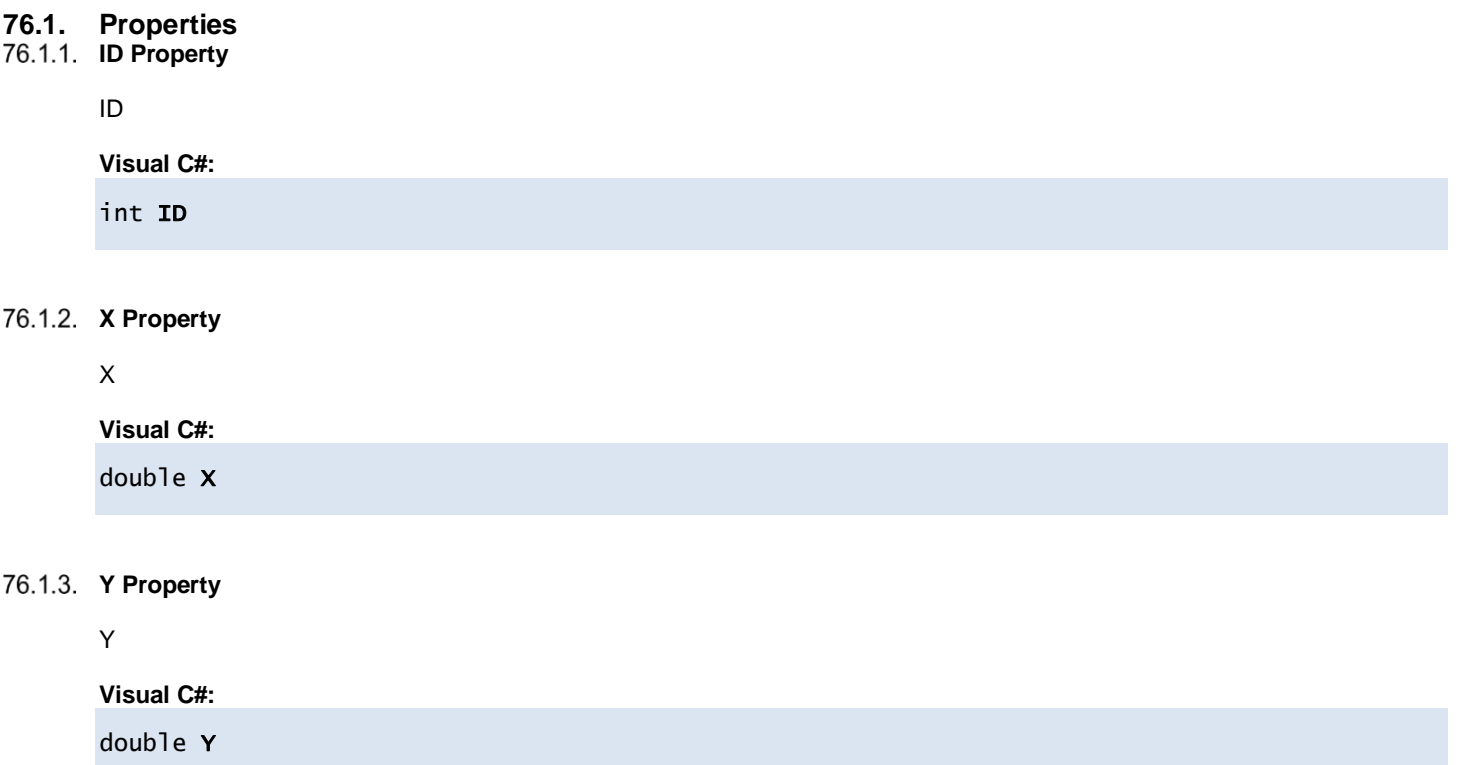

## **77.Dorian.Klarf12.AreaPerTest Class**

Wrapper class to access specific record.

#### **Properties:**

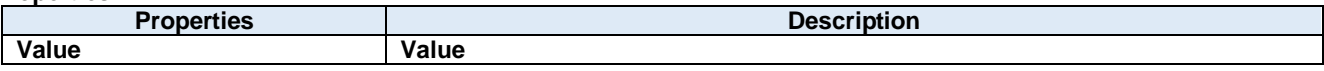

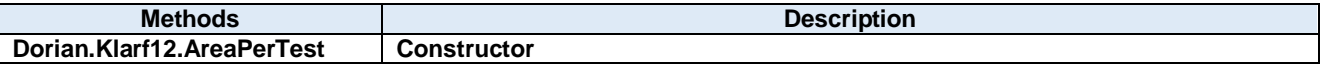

## **Value Property**

Value

**Visual C#:**

double Value

### **Dorian.Klarf12.AreaPerTest Method**

**Constructor** 

**Visual C#:**

#### Dorian.Klarf12.AreaPerTest(Dorian.Klarf12.Record record)

#### **Arguments**

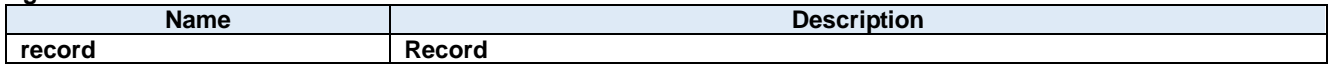

**Return value:**

# **78.Dorian.Klarf12.ClassLookup Class**

Wrapper class to access specific record.

#### **Properties:**

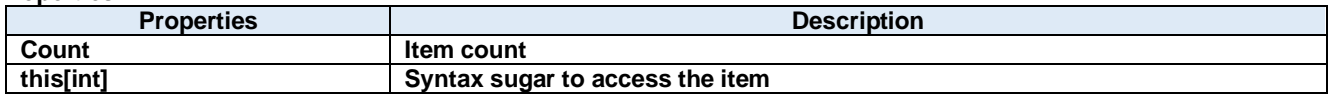

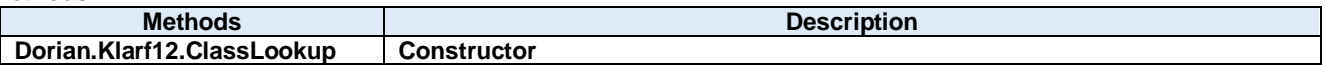

## **Count Property**

Item count

**Visual C#:**

int Count

## **this[int] Property**

Syntax sugar to access the item

**Visual C#:**

this[int]

#### **Dorian.Klarf12.ClassLookup Method**

**Constructor** 

**Visual C#:**

## Dorian.Klarf12.ClassLookup(Dorian.Klarf12.Record record)

#### **Arguments**

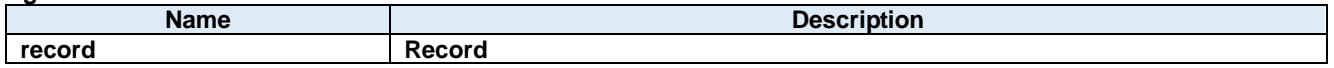

**Return value:**
# **79.Dorian.Klarf12.ClassLookup.DataItem Class**

Wrapper class to access specific item.

#### **Properties:**

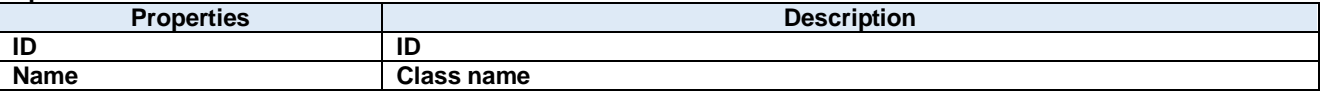

**ID Property**

#### ID

**Visual C#:**

int ID

### **Name Property**

Class name

**Visual C#:**

string Name

## **80.Dorian.Klarf12.ClusterClassificationList Class**

Wrapper class to access specific record.

#### **Properties:**

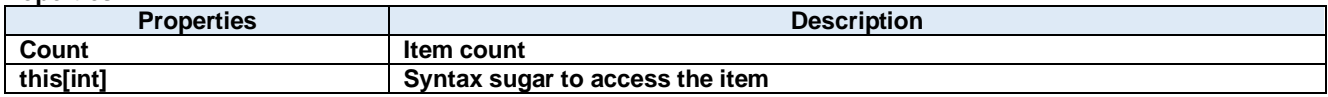

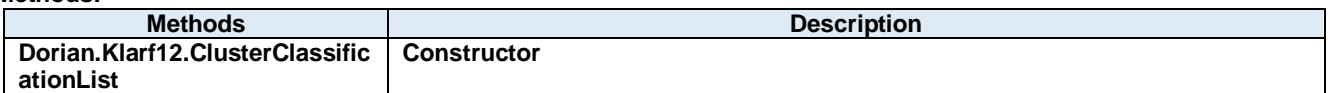

## 80.1.1. Count Property

Item count

**Visual C#:**

int Count

### **this[int] Property**

Syntax sugar to access the item

**Visual C#:**

this[int]

**Dorian.Klarf12.ClusterClassificationList Method**

**Constructor** 

**Visual C#:**

## Dorian.Klarf12.ClusterClassificationList(Dorian.Klarf12.Record record)

**Arguments**

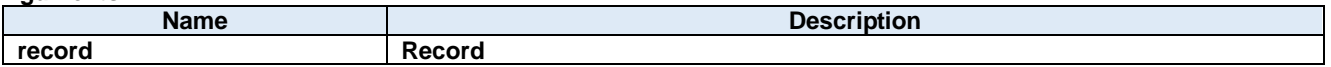

## **81.Dorian.Klarf12.ClusterClassificationList.DataItem Class**

Wrapper class to access specific item.

#### **Properties:**

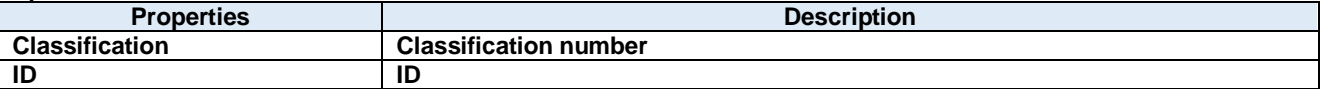

### **Classification Property**

Classification number

**Visual C#:**

int Classification

### 81.1.2. **ID Property**

ID

**Visual C#:**

int ID

## **82.Dorian.Klarf12.CoordinatesMirrored Class**

Wrapper class to access specific record.

#### **Properties:**

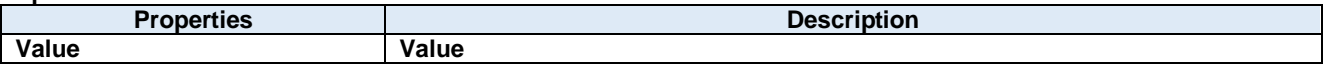

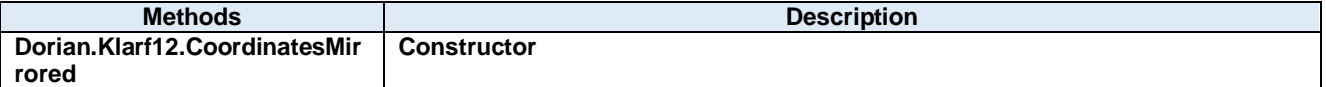

### **Value Property**

Value

**Visual C#:**

bool Value

#### **Dorian.Klarf12.CoordinatesMirrored Method**

**Constructor** 

**Visual C#:**

## Dorian.Klarf12.CoordinatesMirrored(Dorian.Klarf12.Record record)

**Arguments**

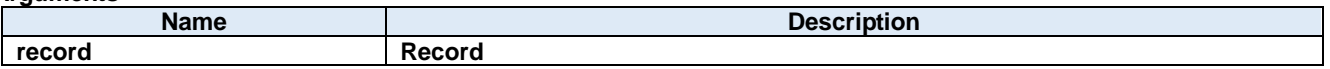

## **83.Dorian.Klarf12.DatabaseAlignmentMarks Class**

Wrapper class to access specific record.

#### **Properties:**

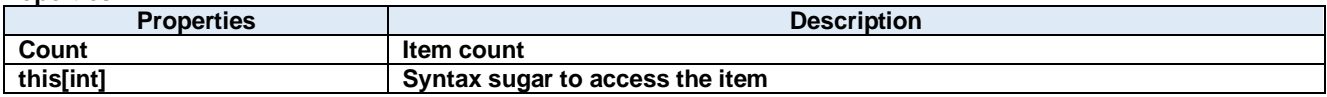

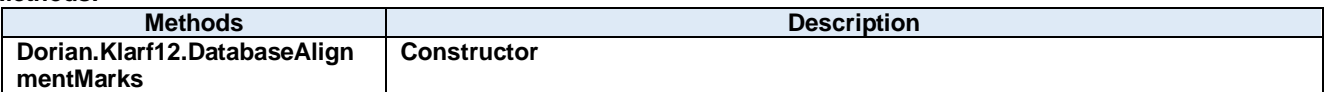

## 83.1.1. Count Property

Item count

**Visual C#:**

int Count

### **this[int] Property**

Syntax sugar to access the item

**Visual C#:**

this[int]

### **Dorian.Klarf12.DatabaseAlignmentMarks Method**

**Constructor** 

**Visual C#:**

Dorian.Klarf12.DatabaseAlignmentMarks(Dorian.Klarf12.Record record)

**Arguments**

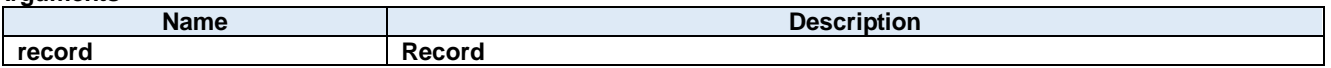

## **84.Dorian.Klarf12.DatabaseAlignmentMarks.DataItem Class**

Wrapper class to access specific item.

#### **Properties:**

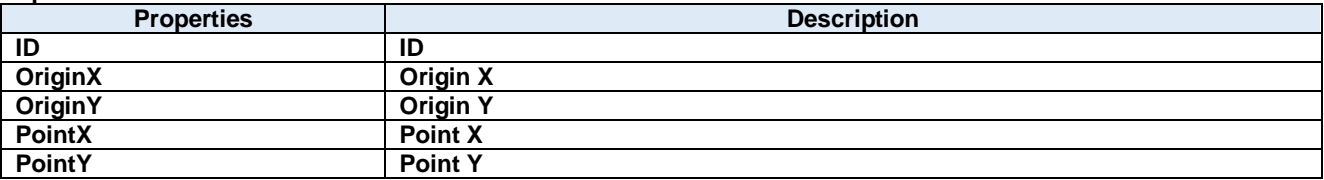

84.1.1. **ID Property** 

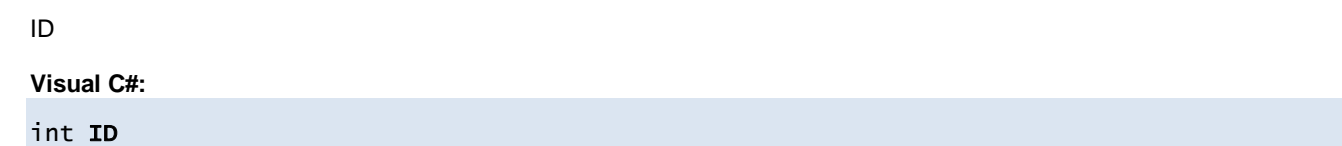

### **OriginX Property**

Origin X

**Visual C#:**

double OriginX

## **OriginY Property**

Origin Y

**Visual C#:**

double OriginY

## **PointX Property**

Point X

**Visual C#:**

double PointX

## 84.1.5. PointY Property

Point Y

**Visual C#:**

double PointY

## **85.Dorian.Klarf12.DefectClusterSetup Class**

Wrapper class to access specific record.

### **Properties:**

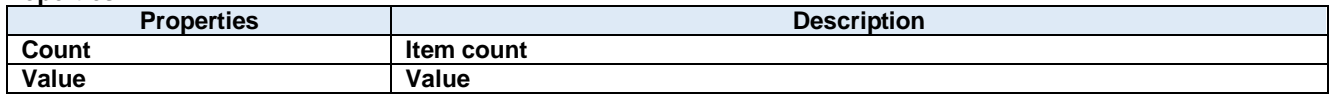

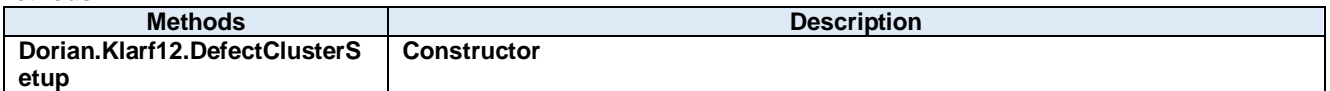

#### **Count Property**

Item count

**Visual C#:**

int Count

#### **Value Property**

Value

**Visual C#:**

string[] Value

### **Dorian.Klarf12.DefectClusterSetup Method**

**Constructor** 

**Visual C#:**

Dorian.Klarf12.DefectClusterSetup(Dorian.Klarf12.Record record, Dorian.Klarf12.Record menu)

**Arguments**

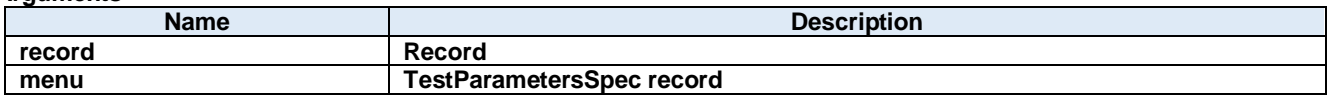

# **86.Dorian.Klarf12.DefectClusterSpec Class**

Wrapper class to access specific record.

#### **Properties:**

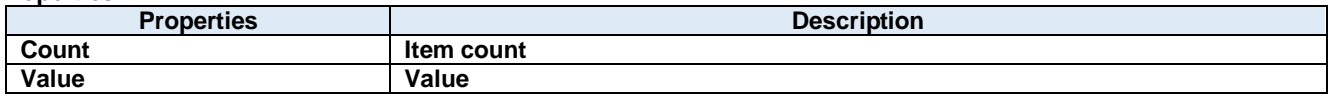

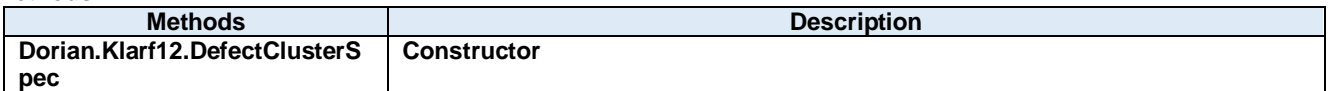

### **Count Property**

Item count

**Visual C#:**

int Count

### **Value Property**

Value

**Visual C#:**

string[] Value

#### **Dorian.Klarf12.DefectClusterSpec Method**

**Constructor** 

**Visual C#:**

## Dorian.Klarf12.DefectClusterSpec(Dorian.Klarf12.Record record)

#### **Arguments**

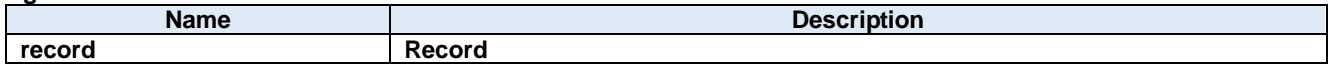

## **87.Dorian.Klarf12.DefectList Class**

Wrapper class to access specific record.

#### **Properties:**

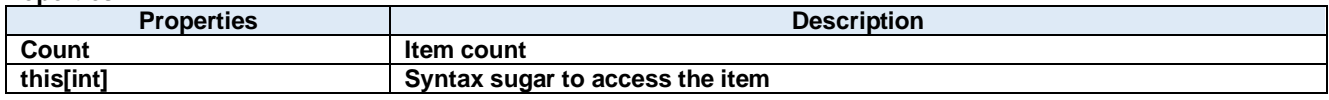

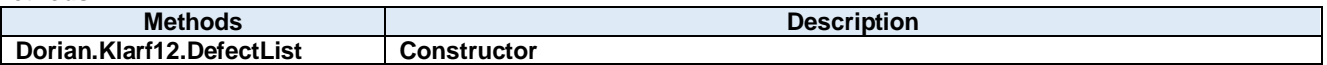

## **Count Property**

Item count

**Visual C#:**

int Count

### **this[int] Property**

Syntax sugar to access the item

**Visual C#:**

this[int]

### **Dorian.Klarf12.DefectList Method**

**Constructor** 

**Visual C#:**

Dorian.Klarf12.DefectList(Dorian.Klarf12.Record record, Dorian.Klarf12.Record menu)

**Arguments**

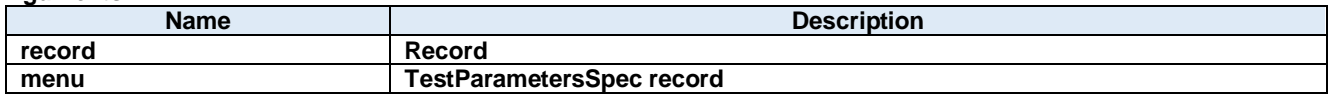

## **88.Dorian.Klarf12.DefectList.DataItem Class**

Wrapper class to access specific item.

### **Properties:**

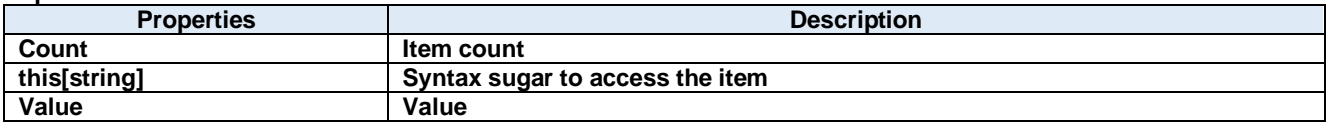

88.1.1. Count Property

Item count

**Visual C#:**

int Count

### **this[string] Property**

Syntax sugar to access the item

**Visual C#:**

this[string]

### **Value Property**

Value

## **Visual C#:**

string[] Value

# **89.Dorian.Klarf12.DefectRecordSpec Class**

Wrapper class to access specific record.

#### **Properties:**

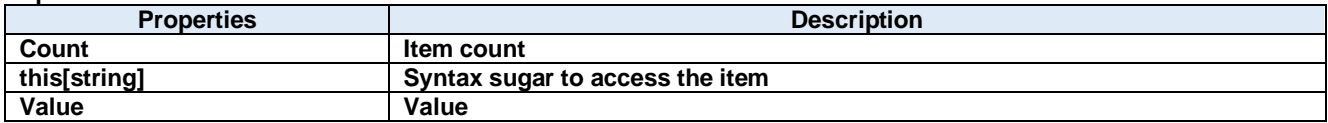

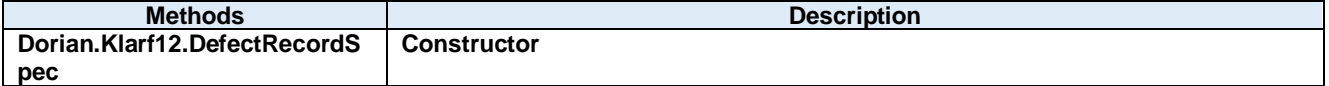

## 89.1.1. Count Property

Item count

**Visual C#:**

int Count

### **this[string] Property**

Syntax sugar to access the item

**Visual C#:**

this[string]

## **Value Property**

Value

## **Visual C#:**

string[] Value

#### **Dorian.Klarf12.DefectRecordSpec Method**

**Constructor** 

**Visual C#:**

#### Dorian.Klarf12.DefectRecordSpec(Dorian.Klarf12.Record record)

#### **Arguments**

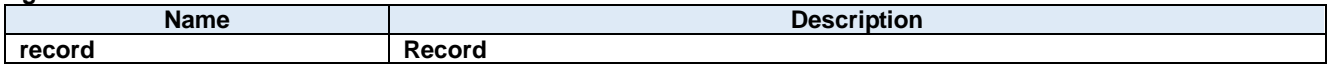

## **90.Dorian.Klarf12.DeviceID Class**

Wrapper class to access specific record.

#### **Properties:**

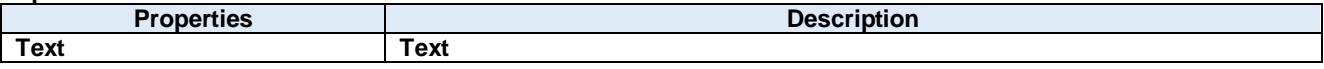

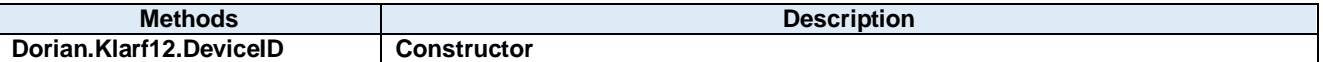

**Text Property**

Text

**Visual C#:**

string Text

### **Dorian.Klarf12.DeviceID Method**

**Constructor** 

**Visual C#:**

#### Dorian.Klarf12.DeviceID(Dorian.Klarf12.Record record)

#### **Arguments**

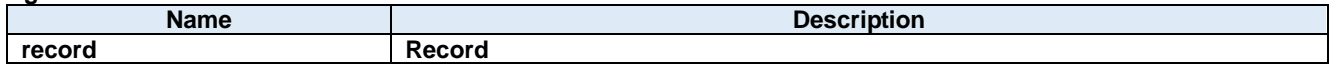

# **91.Dorian.Klarf12.DieOrigin Class**

Wrapper class to access specific record.

#### **Properties:**

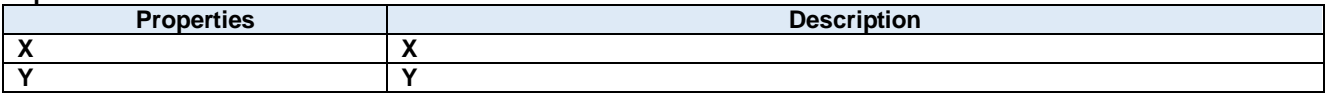

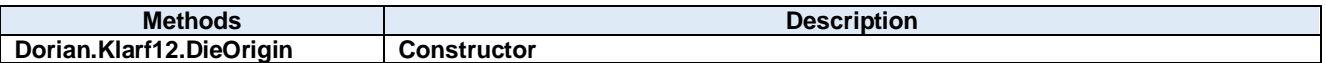

**X Property**

## X

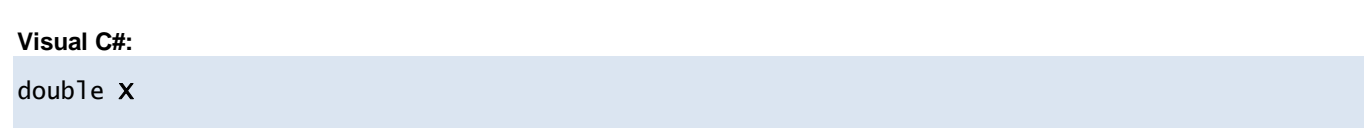

## **Y Property**

Y

**Visual C#:**

double Y

## **Dorian.Klarf12.DieOrigin Method**

**Constructor** 

**Visual C#:**

## Dorian.Klarf12.DieOrigin(Dorian.Klarf12.Record record)

#### **Arguments**

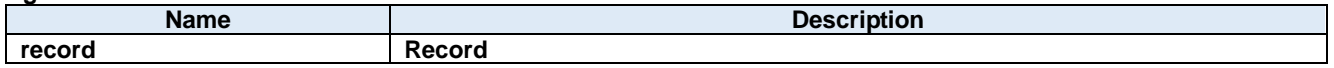

## **92.Dorian.Klarf12.DiePitch Class**

Wrapper class to access specific record.

#### **Properties:**

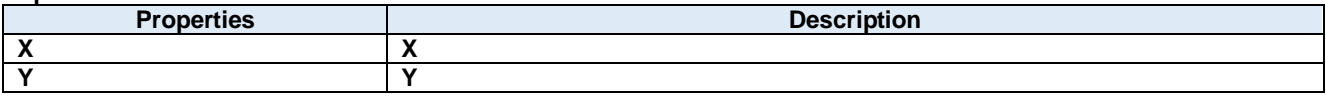

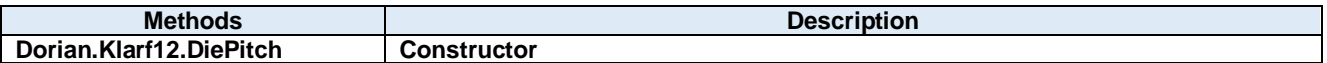
# **92.1. Properties**

**X Property**

### X

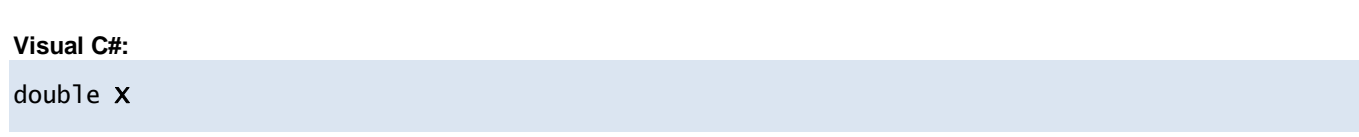

### **Y Property**

Y

**Visual C#:**

double Y

### **Dorian.Klarf12.DiePitch Method**

**Constructor** 

**Visual C#:**

### Dorian.Klarf12.DiePitch(Dorian.Klarf12.Record record)

#### **Arguments**

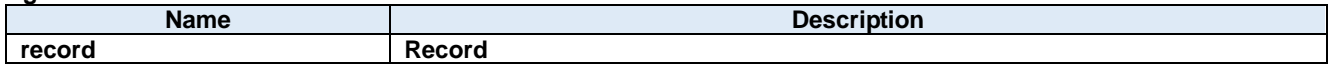

## **93.Dorian.Klarf12.EndOfFile Class**

Wrapper class to access specific record.

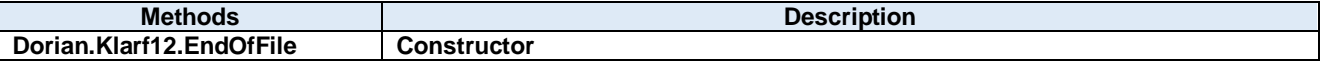

### **Dorian.Klarf12.EndOfFile Method**

**Constructor** 

**Visual C#:**

### Dorian.Klarf12.EndOfFile(Dorian.Klarf12.Record record)

#### **Arguments**

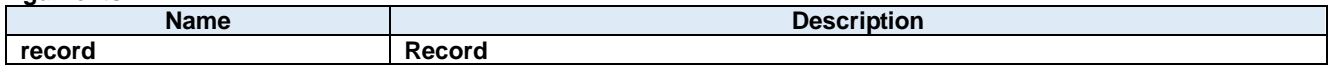

# **94.Dorian.Klarf12.FileTimestamp Class**

Wrapper class to access specific record.

#### **Properties:**

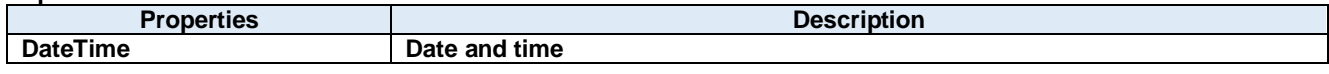

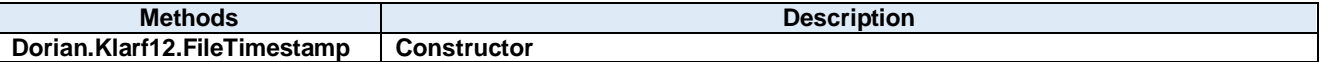

## **94.1. Properties**

### **DateTime Property**

Date and time

**Visual C#:**

DateTime DateTime

### **Dorian.Klarf12.FileTimestamp Method**

**Constructor** 

**Visual C#:**

### Dorian.Klarf12.FileTimestamp(Dorian.Klarf12.Record record)

#### **Arguments**

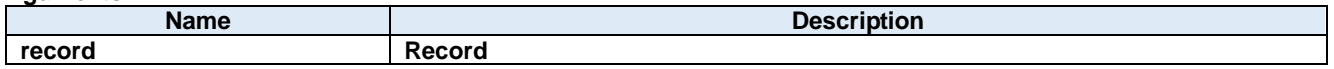

## **95.Dorian.Klarf12.FileVersion Class**

Wrapper class to access specific record.

### **Properties:**

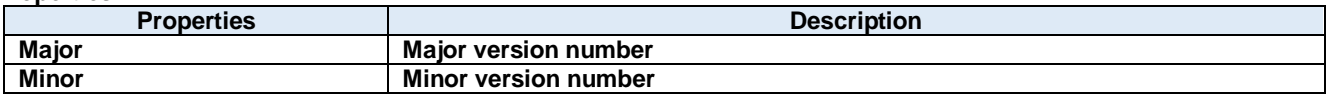

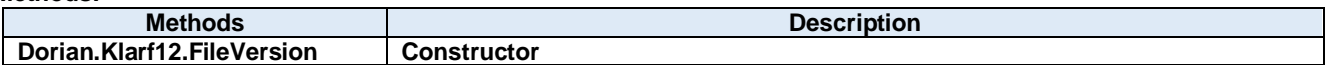

# **95.1. Properties**

## 95.1.1. Major Property

Major version number

**Visual C#:**

int Major

### 95.1.2. Minor Property

Minor version number

**Visual C#:**

int Minor

### **Dorian.Klarf12.FileVersion Method**

**Constructor** 

**Visual C#:**

## Dorian.Klarf12.FileVersion(Dorian.Klarf12.Record record)

#### **Arguments**

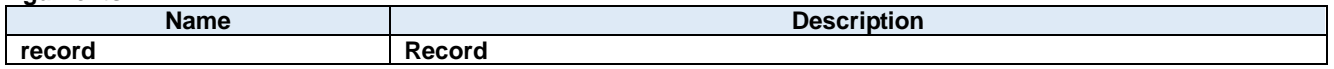

# **96.Dorian.Klarf12.InspectedArea Class**

Wrapper class to access specific record.

#### **Properties:**

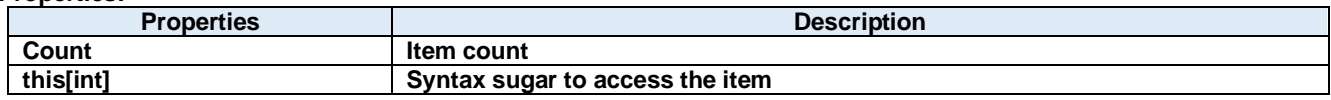

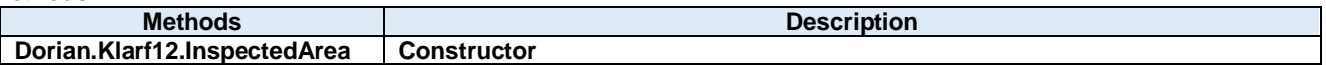

# **96.1. Properties**

## 96.1.1 **Count Property**

Item count

**Visual C#:**

int Count

### **this[int] Property**

Syntax sugar to access the item

**Visual C#:**

this[int]

### **Dorian.Klarf12.InspectedArea Method**

**Constructor** 

**Visual C#:**

### Dorian.Klarf12.InspectedArea(Dorian.Klarf12.Record record)

#### **Arguments**

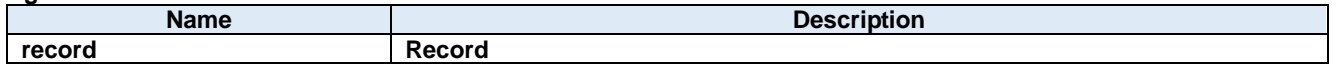

# **97.Dorian.Klarf12.InspectedArea.DataItem Class**

Wrapper class to access specific item.

### **Properties:**

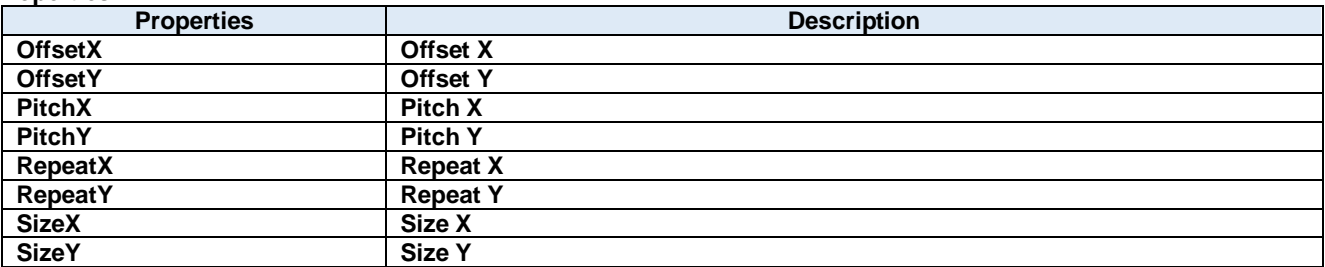

## **97.1. Properties**

### 97.1.1. OffsetX Property

Offset X

**Visual C#:**

double OffsetX

#### **OffsetY Property**

Offset Y

**Visual C#:**

double OffsetY

#### 97.1.3. PitchX Property

Pitch X

**Visual C#:**

double PitchX

#### 97.1.4. PitchY Property

Pitch Y

**Visual C#:**

double PitchY

#### 97.1.5. RepeatX Property

Repeat X

**Visual C#:**

int RepeatX

### 97.1.6. RepeatY Property

Repeat Y

**Visual C#:**

int RepeatY

#### 97.1.7. SizeX Property

Size X

**Visual C#:**

double SizeX

### 97.1.8. SizeY Property

m.

Size Y

### **Visual C#:**

double SizeY

# **98.Dorian.Klarf12.InspectedAreaOrigin Class**

Wrapper class to access specific record.

### **Properties:**

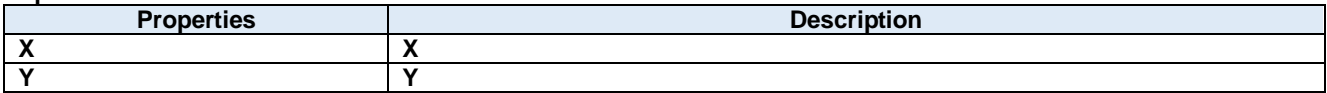

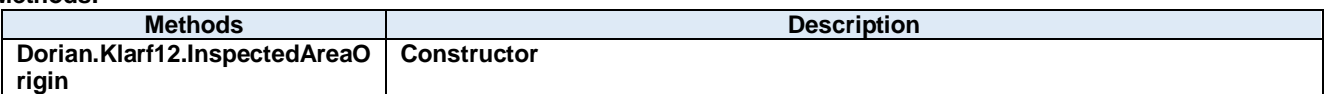

# **98.1. Properties**

**X Property**

### X

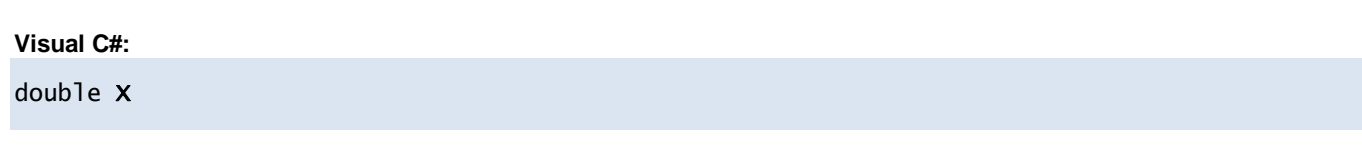

### **Y Property**

Y

### **Visual C#:**

double Y

### **Dorian.Klarf12.InspectedAreaOrigin Method**

**Constructor** 

**Visual C#:**

### Dorian.Klarf12.InspectedAreaOrigin(Dorian.Klarf12.Record record)

**Arguments**

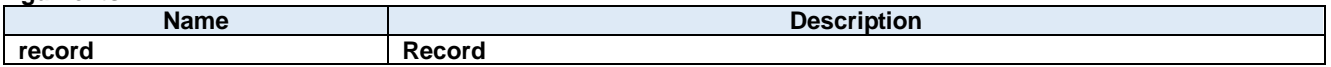

# **99.Dorian.Klarf12.InspectionOrientation Class**

Wrapper class to access specific record.

#### **Properties:**

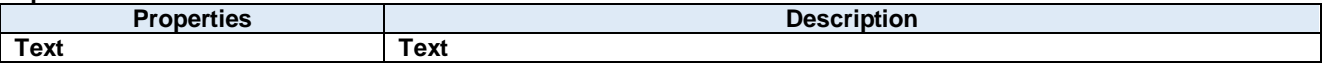

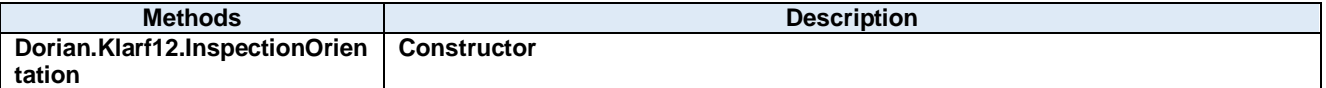

## **99.1. Properties**

### **Text Property**

Text

**Visual C#:**

string Text

### **Dorian.Klarf12.InspectionOrientation Method**

**Constructor** 

**Visual C#:**

### Dorian.Klarf12.InspectionOrientation(Dorian.Klarf12.Record record)

**Arguments**

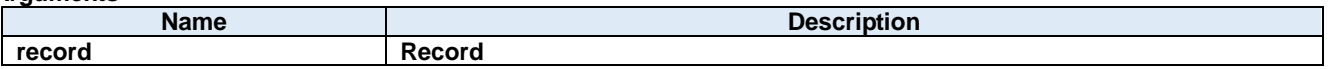

# **100. Dorian.Klarf12.InspectionStationID Class**

Wrapper class to access specific record.

### **Properties:**

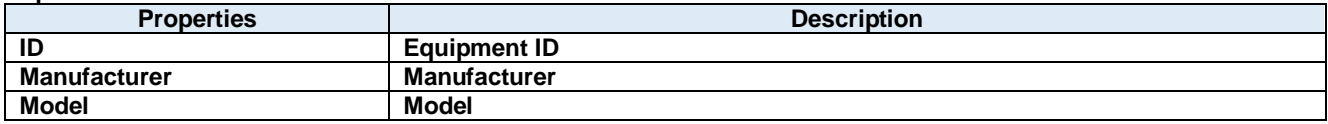

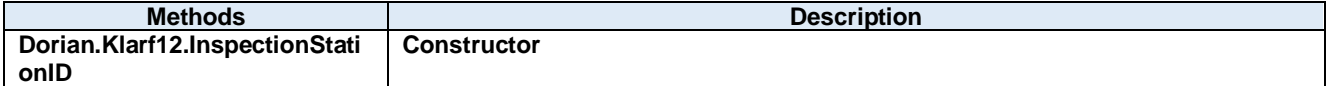

### **100.1. Properties ID Property**

Equipment ID

**Visual C#:**

string ID

### 100.1.2. Manufacturer Property

Manufacturer

**Visual C#:**

string Manufacturer

### 100.1.3. Model Property

Model

**Visual C#:**

string Model

### **Dorian.Klarf12.InspectionStationID Method**

**Constructor** 

**Visual C#:**

### Dorian.Klarf12.InspectionStationID(Dorian.Klarf12.Record record)

#### **Arguments**

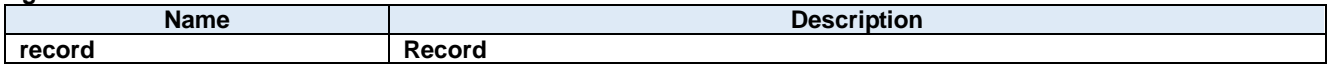

# **101. Dorian.Klarf12.InspectionTest Class**

Wrapper class to access specific record.

#### **Properties:**

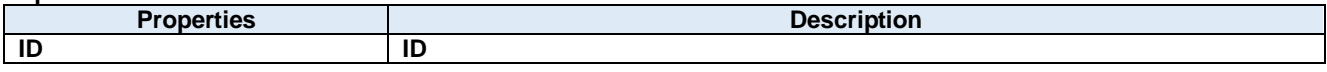

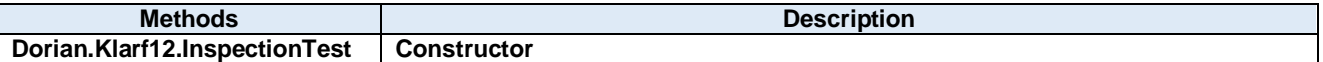

### **101.1. Properties ID Property**

### ID

**Visual C#:**

int ID

### **Dorian.Klarf12.InspectionTest Method**

**Constructor** 

**Visual C#:**

### Dorian.Klarf12.InspectionTest(Dorian.Klarf12.Record record)

#### **Arguments**

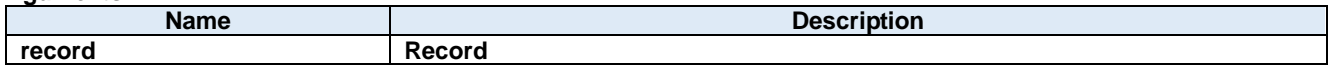

## **102. Dorian.Klarf12.LotID Class**

Wrapper class to access specific record.

#### **Properties:**

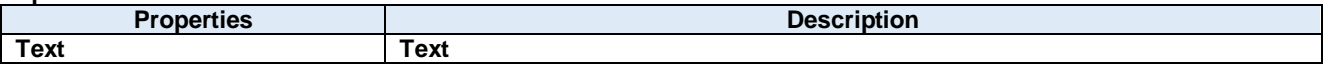

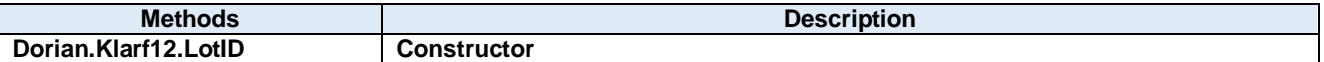

### **102.1. Properties Text Property**

Text

**Visual C#:**

string Text

### **102.2. Methods Dorian.Klarf12.LotID Method**

**Constructor** 

**Visual C#:**

### Dorian.Klarf12.LotID(Dorian.Klarf12.Record record)

#### **Arguments**

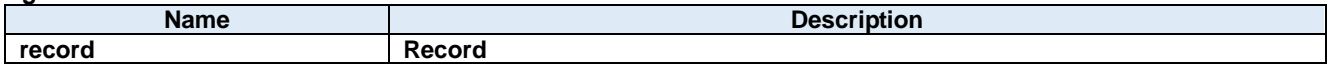

## **103. Dorian.Klarf12.LotStatus Class**

Wrapper class to access specific record.

### **Properties:**

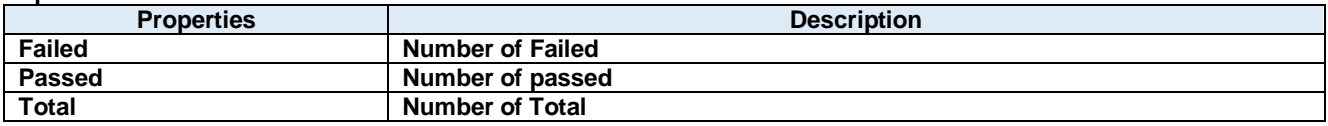

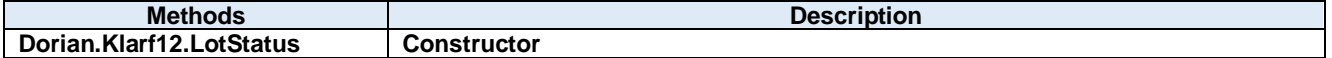

### **103.1. Properties Failed Property**

Number of Failed

**Visual C#:**

int Failed

### 103.1.2. Passed Property

Number of passed

**Visual C#:**

int Passed

### 103.1.3. Total Property

Number of Total

**Visual C#:**

int Total

#### **103.2. Methods Dorian.Klarf12.LotStatus Method**

## **Constructor**

**Visual C#:**

### Dorian.Klarf12.LotStatus(Dorian.Klarf12.Record record)

#### **Arguments**

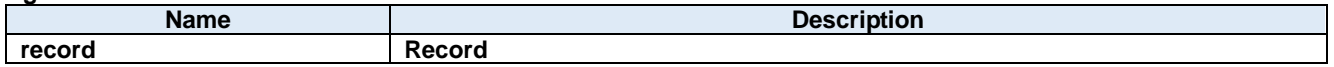

## **104. Dorian.Klarf12.OrientationInstructions Class**

Wrapper class to access specific record.

#### **Properties:**

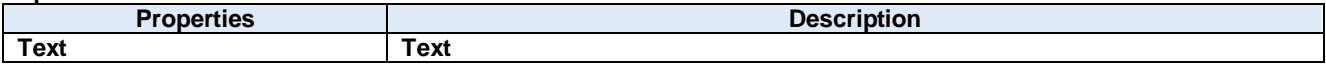

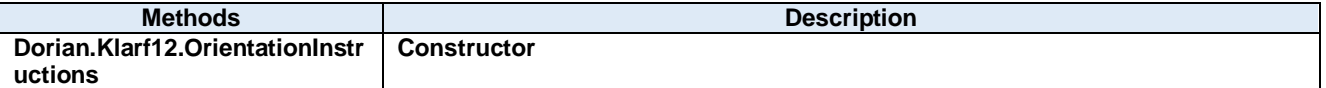

### **104.1. Properties Text Property**

Text

**Visual C#:**

string Text
**Dorian.Klarf12.OrientationInstructions Method**

**Constructor** 

**Visual C#:**

Dorian.Klarf12.OrientationInstructions(Dorian.Klarf12.Record record)

**Arguments**

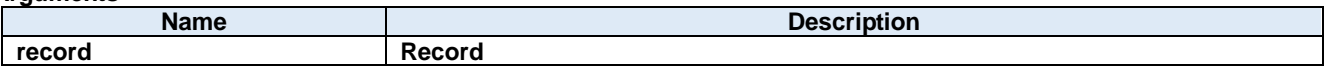

# **105. Dorian.Klarf12.OrientationMarkLocation Class**

Wrapper class to access specific record.

## **Properties:**

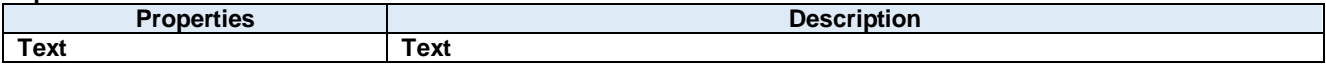

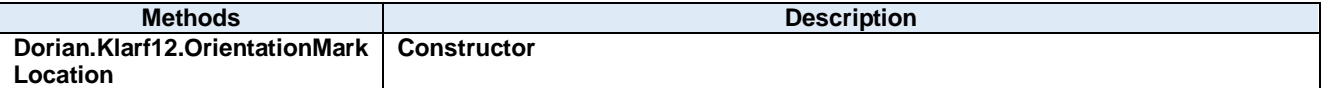

## **105.1. Properties Text Property**

Text

**Visual C#:**

string Text

**Dorian.Klarf12.OrientationMarkLocation Method**

**Constructor** 

**Visual C#:**

Dorian.Klarf12.OrientationMarkLocation(Dorian.Klarf12.Record record)

**Arguments**

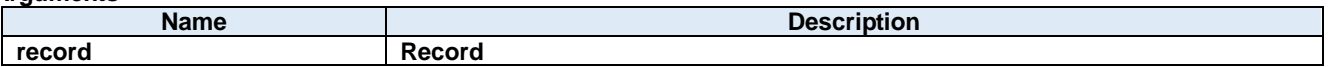

# **106. Dorian.Klarf12.Record Class**

Record data

### **Properties:**

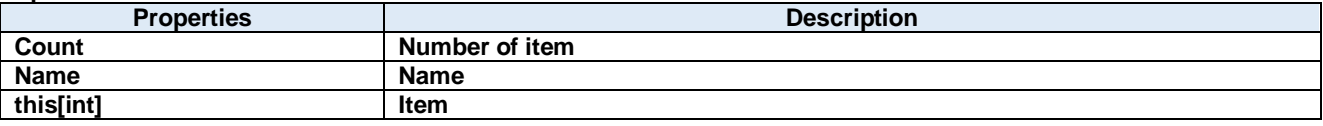

## **106.1. Properties Count Property**

Number of item

**Visual C#:**

int Count

## 106.1.2. Name Property

Name

**Visual C#:**

string Name

## **this[int] Property**

Item

**Visual C#:**

this[int]

# **107. Dorian.Klarf12.RecordBase Class**

Base class for the wrapper class to access specific record.

### **Properties:**

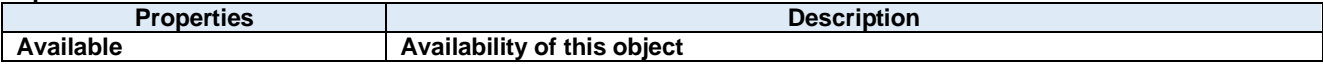

## **107.1. Properties Available Property**

Availability of this object

**Visual C#:**

bool Available

# **108. Dorian.Klarf12.RemovedDieList Class**

Wrapper class to access specific record.

## **Properties:**

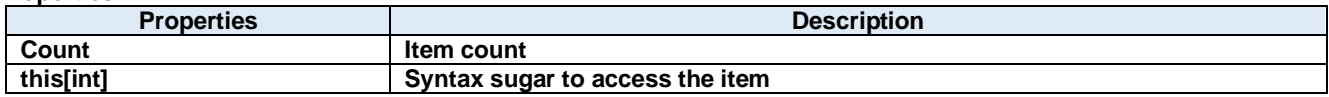

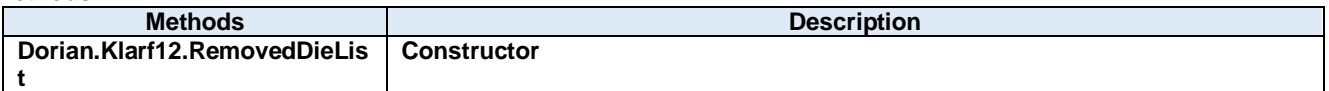

## **108.1. Properties Count Property**

Item count

**Visual C#:**

int Count

## **this[int] Property**

Syntax sugar to access the item

**Visual C#:**

this[int]

## **Dorian.Klarf12.RemovedDieList Method**

**Constructor** 

**Visual C#:**

## Dorian.Klarf12.RemovedDieList(Dorian.Klarf12.Record record)

#### **Arguments**

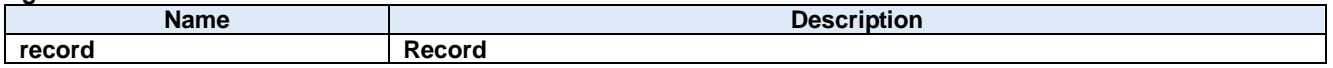

# **109. Dorian.Klarf12.RemovedDieList.DataItem Class**

Wrapper class to access specific item.

### **Properties:**

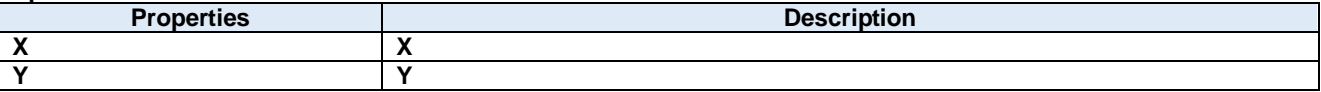

# **109.1. Properties X Property** X **Visual C#:** int X **Y Property** Y **Visual C#:**

int Y

## **110. Dorian.Klarf12.ResultsID Class**

Wrapper class to access specific record.

#### **Properties:**

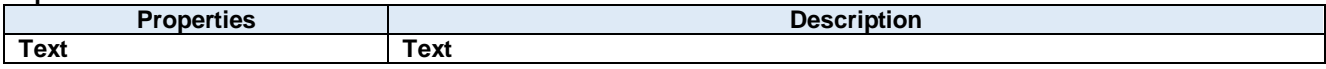

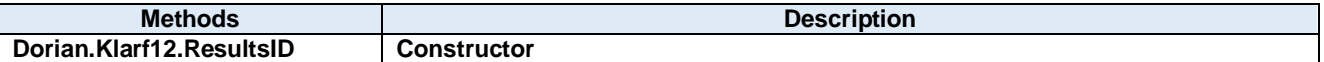

## **110.1. Properties Text Property**

Text

**Visual C#:**

string Text

## **Dorian.Klarf12.ResultsID Method**

**Constructor** 

**Visual C#:**

## Dorian.Klarf12.ResultsID(Dorian.Klarf12.Record record)

#### **Arguments**

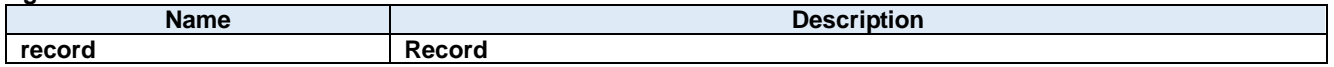

# **111. Dorian.Klarf12.ResultTimestamp Class**

Wrapper class to access specific record.

## **Properties:**

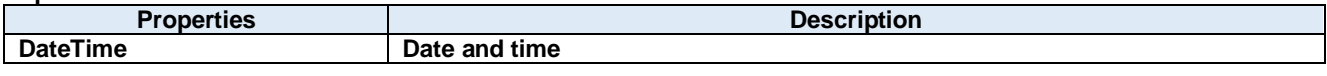

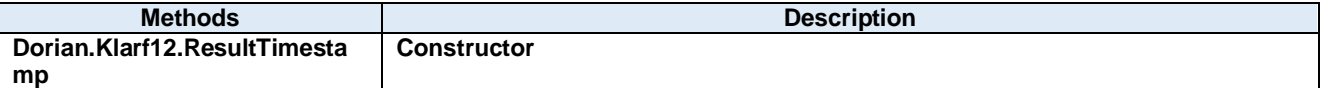

### **111.1. Properties DateTime Property**

Date and time

**Visual C#:**

DateTime DateTime

## **Dorian.Klarf12.ResultTimestamp Method**

**Constructor** 

**Visual C#:**

## Dorian.Klarf12.ResultTimestamp(Dorian.Klarf12.Record record)

#### **Arguments**

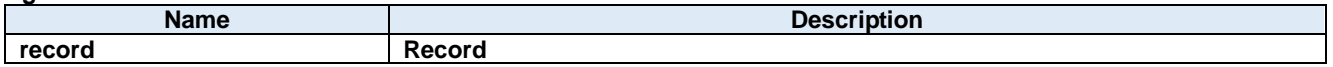

# **112. Dorian.Klarf12.SampleCenterLocation Class**

Wrapper class to access specific record.

## **Properties:**

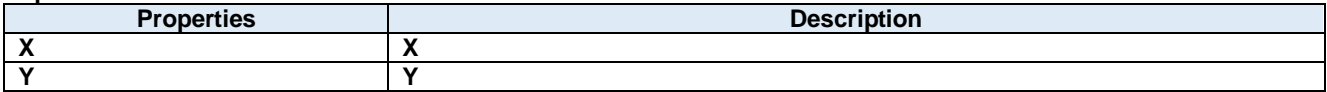

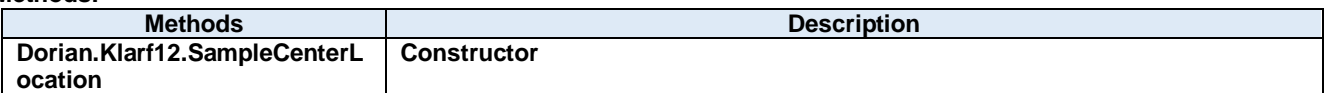

## **112.1. Properties X Property**

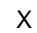

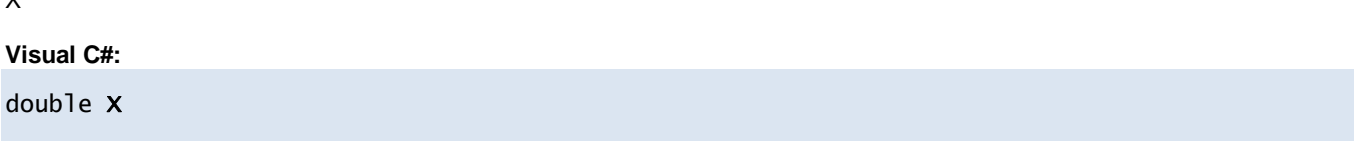

## **Y Property**

Y

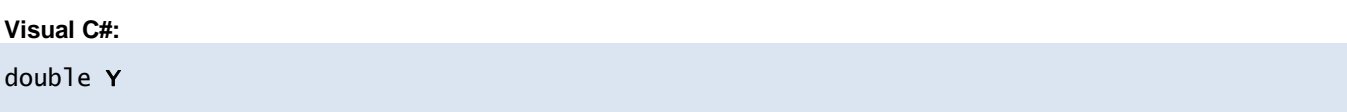

## **Dorian.Klarf12.SampleCenterLocation Method**

**Constructor** 

**Visual C#:**

## Dorian.Klarf12.SampleCenterLocation(Dorian.Klarf12.Record record)

#### **Arguments**

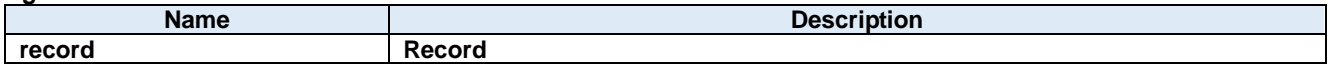

# **113. Dorian.Klarf12.SampleDieMap Class**

Wrapper class to access specific record.

## **Properties:**

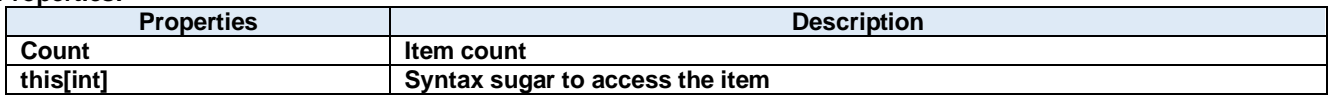

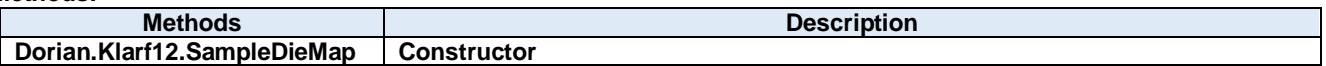

## **113.1. Properties Count Property**

Item count

**Visual C#:**

int Count

## **this[int] Property**

Syntax sugar to access the item

**Visual C#:**

this[int]

## **Dorian.Klarf12.SampleDieMap Method**

**Constructor** 

**Visual C#:**

## Dorian.Klarf12.SampleDieMap(Dorian.Klarf12.Record record)

### **Arguments**

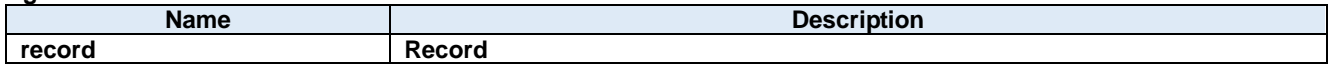

# **114. Dorian.Klarf12.SampleDieMap.DataItem Class**

Wrapper class to access specific item.

### **Properties:**

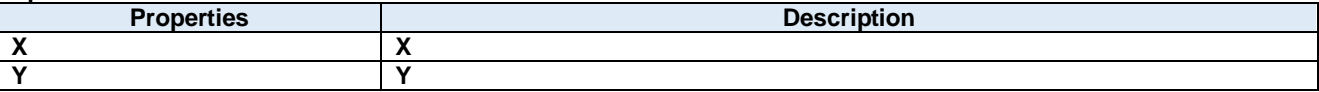

## **114.1. Properties X Property**

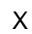

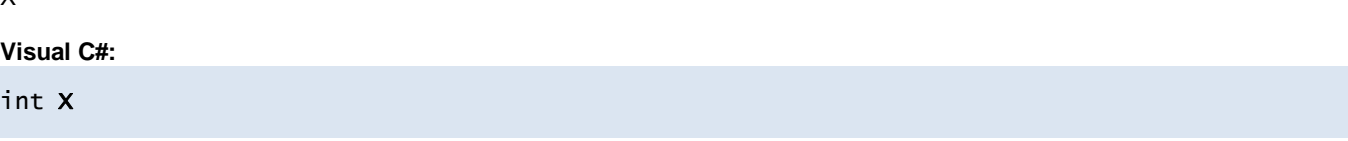

# **Y Property**

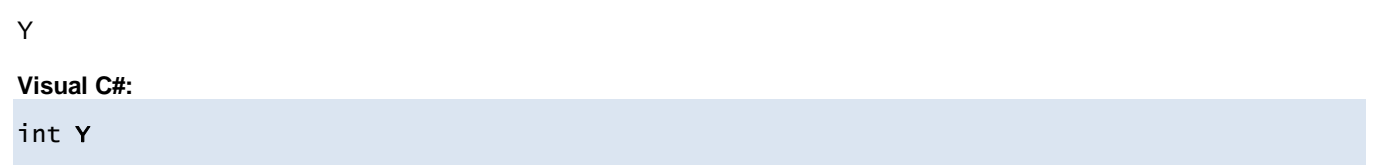

# **115. Dorian.Klarf12.SampleOrientationMarkType Class**

Wrapper class to access specific record.

## **Properties:**

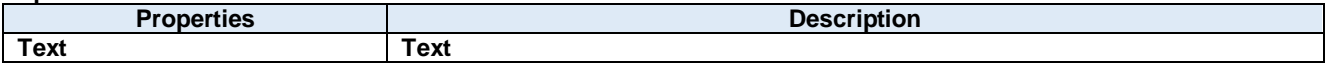

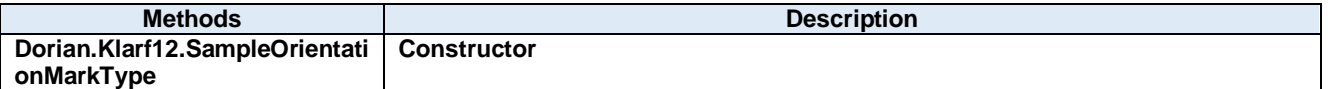

## **115.1. Properties Text Property**

Text

**Visual C#:**

string Text

**Dorian.Klarf12.SampleOrientationMarkType Method**

**Constructor** 

**Visual C#:**

Dorian.Klarf12.SampleOrientationMarkType(Dorian.Klarf12.Record record)

**Arguments**

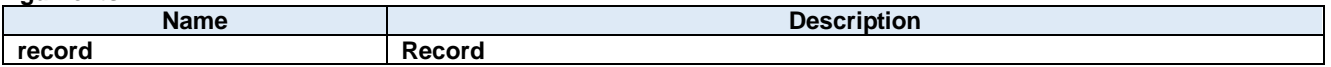

# **116. Dorian.Klarf12.SampleSize Class**

Wrapper class to access specific record.

#### **Properties:**

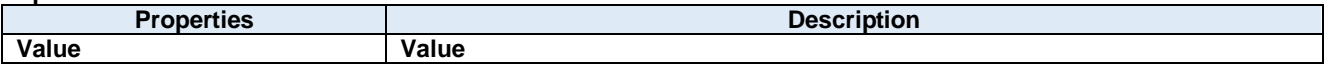

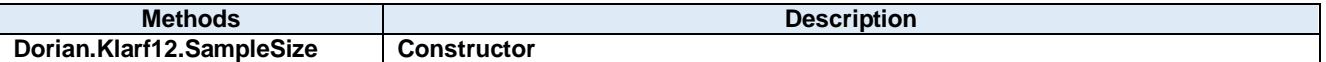

## **116.1. Properties Value Property**

Value

**Visual C#:**

Int32[] Value

## **Dorian.Klarf12.SampleSize Method**

**Constructor** 

**Visual C#:**

## Dorian.Klarf12.SampleSize(Dorian.Klarf12.Record record)

#### **Arguments**

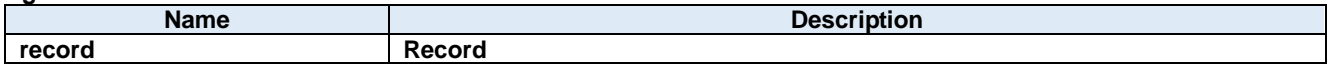

# **117. Dorian.Klarf12.SampleTestPlan Class**

Wrapper class to access specific record.

## **Properties:**

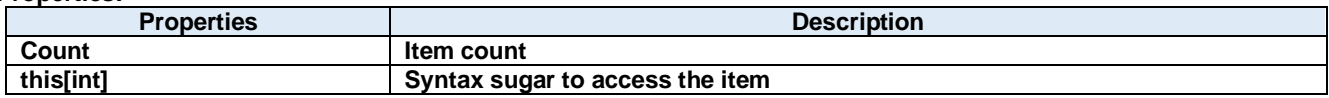

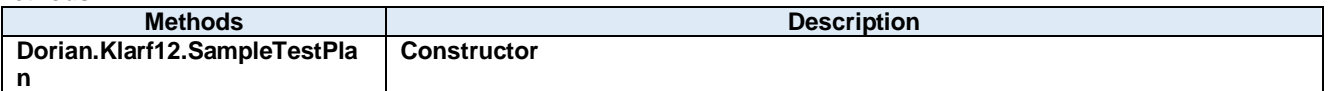

## **117.1. Properties Count Property**

Item count

**Visual C#:**

int Count

## **this[int] Property**

Syntax sugar to access the item

**Visual C#:**

this[int]

## **Dorian.Klarf12.SampleTestPlan Method**

**Constructor** 

**Visual C#:**

## Dorian.Klarf12.SampleTestPlan(Dorian.Klarf12.Record record)

### **Arguments**

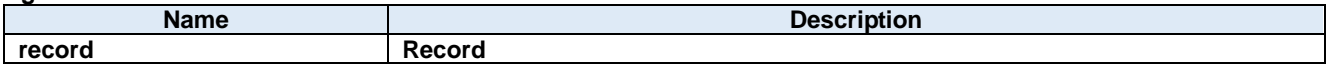
# **118. Dorian.Klarf12.SampleTestPlan.DataItem Class**

Wrapper class to access specific item.

### **Properties:**

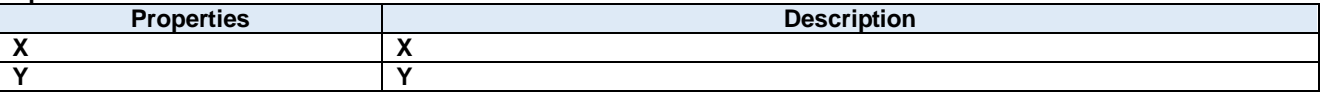

### **118.1. Properties X Property**

### X

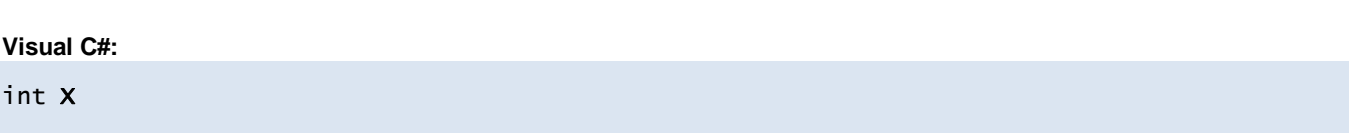

### **Y Property**

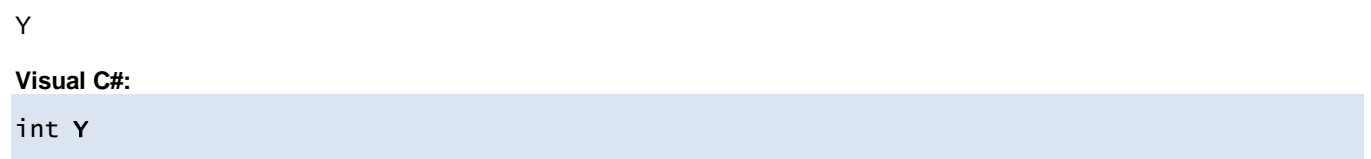

# **119. Dorian.Klarf12.SampleTestReferencePlan Class**

Wrapper class to access specific record.

**Properties:**

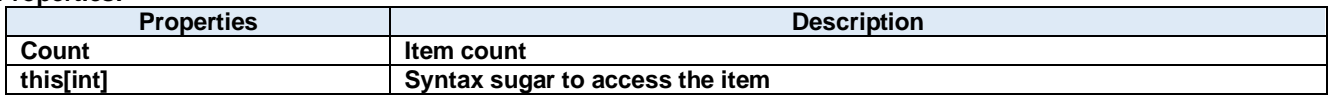

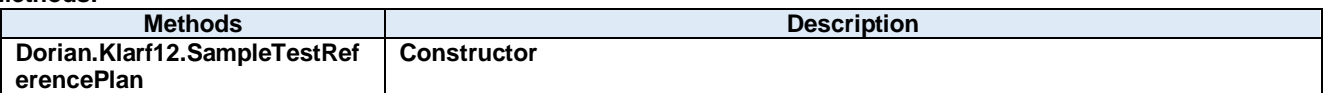

### **119.1. Properties Count Property**

Item count

**Visual C#:**

int Count

### **this[int] Property**

Syntax sugar to access the item

**Visual C#:**

this[int]

### **119.2. Methods**

**Dorian.Klarf12.SampleTestReferencePlan Method**

**Constructor** 

**Visual C#:**

Dorian.Klarf12.SampleTestReferencePlan(Dorian.Klarf12.Record record)

**Arguments**

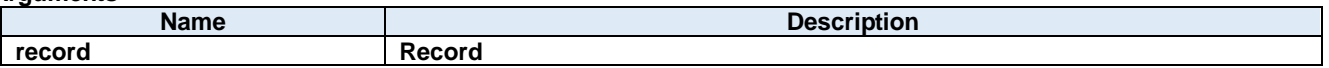

# **120. Dorian.Klarf12.SampleTestReferencePlan.DataItem Class**

Wrapper class to access specific item.

**Properties:**

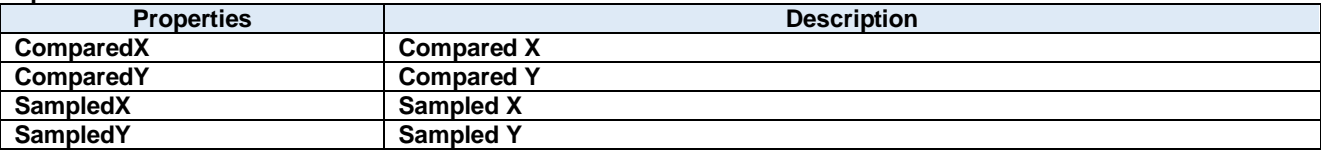

### **120.1. Properties** 120.1.1. ComparedX Property

Compared X

**Visual C#:**

int ComparedX

### 120.1.2. ComparedY Property

Compared Y

**Visual C#:**

int ComparedY

### 120.1.3. SampledX Property

Sampled X

**Visual C#:**

int SampledX

### 120.1.4. SampledY Property

Sampled Y

**Visual C#:**

int SampledY

# **121. Dorian.Klarf12.SampleType Class**

Wrapper class to access specific record.

### **Properties:**

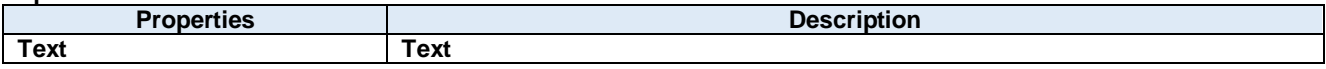

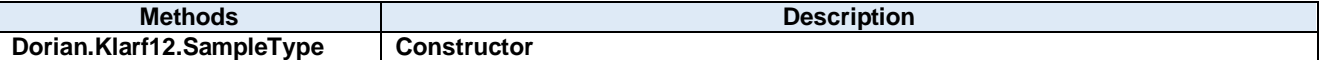

### **121.1. Properties Text Property**

Text

**Visual C#:**

string Text

### **121.2. Methods**

### **Dorian.Klarf12.SampleType Method**

**Constructor** 

**Visual C#:**

### Dorian.Klarf12.SampleType(Dorian.Klarf12.Record record)

### **Arguments**

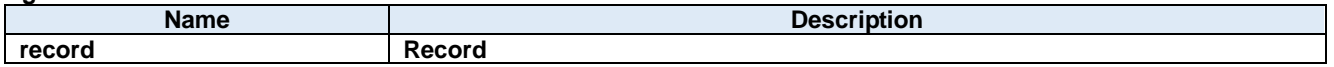

# **122. Dorian.Klarf12.SetupID Class**

Wrapper class to access specific record.

### **Properties:**

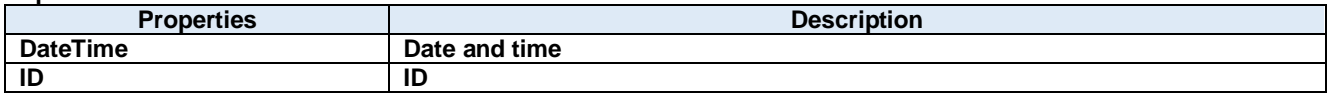

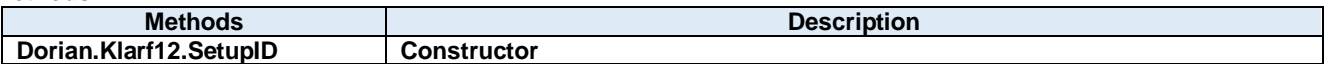

### **122.1. Properties DateTime Property**

Date and time

**Visual C#:**

DateTime DateTime

### 122.1.2. **ID Property**

ID

**Visual C#:**

string ID

### **122.2. Methods Dorian.Klarf12.SetupID Method**

**Constructor** 

**Visual C#:**

### Dorian.Klarf12.SetupID(Dorian.Klarf12.Record record)

### **Arguments**

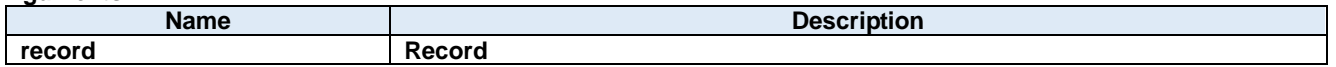

## **123. Dorian.Klarf12.Slot Class**

Wrapper class to access specific record.

### **Properties:**

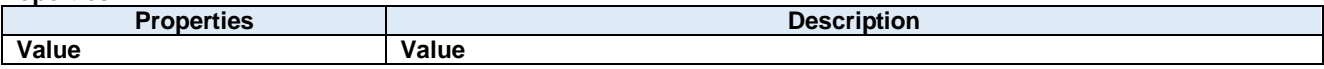

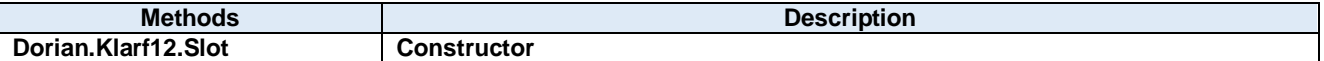

### **123.1. Properties Value Property**

Value

**Visual C#:**

int Value

### **123.2. Methods Dorian.Klarf12.Slot Method**

**Constructor** 

**Visual C#:**

### Dorian.Klarf12.Slot(Dorian.Klarf12.Record record)

### **Arguments**

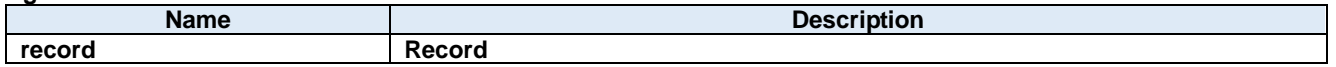

# **124. Dorian.Klarf12.StepID Class**

Wrapper class to access specific record.

### **Properties:**

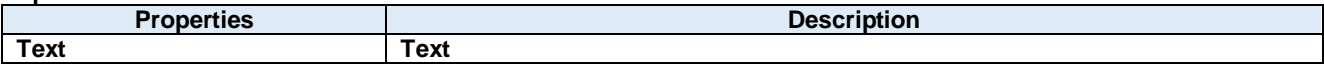

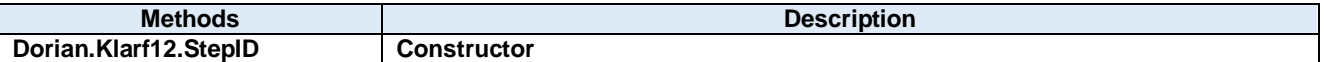

### **124.1. Properties Text Property**

Text

**Visual C#:**

string Text

### **124.2. Methods Dorian.Klarf12.StepID Method**

**Constructor** 

**Visual C#:**

### Dorian.Klarf12.StepID(Dorian.Klarf12.Record record)

### **Arguments**

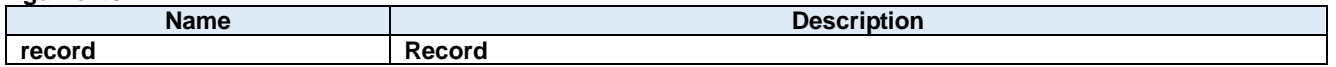

# **125. Dorian.Klarf12.SummaryList Class**

Wrapper class to access specific record.

### **Properties:**

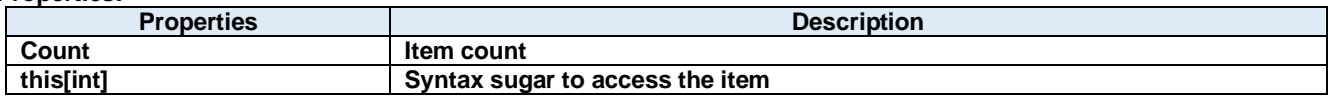

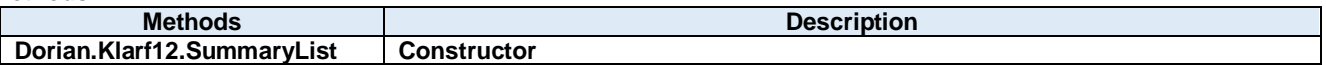

### **125.1. Properties Count Property**

Item count

**Visual C#:**

int Count

### **this[int] Property**

Syntax sugar to access the item

**Visual C#:**

this[int]

### **125.2. Methods**

**Dorian.Klarf12.SummaryList Method**

**Constructor** 

**Visual C#:**

Dorian.Klarf12.SummaryList(Dorian.Klarf12.Record record, Dorian.Klarf12.Record menu)

**Arguments**

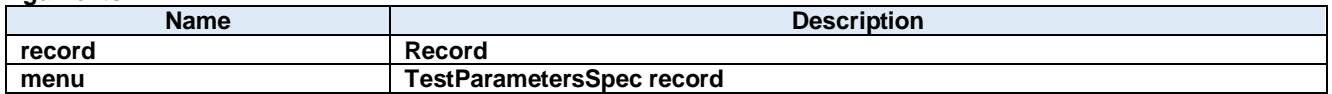

# **126. Dorian.Klarf12.SummaryList.DataItem Class**

Wrapper class to access specific item.

### **Properties:**

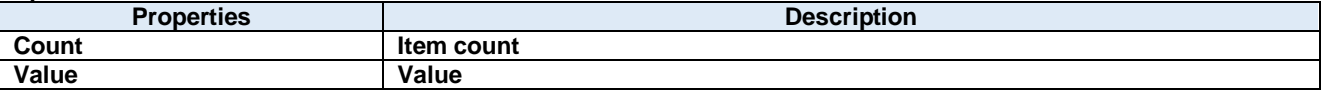

### **126.1. Properties Count Property**

Item count

**Visual C#:**

int Count

### 126.1.2. Value Property

Value

**Visual C#:**

string[] Value

# **127. Dorian.Klarf12.SummarySpec Class**

Wrapper class to access specific record.

### **Properties:**

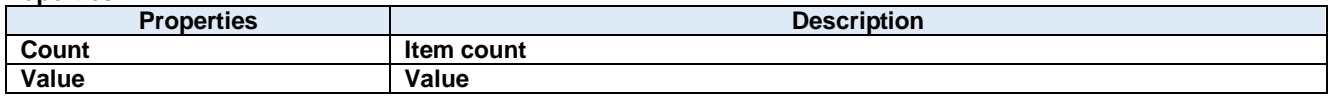

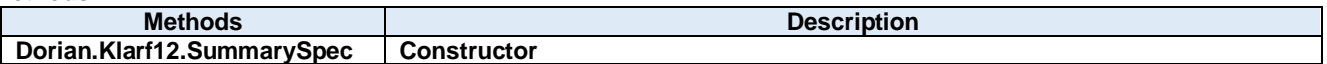

### **127.1. Properties Count Property**

Item count

**Visual C#:**

int Count

### 127.1.2. Value Property

Value

**Visual C#:**

string[] Value

### **127.2. Methods**

### **Dorian.Klarf12.SummarySpec Method**

**Constructor** 

**Visual C#:**

### Dorian.Klarf12.SummarySpec(Dorian.Klarf12.Record record)

### **Arguments**

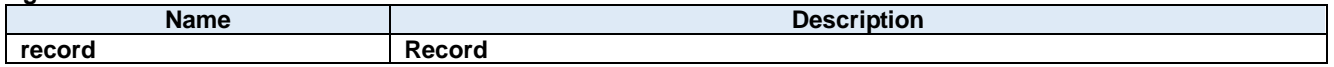

## **128. Dorian.Klarf12.TestParametersList Class**

Wrapper class to access specific record.

### **Properties:**

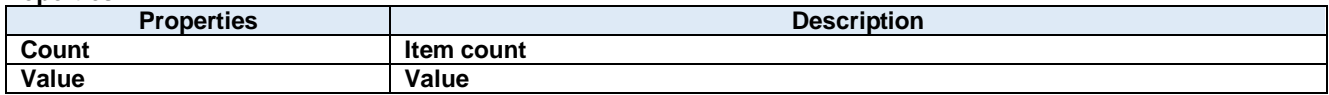

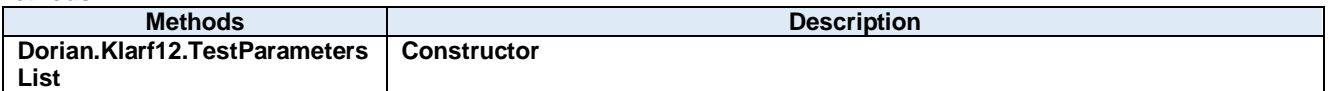

### **128.1. Properties Count Property**

Item count

**Visual C#:**

int Count

### 128.1.2. Value Property

Value

**Visual C#:**

string[] Value

### **128.2. Methods**

### **Dorian.Klarf12.TestParametersList Method**

**Constructor** 

### **Visual C#:**

Dorian.Klarf12.TestParametersList(Dorian.Klarf12.Record record, Dorian.Klarf12.Record menu)

#### **Arguments**

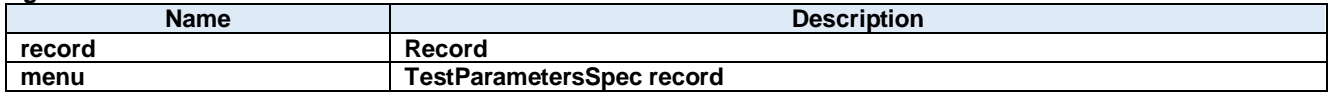

# **129. Dorian.Klarf12.TestParametersSpec Class**

Wrapper class to access specific record.

### **Properties:**

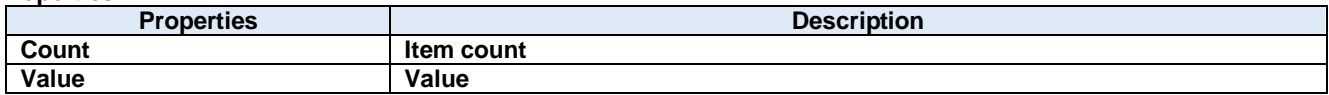

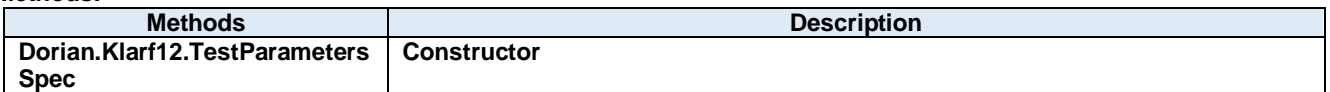

### **129.1. Properties Count Property**

Item count

**Visual C#:**

int Count

### 129.1.2. Value Property

Value

**Visual C#:**

string[] Value

### **129.2. Methods**

### **Dorian.Klarf12.TestParametersSpec Method**

**Constructor** 

**Visual C#:**

Dorian.Klarf12.TestParametersSpec(Dorian.Klarf12.Record record)

### **Arguments**

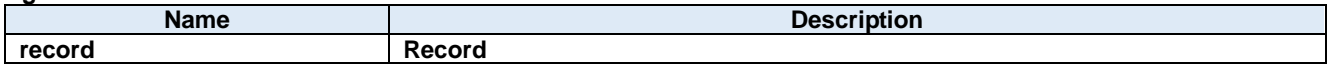

## **130. Dorian.Klarf12.TiffFileName Class**

Wrapper class to access specific record.

### **Properties:**

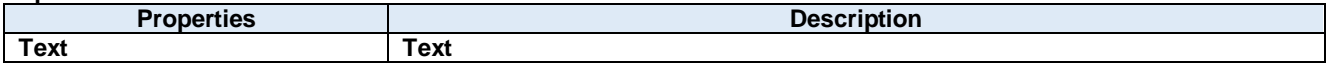

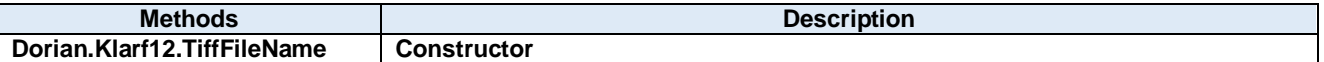

### **130.1. Properties Text Property**

Text

**Visual C#:**

string Text

#### **130.2. Methods Dorian.Klarf12.TiffFileName Method**

**Constructor** 

**Visual C#:**

### Dorian.Klarf12.TiffFileName(Dorian.Klarf12.Record record)

### **Arguments**

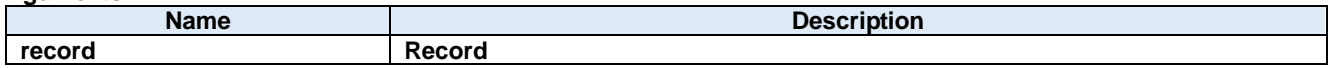
# **131. Dorian.Klarf12.TiffSpec Class**

Wrapper class to access specific record.

## **Properties:**

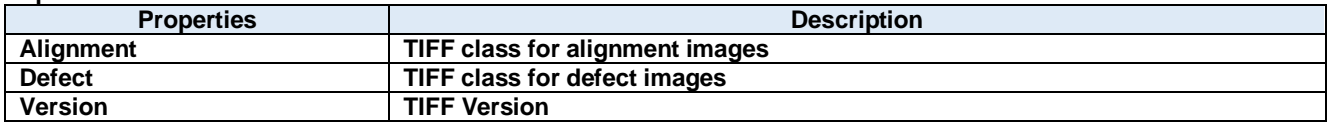

**Methods:**

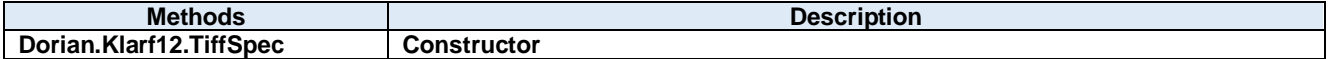

# **131.1. Properties**

## 131.1.1. Alignment Property

TIFF class for alignment images

**Visual C#:**

string Alignment

## 131.1.2. Defect Property

TIFF class for defect images

**Visual C#:**

string Defect

## 131.1.3. Version Property

TIFF Version

**Visual C#:**

string Version

# **131.2. Methods**

## **Dorian.Klarf12.TiffSpec Method**

**Constructor** 

**Visual C#:**

## Dorian.Klarf12.TiffSpec(Dorian.Klarf12.Record record)

## **Arguments**

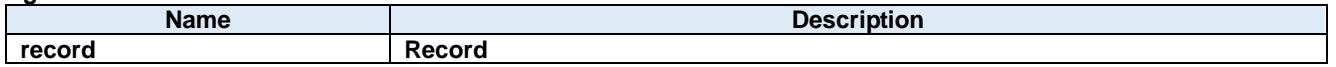

**Return value:**

# **132. Dorian.Klarf12.WaferID Class**

Wrapper class to access specific record.

#### **Properties:**

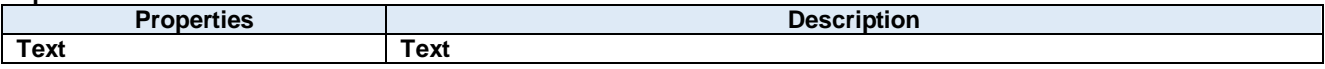

**Methods:**

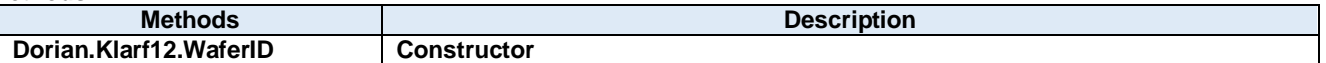

## **132.1. Properties Text Property**

Text

**Visual C#:**

string Text

# **132.2. Methods**

## **Dorian.Klarf12.WaferID Method**

**Constructor** 

**Visual C#:**

## Dorian.Klarf12.WaferID(Dorian.Klarf12.Record record)

#### **Arguments**

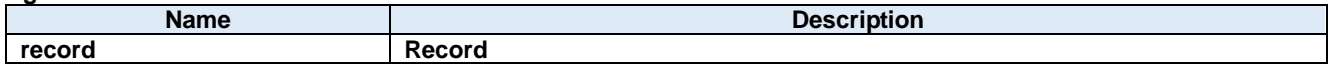

**Return value:**

# **133. Dorian.Klarf12.WaferStatus Class**

Wrapper class to access specific record.

#### **Properties:**

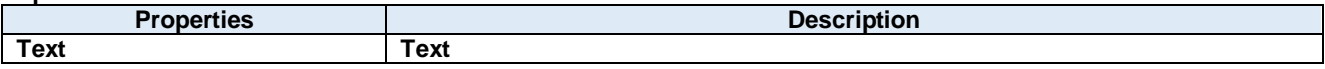

**Methods:**

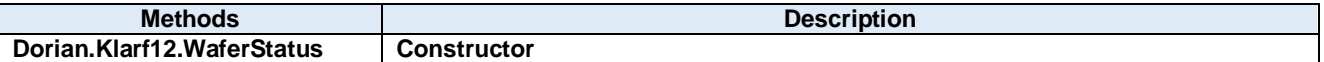

## **133.1. Properties Text Property**

Text

**Visual C#:**

string Text

## **133.2. Methods**

## **Dorian.Klarf12.WaferStatus Method**

**Constructor** 

**Visual C#:**

## Dorian.Klarf12.WaferStatus(Dorian.Klarf12.Record record)

#### **Arguments**

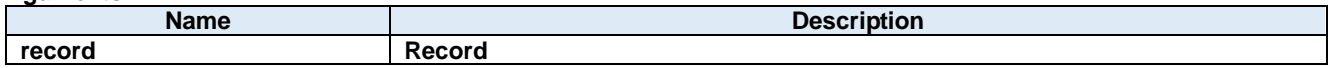

**Return value:**

# **134. Dorian.Klarf18 Class**

Dorian.Klarf18 component is an assistant product to develop application software using KLARF version 1.8.

#### **Properties:**

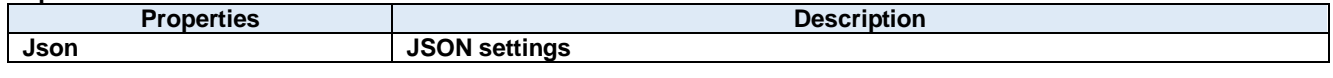

**Methods:**

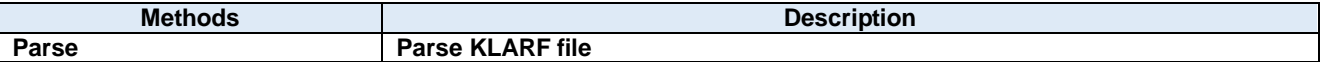

## **134.1. Properties Json Property**

JSON settings

**Visual C#:**

string Json

## **134.2. Methods 134.2.1. Parse Method**

Parse KLARF file

**Visual C#:**

public bool Parse(string klarfText)

#### **Remarks:**

Parse the KLARF file content.

#### **Arguments**

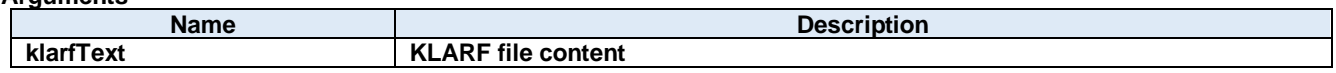

#### **Return value:**

Returns true if successful. Otherwise, false.

# **135. Dorian.Log Class**

Dorian.Log is a log file component.

## **Properties:**

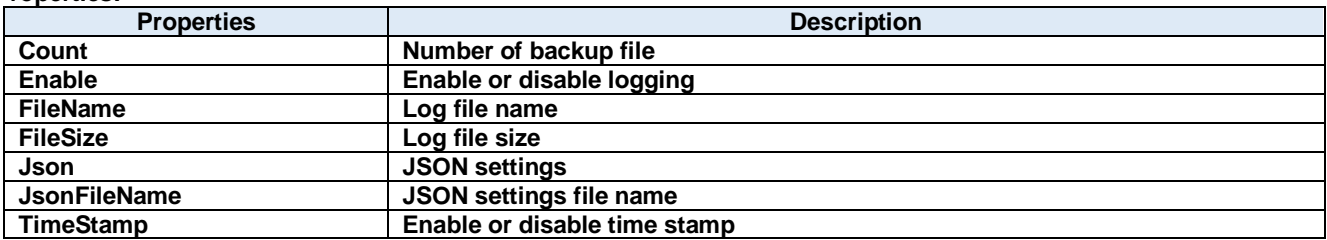

#### **Methods:**

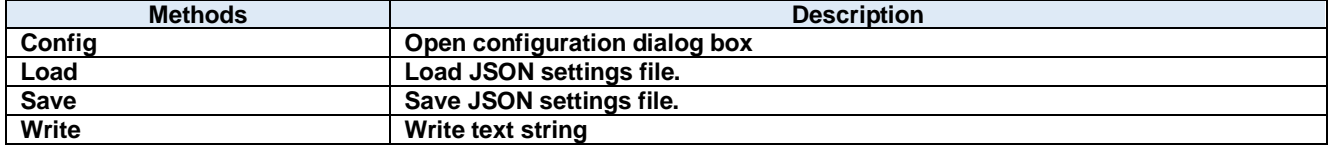

#### **135.1. Properties** 135.1.1. Count Property

Number of backup file

#### **Visual C#:**

## int Count

#### **Remarks:**

Gets or sets the number of backup file.

### **Enable Property**

Enable or disable logging

### **Visual C#:**

bool Enable

#### **Remarks:**

Enables or disables logging feature.

#### **FileName Property**

Log file name

#### **Visual C#:**

string FileName

#### **Remarks:**

Gets or sets the log file name.

#### **FileSize Property**

Log file size

#### **Visual C#:**

int FileSize

#### **Remarks:**

Gets or sets the log file size.

#### 135.1.5. Json Property

JSON settings

#### **Visual C#:**

string Json

#### **JsonFileName Property**

JSON settings file name

## **Visual C#:**

string JsonFileName

## 135.1.7. TimeStamp Property

Enable or disable time stamp

## **Visual C#:**

bool TimeStamp

#### **Remarks:**

Enables or disables time stamp in the log file.

#### **135.2. Methods** 135.2.1. Config Method

Open configuration dialog box

#### **Visual C#:**

public bool **Config**(string *caption*)

#### **Arguments**

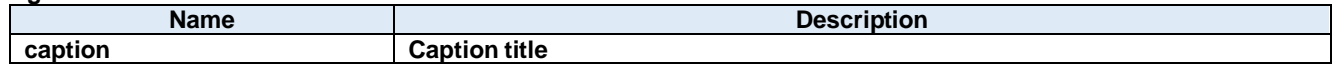

#### **Return value:**

Returnes true if successful. Otherwise, false.

#### 135.2.2. **Load Method**

Load JSON settings file.

#### **Visual C#:**

public bool Load()

#### **Return value:**

Returnes true if successful. Otherwise, false.

#### **135.2.3. Save Method**

Save JSON settings file.

#### **Visual C#:**

public bool Save()

#### **Return value:**

Returnes true if successful. Otherwise, false.

#### **Write Method**

Write text string

### **Visual C#:**

public void Write(string value)

#### **Remarks:**

Writes text string to log file.

#### **Arguments**

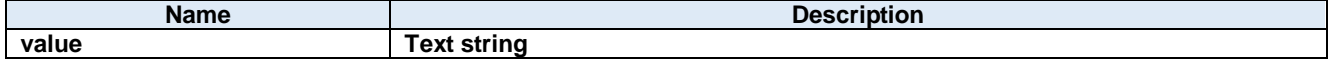

# **136. Dorian.LogConfigDlg Class**

Log configuration dialog box

**Properties:**

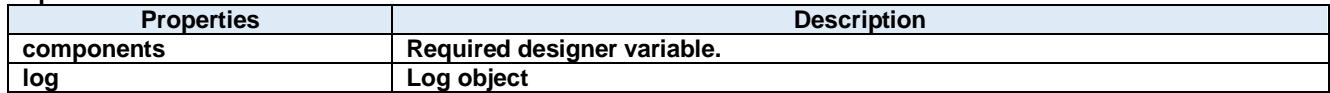

**Methods:**

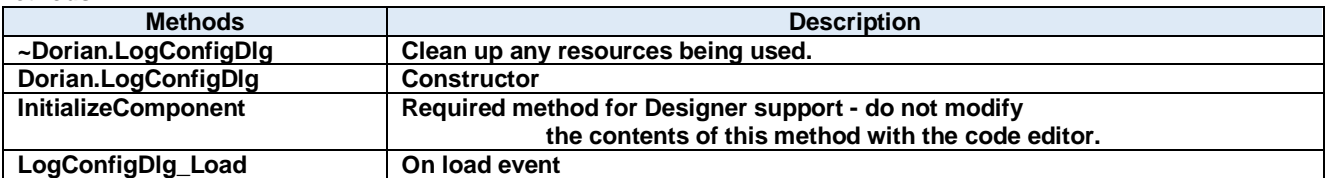

#### **136.1. Properties components Property**

Required designer variable.

**Visual C#:**

components

## 136.1.2. **log Property**

Log object

**Visual C#:**

Log log

## **136.2. Methods**

## **~Dorian.LogConfigDlg Method**

Clean up any resources being used.

**Visual C#:**

~Dorian.LogConfigDlg(bool disposing)

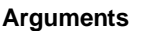

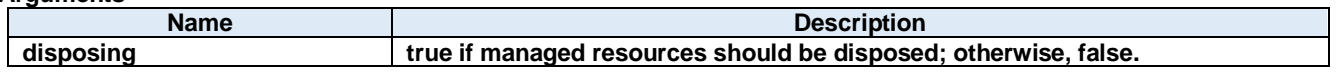

**Return value:**

#### **Dorian.LogConfigDlg Method**

**Constructor** 

**Visual C#:**

Dorian.LogConfigDlg()

**Return value:**

#### 136.2.3. InitializeComponent Method

Required method for Designer support - do not modify the contents of this method with the code editor.

**Visual C#:**

InitializeComponent()

**Return value:**

#### **LogConfigDlg\_Load Method**

On load event

### **Visual C#:**

LogConfigDlg\_Load(System.Object sender, System.EventArgs e)

**Arguments**

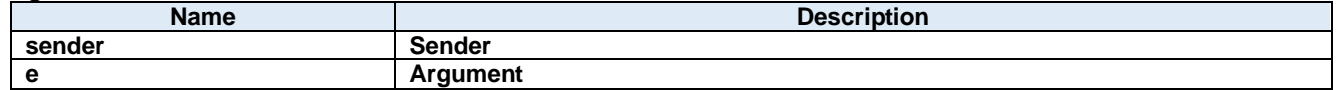

#### **Return value:**

# **137. Dorian.Properties.Resources Class**

A strongly-typed resource class, for looking up localized strings, etc.

## **Properties:**

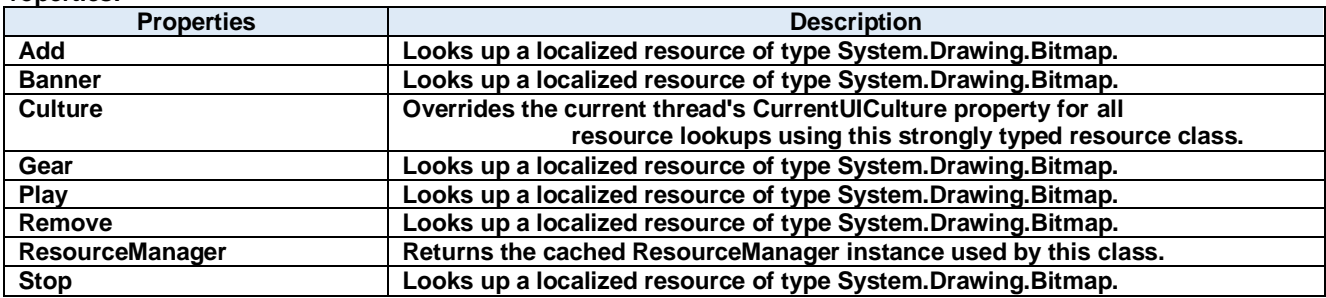

#### **137.1. Properties** 137.1.1. Add Property

Looks up a localized resource of type System.Drawing.Bitmap.

**Visual C#:**

Add

#### 137.1.2. Banner Property

Looks up a localized resource of type System.Drawing.Bitmap.

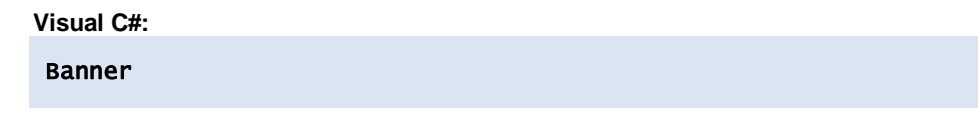

#### 137.1.3. Culture Property

Overrides the current thread's CurrentUICulture property for all resource lookups using this strongly typed resource class.

#### **Visual C#:**

**Culture** 

#### 137.1.4. Gear Property

Looks up a localized resource of type System.Drawing.Bitmap.

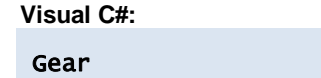

#### **Play Property**

Looks up a localized resource of type System.Drawing.Bitmap.

**Visual C#:**

Play

#### 137.1.6. Remove Property

Looks up a localized resource of type System.Drawing.Bitmap.

**Visual C#:**

Remove

#### 137.1.7. ResourceManager Property

Returns the cached ResourceManager instance used by this class.

#### **Visual C#:**

## ResourceManager

## 137.1.8. **Stop Property**

Looks up a localized resource of type System.Drawing.Bitmap.

## **Visual C#:**

Stop

# **138. Dorian.SecsI Class**

Dorian.SecsI is a component for SEMI E.4 (SECS-I) communications.

#### **Properties:**

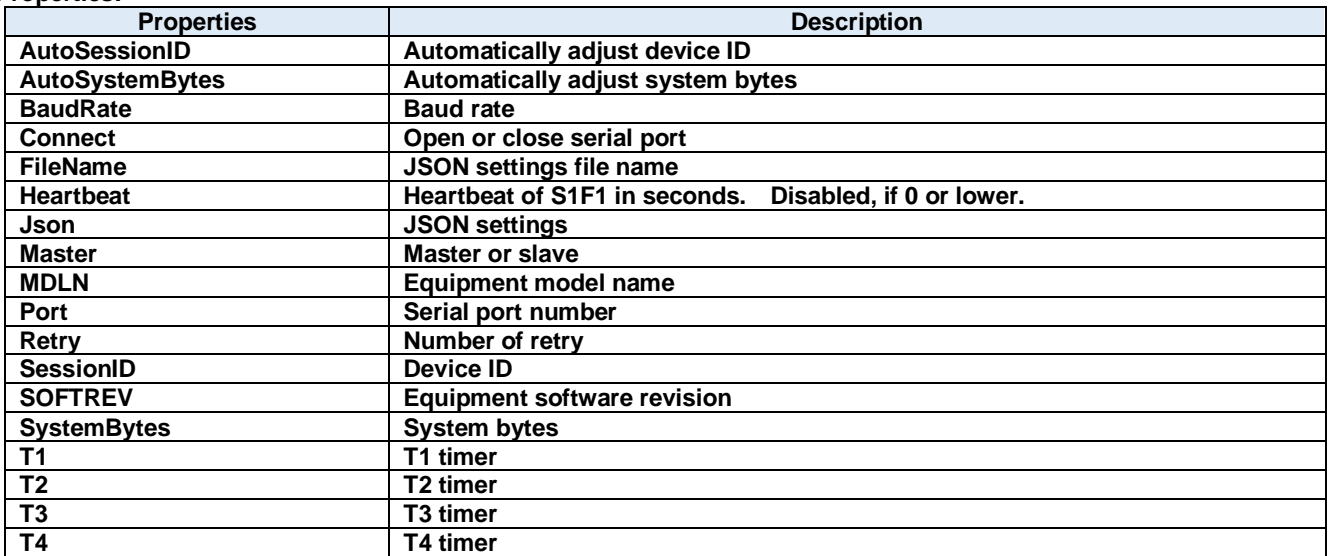

#### **Methods:**

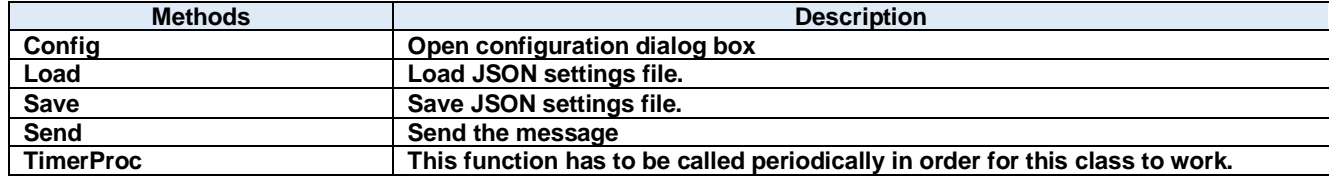

## **Events:**

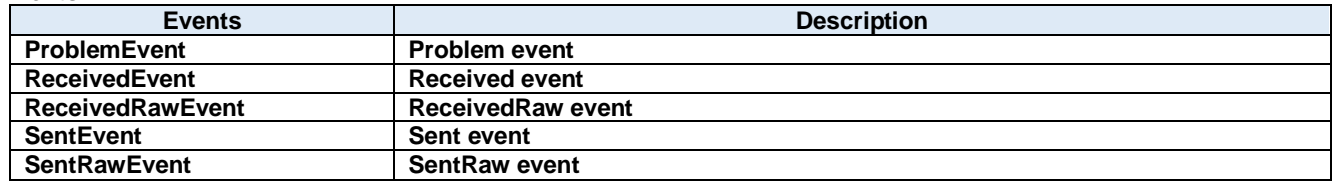

#### **138.1. Properties** 138.1.1. AutoSessionID Property

Automatically adjust device ID

#### **Visual C#:**

## bool AutoSessionID

#### **Remarks:**

Automatically adjust device ID when sending.

#### 138.1.2. AutoSystemBytes Property

Automatically adjust system bytes

#### **Visual C#:**

#### bool AutoSystemBytes

#### **Remarks:**

Automatically adjust system bytes when sending.

#### 138.1.3. BaudRate Property

Baud rate

#### **Visual C#:**

int BaudRate

#### **Remarks:**

Gets or sets the baud rate of the serial port.

#### 138.1.4. Connect Property

Open or close serial port

#### **Visual C#:**

bool Connect

#### **Remarks:**

Gets or sets the SECS-I serial port connection status.

#### **FileName Property**

JSON settings file name

#### **Visual C#:**

string FileName

#### **Heartbeat Property**

Heartbeat of S1F1 in seconds. Disabled, if 0 or lower.

## **Visual C#:**

int Heartbeat

#### 138.1.7. **Json Property**

JSON settings

## **Visual C#:**

string Json

#### 138.1.8. Master Property

Master or slave

**Visual C#:**

bool Master

#### **Remarks:**

Gets or sets master/slave.

## **MDLN Property**

Equipment model name

#### **Visual C#:**

string MDLN

#### 138.1.10. Port Property

Serial port number

**Visual C#:**

int Port

**Remarks:**

Gets or sets the port number for serial port connection.

#### 138.1.11. Retry Property

Number of retry

#### **Visual C#:**

## int Retry

**Remarks:**

Gets or sets the number of retry.

## 138.1.12. SessionID Property

Device ID

#### **Visual C#:**

UInt16 SessionID

#### **Remarks:**

Gets or sets the device ID for SECS-I.

#### 138.1.13. SOFTREV Property

Equipment software revision

**Visual C#:**

string SOFTREV

#### 138.1.14. SystemBytes Property

System bytes

**Visual C#:**

#### UInt32 SystemBytes

#### **Remarks:**

Gets or sets the system bytes in SECS-II header. System bytes are 4-byte area and consist of source ID and transaction ID. System bytes in reply message should be identical with the ones in primary message.

#### **T1 Property**

T1 timer

#### **Visual C#:**

double T1

#### **Remarks:**

Gets or sets the T1 time out for SECS-I in seconds. The default value is 1 second.

#### **T2 Property**

T2 timer

#### **Visual C#:**

double T2

#### **Remarks:**

Gets or sets the T2 time out for SECS-I in seconds. The default value is 10 seconds.

#### **T3 Property**

T3 timer

#### **Visual C#:**

## double T3

#### **Remarks:**

Gets or sets the T3 time out for SECS-I in seconds. The default value is 45 seconds.

## **T4 Property**

T4 timer

## **Visual C#:**

double T4

### **Remarks:**

Gets or sets the T4 time out for SECS-I in seconds. The default value is 60 seconds.

#### **138.2. Methods** 138.2.1. Config Method

Open configuration dialog box

#### **Visual C#:**

public bool **Config**(string *caption*)

#### **Arguments**

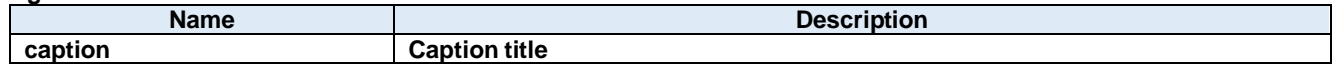

#### **Return value:**

Returnes true if successful. Otherwise, false.

#### 138.2.2. **Load Method**

Load JSON settings file.

#### **Visual C#:**

public bool Load()

#### **Return value:**

Returnes true if successful. Otherwise, false.

#### **138.2.3. Save Method**

Save JSON settings file.

#### **Visual C#:**

public bool Save()

#### **Return value:**

Returnes true if successful. Otherwise, false.

#### 138.2.4. Send Method

#### Send the message

### **Visual C#:**

public bool Send(unsigned char[] message)

#### **Remarks:**

Sends specified message.

#### **Arguments**

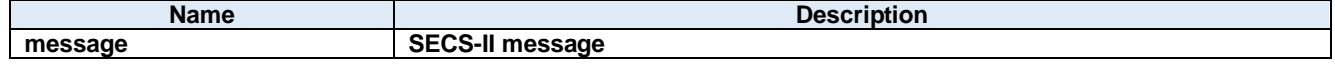

### **Return value:**

Returns true if transmission was successful. Otherwise return false.

## 138.2.5. TimerProc Method

This function has to be called periodically in order for this class to work.

## **Visual C#:**

public void TimerProc()

#### **138.3. Events ProblemEventEvent**

Problem event

#### **Visual C#:**

public void ProblemEvent(object sender, ProblemEventArgs e)

#### **Arguments**

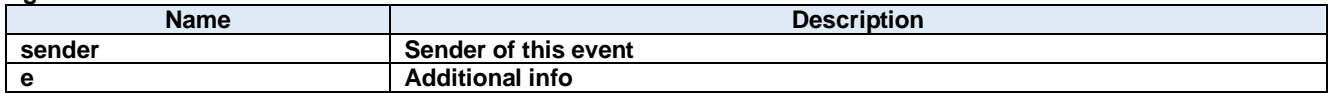

#### 138.3.2. ReceivedEventEvent

Received event

#### **Visual C#:**

public void ReceivedEvent(object sender, ReceivedEventArgs e)

#### **Arguments**

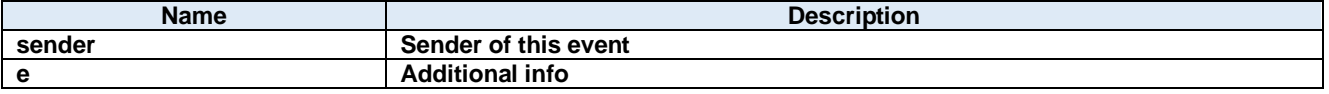

#### 138.3.3. ReceivedRawEventEvent

ReceivedRaw event

#### **Visual C#:**

public void ReceivedRawEvent(object sender, ReceivedRawEventArgs e)

#### **Arguments**

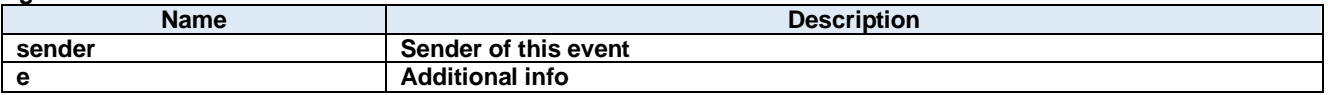

#### 138.3.4. SentEventEvent

Sent event

#### **Visual C#:**

public void SentEvent(object sender, SentEventArgs e)

#### **Arguments**

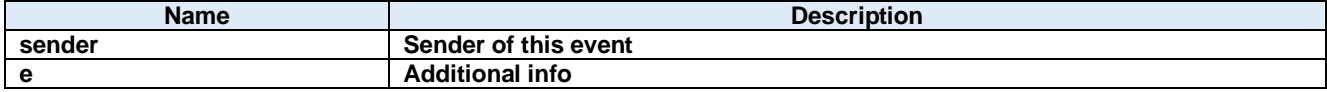

#### 138.3.5. SentRawEventEvent

SentRaw event

**Visual C#:**

## public void **SentRawEvent**(object sender, SentRawEventArgs e)

## **Arguments**

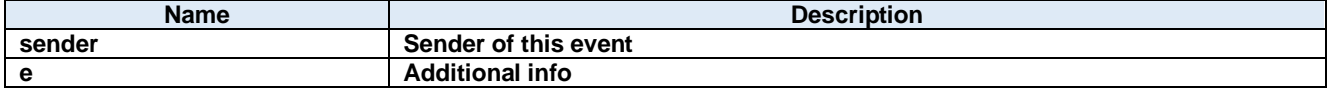

# **139. Dorian.SecsI.Data Class**

JSON data

**Properties:**

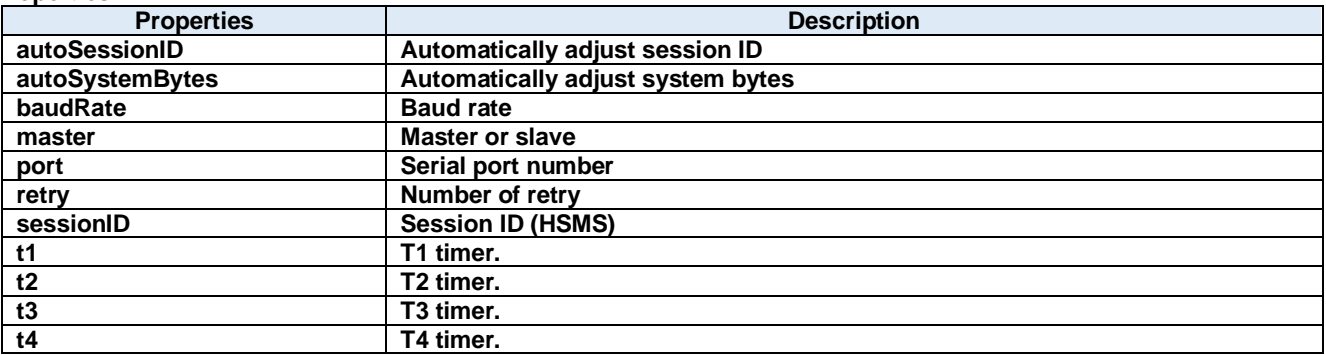

#### **139.1. Properties** 139.1.1. autoSessionID Property

Automatically adjust session ID

#### **Visual C#:**

## bool autoSessionID

#### **Remarks:**

Automatically adjust session ID when sending.

### **autoSystemBytes Property**

Automatically adjust system bytes

#### **Visual C#:**

#### bool autoSystemBytes

#### **Remarks:**

Automatically adjust system bytes when sending.

#### **baudRate Property**

Baud rate

#### **Visual C#:**

int baudRate

#### **Remarks:**

Gets or sets the baud rate of the serial port.

#### 139.1.4. master Property

Master or slave

#### **Visual C#:**

bool master

#### **Remarks:**

Gets or sets master/slave.

## **139.1.5. port Property**

Serial port number

#### **Visual C#:**

int port

#### **Remarks:**

Gets or sets the port number for serial port connection.

#### 139.1.6. retry Property

Number of retry

#### **Visual C#:**

### int retry

#### **Remarks:**

Gets or sets the number of retry.

#### **sessionID Property**

Session ID (HSMS)

#### **Visual C#:**

### UInt16 sessionID

#### **Remarks:**

Gets or sets the session ID for HSMS. Session ID is first 16 bits of SECS-II header.

#### **t1 Property**

T1 timer.

### **Visual C#:**

double t1

#### **Remarks:**

Gets or sets the T1 time out for HSMS in seconds. The default value is 1 second.

### **t2 Property**

T2 timer.

#### **Visual C#:**

double t2

#### **Remarks:**

Gets or sets the T2 time out for HSMS in seconds. The default value is 10 seconds.

#### **t3 Property**

T3 timer.

## **Visual C#:**

double t3

#### **Remarks:**

Gets or sets the T3 time out for HSMS in seconds. The default value is 45 seconds.

#### **t4 Property**
T4 timer.

**Visual C#:**

double t4

**Remarks:**

Gets or sets the T4 time out for HSMS in seconds. The default value is 60 seconds.

# **140. Dorian.SecsI.ProblemEventArgs Class**

Problem event arguments

## **Properties:**

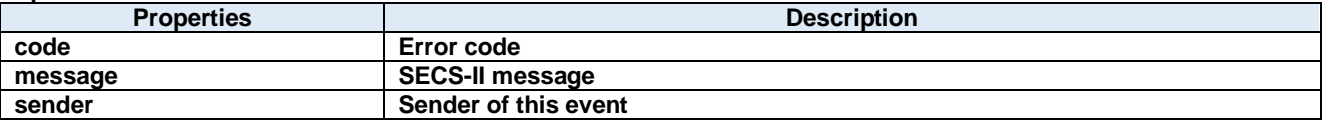

## **140.1. Properties** 140.1.1. code Property

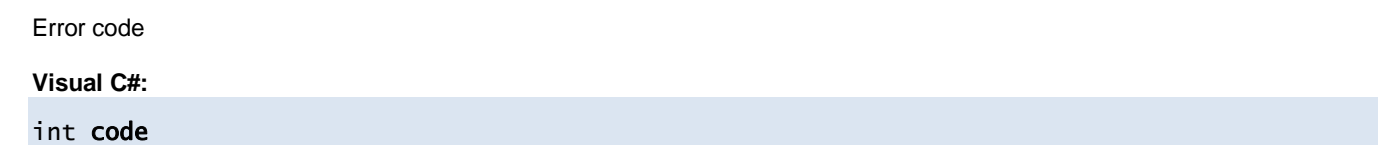

## **message Property**

SECS-II message

**Visual C#:**

Byte[] message

## 140.1.3. sender Property

Sender of this event

**Visual C#:**

IntPtr sender

# **141. Dorian.SecsI.ReceivedEventArgs Class**

Received event arguments

## **Properties:**

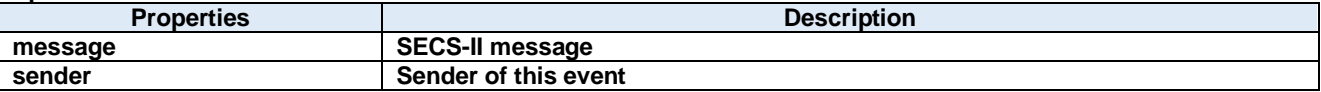

## **141.1. Properties** 141.1.1. message Property

SECS-II message

**Visual C#:**

Byte[] message

## **sender Property**

Sender of this event

**Visual C#:**

IntPtr sender

# **142. Dorian.SecsI.ReceivedRawEventArgs Class**

ReceivedRaw event arguments

## **Properties:**

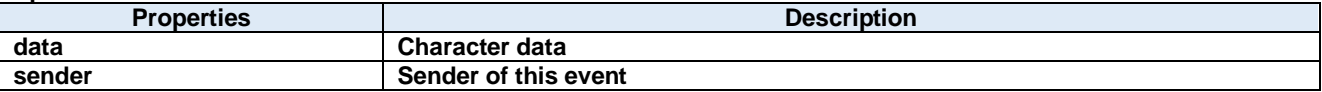

## **142.1. Properties data Property**

Character data

**Visual C#:**

Byte data

## **sender Property**

Sender of this event

**Visual C#:**

IntPtr sender

# **143. Dorian.SecsI.SentEventArgs Class**

Sent event arguments

## **Properties:**

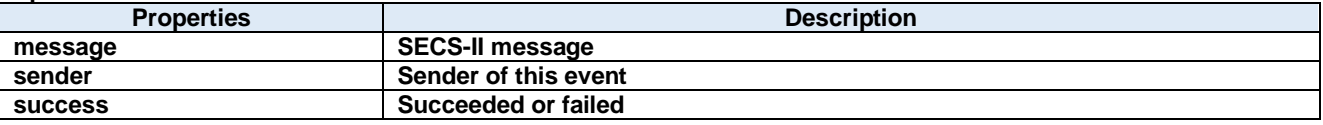

## **143.1. Properties message Property**

SECS-II message

**Visual C#:**

Byte[] message

## **sender Property**

Sender of this event

**Visual C#:**

IntPtr sender

## 143.1.3. success Property

Succeeded or failed

**Visual C#:**

bool success

# **144. Dorian.SecsI.SentRawEventArgs Class**

SentRaw event arguments

## **Properties:**

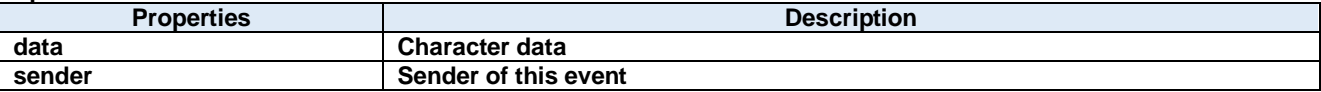

## **144.1. Properties data Property**

Character data

**Visual C#:**

Byte data

## **sender Property**

Sender of this event

**Visual C#:**

IntPtr sender

# **145. Dorian.SecsIConfigDlg Class**

SECS-I configuration dialog box

**Properties:**

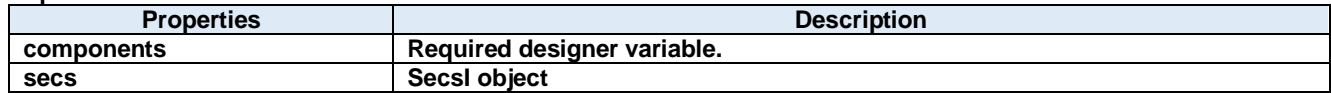

**Methods:**

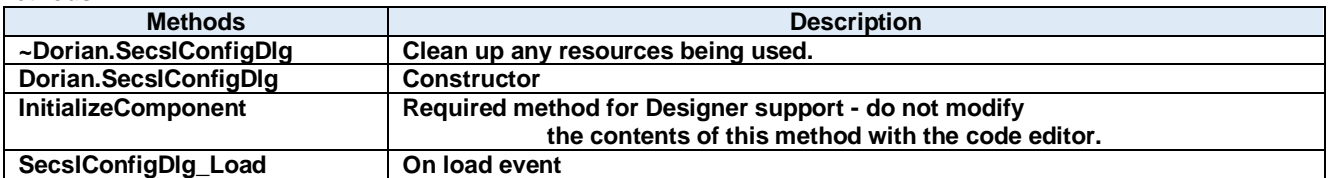

## **145.1. Properties** 145.1.1. components Property

Required designer variable.

**Visual C#:**

components

## **secs Property**

SecsI object

**Visual C#:**

SecsI secs

## **145.2. Methods**

## **~Dorian.SecsIConfigDlg Method**

Clean up any resources being used.

**Visual C#:**

~Dorian.SecsIConfigDlg(bool disposing)

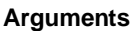

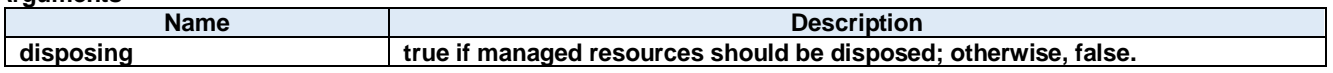

**Return value:**

### Dorian.SecsIConfigDlg Method

**Constructor** 

**Visual C#:**

Dorian.SecsIConfigDlg()

**Return value:**

## 145.2.2. InitializeComponent Method

Required method for Designer support - do not modify the contents of this method with the code editor.

**Visual C#:**

InitializeComponent()

**Return value:**

## 145.2.3. SecsIConfigDlg\_Load Method

On load event

**Visual C#:**

SecsIConfigDlg\_Load(System.Object sender, System.EventArgs e)

**Arguments**

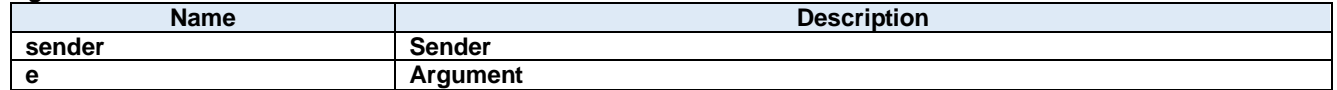

## **Return value:**

## **146. Dorian.SecsII Class**

Dorian.SecsII component is an assistant product to develop SEMI E5 (SECS-II) compliant application software. Dorian.SecsII component can be used for either equipment side development or host side development. Usually Dorian.SecsII component can be used with Dorian.Hsms or Dorian.SecsI component.

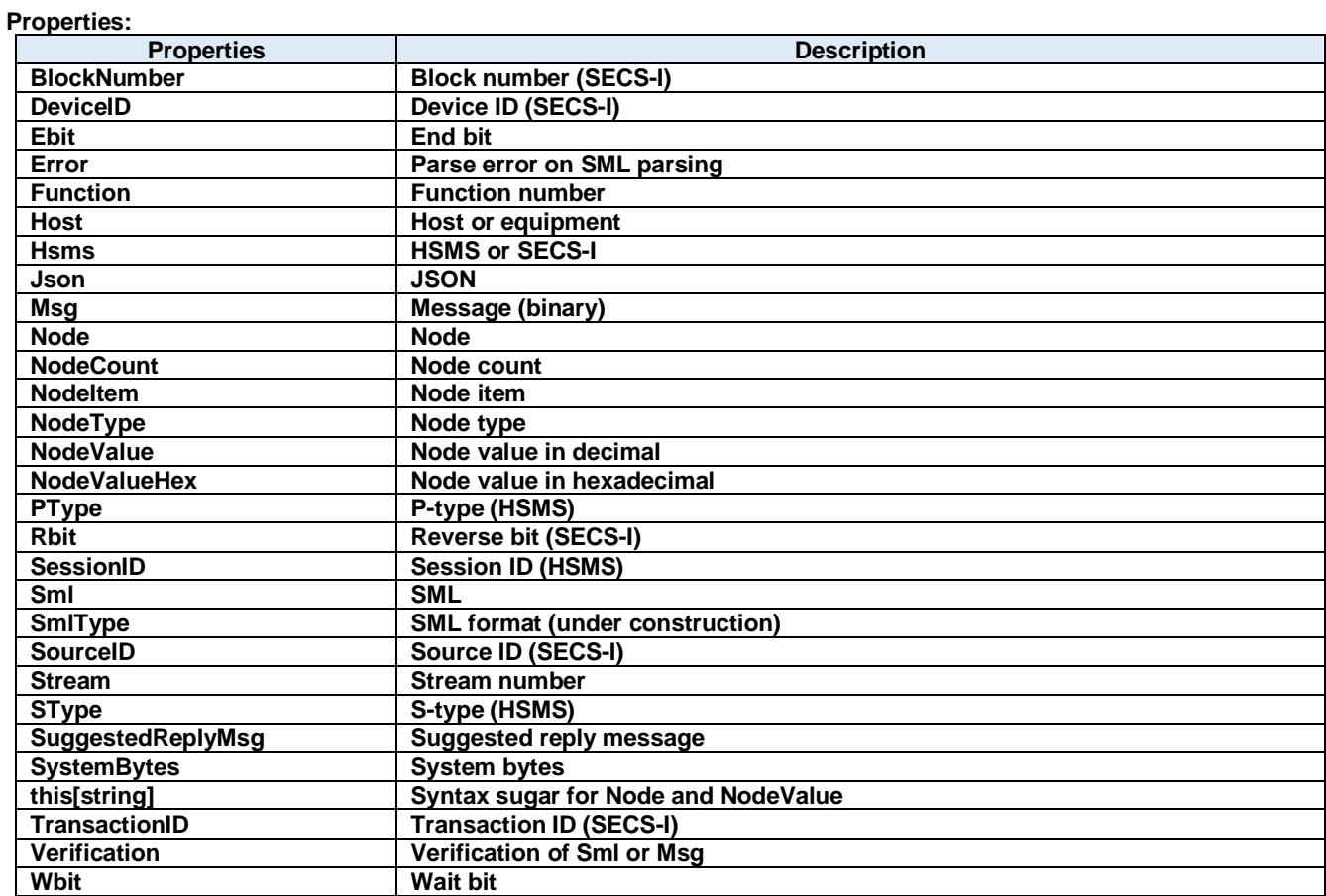

## **Methods:**

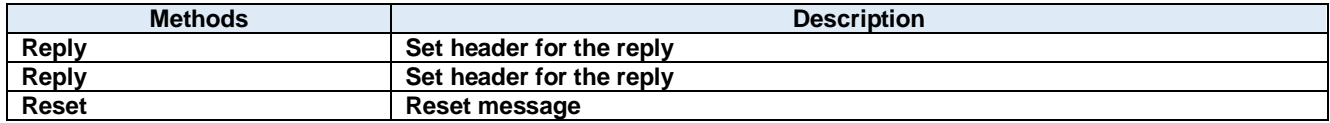

## **146.1. Properties BlockNumber Property**

Block number (SECS-I)

**Visual C#:**

## UInt16 BlockNumber

#### **Remarks:**

Gets or sets the block number in SECS-II header. This property is used only for SECS-I. If BlockNumber property is not 1 on received SECS-I message, the message was multi-block message. BlockNumber property should always be 1, when sending message. If message size exceeds the maximum size of one block, Dorian.SecsI component will automatically convert it into multi-block messages.

## 146.1.2. DeviceID Property

Device ID (SECS-I)

#### **Visual C#:**

UInt16 DeviceID

#### **Remarks:**

Gets or sets the device ID. Device ID is 15 bits starting at second bit of SECS-II header. Device ID parameter will be reset by calling Reset method. Device ID and session ID are almost same, but device ID is 15-bit, where session ID is 16-bit.

## **Ebit Property**

End bit

#### **Visual C#:**

bool Ebit

## **Remarks:**

Gets or sets the end bit in SECS-II header. This property is used only for SECS-I. End bit of incoming SECS-I message is always true. Because Dorian.SecsI component will notify Received event after the final block was received.

## **Error Property**

Parse error on SML parsing

#### **Visual C#:**

bool Error

## **Remarks:**

Gets whether or not SML string processing was failed. Read-only property.

## 146.1.5. Function Property

Function number

## **Visual C#:**

### Byte Function

#### **Remarks:**

Gets or sets the function number in SECS-II header.

#### 146.1.6. Host Property

Host or equipment

## **Visual C#:**

bool Host

#### **Remarks:**

Gets or sets the role of Dorian.SecsII component. This property will affect to the result verified by Verify method, and SuggestedReplyMsg property.

## 146.1.7. Hsms Property

HSMS or SECS-I

## **Visual C#:**

bool Hsms

#### **Remarks:**

Gets or sets whether Dorian.SecsII component is best match for HSMS or SECS-I. Default value is HSMS.

#### 146.1.8. **Json Property**

**JSON** 

## **Visual C#:**

## string Json

#### **Remarks:**

Gets or sets the message in JSON string. Readin Json property will convert message structure into JSON literal string. See appendix C for the details.

## **Msg Property**

Message (binary)

## **Visual C#:**

Byte[] Msg

#### **Remarks:**

Gets or sets the message data of SECS-II.

## 146.1.10. Node Property

Node

## **Visual C#:**

## string Node

#### **Remarks:**

Gets or sets the node for operation. Node consists of "/" (slash), node number, "[" (left bracket) and "]" (right bracket). Node number is a numeric expression starting at 1. Index number starts at 0. If node is "" (empty), it means root.

#### 146.1.11. NodeCount Property

Node count

#### **Visual C#:**

## int NodeCount

#### **Remarks:**

Gets or sets the number of sub items. If node type is list, this property means the number of sub node. Otherwise, it means number of array. Read-only property.

## 146.1.12. Nodeltem Property

### Node item

## **Visual C#:**

NodeItemClass NodeItem

#### **Remarks:**

Gets the node item for operation.

#### 146.1.13. NodeType Property

Node type

#### **Visual C#:**

SecsType NodeType

#### **Remarks:**

Gets the node type. Read-only property.

## 146.1.14. NodeValue Property

Node value in decimal

#### **Visual C#:**

## string NodeValue

#### **Remarks:**

Gets the node value. If node is numeric type, the number will be converted into decimal literal expression. Read-only property.

#### 146.1.15. NodeValueHex Property

Node value in hexadecimal

## **Visual C#:**

## string NodeValueHex

#### **Remarks:**

Gets the node value. If node is numeric type, the number will be converted into hexadecimal literal expression. Read-only property.

## **PType Property**

P-type (HSMS)

## **Visual C#:**

Byte PType

## **Remarks:**

Gets or sets the presentation type in SECS-II header. This property should always be 0, since SEMI E37 defines only SECS-II type at the moment.

## 146.1.17. Rbit Property

Reverse bit (SECS-I)

## **Visual C#:**

bool Rbit

#### **Remarks:**

Gets or sets the reverse bit in SECS-II header.

## 146.1.18. SessionID Property

Session ID (HSMS)

#### **Visual C#:**

UInt16 SessionID

#### **Remarks:**

Gets or sets the session ID for HSMS. Session ID is first 16 bits of SECS-II header.

## 146.1.19. Sml Property

SML

## **Visual C#:**

string Sml

#### **Remarks:**

Gets or sets the message in SML string. Readin SML property will convert message structure into SML literal string. It is possible to insert CR (carriage return), LF (line feed), space code, tab code in SML string to set it in SML property. They would be ignored except in some context. See appendix A for the details.

## 146.1.20. SmlType Property

SML format (under construction)

## **Visual C#:**

## Byte SmlType

## **Remarks:**

Gets or sets the SML format.

## 146.1.21. SourceID Property

Source ID (SECS-I)

## **Visual C#:**

## UInt16 SourceID

## **Remarks:**

Gets or sets the source ID in SECS-II header.

## 146.1.22. Stream Property

Stream number

## **Visual C#:**

## Byte Stream

## **Remarks:**

Gets or sets the stream in SECS-II header.

## **SType Property**

S-type (HSMS)

## **Visual C#:**

Byte SType

Gets or sets the session type in SECS-II header.

## **SuggestedReplyMsg Property**

Suggested reply message

## **Visual C#:**

## Byte[] SuggestedReplyMsg

## **Remarks:**

Gets the most appropriate reply message determined after veryfying the message structure.

## 146.1.25. SystemBytes Property

**Remarks:**

System bytes

## **Visual C#:**

## UInt32 SystemBytes

## **Remarks:**

Gets or sets the system bytes in SECS-II header.

System bytes are 4-byte area and consist of source ID and transaction ID. System bytes in reply message should be identical with the ones in primary message.

## **this[string] Property**

Syntax sugar for Node and NodeValue

## **Visual C#:**

## this[string]

## **Remarks:**

Gets or sets the node value in hexadecimal expression. Read-only property.

## **TransactionID Property**

Transaction ID (SECS-I)

## **Visual C#:**

## UInt16 TransactionID

## **Remarks:**

Gets or sets the transaction ID in SECS-II header.

## 146.1.28. Verification Property

Verification of Sml or Msg

## **Visual C#:**

## SecsVerify Verification

## **Remarks:**

Verification result of the message structure on setting Sml property or Msg property. If the message is a primary message, suggested reply message will be set to SuggestedReplyMsg property.

## **Wbit Property**

Wait bit

#### **Visual C#:**

bool Wbit

## **Remarks:**

Gets or sets the wait bit in SECS-II header.

If primary message requested reply message, wait bit will be true.

## **146.2. Methods** 146.2.1. Reply Method

Set header for the reply

## **Visual C#:**

public void Reply(unsigned char[] primary)

## **Remarks:**

Initializes SECS-II header as reply message of specified message. If specified message is a HSMS control message, Dorian.SecsII component will remove message body. Otherwise, message body will not be affected.

**Arguments**

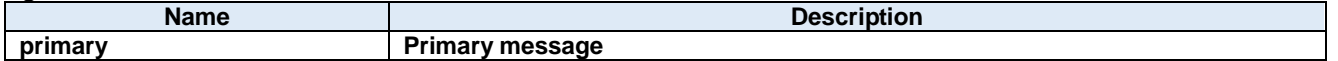

## 146.2.2. Reply Method

Set header for the reply

## **Visual C#:**

public void Reply(Dorian.ISecsII primary)

#### **Remarks:**

Initializes SECS-II header as reply message of specified message. If specified message is a HSMS control message, Dorian.SecsII component will remove message body. Otherwise, message body will not be affected.

#### **Arguments**

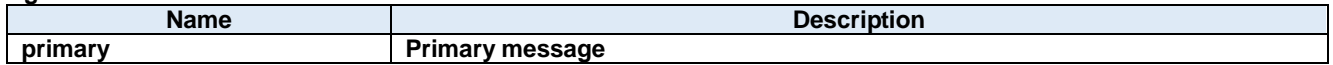

## 146.2.3. Reset Method

Reset message

**Visual C#:**

public void Reset()

## **Remarks:**

Initializes internal data structure and parameters.

## **147. Dorian.SecsII.NodeItemClass Class**

Node item

## **Properties:**

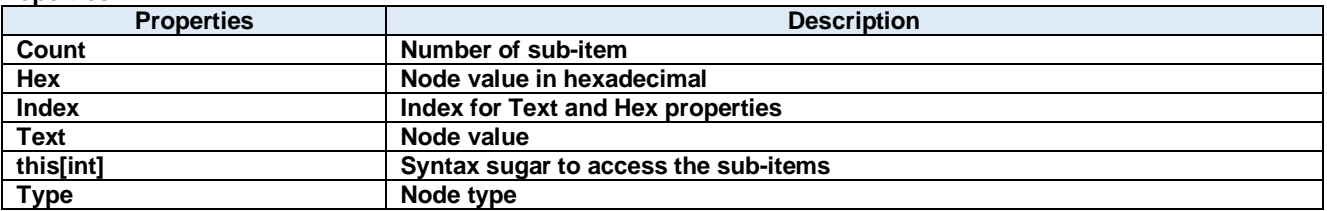

## **Methods:**

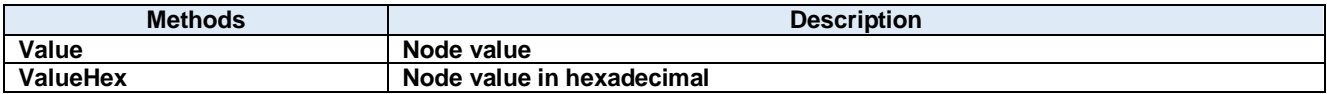

## **147.1. Properties** 147.1.1. Count Property

Number of sub-item

**Visual C#:**

int Count

## **Hex Property**

Node value in hexadecimal

## **Visual C#:**

string Hex

## **Remarks:**

Gets the node value. If node is numeric type, the number will be converted into hexadecimal literal expression. Read-only property.

## 147.1.3. Index Property

Index for Text and Hex properties

**Visual C#:**

int Index

## 147.1.4. Text Property

Node value

## **Visual C#:**

## string Text

## **Remarks:**

Gets the node value. If node is numeric type, the number will be converted into decimal literal expression. Read-only property.

## **this[int] Property**

Syntax sugar to access the sub-items

## **Visual C#:**

this[int]

## **Type Property**

Node type

## **Visual C#:**

SecsType Type

**Remarks:** Gets the node type. Read-only property.

## **147.2. Methods 147.2.1. Value Method**

Node value

## **Visual C#:**

public string Value(int *index*)

## **Remarks:**

Gets the node value. If node is numeric type, the number will be converted into decimal literal expression.

## **Arguments**

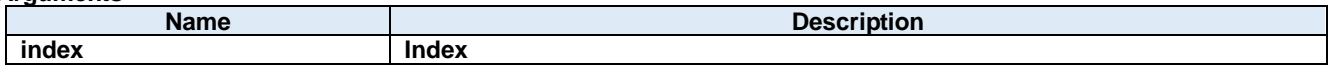

**Return value:**

## 147.2.2. ValueHex Method

Node value in hexadecimal

## **Visual C#:**

public string ValueHex(int *index*)

## **Remarks:**

Gets the node value. If node is numeric type, the number will be converted into hexadecimal literal expression.

## **Arguments**

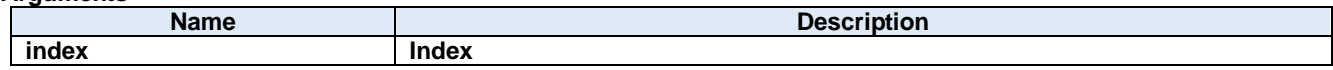

## **Return value:**

# **148. Dorian.SecsType Enum**

Node type

**Values:**

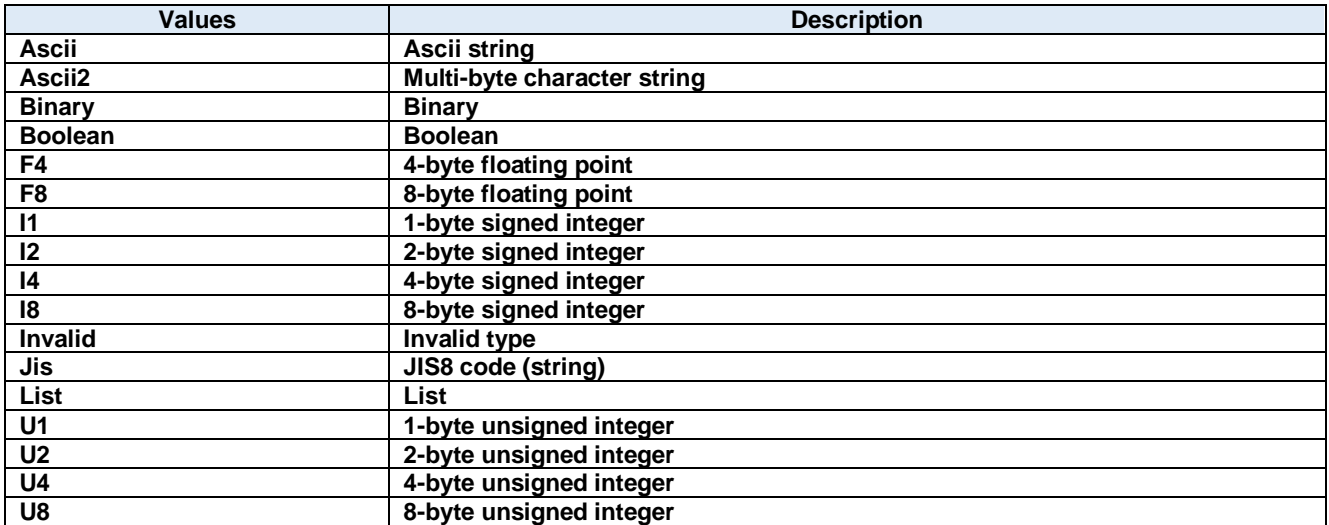

# **149. Dorian.SecsVerify Enum**

Verification result

**Values:**

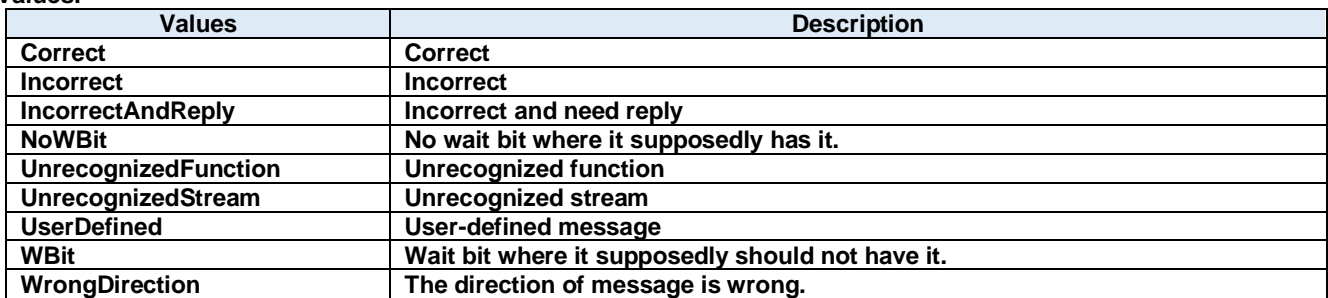

# **150. Dorian.Utility Class**

Dorian.Utility is a common utility.

## **Methods:**

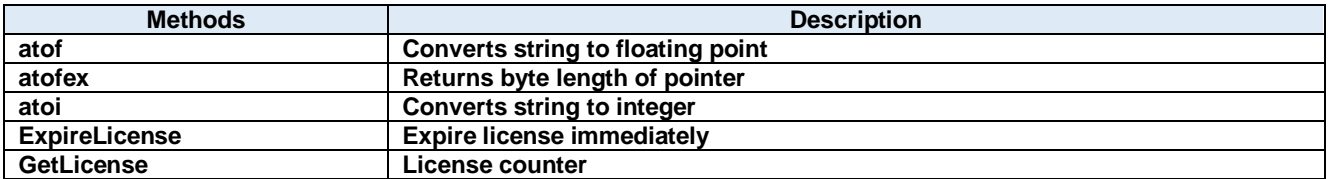

## **150.1. Methods 150.1.1. atof Method**

Converts string to floating point

## **Visual C#:**

## public static double atof(string value)

## **Remarks:**

Converts string to floating point.

## **Arguments**

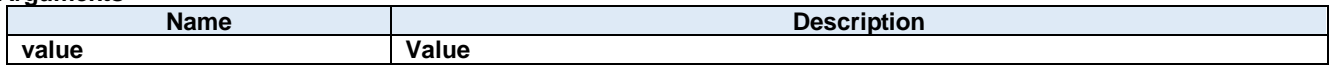

## **Return value:**

## 150.1.2. atofex Method

Returns byte length of pointer

## **Visual C#:**

public static double atofex(string value)

## **Remarks:**

Returns 64 if 64-bit. Otherwise, 32.

## **Arguments**

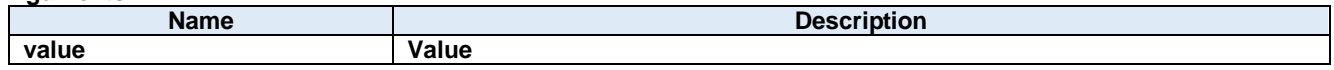

## **Return value:**

## **150.1.3. atoi Method**

Converts string to integer

## **Visual C#:**

public static int atoi(string value)

## **Remarks:**

Converts string to integer.

## **Arguments**

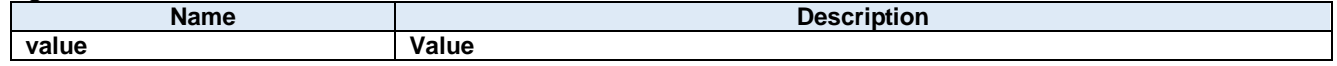

## **Return value:**

## **ExpireLicense Method**

Expire license immediately

## **Visual C#:**

public static void ExpireLicense()

## **Remarks:**

Expire license immediately.

## 150.1.5. GetLicense Method

License counter

**Visual C#:**

public static int GetLicense()

## **Remarks:**

Returns more than 0 if license is valid.

## **Return value:**